03063

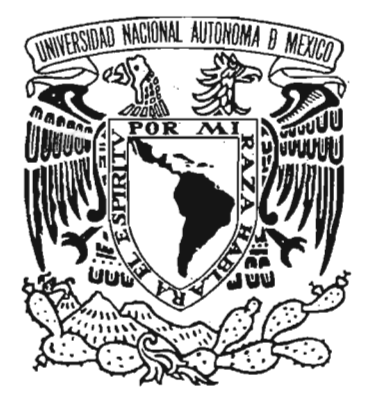

## UNIVERSIDAD NACIONAL AUTÓNOMA DE MÉXICO

POSGRADO EN CIENCIA E INGENIERíA DE LA COMPUTACiÓN

## DISTRIBUCiÓN TIEMPO FRECUENCIA Q-CONSTANTE ADAPTABLE CON KERNEL GAUSSIANO PARA ESTIMACiÓN ESPECTRAL DOPPLER

## T E S I S

PARA OBTENER EL GRADO DE

MAESTRO EN CIENCIAS (COMPUTACiÓN)

P R E S E N T A

## ARMANDO CUÉLLAR MARTíNEZ

DIRECTOR DE TESIS: M. EN C. ERNESTO RUBIO ACOSTA

MÉXICO. D. F. 2005

m344317

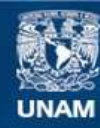

Universidad Nacional Autónoma de México

**UNAM – Dirección General de Bibliotecas Tesis Digitales Restricciones de uso**

#### **DERECHOS RESERVADOS © PROHIBIDA SU REPRODUCCIÓN TOTAL O PARCIAL**

Todo el material contenido en esta tesis esta protegido por la Ley Federal del Derecho de Autor (LFDA) de los Estados Unidos Mexicanos (México).

**Biblioteca Central** 

Dirección General de Bibliotecas de la UNAM

El uso de imágenes, fragmentos de videos, y demás material que sea objeto de protección de los derechos de autor, será exclusivamente para fines educativos e informativos y deberá citar la fuente donde la obtuvo mencionando el autor o autores. Cualquier uso distinto como el lucro, reproducción, edición o modificación, será perseguido y sancionado por el respectivo titular de los Derechos de Autor.

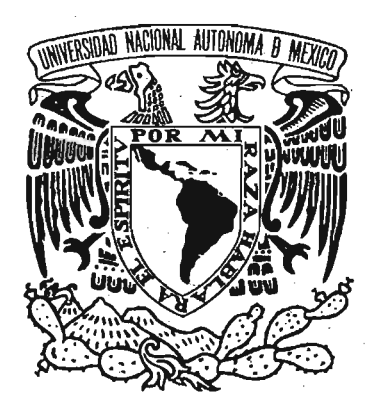

# UNIVERSIDAD NACIONAL , , AUTÓNOMA DE MÉXICO

POSGRADO EN CIENCIA E INGENIERÍA DE LA COMPUTACIÓN

, DISTRIBUCION TIEMPO FRECUENCIA Q-CONSTANTE ADAPTABLE CON KERNEL GAUSSIANO PARA

## T E S I S

Para obtener el Grado de: Maestro en Ciencias (Computación)

PRESENTA

, , ARMANDO CUELLAR MARTINEZ

Director:

M. en C. Ernesto Rubio Acosta Codirector y Tutor: Dr. D. fabián García Nocetti México , D. f. 2005

## **DEDICATORIA**

A mis Padres: *Guadalupe Marlínez y Arturo Cuéllar* 

A mis Hermanos: *Angélico y Arturo* 

A mis Sobrinos: *Angélico Ashtared y Arturo Azahed* 

A mis Amigas:

*Sandra R, Maricarmen S., Marisela P., Auren* **N.,** *Guadalupe R., Ano Yuri R., EVt1 R., Y Cristina H.* 

A mis Amigos:

*Francisco* M., *Juan Manuel* **E.,**  *Lucio* **e,** *Sergio* L. *y Alejandro M.* 

## **AGRADECIMIENTOS**

Al M. en C. Ernesto Rubio A. y Dr. Demetrio Fabián Garda N. por la supervisión, asesoría, tutoría y sobretodo, paciencia en la realización de la Tesis.

A la Universidad Nacional Autónoma de México (UNAM), y al Instituto de Investigaciones en Matemáticas Aplicadas y en Sistemas (IIMAS), por permitirme formarme como Maestro en Ciencias dentro de sus aulas.

Al Departamento de Ingeniería de Sistemas Computacionales y Automatización (DISCA), por brindarme la oportunidad y todo el apoyo para realizar mi trabajo de Tesis.

Al Centro de Instrumentación y Registro Sísmico A. C. (CIRES) por el apoyo permanente y en especial a su Director: Ing. Juan Manuel Espinosa Aranda por la confianza de siempre.

A la Dra. Katya Rodríguez V. y Dra. Lucia Medina G. por sus valiosos y oportunos consejos.

A Rosa, Luz María, Amalia, Lourdes, Juanita 1 (Biblioteca) y Juanita II (Copias) por hacer de la estancia en el posgrado más fraternal y sencilla.

A mis compañeros becarios de DISCA, por los muchos ratos divertidos y de sana convivencia.

## **RESUMEN GENERAL**

En el área de Flujometría Doppler Ultrasónica, es relevante la estimación de la frecuencia instantánea ya que ésta es proporcional a la velocidad promedio del flujo sanguíneo en una arteria o vena. Hay métodos clásicos que utilizan la Transformada de Fourier para lograr dicha estimación<sup>[B.2.17]</sup>. Sin embargo, estos métodos suponen que la señal es estacionaria que para el caso del flujo sanguíneo, no se satisface debido a su variabilidad cardiaca. Para sortear estos problemas, se han sugerido estimadores espectrales no estacionarios, que mapean una señal a una distribución tiempo-frecuencia bidimensional, tales como: Wigner Ville, Choi Williams, Born Jordan y Bessel; pertenecientes a la clase de Cohen<sup>[B.2.5]</sup>. Sin embargo, todas ellas no toman en cuenta las características propias de la señal en estudio para poder realizar estimaciones espectrales aún más precisas. Alternativamente, existen distribuciones que mapean eficientemente una distribución tiempo-frecuencia de una señal Doppler específica, como lo es la Distribución Tiempo Frecuencia Q - Constante Adaptable, AQD, que fue diseñada para analizar señales Doppler de ultrasonido<sup>[B.3.1]</sup>. La AQD requiere del conocimiento a priori del comportamiento de la señal, dicho conocimiento se verá reflejado en el tiempo y en la frecuencia para procesar mejor la señal y este conocimiento se adapta  $o$  ajusta ésta $^{[B,3,1][B,3,2]}$ .

La AQD, en el algoritmo de definición, presenta una complejidad computacional  $O\big(N^3\big)$  sin la posibilidad de usar algoritmos tipo FFT que reduzcan el tiempo de procesamiento. Este trabajo presenta algunas alternativas (simplificaciones) que reducen el número de operaciones, y por ende su tiempo de procesamiento (entre el 50% y el 75%), y en otros casos reducciones en la complejidad (entre  $O\!\left(N^2\right)$  y  $O(c \cdot N \log N)$  donde  $c \in \mathsf{Z}$  ).

Para la medición del desempeño de las simplificaciones, se empleó una señal Doppler ultrasónica simulada del flujo sanguíneo en una arteria carótida humana<sup>[B.2.7]</sup>, con lo que se obtuvieron además, los parámetros óptimos  $T = 10$  y  $\Omega = 0.0001$  para la estimación del Ancho de Banda

Espectral y los parámetros óptimos  $T = 110$  y  $\Omega = 0.0001$  para la estimación de la Frecuencia Media Pseudo Instantánea. Los parámetros óptimos  $T \times \Omega$ , son el resultado de encontrar el mínimo error RMS de dichas estimaciones espectrales considerando la AQD del algoritmo de definición.

Los errores RMS de las estimaciones espectrales para las simplificaciones propuestas, prácticamente son los mismos que los del algoritmo de definición. Sin embargo, las simplificaciones que lograron reducir la complejidad presentan un aumento en el error RMS en las estimaciones, pero esto es debido a que, para alcanzar su reducción, el valor del parámetro *T* debe ser distinto al de sus valores óptimos tanto para el Ancho de Banda como para la Frecuencia Media Pseudo Instantánea  $(0 < T < 1)$ . Así, el error por reducción en el número de operaciones, se ve afectado en gran medida por la selección de los parámetros  $T \times \Omega$ , y no tanto por la forma de la reducción.

## **CONTENIDO**

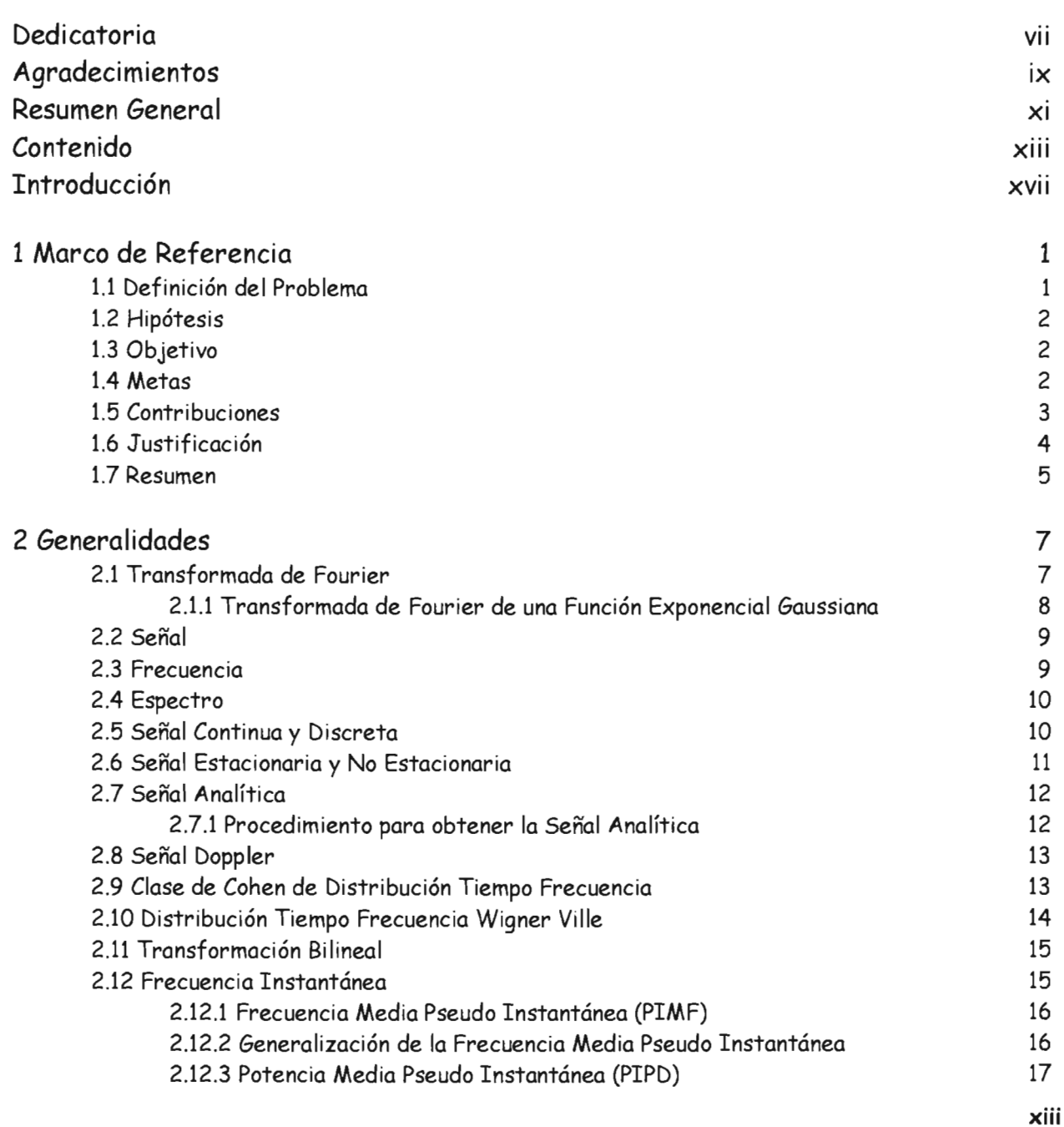

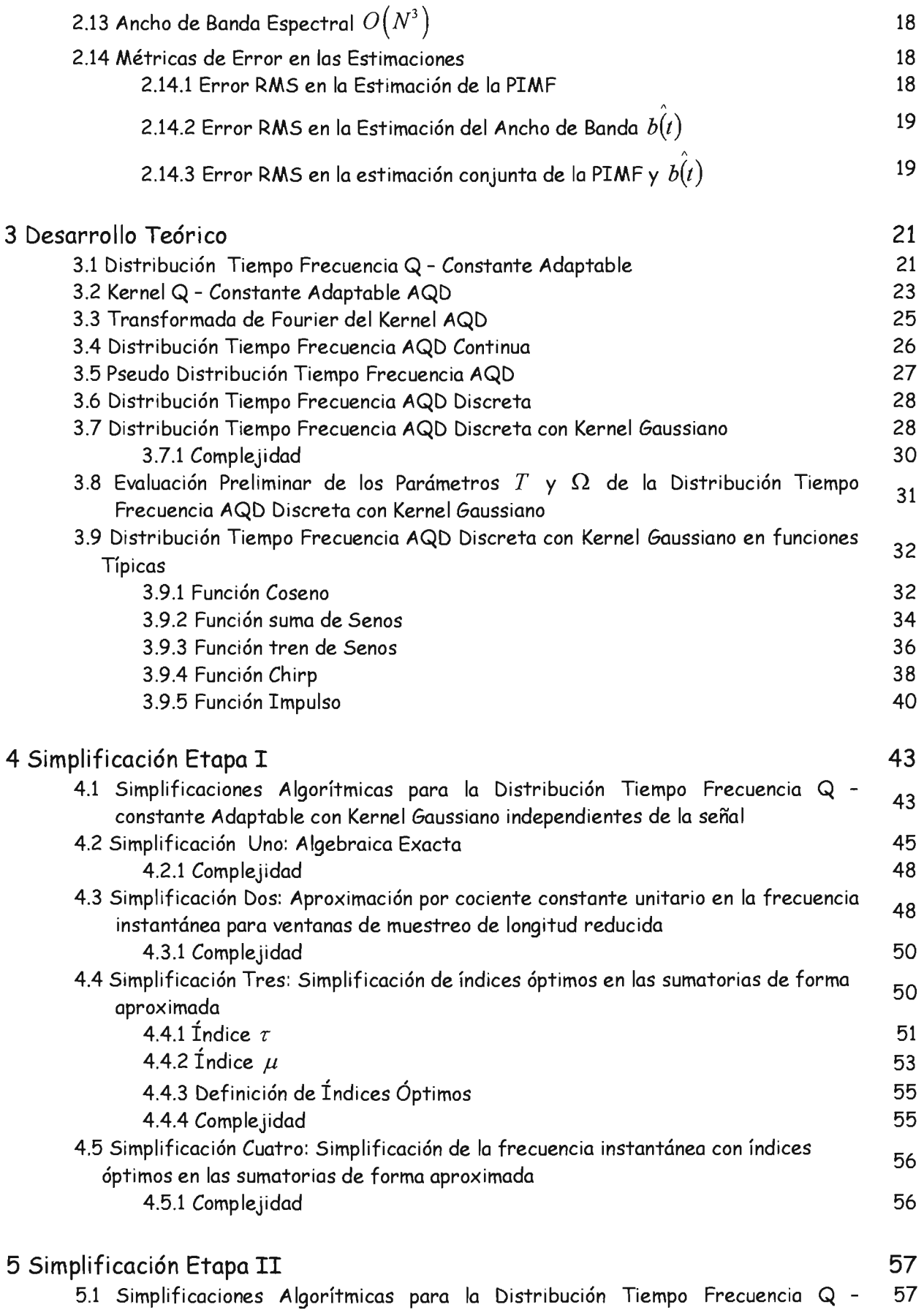

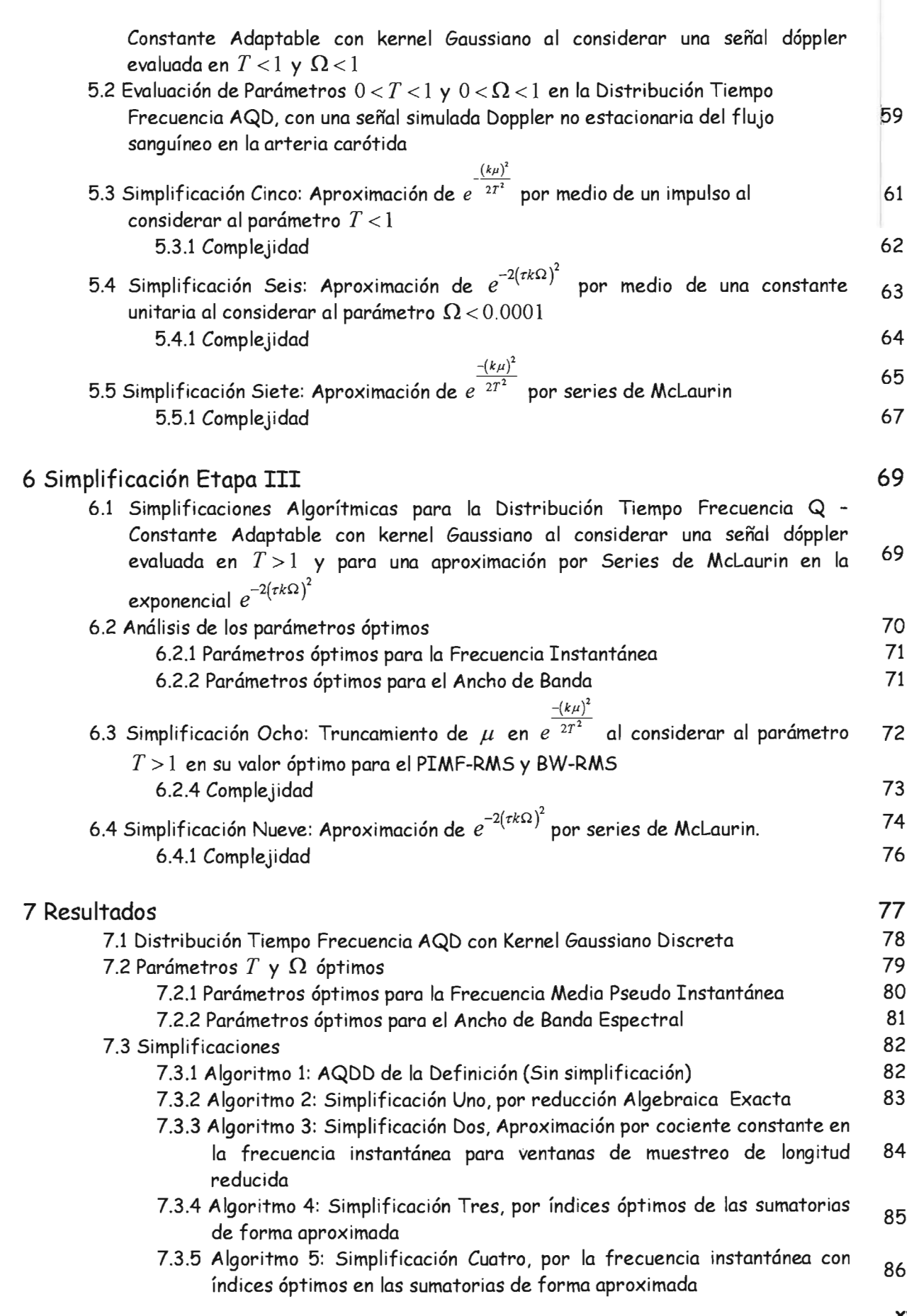

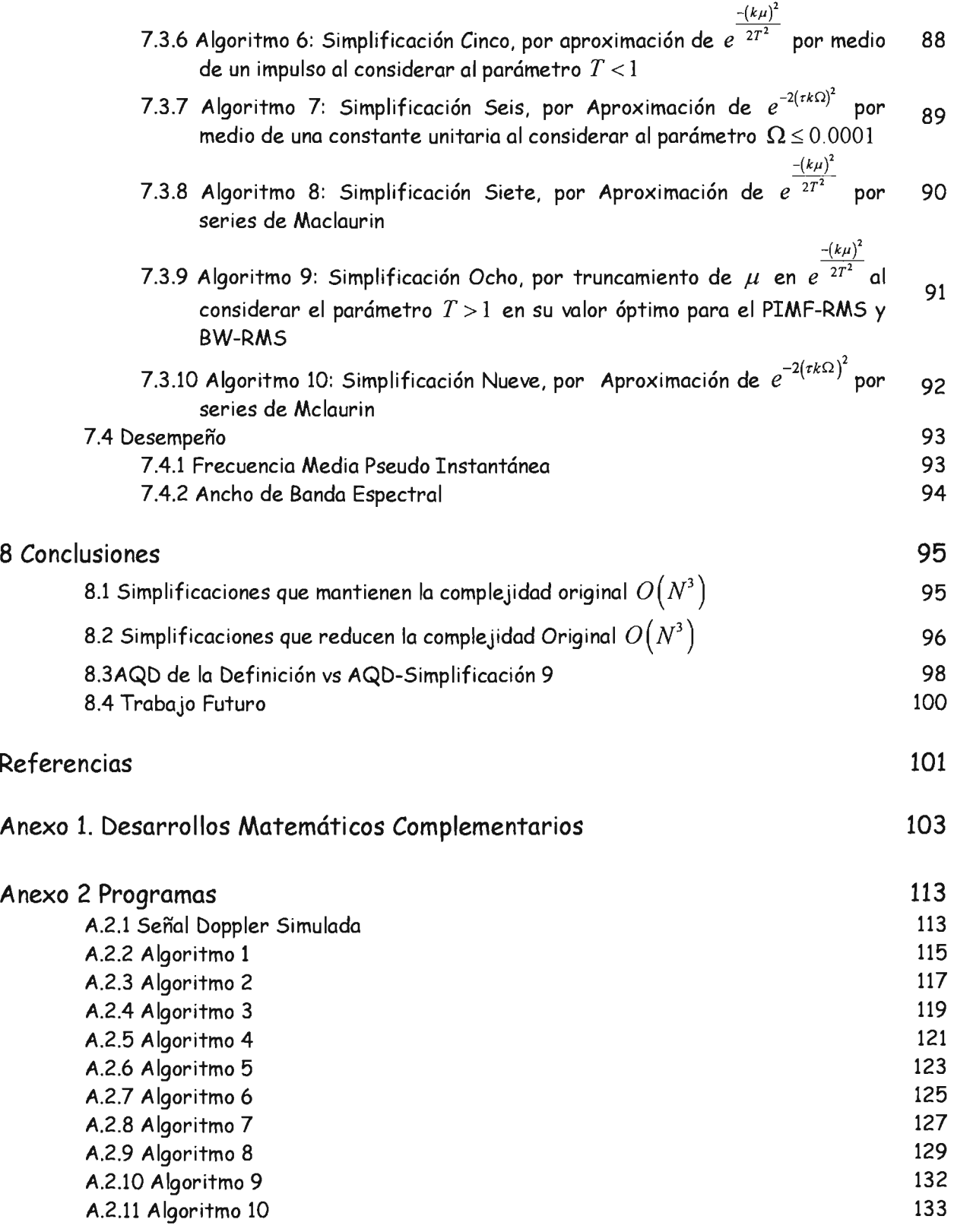

## ,  $\blacksquare$ NTRODUCCIÓN

Un método no invasivo al cuerpo humano que permite observar el grado de turbulencia del flujo sanguíneo a través de una arteria o vena, consiste en hacer incidir una onda ultrasónica sobre ésta. Posteriormente se registra la onda reflejada de tipo ultrasónico Doppler (no estacionaria) debido al movimiento aleatorio y al desplazamiento de los diferentes glóbulos que componen el tejido sanguíneo. Enseguida, se calcula el espectro de la señal, su distribución tiempo - frecuencia y finalmente se calcula la frecuencia media pseudo instantánea para obtener la velocidad del flujo sanguíneo. La forma de la gráfica de la frecuencia media pseudo instantánea de dicha señal Doppler ultrasónica con respecto al tiempo, es un resultado que, por ejemplo, sirve al médico especialista para diagnosticar el grado de obstrucción de una arteria o vena, debido a que la patología obstructiva posee un patrón típico. Cabe señalar que el procesamiento de las señales biomédicas como las señales ultrasónicas de tipo Doppler, se realiza en sistemas digitales bajo las restricciones de los procesos en tiempo real.

Una clase de representación tiempo - frecuencia adaptable llamada Distribución Q Constante Adaptable (AQD), incorpora conocimiento previo acerca de la frecuencia instantánea de la señal. Sin embargo, la cantidad de operaciones que se involucran en el cálculo de una distribución tiempo frecuencia adaptable es elevada.

Este trabajo presenta el análisis de la Distribución Tiempo Frecuencia AQD con Kernel Exponencial Gaussiano, cuya complejidad algorítmica es  $O\!\left(N^3\right)$  y propone un conjunto de simplificaciones que reducen el número de operaciones y complejidad original.

En el capítulo 1 **Marco de Referencia,** se define el Problema así como el Objetivo, Metas, Hipótesis y una descripción de los resultados obtenidos en este trabajo.

En el capítulo 2 **Generalidades,** se definen y se detallan los conceptos y términos empleados a lo largo de este trabajo, tales como: Transformada de Fourier, Señal, Señal Continua y Discreta, Señal Doppler, Señal Analítica, Señal Estacionaria y No Estacionaria, Transformación Bilineal, Frecuencia Instantánea, Frecuencia Media Pseudo Instantánea, Potencia Media Pseudo Instantánea, Ancho de Banda Espectral, Error en las estimaciones de la Frecuencia Media Pseudo Instantánea y del Ancho de Banda Espectral RMS.

En el capítulo 3 **Desarrollo Teórico,** se explica en qué consiste la Distribución Tiempo Frecuencia Q Constante Adaptable con Kernel Exponencial Gaussiano, así como un análisis de su complejidad computacional.

Los capítulos 4, 5 Y 6, corresponden a **Simplificación Etapa I, Simplificación Etapa II** y **Simplificación Etapa III** respectivamente, comprenden el cuerpo principal de la Tesis y se exponen diversas simplificaciones algorítmicas para el cálculo de la distribución tiempo frecuencia Q Constante Adaptable con Kernel Exponencial Gaussiano, en donde se observa la reducción de la complejidad computacional.

En el capítulo 5 **Resultados,** se muestran los cálculos obtenidos en donde se analiza cada simplificación con sus características.

Finalmente en **Conclusiones,** se hace notar que se pueden desarrollar algoritmos que permiten reducir el número de operaciones así como su complejidad computacional de la distribución Tiempo Frecuencia Q Constante Adaptable con Kernel Gaussiano, sin afectar de manera significativa la precisión en su estimación.

## **1 MARCO DE REFERENCIA**

### 1.1 **Definición del Problema**

El ultrasonido Doppler es una técnica no invasiva para estudiar velocidades del flujo sanguíneo en la circulación humana [B.2.17]. Debido a la distribución aleatoria de los glóbulos rojos dentro de los vasos y el bombeo pulsátil del corazón, una señal Doppler es el resultado del proceso aleatorio variante con el tiempo, como ocurre en una señal no estacionaria. Además, la señal Doppler int acta del flujo, tiene una función de densidad de probabilidad Gaussiana con el ancho determinado por la característica del volumen muestral y un rango de velocidades presentes dentro del volumen muestral [B.2.19].

Los sistemas de ultrasonido Doppler, tradicionalmente usan el espectograma (STFT), que consiste en el módulo al cuadrado de la Transformada Corta de Fourier, para analizar el movimiento aleatorio de los diferentes glóbulos que componen el tejido sanguíneo (Backscattering). El espectograma usa una ventana deslizable *h(t),* para incluir un tiempo explícito dependiente del análisis de Fourier clásico de señales, que evita la no estacionaridad fundamental de la señal Doppler  $x(t)$ . Al asumir la estacionaridad dentro de una ventana deslizable (típicamente de 10 ms) se tiene[B2.17]:

$$
STFT(t_0,f_0) = \left| \int x(\tau) h(\tau-t_0) e^{-j2\pi f_0 \tau} d\tau \right|^2
$$

Sin embargo, el espectograma sufre varios problemas tales como la estimación de varianza alta cuando se aplica a señales aleatorias<sup>[B.2.18]</sup>. Más aún, el espectograma está inherentemente limitado en su capacidad de obtener buena resolución en tiempo y frecuencia. Esto es debido al costo impuesto por emplear una longitud del segmento estacionario de acuerdo al principio de incertidumbre<sup>[B.2.5]</sup>. Para sortear estos problemas, se han sugerido estimadores espectrales no estacionarios alternativos que directamente mapean una señal, a una distribución tiempo-frecuencia bidimensional para el análisis de una señal Doppler de forma general como también, de una señal Doppler específica, como lo es la Distribución Tiempo Frecuencia Q - Constante Adaptable<br>[B.2.5,B.2.6,B2.11, B.3.20-B3.22]

#### Distribución Tiempo Frecuencia Q Constante Adaptable con Kernel Gaussiano para Estimación Espectral Doppler

Una parte del problema consiste en el cálculo del espectro de una señal no estacionaria a través de una distribución tiempo frecuencia como lo es la Q-Constante Adaptable, que debe real izar una gran cantidad de operaciones matemáticas en un muy corto periodo de tiempo. De aquí que sea necesario, diseñar algoritmos numéricos de complejidad reducida, de tal forma que se aproveche los recursos de cómputo de los sistemas digitales.

Otra parte del problema, consiste en seleccionar los parámetros adecuados del kernel de la distribución tiempo frecuencia, que minimicen los errores de las estimaciones espectrales, particularmente de la frecuencia instantánea y del ancho de banda instantáneo.

## **1.2 Hipótesis**

El número de operaciones y la complejidad de la Distribución Tiempo Frecuencia Q - Constante Adaptable, puede ser reducida si se llevan a cabo consideraciones de t ipo algebraicas y de aproximación numérica con algunas restricciones de diseño, sin que se afecte notablemente la precisión en la estimación de la frecuencia instantánea y ancho de banda espectral de una señal Doppler ultrasónica.

## 1**.3 Objetivo**

Desarrollar algoritmos eficientes para técnicas de estimación espectral, en particular para calcular la Distribución Tiempo Frecuencia Q - Constante Adaptable.

## **1.4 Metas**

Diseño de algoritmos secuenciales para el cálculo de la Distribución Tiempo Frecuencia Q - Constante Adaptable con Kernel Gaussiano, que efectúen un menor número de operaciones que las que se efectuaría al calcular esta distribución a través de su definición.

Implementar los algoritmos secuenciales para el cálculo de la Distribución Tiempo Frecuencia Q-Constante Adaptable en una herramienta computacional de alto desempeño como Matlab.

Evaluación práctica de los efectos que resultan de la variación de los parámetros  $T \times \Omega$  de la distribución tiempo frecuencia Q-Constante Adaptable con Kernel Gaussiano en la precisión de las estimaciones espectrales.

## 1 **.5 Contribuciones**

Los Artículos Derivados de este trabajo son:

F. García, E. Rubio, J. Solano, A. **Cuéllar.** "An Efficient Algorithm to Calculate the AQD Distribution with Exponencial Kernel for Ultrasonic Doppler Blood Flow Measurement" World Congress on Ultrasonics, WCU 2003, Paris France, September 7-10, 2003

Abstract:

One of the main goals in ultrasonic Doppler blood flow measurement is the estimation of the mean speed. The aim of this work is focussed in the carotid artery. The Doppler signal' s pseudo instantaneous mean frequency (PIMF) can be used to estimate the mean speed. Time frequency distributions (TFD) can be used to calculate the PIMF. The PIMF is the centroid of each TFD' s time trace.

The problem consists on the huge amount of operations involved in the TFS calculation. In this work, an expression that calculates efficiently the discrete AQD time frequency distribution with a Gaussian exponential kernel is proposed. The required amount of operations is  $O\big(N^2\big)$  for the simplified expressions; while  $O\big(N^3\big)$  , for the original non simplified one.

E. Rubio, F. García-Nocetti, J . Solano, A. **Cuéllar.** "Algorithms to Calculate the AQD Distribution with Exponencial Kernel for Ultrasonic Doppler Blood Flow Measurement" III Congreso Latinoamericano de Ingeniería Biomédica, CLAEB 2004, Paraiba, Brasil, September 22-25, 2004

Abstract:

One of the main goals in ultrasonic Doppler blood flow assessment is the estimation of the mean speed. The aim of this work is focused in the Carotid artery blood flow signals. The Doppler signal' s pseudo instantaneous mean frequency (PIMF) can be used to estimate the mean speed. Time frequency distributions (TFD) can be used to calculate the PIMF , wich is the centroid of each TFD's time trace. The problem consists on the huge amount of operations involved in the TFD calculation. In this work, expressions that calculat efficiently the discrete Adaptive Q-Constant Distribution (AQD) with a Gaussian exponential kernel are proposed. It is proposed reducing the computational complexity from  $O\big(N^3\big)$  to at least  $O\big(N^2\big)$  .

E. Rubio, F. García-Nocetti, J. Solano, A. **Cuéllar.** "An FFT-like Algorithm to Calculate the AQD Distribution with exponential Kernel for Ultrasonic doppler blood flow measurement" World Congress on Ultrasonics Merged with Ultrasonic International, WCU/UI 2005, Beijing China, August 28 - September 1, 2005

#### Abstract:

One of the main goals in ultrasonic Doppler blood flow measurement is the estimation of the mean speed. The aim of this work is focussed in the Carotid artery. The Doppler signal's pseudo instantaneous mean frequency (PIMF) can be used to estimate the mean speed. Time frequency distributions (TFD) can be used to estimate the PIMF . The PIMF is the centroid of each TFD's time trace. Previously, the TFD Cohen c1ass has been used to calculate the PIMF. Such studies has revelead that an efficient algorithm that calculates Wigner Ville at  $t = 0$ , has an order  $O(N \log N)$ . An alternative to further improve the precision of the spectral estimation, is the use of the TFD Adaptive Q-Constant class (AQD). The AQD class has advantages compared to the Cohen, specifically the AQD with exponential kernel is investigated. However, the definition' s algorithms to compute it at  $t=0$  has an order  $O\big(N^3\big)$ , without the possibility of using FFT-like algorithm is proposed. That is obtained as follows. First, the T and Omega scale parameters, wich minimize the RMS errors of spectral estimations (PIMF and bandwidth), are calculated using for this purpose a simulated Doppler signal associated to a Carotid artery blood flow. Then, it is observed that the kernel's exponential factors can be substituted by their Maclaurin series. That simplifies the order between  $O\big(N\log N\big)$  and  $O\big(N^2\big)$ . The simplified algorithm's precision has been tested for diverse sampling window lengths and for several SNR levels demostrating its effectiveness when applying to measured signa!.

## 1**.6 Justificación**

Esta tesis se llevó a cabo como parte de las actividades de investigación y desarrollo en el área de Arquitecturas y Algoritmos de Alto desempeño para el Procesamiento de Señales e Imágenes, que se realiza en el Departamento de Ingeniería en Sistemas Computacionales y Automatización, DISCA del Instituto de Investigaciones en Matemáticas Aplicadas y en Sistemas, IIMAS de la UNAM, bajo la responsabilidad del Dr. Fabián García Nocetti.

## **1.7 Resumen**

El número de operaciones de la Distribución Tiempo Frecuencia Q-Constante Adaptable es grande, cuya Complejidad es O*(N3 )* , donde *N* es proporcional a la longitud de la ventana de muestreo. Por lo que, para facilitar el proceso numérico es necesario buscar diseños algorítmicos que permitan reducir el número de sus operaciones e incluso su complejidad.

Las simplificaciones algorítmicas están organizadas en tres etapas . La primera etapa consta de la colección de cuatro simplificaciones: una de tipo algebraico, y tres de tipo numérico de la colección de cuatro simplificaciones: una de tipo algebraico, y tres de tipo numerica<br>(aproximación). La algebraica consiste en intercambiar la sumatoria  $\sum_{\tau=-N+1}^{N-1} \bullet(\tau)$ por  $2Real\sum_{\tau=0}^{N-1} \bullet(\tau)$ 

debido a que cada sumando complejo le corresponde un sumando complejo conjugado; cabe señalar que de esta simplificación parten todas las simplificaciones siguientes<sup>[B.4.2][B.4.3]</sup>.

La segunda simplificación realiza una sustitución del cociente de las frecuencias instantáneas por una constante unitaria, debido a que dicho cociente tiende a ser uno a medida que la longitud de ventana de muestreo se reduce<sup>[B.4.2]</sup>.

La tercera establece límites óptimos en las sumatorias con índices  $\tau/\gamma$   $\mu$  , debido a que en el

 $-k^2u^2$ comportamiento asintótico de las exponenciales  $e^{-2(k\tau\Omega)^2}$ y  $e^{\overline{-2T^2}}$  tienden a cero a medida que  $\tau$  y  $\mu$ aumentan[B.4.2l.

La cuarta simplificación es sencillamente la combinación de las tres anteriores $^{[8.4.2]}$ .

El resultado más destacable en esta etapa, es la eliminación de más del 50% en el número de operaciones involucradas con respecto a la definición de la Distribución Tiempo Frecuencia Q-Constante Adaptable con Kernel Exponencial Gaussiano. Sin embargo, no se reduce la complejidad de ésta.

La segunda etapa consiste en tres simplificaciones que parten de la primera etapa. Estas simplificaciones consideran una señal Doppler que modela el flujo sanguíneo en la arteria carótida y los parámetros de la distribución en  $0 < T < 1$  y  $0 < \Omega < 1$ .

La pr imera simplificación considera T < 1 cuyo efecto en la exponencial *e 2T'* tiende al impulso. El hecho de que  $e^{\frac{-(k\mu)^2}{2T^2}}$   $\to$   $\delta(\mu)$  con  $T$  < 1; reduce la complejidad en un grado es decir,  $O(N^2)$ . Sin embargo, no pueden emplearse algoritmos tipo FFT que pudieran reducirla aún más<sup>[B.4.2]</sup>.

La segunda simplificación, considera  $\Omega \leq 0.0001$  cuyo efecto en la exponencial  $e^{-2\left(\tau k \Omega\right)^2}$ tiende a la constante unitaria, esto es:  $e^{-2(\tau k\Omega)^2}\to 1$ . La simplificación no se reduce la complejidad pero sí el número de operaciones.

La tercera simplificación considera a la exponencial  $e^{-2(\tau k\Omega)^2}\to 1$  si  $\Omega\leq 0.0001$ , y a la  $\frac{-(k\mu)^2}{2\pi^2}$  *a<sub>opt</sub>*  $(-1)^{\alpha}$   $(k\mu)^{2\alpha}$ exponencial  $e^{\frac{(\kappa \mu)}{2T^2}}=1+\sum_{n=1}^{\infty}\frac{(-1)^n}{n}\left(\frac{k\mu}{T}\right)^{2a}$  que como emplea la serie de Maclaurin para despejar la  $\sum_{\alpha=1}^{\infty} \alpha! 2^{\alpha} \left( T \right)$ 

 $-(k\mu)^2$ 

constante *k* Y con ello se aplica algoritmos FFT. Así, la complejidad en la Distribución Tiempo  $\overline{\textsf{Frec}$ uencia  $\ \mathsf{Q}}\text{-}\textsf{Constante}$  Adaptable está entre  $\overline{O\big(\alpha_{\scriptscriptstyle{opt}}\cdot N\log N\big)}\vee O\big(N^2\big)$ donde  $\alpha_{\scriptscriptstyle{opt}}$  es el tamaño óptimo de la serie.

En la evaluación de los parámetros  $T \times \Omega$  con respecto al RMS en la Frecuencia Media Pseudo Instantánea (PIMF) y Ancho de Banda, se observa que el error mínimo cuadrático medio (error RMS) se encuentra en el extremo de *T* < 1, por otro lado la función de error es decreciente, por lo que al cruzar el umbral  $T < 1$ , es decir  $T > 1$  se encontrará el mínimo error.

Finalmente, en la tercera etapa se evalúa la señal Doppler no estacionaria que modela el flujo sanguíneo en la arteria carótida con el parámetro  $T > 1$  (en específico:  $T = 110$  para la PIMF y *T* = 10 para el Ancho de Banda), en donde se observa que el RMS de la PIMF y del Ancho de Banda son mínimos. En esta etapa se tienen dos simplificaciones.

La primera emplea las simplificaciones de la primera etapa y consiste en truncar la sumatorio  $-(k\mu)^2$ 

del índice *Ji* en *e* debido a que existen muchos valores cero por el comportamiento asintótico de la exponencial a medida que *Ji* aumenta. Esta simplificación no reduce la complejidad pero reduce el número de operaciones hasta cierto número sin afectar considerablemente la precisión.

La segunda y última simplificación de este trabajo, utiliza las simplificaciones de la segunda  $-(k\mu)^2$ 

etapa, en específico la que considera  $e^{-2T^2}\to \delta(\mu)$  si $T$  < 1 y aproxima por series de Maclaurin a

 $e^{-2(\tau k\Omega)^2}=1+\sum_{\bm{B}=1}^{\beta_{opt}}\frac{\left(-2\right)^{\beta}}{\beta\Gamma}\left(\tau k\Omega\right)^{2\beta}$  , con la cual se logra despejar la constante  $k$  y con ello se puede  $\sum_{\beta=1}$   $\beta$ !

aplicar algoritmos FFT. Así la complejidad en la Distribución Tiempo Frecuencia Q Constante Adaptable es de  $O(\beta_{opt} \cdot N \log N)$  donde  $\beta_{opt}$  es el tamaño óptimo de la serie.

## **2 GENERAUDADES**

En este capítulo se definen conceptos tales como: Transformada de Fourier, Señal, Señal Continua y Discreta, Señal Doppler, Señal Analítica, Señal Estacionaria y No Estacionaria, Transformación Bilineal, Frecuencia Instantánea, Frecuencia Media Pseudo Instantánea, Potencia Media Pseudo Instantánea, Ancho de Banda Espectral, Error en las estimaciones de la Frecuencia Media Pseudo Instantánea y del Ancho de Banda Espectral RMS.

### **2.1 Transformada de Fourier**

ce La funciónF(r) definida por: F(r)= f*IV}z-j27r/tdt* se conoce como la *Integral de Fourier*B2.1] <sup>o</sup> *Transformada de Fourier* de  $f(t)$ , y la operación de integración se simboliza frecuentemente por  $\mathscr F$ ; esto es:

$$
F(f) = \mathscr{F}[f(t)] = \int_{-\infty}^{\infty} f(t)e^{-j2\pi ft}dt
$$
 (EQ.2.1)

Análogamente  $\mathcal{F}^{-1}$ es el símbolo que se utiliza para indicar la operación inversa, es decir, obtener  $f(t)$  cuando  $F(f)$  está dado; esto es:

$$
f(t) = \mathcal{F}^{-1}[F(f)] = \frac{1}{2\pi} \int_{-\infty}^{\infty} F(f) e^{j2\pi ft} df
$$
  
By  $f(t)$  se denomina *Transformada Inversa de Fourier*<sup>[B2.1]</sup> de  $F(f)$ .

### 2.1 .1 **Transformada de Fourier de una Función Exponencial Gaussiana**

La Función Exponencial Gaussiana o llamada simplemente Gaussiana, se define como:

$$
f(t) = e^{-at^2}
$$
 (EQ.2.3)

donde  $a > 0$  es un factor de escala.

Si se obtiene la transformada de Fourier (EQ.2.1) de (EQ.2.2) se tiene:

$$
F(f) = \mathcal{F}[f(t)] = \int_{-\infty}^{\infty} e^{-at^2} e^{-j2\pi ft} dt
$$
 (EQ.2.4)

al factorizar (EQ.2.4) se tiene que:

$$
F(f) = \int_{-\infty}^{\infty} e^{-a\left(t^2 + \frac{J^2 \pi f}{a}t\right)} dt
$$
 (EQ.2.5)

al completar el binomio cuadrado perfecto en (EQ.2.5) se t iene:

$$
F(f) = \int_{-\infty}^{\infty} e^{-a\left(t^2 + \frac{j2\pi f t}{a} + \frac{-\pi^2 f^2}{a^2} + \frac{\pi^2 f^2}{a^2}\right)} dt
$$
  
\n
$$
= \int_{-\infty}^{\infty} e^{-a\left(t^2 + \frac{j2\pi f t}{a} - \frac{\pi^2 f^2}{a^2}\right)} + \frac{-\pi^2 f^2}{a} dt
$$
  
\n
$$
= \int_{-\infty}^{\infty} e^{-a\left(t + \frac{j\pi f}{a}\right)^2} e^{-\frac{\pi^2 f^2}{a}} dt
$$
  
\n
$$
= e^{-\frac{\pi^2 f^2}{a}} \int_{-\infty}^{\infty} e^{-a\left(t + \frac{j\pi f}{a}\right)^2} dt
$$
  
\n
$$
F(f) = e^{-\frac{\pi^2 f^2}{a}} \int_{-\infty}^{\infty} e^{-\left[\sqrt{a}\left(t + \frac{j\pi f}{a}\right)\right]^2} dt
$$
  
\n(F(f)) =  $\frac{\pi^2 f^2}{a} \int_{-\infty}^{\infty} e^{-\left[\sqrt{a}\left(t + \frac{j\pi f}{a}\right)\right]^2} dt$ 

Se propone el siguiente cambio de variable en (EQ.2.6):

$$
y = \sqrt{a} \left( t + \frac{j\pi f}{a} \right) \Rightarrow dy = \sqrt{a} \ dt \Rightarrow \frac{1}{\sqrt{a}} dy = dt
$$
 (EQ.2.7)

al sustituir la expresión anterior en (EQ.2.6) se tiene que:

$$
F(f) = e^{-\frac{\pi^2 f^2}{a}} \frac{1}{\sqrt{a}} \int_{-\infty}^{\infty} e^{-y^2} dy
$$
 (EQ.2.8)

por tablas de integrales<sup>[B.2.15]</sup> se sabe que:  $\stackrel{\circ}{\parallel} e^{-x^2}\,dx$  =  $\sqrt{\pi}\,$  y al sustituir esto en (EQ.2.8) se tiene:

$$
F(f) = e^{-\frac{\pi^2 f^2}{a}} \frac{1}{\sqrt{a}} \sqrt{\pi}
$$
 (EQ.2.9)

finalmente la transformada de Fourier de una exponencial Gaussiana es:

$$
F(f) = \mathscr{F}\left[e^{-at^2}\right] = \sqrt{\frac{\pi}{a}}e^{\frac{-(\pi f)^2}{a}}
$$
\n(EQ.2.10)

#### **2.2 Señal**

Una señal vista como fenómeno natural, es cualquier cantidad eléctrica que varía con el tiempo, el espacio, o cualquier otra variable o variables independientes<sup>[B.2.2][B.2.3]</sup>.

#### **2.3 Frecuencia**

La frecuencia se define como la cantidad de ciclos completos por unidad de tiempo, y está relacionada con un movimiento periódico llamado oscilación armónica, el cual se describe matemáticamente por una función sinusoidal<sup>[B.2.2][B.2.3][B.2.16]</sup>. ya sea real o compleja:

Real  
Complexja 
$$
f(t) = A_0 \cos(2\pi f_0 t + \theta_0)
$$
  
 $f(t) = A_0 e^{j(2\pi f_0 t + \theta_0)}$ 

Donde  $A_0$  es la amplitud, *t* es el tiempo,  $f_0$  es la frecuencia y  $\theta_0$  es la fase de la señal.

En instrumentación, la amplitud  $A_0$  se mide generalmente en Volts [V], el tiempo t en segundos [s], la frecuencia  $f_0$  en Hertz [Hz], y la fase  $\theta_0$  en radianes [rad]. Se puede decir entonces que el periodo de una señal sinusoidal, denotado por *T* y calculado por  $T = f_0^{-1}$ , es la duración de un ciclo completo; mientras que la frecuencia, denotada por  $f_0$  y calculado por  $f_0 = T^{-1}$ , representa los ciclos contenidos en una unidad de tiempo.

## **2.4 Espectro**

El término espectro se usa para hacer referencia a la descripción de las frecuencias contenidas en la señaI[B.2.21[B.2.3][B.2.41. El análisis espectral consiste en descomponer la señal en sus componentes sinusoidales, donde cada una tiene su propia frecuencia, amplitud, fase y ubicación temporal. De las componentes sinusoidales también es de particular interés conocer Su energía y su potencia. El conjunto de estas componentes sinusoidales, junto con su descripción frecuencial y temporal, dan como resultado el espectro de la señal.

## **2.5 Señal Continua y Discreta**

Las señales pueden ser continuas o discretas<sup>[B.2.2][B.2.3]</sup>. Una señal continua puede ser representada para todos los valores reales de la variable independiente y una señal discreta puede ser representada solamente para los valores enteros de la variable independiente, o quizá todos ellos multiplicados por una misma constante real positiva como se observa en la Figura 2.1.

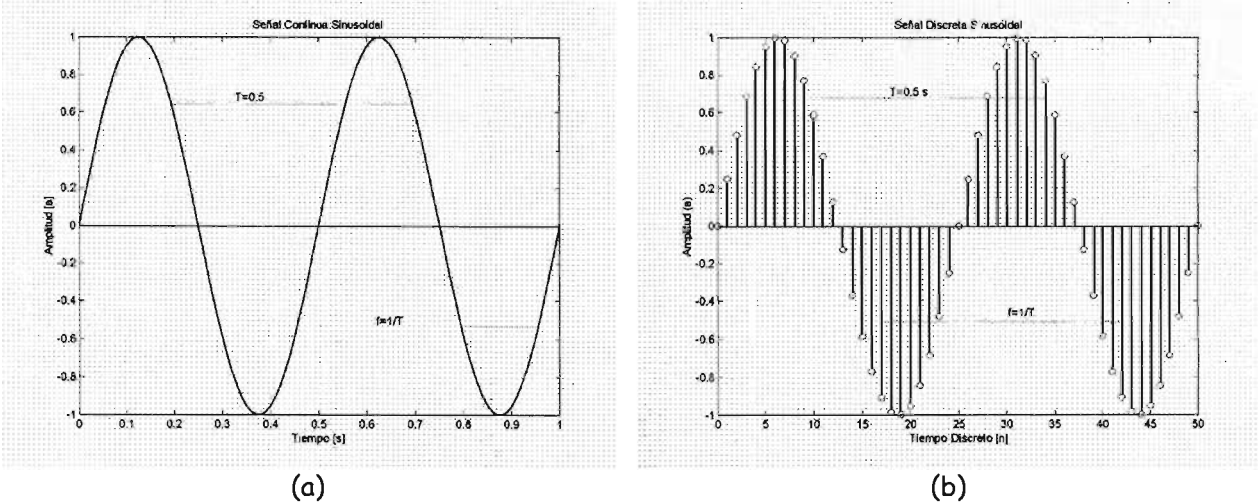

Figura 2.1. Se muestran dos funciones sinusoidales reales con una amplitud de ±1.0 [V], un intervalo de tiempo de 0 a 1 [s], una frecuencia de 2 [Hz], y una fase de  $\frac{3\pi}{2}$  [rad]. (a) Gráfica de una señal continua, sinusoidal  $f(t) = A_0 \cos(2\pi f_0 t + \theta_0)$ , donde el tiempo l es la variable independiente continua. (b) Gráfica de una señal discreta, la sinusoidal  $f(n) = A_0 \cos(2\pi f_0 n + \theta_0)$ , donde *n* es la variable independiente discreta.

## **2.6 Señal Estacionaria y No Estacionaria**

Una señal es estacionaria si sus características espectrales no se alteran con el transcurrir del tiempo, es decir, que su contenido frecuencial con respecto al tiempo es constante.<sup>[B.2.2][B.2.3][B.2.4]</sup> Un ejemplo de señal estacionaria es una señal sinusoidal:

$$
f(t) = A_0 \cos(2\pi f_0 t + \theta_0)
$$

donde  $A_0$  es la amplitud,  $f_0$  es la frecuencia y  $\theta_0$  es la fase de la señal, todos ellos constantes.

Por otro lado, una señal es no estacionaria si sus características espectrales no son constantes con respecto al tiempo, es decir, que su contenido frecuencial si varía con respecto al tiempo[B.2.1)[B.2.2)[B.2.4)[B.2.8l. Un ejemplo de señal no estacionaria es una señal Chirp :

$$
f(t) = A_0 \cos(2\pi(\alpha t + \beta)t + \theta_0)
$$

donde  $f_0 = (\alpha t + \beta)$  es la frecuencia, y  $\alpha$ ,  $\beta$  son constantes que conforman una recta en función del tiempo . En la gráfica de la Figura 2.2 se muestra una señal Chirp. Dicha señal inicia con una frecuencia baja , aumentando proporcionalmente con el transcurrir del tiempo.

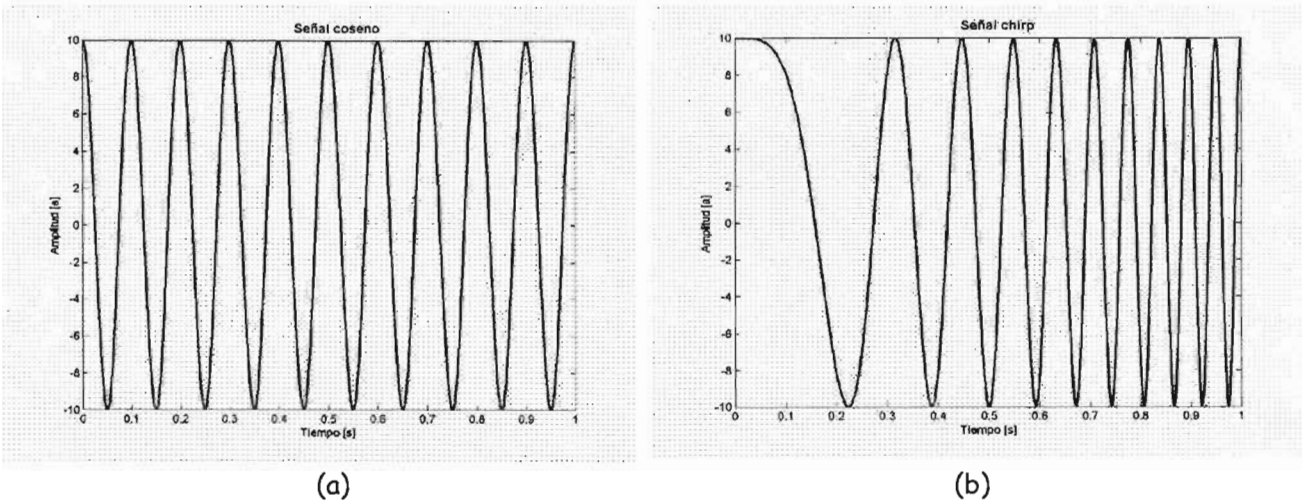

Figura 2.2. Se muestran dos funciones sinusoidales reales con una amplitud±10 [V], en un intervalo de tiempo de O a 1 [s]. (a) Gráfica de una señal estacionaria con una frecuencia de 10 [Hz]. (b) Gráfica de una señal no estacionaria, señal Chirp con frecuencia inicial de 0.01 [Hz].

## **2.7 Señal Analítica**

Una señal analítica se representa con una función compleja continua o discreta, cuya transformada de Fourier es cero para todas las frecuencias negativas.<sup>[B.2.1</sup>1[B.2.4][B.2.5][B.2.14]

### 2.7.1 **Procedimiento para obtener la Señal Analítica**

#### **Definición de la entrada.**

Para el caso continuo,  $x(t)$  es una señal real continua; mientras que para el caso discreto,  $x(n)$  es una señal real discreta de longitud *N* con  $n = 0, ..., N - 1$ .

#### **Cálculo de la Transformada de Fourier**

Al aplicar la Transformada de Fourier definida en la ecuación (EQ.2.1) a una señal *x(t)* para el caso continuo se tiene que:

$$
X(f) = F[x(t)] = \int_{-\infty}^{\infty} x(t)e^{-j2\pi t}dt
$$
 (EQ.2.11)

así, la Transformada de Fourier contínua de la señal x(t) es *X(f).*

La transformada de Fourier  $X(k)$  de la señal  $x(n)$  de longitud  $N$  para el caso discreto<sup>[B.2.1</sup>] es:

$$
X(k) = F[x(n)] = \sum_{n=0}^{N-1} x(n) e^{-\int \frac{2\pi k n}{N}}, \quad k = 0,...N-1
$$
 (EQ.2.12)

de igual modo, la Transformada de Fourier Discreta de la señal  $x(n)$  es  $X(k)$ .

#### **Señal Analítica en el Dominio de la Frecuencia**

Se debe llevar a cabo una discriminación en el dominio de la frecuencia <sup>y</sup> redefinir la señal *X(f)* <sup>y</sup>  $X(k)$  en el caso continuo y discreto respectivamente.

La señal analítica  $X_a(f)$  de  $X(f)$  para el caso continuo es:

$$
X_a(f) = \begin{cases} 2X(f) & , f > 0 \\ X(f) & , f = 0 \\ 0 & , f < 0 \end{cases}
$$
 (EQ.2.13)

La señal analítica  $X_a(k)$  de  $X(k)$  con longitud N para el caso discreto es:

si  $N$  es par: |c  $2X(k)$ ,  $k = 1,...$  $X_a(k) = \begin{cases} X(k) \\ k = 0 \end{cases}$ ,  $k = N/2$ 0 ,  $k = \frac{N}{2} + 1, ..., N - 1$ (EQ.2.14) o bien, si  $N$  es impar:

$$
X_{a}(k) = \begin{cases} 2X(k) & , k = 1, ..., \frac{N-1}{2} \\ X(k) & , k = 0 \\ 0 & , k = \frac{N+1}{2}, ..., N-1 \end{cases}
$$
 (EQ.2.15)

#### **Señal Analítica en el Dominio del Tiempo**

Al aplicar la Transformada Inversa de Fourier vista en la ecuación (EQ.2.2) en X *<sup>a</sup> (f)* para el caso continuo se tiene que:

$$
x_a(t) = F^{-1}[X_a(f)] = \frac{1}{2\pi} \int_{-\infty}^{\infty} X_a(f)e^{j2\pi ft} df
$$
 (EQ.2.16)

así, *x.(t)* es la señal analítica para el caso continuo.

La transformada inversa de Fourier  $X_a(k)$  de longitud N para el caso discreto<sup>[8.2.1]</sup> es:

$$
x_a(n) = \frac{1}{N} \sum_{k=0}^{N-1} X_a(k) e^{j\frac{2\pi k n}{N}} \quad , n = 0, ..., N-1
$$
 (EQ.2.17)

así, *x.(n)* es la señal analítica en el caso discreto.

### **2.8 Señal Doppler**

Una señal que al ser observada, cambia su frecuencia o su longitud de onda, debido al cambio en la longitud efectiva de la traza entre la fuente y el punto de la observación en un lapso de tiempo, es llamada señaI Doppler.[B.2.13][B.2.17]

### **2.9 Clase de Cohen de Distribución Tiempo Frecuencia**

La clase de Cohen de distribuciones tiempo frecuencia se puede entender de la siguiente forma<sup>[B.2.5][B.2.6][B.2.1B]</sup>. Primero, sea el Kernel de la Distribución Tiempo Frecuencia  $\phi(\theta,\tau)$ . El Kernel define las características de la distribución.

Segundo, sea el Kernel del Dominio de la Autocorrelación, el cual se define como la transformada de Fourier del kernel de la distribución tiempo frecuencia:

$$
\psi(t,\tau) = \int_{-\infty}^{+\infty} \phi(\theta,\tau) e^{-j\theta} d\theta
$$
 (EQ.2.18)

Tercero, sea la Función de Autocorrelación Instantánea de la señal *x(t)* , la cual se define como:

$$
R_x(t,\tau) = x\left(t + \frac{\tau}{2}\right)x^*\left(t - \frac{\tau}{2}\right)
$$
 (EQ.2.19)

Cuarto, sea la Función de Autocorrelación Generalizada Indexada al Tiempo, la cual se define como:

$$
R'_x(t,\tau) = \frac{1}{2\pi} \int_{-\infty}^{+\infty} \psi(t-\mu,\tau) R_x(\mu,\tau) d\mu
$$
 (EQ.2.20)

Si se sustituye (EQ.2.19) en (EQ.2 .20) se obtiene:

$$
R'_x(t,\tau) = \frac{1}{2\pi} \int_{-\infty}^{+\infty} \psi(t-\mu,\tau) x \left(\mu + \frac{\tau}{2}\right) x^* \left(\mu - \frac{\tau}{2}\right) d\mu
$$
 (Eq.2.21)

Finalmente, la Clase de Cohen de las Distribuciones Tiempo Frecuencia con kernel  $\phi(\theta, \tau)$  se define como la transformada de Fourier de la función de autocorrelación generalizada indexada en el tiempo:

$$
TFD(t,\omega;\phi) = \int_{-\infty}^{+\infty} R'_x(t,\tau)e^{-j\omega\tau}d\tau
$$
 (EQ.2.22)

Cohen[B.2.2][B.2.5] afirma que, todas las distribuciones tiempo frecuencia se pueden obtener de (EQ.2.22). La (EQ.2.22) se puede discretizar para obtener la clase de Cohen de distribuciones tiempo frecuencia discretas  $DTFD(n,k;\phi)$ .

### **2.10Distribución Tiempo Frecuencia Wigner Ville**

La distribución tiempo frecuencia Wigner Ville  $WVD(t, f)$ ), cuyo kernel es  $\phi(\theta, \tau) = 1$ , se define para el caso continuo como[B.2.8]:

$$
WVD(t, f) = \int_{-\infty}^{\infty} x \left( t + \frac{\tau}{2} \right) x^{\tau} \left( t - \frac{\tau}{2} \right) e^{-j2\pi ft} d\tau
$$
 (EQ.2.23)

y para el caso discreto como[B.2.8]:

$$
DVWD(n,k) = 2 \sum_{\tau=-N+1}^{N-1} x(n+\tau)x^{\tau}(n-\tau) e^{\frac{-j2\pi kt}{N}}, \quad k = 0,..., N-1, \quad n = -N+1,..., N-1
$$
 (EQ.2.24)

## **2.11 Transformación Bilinea!**

La Transformación Bilineal puede expresarse como:

$$
S_x(t_0, f_0) = \iint \phi(t_0, f_0 : t, f) W D_x(t, f) dt df
$$
 (EQ.2.25)

donde:

 $\mathit{WD}_x(t,f)\!=\!\int R_x(t,\tau)e^{-j2\pi\tau\,f}\,d\tau$  y  $\;R_x\big(t,\tau\big)$  es la función de autocorrelación vista en (EQ.2.19).

Tanto  $W D(t, f)$  y  $R_r(t, \tau)$  son señales dependientes y funciones de dos variables. Sustituyendo éstas en (EQ.2.25):

$$
S_x(t_0, f_0) = \iint \phi(t_0, f_0 : t, f) \int R_x(t, \tau) e^{-j2\pi\tau f} d\tau dt df
$$
 (EQ.2.26)

Ya que los límites de integración son todos infinitos, entonces cambiando el orden de integración en (EQ.2.26):

$$
S_x(t_0, f_0) = \iiint \phi(t_0, f_0 : t, f) R_x(t, \tau) e^{-j2\pi \tau f} df dt d\tau
$$
 (EQ.2.27)

$$
= \iint R_x(t,\tau) \phi(t_0,f_0:t,f) e^{-j2\pi\tau f} df dt d\tau
$$
 (EQ.2.28)

Finalmente:

$$
S_x(t_0, f_0) = \iint \varphi(t_0, f_0 : t, f) R_x(t, \tau) dt \, d\tau
$$
\n(EQ.2.29)

## **2 .12 Frecuencia Instantánea**

Sea una señal compleja, por ejemplo una señal analítica  $x_a(t) = a(t)e^{j\phi(t)}$ , con amplitud  $a(t)$  y fase  $\phi(t)$  dependientes del tiempo. Entonces la Frecuencia Instantánea  $f_i(t)$  se define como<sup>(B.2.8)</sup>:

$$
f_i(t) = \frac{1}{2\pi} \frac{d}{dt} [\phi(t)]
$$
 (EQ.2.30)

Sin embargo, esta definición no es útil porque es muy sensible a la presencia del ruido en la señal. En su lugar se prefiere el cálculo del promedio de las frecuencias instantáneas en un periodo

pequeño de tiempo, esto es, la Frecuencia Media Pseudo Instantánea (PIMF). A medida que el periodo tiende a un instante, la frecuencia media pseudo instantánea tiende a la frecuencia instantánea.

#### 2.12. **1 Frecuencia Media Pseudo Instantánea (PIMF)**

El cálculo de la Frecuencia Media Pseudo Instantánea (PIMF), primero emplea la distribución Wigner Ville vista en (EQ.2.23) y en (EQ.2.24) y finalmente realiza los siguientes cálculos, siendo para el caso continuo:

$$
f_i(t) \approx PIMF(t) = \frac{\int_{-\infty}^{\infty} f \cdot WVD(t, f) df}{\int_{-\infty}^{\infty} WVD(t, f) df}
$$
 (EQ.2.31)

y para el caso discreto:

$$
f_i(n) \approx PIMF(t) = \frac{\sum_{k=0}^{N-1} k \cdot WVD(n,k)}{\sum_{k=0}^{N-1} WVD(n,k)}
$$
(EQ.2.32)

obteniendo así el centroide de la distribución tiempo frecuencia de Wigner Ville para un tiempo constante. Nótese que en una señal analítica, las frecuencias negativas valen cero. En consecuencia[B.2.9][B.2.10][B.2.11], para el caso continuo los límites de la integral en (EQ.2.31) quedan como

 $\mathring{\int}(\bullet)$ ; y para el caso discreto los límites de la sumatoria en (EQ.2.32) quedan como  $\sum\limits_{i=1}^{N-1}(\bullet)$ .  $k=0$ 

### **2.12.2 Generalización de la Frecuencia Media Pseudo Instantánea**

El procedimiento para calcular la PIMF se puede generalizar aplicando cualquier distribución de tiempo frecuencia de la clase de Cohen. Generalizando la ecuación (EQ.2.31), para el caso continuo se obtiene[B.2.9][B.2.10][B.2.11]:

$$
f_i(t) \approx PIMF(t) = \frac{\int_0^{\infty} f \cdot TFD(t, f) df}{\int_0^{\infty} TFD(t, f) df}
$$
 (EQ.2.33)

y generalizando la (EQ.2.32) para el caso discreto se obtiene:

$$
f_i(n) \approx PIMF(t) = \frac{\sum_{k=0}^{N-1} k \cdot DTFD(n, k)}{\sum_{k=0}^{N-1} DTFD(n, k)}
$$

(EQ.2.34)

#### 2.12.3 **Potencia Media Pseudo Instantánea (PIPD)**

Experimentalmente se ha visto que la mejor aproximación del cálculo de la frecuencia instantánea, se logra utilizando la Distribución de Potencia Pseudo Instantánea, en lugar de la distribución tiempo frecuencia.[B.2.9][B.2.10][B.2.11]

La Distribución de Potencia Pseudo Instantánea *PIPD(t,¡)* para el caso continuo se define como:

 $(t, f) = \begin{cases} TFD(t, f) & TFD(t, f) \ge 0 \\ 0 & TFD(t, f) < 0 \end{cases}$  $PIPD(t, f) = \begin{cases} 0 & TFD(t, f) < 0 \\ 0 & TFD(t, f) < 0 \end{cases}$ (EQ.2.35)

mientras que para el caso discreto se define como:

$$
PID(n,k) = \begin{cases} DTFD(n,k) & DTFD(n,k) \ge 0 \\ 0 & DTFD(n,k) < 0 \end{cases}
$$
 (EQ.2.36)

Lo anterior se debe a que la potencia de cada componente de una señal, por motivos físicos, debe ser positiva. De aquí que se desprecien los términos negativos.

En consecuencia, con base en la ecuación (EQ.2.33) se define la PIMF para el caso continuo como:

$$
PLMF(t) = \frac{\int_{0}^{t} f \cdot PIPD(t, f)df}{\int_{0}^{t} PIPD(t, f)df}
$$
 (EQ.2.37)

y con base en la ecuación (EQ.2.34) para el caso discreto como:

$$
PIMF(n) = \frac{\sum_{k=0}^{n-1} k \cdot PIPD(n,k)}{\sum_{k=0}^{n} PIPD(n,k)}
$$
(EQ.2.38)

## " 2.13 Ancho de Banda Espectral *b(t)*

Otra estimación espectral relevante, además de la frecuencia, es el ancho de banda. El ancho de banda  $\vec{b}(t)$  de una señal, es una medida cuantitativa del rango de frecuencias en el que se concentra la distribución de energía o potencia.<sup>[B.2.2][B.2.12]</sup>

El Ancho de Banda Espectral  $\hat{b}(t)$  para el caso continuo se define como<sup>[B.2.9][B.2.10][B.2.11]</sub></sup>

$$
\hat{b}(t) = \sqrt{\int_{0}^{\infty} \frac{[PIMF(t) - f]^2 \cdot PIPD(t, f)df}{\int_{0}^{\infty} PIPD(t, f)df}}
$$
(EQ.2.39)

y para el caso discreto se define como:

$$
\hat{b}(n) = \sqrt{\frac{\sum_{k=0}^{N-1} (PIMF(n) - k)^2 \cdot PIPD(n, k)}{\sum_{k=0}^{N-1} PIPD(n, k)}}
$$
(EQ.2.40)

## 2.14Métricas de Error en las Estimaciones

Para poder llevar a cabo una estimación debemos definir un conjunto de métricas de error que evidencien la proximidad de muestras estimaciones con respecto a la medición patrón o real. Así, el Error Promedio de la Raíz Cuadrada (Root Mean Square, RMS) de la Frecuencia Media Pseudo Instantánea (PIMF) y del Ancho de Banda Espectral  $\vec{b}(t)$  son las métricas en las estimaciones.

### 2.14.1 Error RM5 en la estimación de la PIMF

Para calcular el error RMS en la estimación de la PIMF se utiliza la siguiente expresión<sup>[B.2.11]</sup>:

$$
PIMFerror_{RMS} = \sqrt{bias_{PIMF}^2 + std_{PIMF}^2}
$$

(EQ.2.41)

donde *bias<sub>PIMF</sub>* y *std<sub>PIMF</sub>* constituyen el promedio y la desviación estándar respectivamente del error en la estimación de la Frecuencia Media Pseudo Instantánea con respecto a sus valores teóricos. El *bias*<sub>PRAF</sub> se calcula con la siguiente expresión:

$$
bias_{PMF} = \frac{1}{m} \sum_{n=0}^{m-1} \left( PIMF(n) - f_{i/16\text{orical}}(n) \right) \tag{EQ.2.42}
$$

donde *m* es el número de muestras, *PIMF(n)* se calcula con la (EQ.2.38) Y *f ilteónca(n)* es la frecuencia instantánea teórica de la señal. La desviación estándar *std*plMF se calcula con la siguiente ,--- -----------=- <sup>1</sup> ",-1 <sup>2</sup> expresión:

$$
std_{PIMP} = \sqrt{\frac{1}{m-1} \sum_{n=0}^{m-1} (PIMF(n) - f_{il1teórica}(n))^{2}}
$$
(EQ.2.43)

## A 2.14.2 **Error RM5 en la estimación del Ancho de Banda** *b(t)*

La estimación del error RMS en el Ancho de Banda Espectral se calcula con la siguiente expresión:  $b \, error_{RMS} = \sqrt{bias_i^2 + std_i^2}$  (EQ.2.44)

donde *bias,* y *std.* constituyen el promedio y la desviación estándar del error en la estimación del *b b*

 $\hat{b(t)}$  con respecto a los valores teóricos. El  $\emph{bias}_{\hat{b}}$  se calcula con la siguiente expresión:

$$
bias_{b} = \frac{1}{m} \sum_{n=0}^{m-1} \left( \hat{b}(n) - \hat{b}_{reòrica}(n) \right)
$$
 (EQ.2.45)

A donde *m* es el número de muestras y *bteórica(n)* es el ancho de banda espectral teórica de la señal. La desviación estándar *std.* se calcula con la siguiente expresión: *b*

$$
std_{\hat{b}} = \sqrt{\frac{1}{m-1} \sum_{n=0}^{m-1} \left(\hat{b}(n) - \hat{b}_{\text{reòrica}}(n)\right)^2}
$$
\n(EQ.2.46)

A 2.14.3 **Error RM5 en la estimación conjunta de la PIMF y** *b(t)*

El error en la estimación conjunta de la Frecuencia Media Pseudo Instantánea y el Ancho de Banda

$$
101.7 \text{ m/s} = 0.7 \text{ m/s} = 0.7 \text{ m/s}
$$
\n
$$
101 \text{ N/s} = 0.7 \text{ m/s} = 0.7 \text{ m/s}
$$
\n
$$
101 \text{N error}_{RMS} = \sqrt{(PIMFerror_{RMS})^2 + (\hat{b}error_{RMS})^2}
$$
\n
$$
(EQ.2.47)
$$

## , **<sup>3</sup> DESARROLLO TEORICO**

La Distribución Tiempo Frecuencia que se estudia en esta tesis, emplea el Kernel Q-Constante Adaptable, que fue diseñado para analizar señales Doppler de ultrasonido, requiere del conocimiento a priori del comportamiento de la señal, dicho conocimiento se verá reflejado en el tiempo y en la frecuencia para procesar mejor la señal y este conocimiento se adapta o ajusta dependiendo de la señal. El Kernel Q-Constante Adaptable realiza tres operaciones en cascada *que* involucran suavizado (escala), corrimiento (retardo) y rotación (sesgo) finalmente, se emplea el cociente de la Frecuencia Instantánea de la señal compleja.

## **3.1 Distribución Tiempo Frecuencia Q - Constante Adaptable**

El análisis espectral de un proceso aleatorio tal como lo es una señal Doppler, puede ser difici I de interpretar con un kernel fijo (como el Bessel o Choi Williams) [8.3.1], *que* produce una resolución f ija sobre un plano tiempo frecuencia completo. La señal Doppler es conocida por heredar una buena resolución en tiempo para altas frecuencias y una buena resolución en frecuencia para bajas frecuencias como por ejemplo la propiedad Q constante[B.2.17), que indica *que* un movimiento rápido de los glóbulos rojos de la sangre, permanecerán brevemente en el haz del ultrasonido y un movimiento lento de los gióbulos rojos de la sangre, permanecerán por un largo tiempo. En otras palabras, los componentes espectrales Doppler se descorrelacionan más rápido a altas frecuencias que a bajas frecuencias. Así, usando un kernel fijo en una Distribución Tiempo Frecuencia, puede ser apropiado para algunas regiones pero no para otras.

La Distribución Tiempo Frecuencia Q - Constante Adaptable (AQD) (elaborada por Forsberg y Oung)[B.3.1 B3.2] usa un kernel *que* varía la frecuencia y el tiempo. Esta distribución, asume que la señal hereda la propiedad Q - Constante, como en el caso de señales Doppler de ultrasonido, y *que* una buena concentración en tiempo y frecuencia puede ser obten ido si el suavizado es efectuado a la frecuencia instantánea de la señal. Estas consideraciones han sido incorporadas o la AQD como un kernel adaptable , el cual lleva a cabo un suavizado dependiente de la señal de la Distribución Wigner Ville (VWD), al inclinar (rotar) y dilatar (ampliar) el kernel en tiempo y frecuencia de acuerdo a la información previa acerca de la frecuencia instantánea y el ancho de banda instantáneo de la señal Doppler.

Se presenta la definición del Kernel Q - Constante Adaptable, la Distribución Tiempo Frecuencia Continua (AQD), la Distribución Tiempo Frecuencia Discreta (AQDD) y la AQDD aplicada con un kernel Gaussiano.

Las expresiones importantes de este capítulo son:

• Kernel Q - Constante Adaptable (AQD)

$$
\phi_x^{AQD}(t_0, f_0; t, f) = \phi\left(\frac{f_0}{f_r}(t_0 - t), \frac{f_r}{f_0}\left(f_0 \frac{\lambda_x(t)}{\lambda_x(t_0)} - f\right)\right)
$$

• Transformada de Fourier de AQD

$$
\varphi_x'^{\text{QD}}(t_0, f_0; t, \tau) = \frac{f_0}{f_r} e^{-j2\pi \tau f_0 \frac{\lambda_r(t)}{\lambda_r(t_0)}} \varphi^* \left( \frac{f_0}{f_r} (t_0 - t), \frac{f_0}{f_r} \tau \right)
$$

• Distribución Tiempo Frecuencia Continua AQD

$$
S_x^{AQD}(t_0, f_0) = \frac{f_0}{f_r} \iint \varphi \left[ \frac{f_0}{f_r}(t_0 - t) \frac{f_0}{f_r} \tau \right] x \left( t + \frac{\tau}{2} \right) x \left( t - \frac{\tau}{2} \right) e^{-j2\pi\epsilon f_0 \frac{\lambda_s(t)}{\lambda_r(t_0)}} dt d\tau
$$

• Pseudo Distribución AQD

$$
S_x^{\text{AQDP}}(t_0, f_0) = \frac{2f_0}{f_r} \int_{-\frac{\tau_W}{2}}^{\frac{\tau_W}{2}} \int_{-\infty}^{\infty} \varphi' \left(\frac{f_0}{f_r}(-t') \frac{f_0}{f_r} 2\tau'\right) x \left(t' + t_0 + \tau'\right) x' \left(t' + t_0 - \tau'\right)
$$
  
\n
$$
\bullet e^{-\int_{-\infty}^{-\int_{-\infty}^{2} \tau \left(2\tau'\right) f_0 \frac{\lambda_r\left(t' + t_0\right)}{\lambda_r\left(t_0\right)}} W\left(-\tau\right) W' \left(-\tau\right) dt' d\tau'
$$

• Distribución Tiempo Frecuencia Discreta AQD

$$
S_x^{AQDD}(n,k) = \frac{2k}{r} \sum_{\tau=-N+1}^{N-1} W(\tau) W^*(-\tau) \sum_{\mu=-M}^{M} \varphi^* \left( \frac{k}{r} (-\mu), \frac{k}{r} (2\tau) \right)
$$
  
•  $x (\mu + n + \tau) x^* (\mu + n - \tau) e^{\frac{-j 2 \pi \tau k}{N} \frac{\lambda_s (\mu + n)}{\lambda_s (n)}}$ 

• Distribución Tiempo Frecuencia Discreta AQD con Kernel Gaussiano

$$
S_x^{\text{AQDD}}(n,k) = \sqrt{\frac{2}{\pi}} \cdot \frac{k}{rT} \sum_{r=-N+1}^{N-1} W(\tau) W^{\tau}(-\tau) \sum_{\mu=-N+1+|r|}^{N-1-|r|} \left( e^{-\frac{(k\mu)^2}{2(rT)^2} - \frac{2(rk\Omega)^2}{r^2}} \right)
$$
  
•  $x(\mu + n + \tau) x^{\tau} (\mu + n - \tau) e^{-\frac{-j2\pi tk}{N} \frac{\lambda_{\tau}(\mu + n)}{\lambda_{\tau}(n)}}$ 

## **3.2 Kernel Q - Constante Adaptable (AQD)**

Sea  $\phi(t,f)$  una función arbitraria cuyos argumentos son tiempo  $(t)$  y frecuencia  $(f)$ . A ésta se puede aplicar un conjunto de operadores en cascada de la siguiente forma<sup>[B.3.1](B.3.2)</sup>:

Primero, sea  $S_{\rho}[\bullet]$  el operador de suavizado definido por:

$$
S_{\rho}\left[Z(t,f)\right] \equiv Z\left(\rho t,\frac{f}{\rho}\right)
$$

donde el parámetro  $\rho > 0$ , es un factor de escala. Si se aplica  $S_{\rho}[\bullet]$  en  $\phi(t, f)$  se tiene que:

$$
S_{\rho}[\phi(t,f)] = \phi\left(\rho t, \frac{f}{\rho}\right)
$$
 (EQ.3.1)

Dependiendo del valor de  $\rho$ ,  $\phi(t,f)$  se comprime en una dirección y se dilata en otra. Para  $\rho > 1$ ,  $\phi(t,f)$ se comprime en el tiempo pero se dilata en frecuencia; ocurre al revés si  $\rho < 1$ .

Segundo, sea *Ta,p* [e] un operador de corrimiento o retardo definido por:

$$
T_{\alpha,\beta}\left[Z(t,f)\right]=Z\left(\alpha-t,\beta-f\right)
$$

donde los parámetros  $\alpha \in \mathbb{R}$  y  $\beta \in \mathbb{R}$  son corrimientos en el tiempo  $(t)$  y la frecuencia  $(f)$ respectivamente. Si se aplica  $T_{\alpha,\beta}$  [ $\bullet$ ] a (EQ.3.1) se tiene que:

$$
T_{\alpha,\beta} \circ S_{\rho} \left[ \phi(t,f) \right] = \phi \left( \rho(\alpha - t), \frac{1}{\rho} (\beta - f) \right)
$$
 (EQ.3.2)

Así,  $T_{a,\boldsymbol{\beta}}\big[\bullet\big]$  genera un traslado y refleja a  $\phi\big(t,f\big)$ . El operador  $\circ$  denota la composición de los operadores, es decir, su aplicación es en cascada.

Tercero, sea  $\perp^{\xi(t)}[\bullet]$  un operador de sesgo el cual genera una rotación se define como:

$$
\perp^{\xi(t)} \left[ Z(t,f) \right] = Z(t,f-\xi(t))
$$

donde  $\xi(t)$  es una función dependiente del tiempo que afectará a al frecuencia. Si se hace que  $\zeta(t) = \beta(k(t)-1)$  y se aplica el operador de sesgo en (EQ.3.2) se tiene que:

$$
\perp^{\beta[k(t)-1]} \circ T_{\alpha,\beta} \circ S_{\rho} \left[ \phi(t,f) \right] = \phi \left( \rho(\alpha - t), \frac{1}{\rho} \left( \beta - \left( f - \beta(k(t)-1) \right) \right) \right)
$$

$$
= \phi \left( \rho(\alpha - t), \frac{1}{\rho} \left( \beta - f + \beta k(t) - \beta \right) \right)
$$

$$
= \phi \left( \rho(\alpha - t), \frac{1}{\rho} \left( \beta k(t) - f \right) \right) \tag{Eq.3.3}
$$

Los operadores aplicados en las ecuaciones (EQ.3.1), (EQ.3.2) y (EQ.3.3) se pueden ver gráficamente en la Figura 3.1.

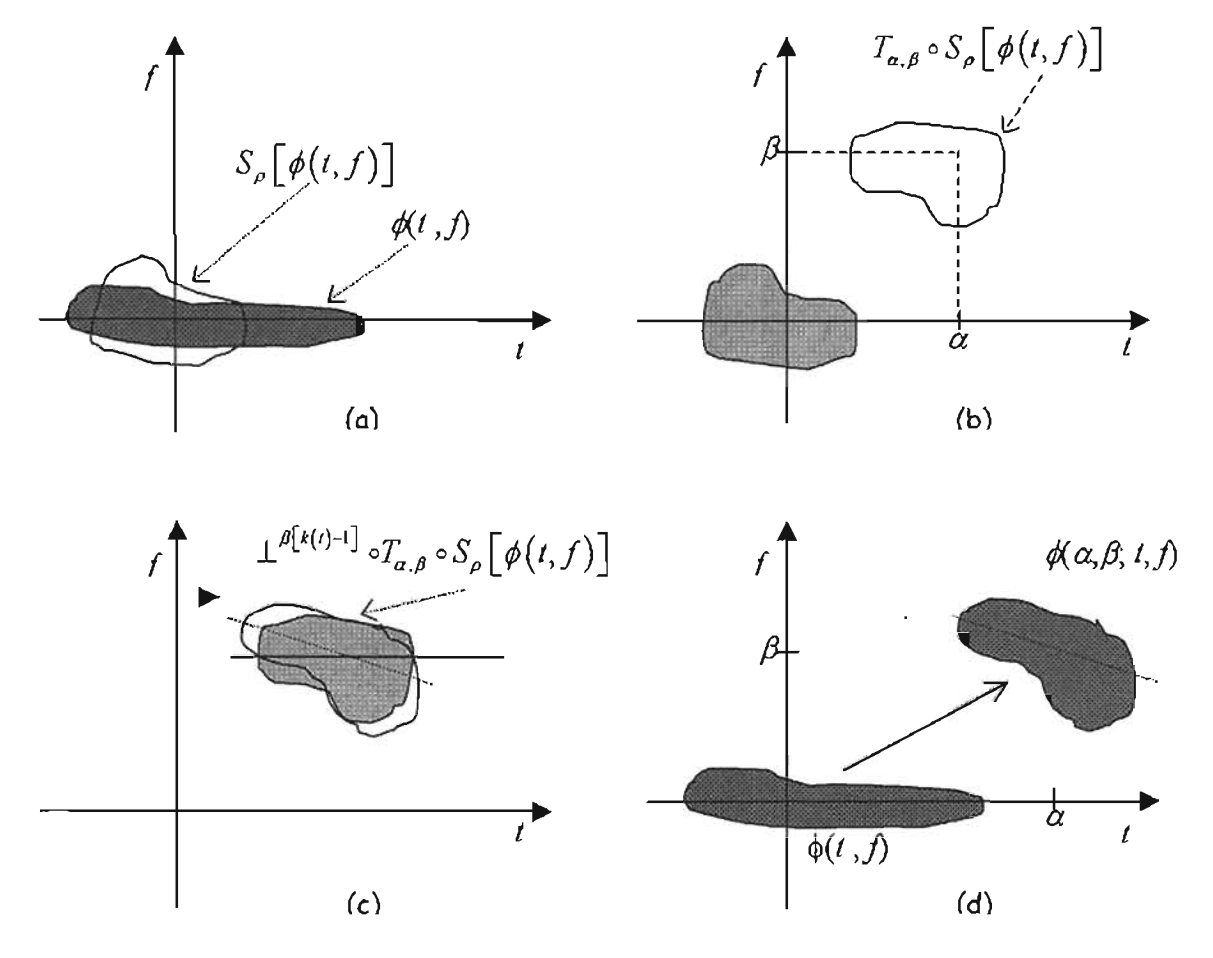

Figura 3.1. Representación gráfica de las tres operaciones que se aplicarán al kernel AQD. (o)  $\phi(t,f)$  se dilata conforme al operador  ${\cal S}_\rho$ [•]. (b) Se troslada y se refleja conforme al operador de corrimiento  $T_{a,\rho}$ [•]. (c) Se sesga en frecuencia conforme al operador  $\perp^{i(i)} [\bullet]$ . (d) Operación en cascada.
Finalmente, sean  $\rho = \frac{f_0}{f}$ ;  $\alpha = t_0$ ;  $\beta = f_0$ ;  $k[t] = \frac{\lambda_x(t)}{1 - (1-t_0)^2}$ ; donde  $f_r$  es una frecuencia de  $f_r$ ,  $\alpha - f_0$ ,  $\beta - f_0$ ,  $\alpha + f_1 - \lambda_x(t_0)$ 

referencia, la pareja  $(t_0, f_0)$  son el espacio de análisis, y  $\lambda_x(t)$  es la frecuencia instantánea (EQ.2.30) de la señal compleja *x(t),* definida como:

$$
\lambda_x(t) = \frac{1}{2\pi} \frac{d\theta_x(t)}{dt}
$$

donde  $\theta_x(t)$  es la fase de la señal compleja  $x(t)$ .

Al sustituir lo anterior en (EQ.3.3) se obtiene:

$$
\phi_x^{A2D}\left(t_0, f_0; t, f\right) = \phi\left(\frac{f_0}{f_r}\left(t_0 - t\right), \frac{f_r}{f_0}\left(f_0 \frac{\lambda_x(t)}{\lambda_x(t_0)} - f\right)\right) \tag{Eq.3.4}
$$

resultando una función dependiente de la señal, conocida como *Kernel Q-Constante Adaptable,* AQD,  $\phi_x^{\mathcal{A}\mathcal{Q}D}$  (·), que es además, una función real.

#### **3.3 Transformada de Fourier del Kernel AQD**

Al utilizar la Transformada de Fourier (EQ.2.1)  $\mathscr{F}:f\to\tau$  en (EQ.3.4) se tiene:

$$
\mathcal{F}\left[\phi_x^{A\mathcal{Q}D}\left(t_0, f_0; t, f\right)\right] = \mathcal{F}\left[\phi\left(\frac{f_0}{f_r}\left(t_0 - t\right), \frac{f_r}{f_0}\left(f_0\frac{\lambda_x(t)}{\lambda_x(t_0)} - f\right)\right)\right]
$$
\n
$$
\mathcal{F}\left[\phi_x^{A\mathcal{Q}D}\left(t_0, f_0; t, f\right)\right] = \phi_x^{A\mathcal{Q}D}\left(t_0, f_0; t, \tau\right)
$$
\n(EQ.3.5)

Donde  $\varphi_x^{A\text{QD}}(t_0, f_0; t, \tau)$  es la Transformada de Fourier de  $\phi_x^{A\text{QD}}(t_0, f_0; t, f)$  así se tiene que:

$$
\varphi_x^{\mathcal{A}\mathcal{Q}D}\left(t_0, f_0; t, \tau\right) = \int_{-\infty}^{\infty} \phi\left(\frac{f_0}{f_r}\left(t_0 - t\right), \frac{f_r}{f_0}\left(f_0 \frac{\lambda_x(t)}{\lambda_x(t_0)} - f\right)\right) e^{-j2\pi \tau f} df
$$
\n(EQ.3.6)

Se propone el siguiente cambio de variable:

$$
\omega = \frac{f_r}{f_0} \left( f_0 \frac{\lambda_x(t)}{\lambda_x(t_0)} - f \right) \Rightarrow f = \left( f_0 \frac{\lambda_x(t)}{\lambda_x(t_0)} \right) - \frac{f_0}{f_r} \omega \Rightarrow df = -\frac{f_0}{f_r} d\omega \tag{Eq.3.7}
$$

Si se sustituye (EQ.3.7) en (EQ.3.6) se tiene que:

$$
\varphi_x^{\text{AOD}}\left(t_0, f_0; t, \tau\right) = \int\limits_{-\infty}^{-\infty} \phi\left(\frac{f_0}{f_1}\left(t_0 - t\right), \omega\right) e^{-j2\pi \tau \left(f_0 \frac{\lambda_s(t)}{\lambda_s\left(t_0\right)} - \frac{f_0}{f_1}\omega\right)} \left(-\frac{f_0}{f_1}\right) d\omega
$$

$$
\varphi_x^{A\mathcal{Q}D}\left(t_0, f_0; t, \tau\right) = \frac{f_0}{f_r} e^{-\int 2\pi \tau f_0 \frac{\lambda_s(t)}{\lambda_s(t_0)}} \int_{-\infty}^{\infty} \phi\left(\frac{f_0}{f_r}\left(t_0 - t\right), \omega\right) e^{-\int 2\pi \tau \frac{f_0}{f_r} \omega} d\omega \tag{Eq.3.8}
$$

Al aplicar doble conjugación ollado derecho de (EQ.3.8):

$$
\varphi_x^{\text{AOD}}(t_0, f_0; t, \tau) = \frac{f_0}{f_r} e^{-j 2\pi \tau f_0 \frac{\lambda_s(t)}{\lambda_s(t_0)}} \left[ \int_{-\infty}^{\infty} \phi \left( \frac{f_0}{f_r} (t_0 - t), \omega \right) e^{j 2\pi \tau \frac{f_0}{f_r} \omega} d\omega \right] \tag{Eq.3.9}
$$

$$
\varphi_x^{\text{AQD}}(t_0, f_0; t, \tau) = \frac{f_0}{f_r} e^{-j 2\pi \tau f_0 \frac{\lambda_x(t)}{\lambda_x(t_0)}} \left[ \int_{-\infty}^{\infty} \phi^* \left( \frac{f_0}{f_r} (t_0 - t), \omega \right) e^{-j 2\pi \tau \frac{f_0}{f_r} \omega} d\omega \right]^*
$$
(EQ.3.10)

entonces:

$$
\varphi_{x}^{AQD}\left(t_{0},f_{0};t,\tau\right) = \frac{f_{0}}{f_{r}}e^{-j2\pi\tau f_{0}\frac{\lambda_{x}(t)}{\lambda_{x}(t_{0})}}\varphi^{*}\left(\frac{f_{0}}{f_{r}}\left(t_{0}-t\right),\frac{f_{0}}{f_{r}}\tau\right)
$$
(EQ.3.11)

# **3.4 Distribución Tiempo Frecuencia AQD Continua**

Al utilizar la Transformación Bilineal<sup>(B.3.2</sup>] (EQ.2.29) con (EQ.3.11) :

$$
S_x^{AQD}(t_0, f_0) = \iint_{f_r} \frac{f_0}{f_r} e^{-j 2 \pi \tau f_0 \frac{\lambda_x(t)}{\lambda_x(t_0)}} \varphi^* \left( \frac{f_0}{f_r} (t_0 - t), \frac{f_0}{f_r} \tau \right) R_x(t, \tau) dt \ d\tau
$$

$$
S_x^{A\mathcal{Q}D}\left(t_0, f_0\right) = \frac{f_0}{f_r} \iint \varphi^* \left(\frac{f_0}{f_r}\left(t_0 - t\right), \frac{f_0}{f_r} \tau\right) R_x\left(t, \tau\right) e^{-j2\pi \tau f_0 \frac{\lambda_s(t)}{\lambda_s\left(t_0\right)}} dt \ d\tau \tag{Eq.3.12}
$$

Se sabe que  $R_x(t,\tau)=x\left(t+\frac{\tau}{2}\right)x^*\left(t-\frac{\tau}{2}\right)$  (EQ.2.19) y al sustituir esta última en (EQ.3.12), entonces:

$$
S_x^{AQD}(t_0, f_0) = \frac{f_0}{f_r} \iint \varphi' \left( \frac{f_0}{f_r}(t_0 - t) \frac{f_0}{f_r} \tau \right) x \left( t + \frac{\tau}{2} \right) x' \left( t - \frac{\tau}{2} \right) e^{-j 2 \pi \tau f_0 \frac{\lambda_r(t)}{\lambda_s(t_0)}} dt \ d\tau \qquad \text{(EQ.3.13)}
$$

# **3.5 Pseudo Distribución Tiempo Frecuencia AQD**

A diferencia de la Distribución Continua, que integra en el tiempo en un intervalo infinito; la Pseudo distribución integra en el tiempo en un intervalo fínito.

Sea una ventana de Hanning:

$$
W(\tau) = \begin{cases} 0 & \text{para } |\tau| > \frac{T_w}{2} \\ \frac{1}{2} + \frac{1}{2}\cos\left(\frac{2\pi\tau}{N}\right)para & -\frac{T_w}{2} \le \tau < \frac{T_w}{2} \end{cases}
$$
 (EQ.3.14)

Donde T<sub>w</sub> es la longitud de ventana y al aplicar (EQ.3.14) en (EQ.3.13) se obtiene la Pseudo Distribución AQD:

$$
S_{s}^{AQDP}(t_{0},f_{0}) = \frac{f_{0}}{f_{r}} \int_{-\infty}^{\infty} \varphi \left(\frac{f_{0}}{f_{r}}(t_{0}-t), \frac{f_{0}}{f_{r}} \tau\right) x \left(t + \frac{\tau}{2}\right) x \left(t - \frac{\tau}{2}\right)
$$
  
\n
$$
\bullet e^{-j 2 \pi \tau f_{0} \frac{\lambda_{s}(t)}{\lambda_{s}(t_{0})}} W\left(\frac{\tau}{2}\right) W^{*}\left(\frac{\tau}{2}\right) dt d\tau
$$
 (EQ.3.15)

Al hacer los siguientes cambios de variable:

$$
\tau = \frac{\tau}{2} \; ; \; \tau = 2\tau \implies d\tau = 2d\tau \tag{Eq.3.16}
$$

$$
t' = t - t_0 \quad ; \quad t = t' + t_0 \implies dt = dt'
$$
 (EQ.3.17)

Entonces (EQ.3.16) y (EQ.3.17) se sustituye en (EQ.3.15):

$$
S_x^{AQDP}(t_0, f_0) = \frac{2f_0}{f_r} \int_{-\frac{Tw}{2}}^{\frac{Tw}{2}} \int_{-\infty}^{\infty} \varphi^* \left(\frac{f_0}{f_r}(-t)\right) \frac{f_0}{f_r} 2t\bigg) x(t + t_0 + t\bigg) x^* (t + t_0 - t\bigg)
$$
\n
$$
= e^{-j 2\pi (2\tau)} \int_{0}^{\frac{\lambda_1(t + t_0)}{\lambda_1(t_0)}} W(\tau) W'(-\tau) dt d\tau
$$
\n(EQ.3.18)

# **3.6 Distribución Tiempo Frecuencia AQD Discreta**

Sea  $f_0 = k\Delta F_0$ ,  $\Delta F_0 = \frac{1}{L}$  y L es el tamaño o longitud en muestras de la señal,  $N = (L+1)/2$  y *M* es suficientemente grande para medir toda la señal, entonces:

$$
\Delta F_0 = \frac{1}{L} = \frac{1}{2N - 1} \approx \frac{1}{2N} \; ; \; f_r = r \Delta F_0 \tag{Eq.3.19}
$$

$$
\Delta T_0 = \frac{1}{f_{\text{m్}}}
$$
;  $t_0 = n\Delta T_0$ ;  $t' = \mu \Delta T_0$ ,  $\tau' = \tau \Delta T_0$  (EQ.3.20)

donde:

 $k, r \in \mathbb{Z} \in$ , son índices asociado a la Frecuencia  $n, \tau \in \mathbb{Z}$ , son índices asociados al Tiempo

Sustituyendo (EQ.3.20) y (EQ.3 .21) en (EQ.3.18):

$$
S_x^{AQDD} (n\Delta T_o, k\Delta F_o) = \frac{2k\Delta F_o}{r\Delta F_o} \sum_{\tau=-N+1}^{N-1} W(\tau \Delta T_o) W^{\dagger} (-\tau \Delta T_o)
$$
  
\n• 
$$
\sum_{\mu=-M}^{M} \varphi \left( \frac{k\Delta F_o}{r\Delta F_o} (-\mu \Delta T_o), \frac{k\Delta F_o}{r\Delta F_o} (2\tau \Delta T_o) \right)
$$
  
\n• 
$$
x (\mu \Delta T_o + n\Delta T_o + \tau \Delta T_o) x^{\dagger} (\mu \Delta T_o + n\Delta T_o - \tau \Delta T_o)
$$
  
\n• 
$$
e^{-j2\pi (2\omega T_o) k \left(\frac{1}{2N}\right) \frac{\lambda_{\tau} (\mu \Delta T_o + n\Delta T_o)}{\lambda_{\tau} (\pi \Delta T_o)} \Delta T_o \Delta T_o}
$$
 (EQ.3.21)

Si se normaliza  $\Delta T_0 = 1$ ;  $\Delta F_0 = 1$  se tiene:

$$
S_x^{AQDD}(n,k) = \frac{2k}{r} \sum_{\tau=-N+1}^{N-1} W(\tau) W^*(-\tau) \sum_{\mu=-M}^{M} \varphi^* \left( \frac{k}{r} (-\mu), \frac{k}{r} (2\tau) \right)
$$
  
•  $x(\mu + n + \tau) x^* (\mu + n - \tau) e^{-\frac{-j 2\pi r k}{N} \frac{\lambda_x(\mu + n)}{\lambda_x(n)}}$  (EQ.3.22)

### **3.7 Distribución Tiempo Frecuencia AQD Discreta con Kernel Gaussiano**

Sea la Campana Gaussiana definida como:

$$
\phi(t,f) = \frac{1}{T\Omega} e^{\frac{-t^2}{2T^2}} \cdot e^{\frac{-(2\pi f)^2}{2\Omega^2}}
$$
\n(EQ.3.23)

donde  $T > 0$  y  $\Omega > 0$  son factores de escala.

Si se obtiene la transformada de Fourier para  $\phi(t,f)$  (EQ.2.10) en el dominio  $\mathscr{F} f \rightarrow \tau$ considerando *t* constante, esto es  $\mathscr{F}[\phi(t,f)] = \phi(t,\tau)$ , entonces:

$$
\varphi(t,\tau) = \frac{1}{T\Omega} e^{\frac{-t^2}{2T^2}} \sqrt{\frac{\pi}{2\pi^2}} e^{\frac{-\left(\frac{\tau}{2T}\right)^2}{\Omega^2}}
$$
\n
$$
\varphi(t,\tau) = \frac{1}{T\Omega} e^{\frac{-t^2}{2T^2}} \frac{\Omega}{\sqrt{2\pi}} e^{\frac{-\left(\Omega t\right)^2}{2}}
$$
\n(EQ.3.24)

Al discretizar (EQ.3.24):

$$
S_x^{AQDD}(n,k) = \frac{2k}{r} \sum_{r=-N+1}^{N-1} W(r) W^*(-r) \sum_{\mu=-M}^{M} \left( \frac{1}{T\Omega} e^{-\frac{\left(-\frac{k}{r}\mu\right)^2}{2T^2}} \frac{\Omega}{\sqrt{2\pi}} e^{-\frac{\left(\Omega\left(-2t\frac{k}{r}\right)\right)^2}{2}} \right)
$$
\n
$$
= x(\mu + n + \tau) x^*(\mu + n - \tau) e^{-\frac{-j2\pi r k}{N} \frac{\lambda_x(\mu - n)}{\lambda_x(n)}}
$$
\n(Eq.3.25)

Pero como la función exponencial Gaussiana es real, entonces  $\varphi = \varphi$  así:

$$
S_x^{AQDD}(n,k) = \frac{2k}{r} \sum_{\tau=-N+1}^{N-1} W(\tau) W^{\bullet}(-\tau) \sum_{\mu=-N+1+|\tau|}^{N-1-|\tau|} \left( \frac{1}{T\sqrt{2\pi}} e^{\frac{-(k\mu)^2}{2(\tau T)^2}} e^{\frac{-2(\tau k\Omega)^2}{\mu^2}} \right)
$$
\n
$$
\bullet x(\mu+n+\tau)x^{\bullet}(\mu+n-\tau)e^{\frac{-j2\pi r k}{N}\frac{\lambda_x(\mu+n)}{\lambda_x(n)}}
$$
\n(Eq.3.26)

Finalmente:

$$
S_x^{AQDD}(n,k) = \sqrt{\frac{2}{\pi}} \frac{k}{rT} \sum_{\tau=-N+1}^{N-1} W(\tau) W^{\star}(-\tau) \sum_{\mu=-N+1+\lceil t \rceil}^{N-1-\lceil t \rceil} \left( e^{\frac{-(k\mu)^2}{2(\tau T)^2}} e^{\frac{-2(\tau k\Omega)^2}{r^2}} \right)
$$
  
•  $x(\mu+n+\tau)x^{\star}(\mu+n-\tau)e^{\frac{-j2\pi\tau k}{N}\frac{\lambda_x(\mu+n)}{\lambda_x(n)}}$  (Eq.3.27)

La expresión *S: QDD(n,k),* (EQ.3.27) es la Distribución Tiempo Frecuencia Discreta AQD con Kernel Gaussiano.

# 3.7.1 **Complejidad**

La Complejidad Exacta<sup>(B.3.3)</sup> de la Distribución Tiempo Frecuencia Discreta AQD con Kernel Gaussiano es  $O(N)^3$  y el número de operaciones involucradas (ver Anexo I) para cada k es:

Productos:  $8N^2 - 4N + 3$ Sumas:  $N^2 - N + 2$ Potencias:  $2N^2 - 2N + 1$ 

# 3.8 **Evaluación Preliminar de los Parámetros** <sup>T</sup> y o **de la Distribución Tiempo Frecuencia AQD Discreta con Kernel Gaussiano**

Se realiza una evaluación preliminar para analizar el comportamiento de la Distribución Tiempo Frecuencia AQD Discreta con Kernel Gaussiano en diversos valores de los parámetros  $0 < T \leq 1$  y  $0 < \Omega \le 1$ . En las Figura 3.2, se muestra la estimación de la frecuencia de la función coseno:  $f(t) = \cos(2\pi f_0 t)$  con  $f_0 = 50 Hz$ , en un lapso de 1 seg., una longitud de ventana  $L = 63$ , el valor de frecuencia de referencia *r* =1 Y la frecuencia de muestreo fm =<sup>200</sup> *Hz .*

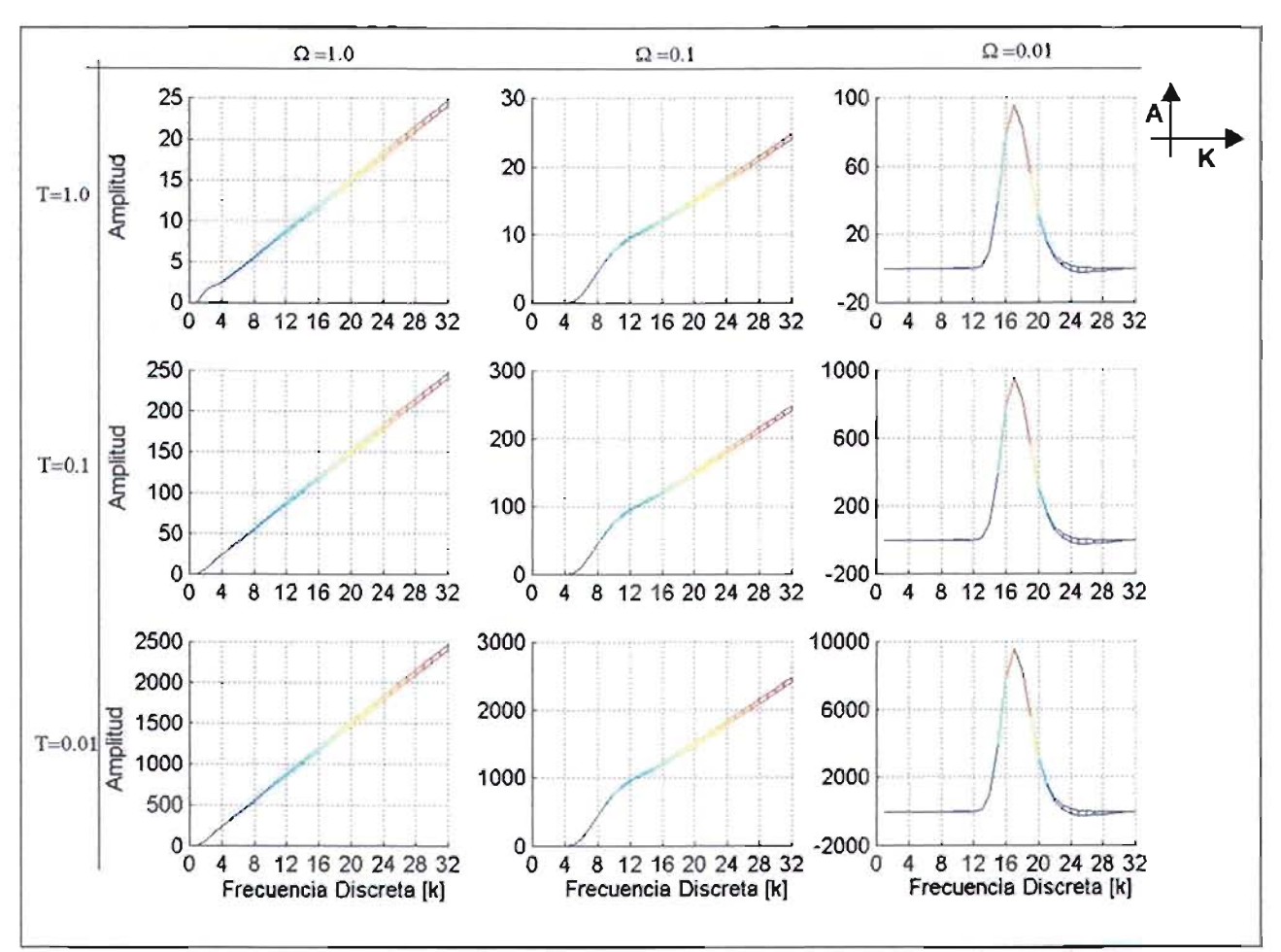

Figura 3.2 Distribución Tiempo Frecuencia AQD Discreta con Kernel Goussiano con parámetros  $0 < T \leq 1$  y  $0 < \Omega \leq 1$  en uno señol coseno.

Teóricamente se debería obtener un impulso ubicado en la frecuencia  $k = 16$  analizada, nótese que si  $\Omega \rightarrow 0$  la estimación es precisa: si  $\Omega \rightarrow 1$  el espectro se dispersa o se desparrama (spread). Por otro lado, el valor  $T$  modifica la amplitud del espectro.

Cabe señalar que la función coseno analizada no es infinita, por lo que en realidad se modela es un "coseno finito", otra forma de expresarlo es como una función coseno multiplicado por una función escalón, cuya convolución en el dominio de la frecuencia será una función "sinc" y no una función "impulso" como se observa ligeramente en la Figura 3.2 cuando  $\Omega \rightarrow 0$ . A los valores que son "ajenos" a la señal esperada, se les conoce como términos de cruce<sup>(8.2.4)</sup> presentes en las distribuciones tiempo frecuencia.

# 3.9 Distribución Tiempo Frecuencia AQD Discreta en Funciones Típicas.

Una vez obtenida la Distribución Tiempo Frecuencia AQD Discreta, se llevó a cabo su programación en Matlab (Ver Anexo 2). Y se llevaron a cabo algunas pruebas en un grupo de funciones típicas, que tienen características frecuenciales conocidas, tales como: función coseno, función suma de senos, función tren de senos, función Chirp y función impulso. Los parámetros que se emplean son: *T* =0.1 Y  $\Omega = 0.0001$ ; La longitud de la ventana  $L = 63$  y el valor de frecuencia de referencia  $r = 1$ .

#### 3.9.1 Función Coseno

La función coseno se muestra en la Figura 3.3 y Figura 3.4 su duración fue de 1 segundo, con una frecuencia de muestreo  $f_m = 2000Hz$ . La frecuencia constante  $f_0 = 500Hz$  indica que en el dominio del Tiempo - Frecuencia, ésta es una línea recta paralela al eje del tiempo.

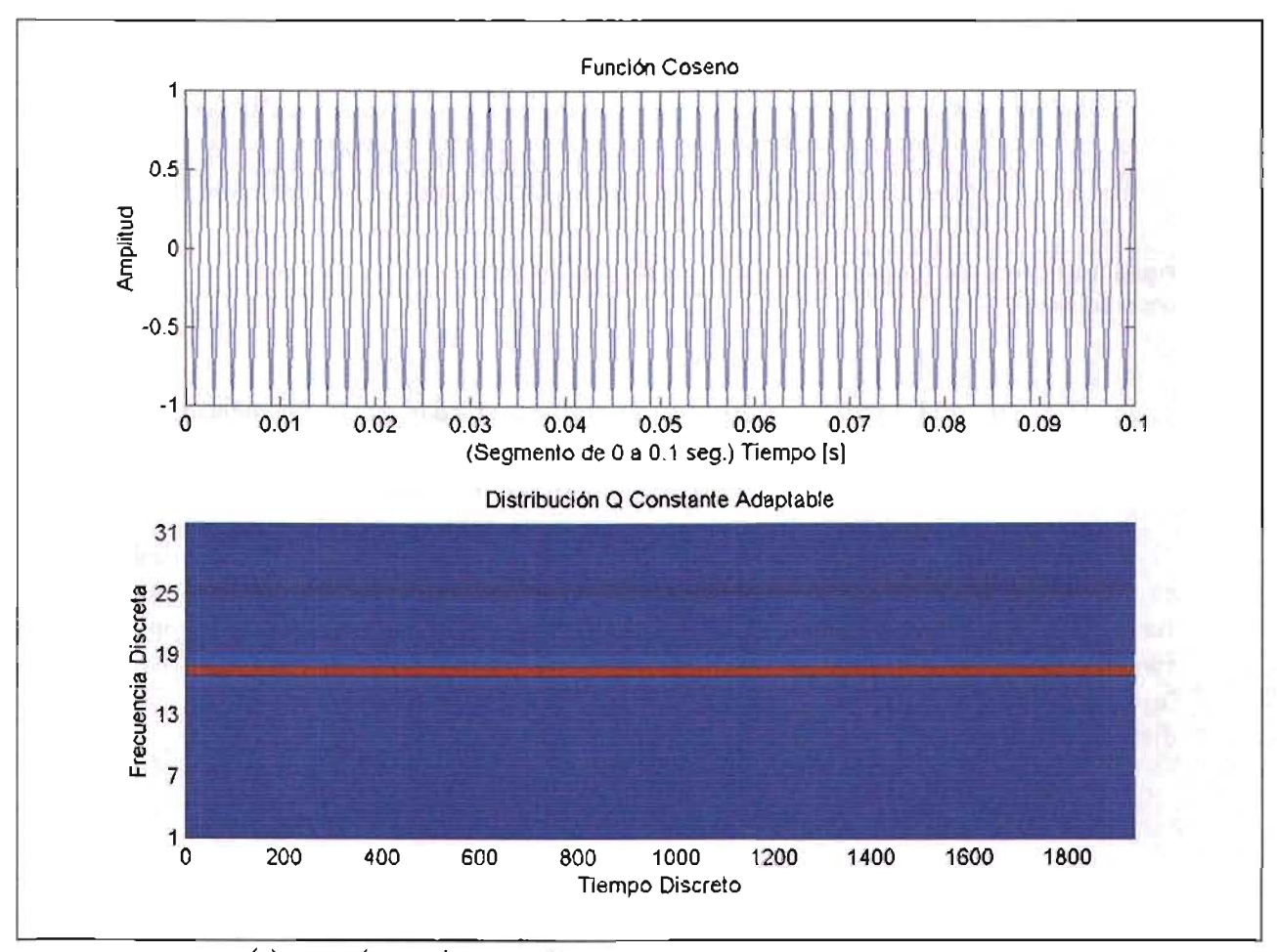

Figura 3.3 Función I *(t)* =cos(27r*Jot)* donde *Jo* =*500Hz .* Abajo, su Distribución Tiempo Frecuencia AQD

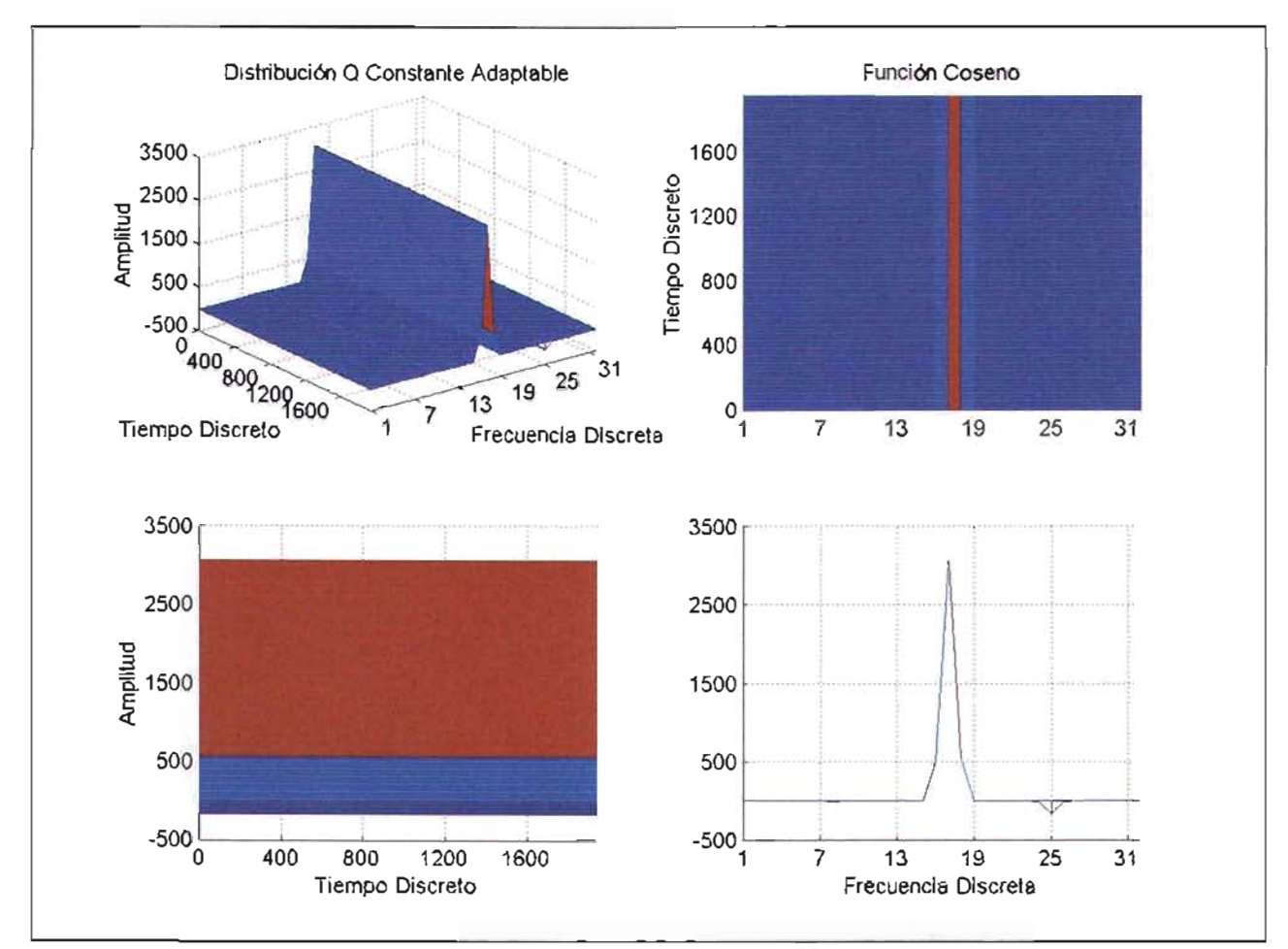

Figura 3.4 Varias vistas de la Distribución Tiempo Frecuencia AQD de la Función  $f(t) = cos(2\pi f_0 t)$ .  $f_0 = 500 Hz$  .

### **3.9.2 Función Suma de Senos**

La función suma de senos se muestra en la Figura 3.5 y Figura 3.6, su duración fue de 1 segundo, con una frecuencia de muestreo  $f_m = 2000 Hz$ . La frecuencia  $f_1 = 250 Hz$  y  $f_2 = 750 Hz$  de las funciones seno involucradas, se deberán observar en el dominio Tiempo-Frecuencia, como un par de líneas rectas paralelas con respecto al eje del tiempo.

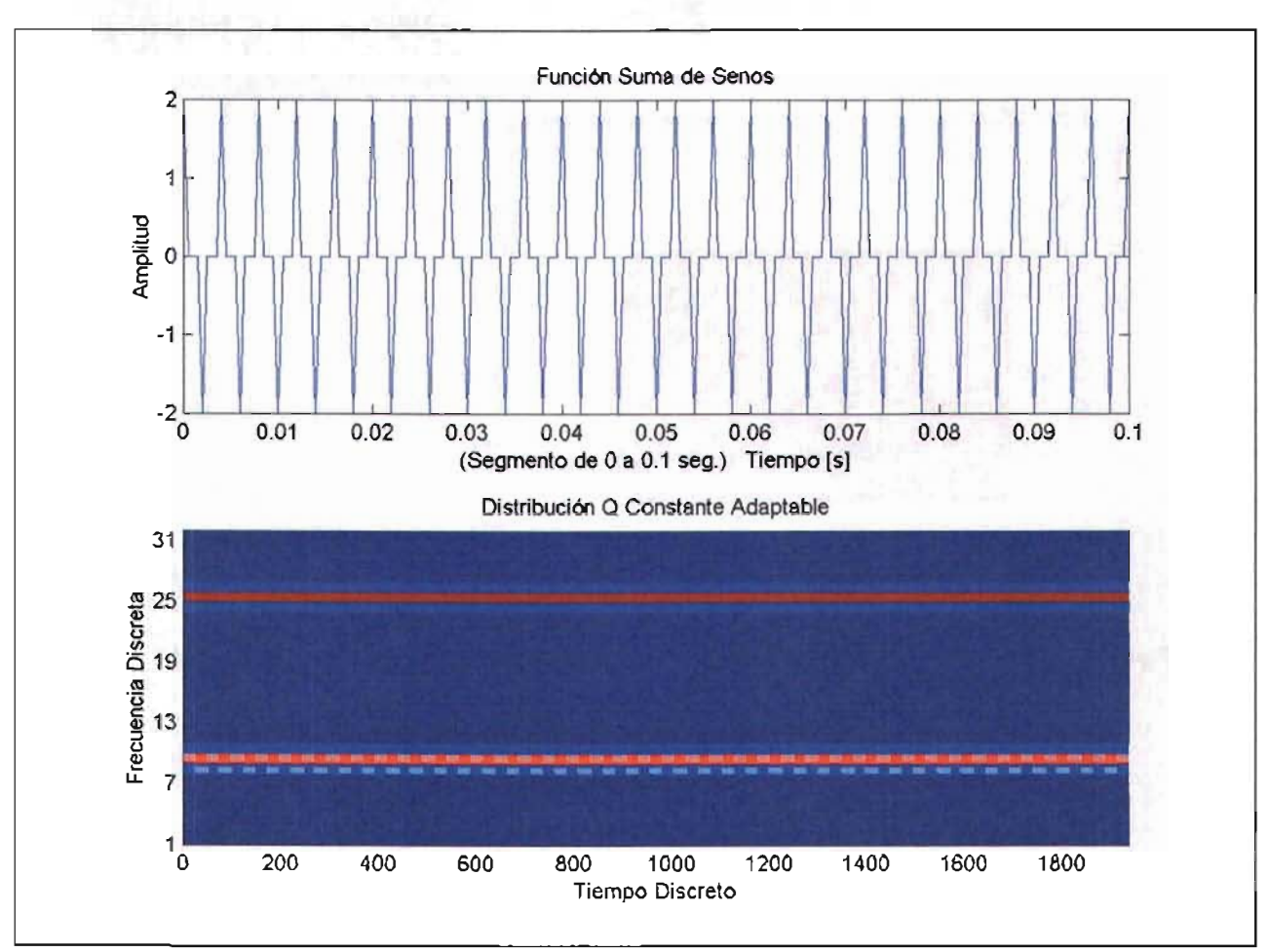

Figura 3.5 Función  $f(t) = \sin(2\pi f_1 t) + \sin(2\pi f_2 t)$ ,  $f_1 = 250Hz$ ,  $f_2 = 750Hz$ . Abajo, su Distribución Tiempo Frecuencia AQD

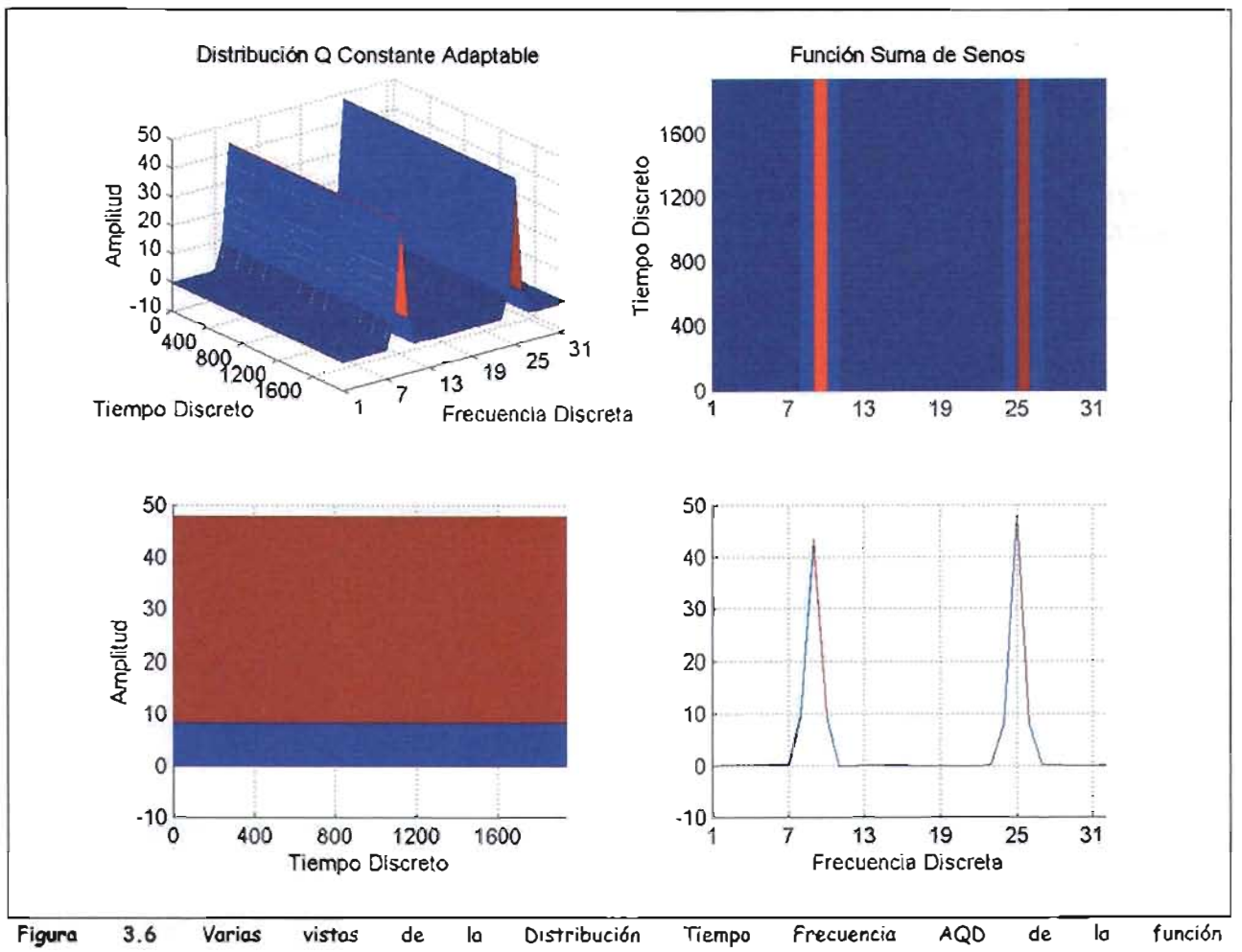

 $f(t) = \sin(2\pi f_1 t) + \sin(2\pi f_2 t)$ .  $f_1 = 250$  Hz,  $f_2 = 750$  Hz

### **3.9.3 Función Tren de Senos**

La función tren de senos se muestra en la Figura 3.7 y Figura 3.8, su duración fue de 1 segundo, con una frecuencia de muestreo  $f_m = 2000Hz$ . La frecuencia  $f_1 = 350Hz$  y  $f_2 = 650Hz$  de las funciones seno involucradas, se deberán observar en el dominio Tiempo-Frecuencia, en segmentos de recta a niveles de frecuencia distintos paralelos al eje de tiempo.

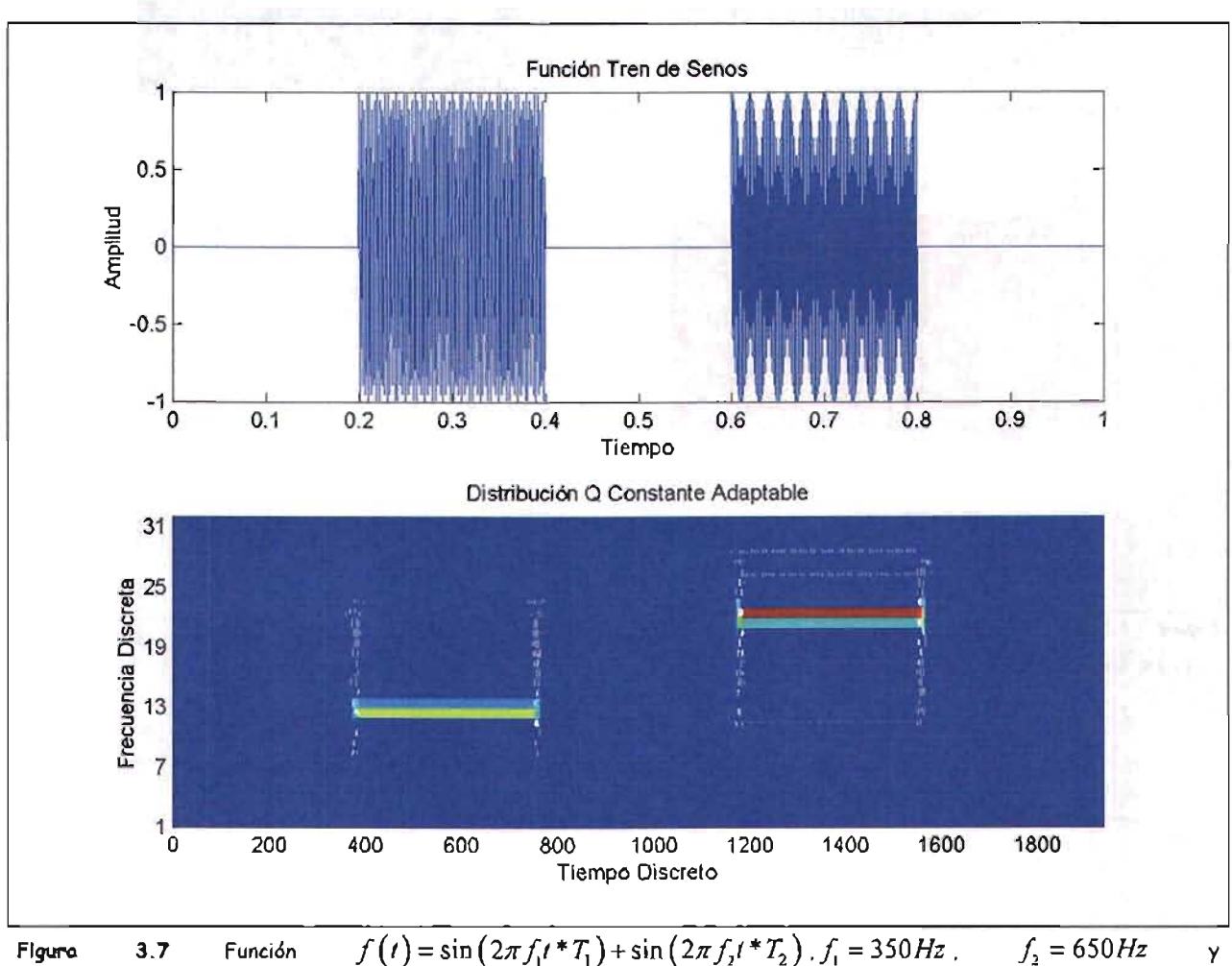

 $T_i = \{1: \text{para } 0.2 \leq t \leq 0.4; \quad 0: \text{en otro caso}\}$   $T_i = \{1: \text{para } 0.6 \leq t \leq 0.8; \quad 0: \text{en otro caso}\}$  Abajo, su Distribución Tiempo Frecuencia AQD

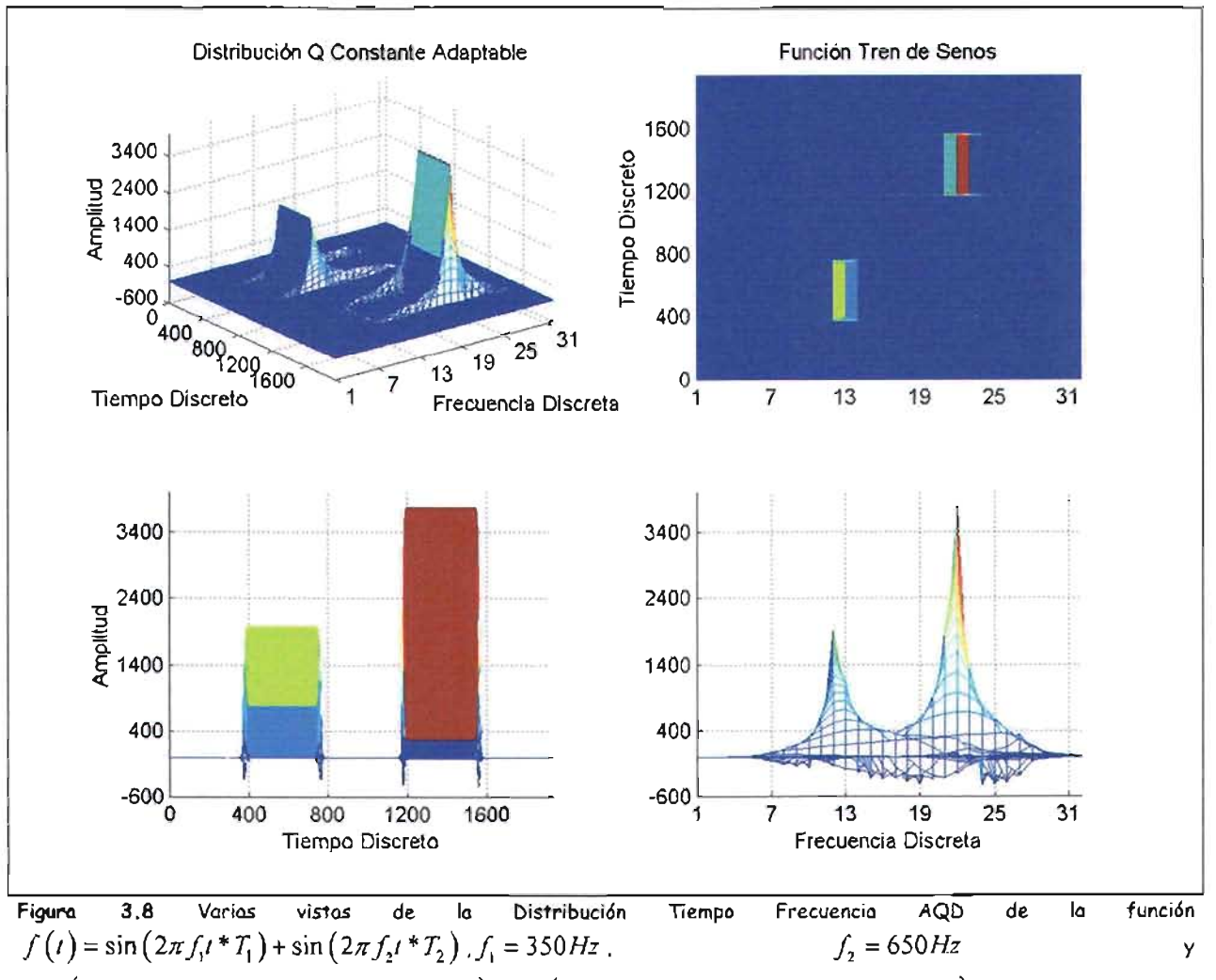

 $T_{1} = \{1 : para\ 0.2 \le t \le 0.4; \quad 0 : en\ 0 tro\ caso\}$   $T_{2} = \{1 : para\ 0.6 \le t \le 0.8; \quad 0 : en\ 0 tro\ caso\}$ 

### **3.9.4 Función Chirp**

La función chirp se muestra en la Figura 3.9 y Figura 3.10, su duración es de 1 segundo, con una frecuencia de muestreo  $f_m = 2000Hz$ . La frecuencia de la chirp está definida como una recta  $f = at + b$  con pendiente  $a = 500$  y bias  $b = 0$ . La función se deberá observar en el dominio del Tiempo-Frecuencia como una línea recta con pendiente positiva si la frecuencia aumenta o negativa si disminuye.

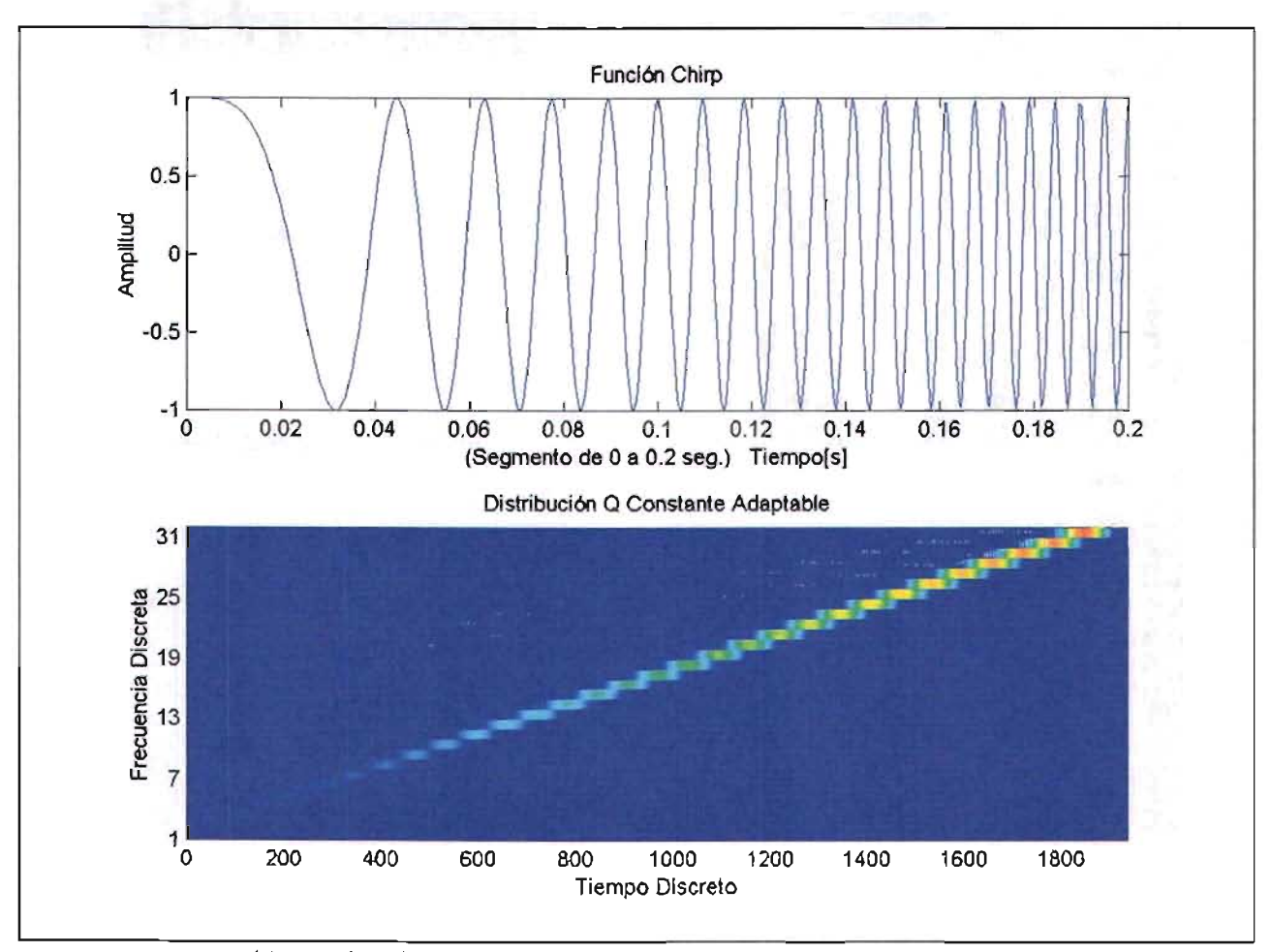

Figura 3.9 Función  $f(t) = cos(2\pi f t)$  donde  $f = at + by$   $a = 500, b = 0$ . b) Distribución Tiempo Frecuencia AQD.

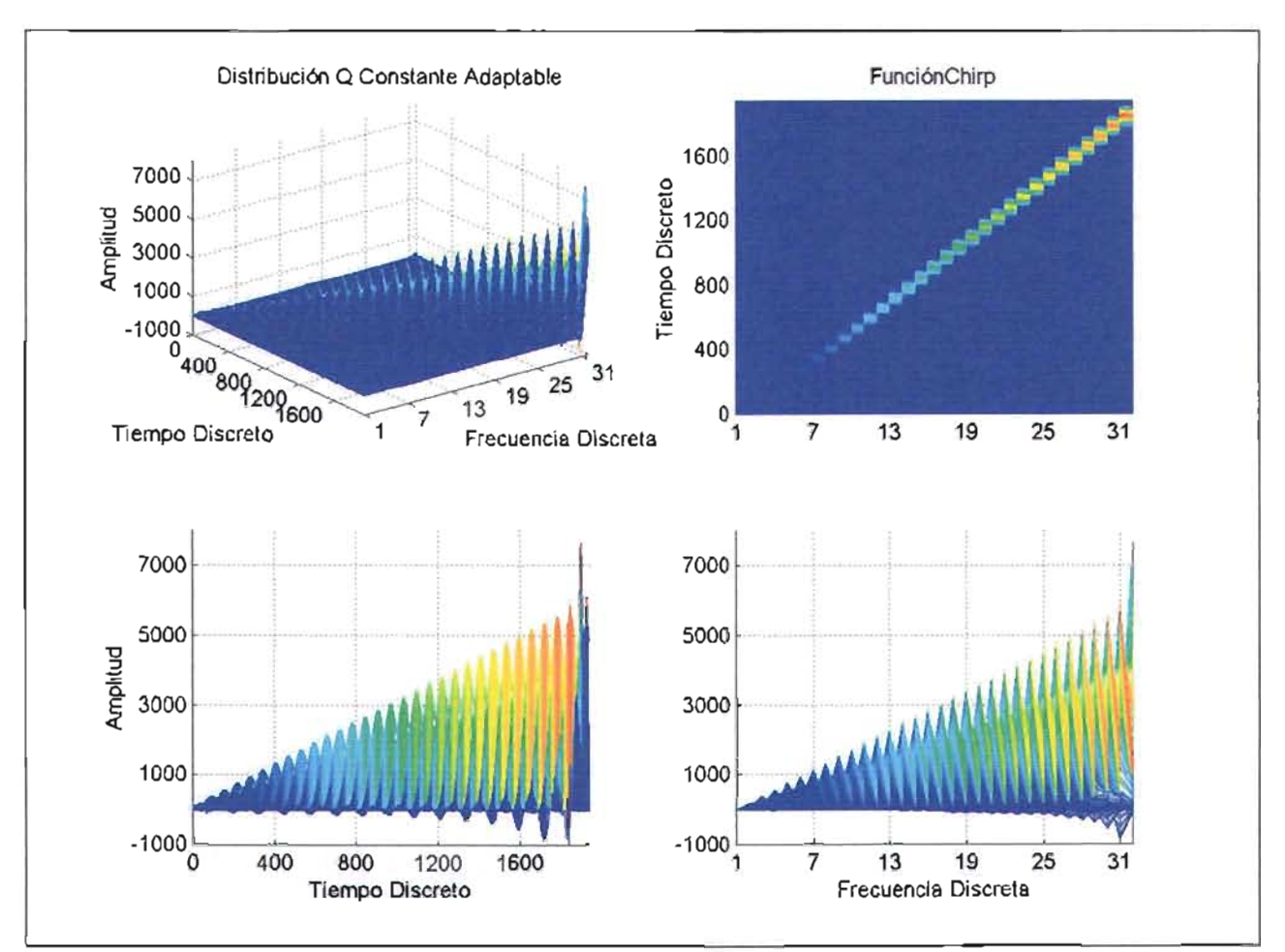

Figura 3.10 Varias vistas de la Distribución Tiempo Frecuencio AQD de la función  $f(t) = cos(2\pi ft)$  donde  $f = at + by$  $a = 500, b = 0$ .

#### **3.9.5 Función Impulso**

La función impulso se muestra en la Figura 3.11 y Figura 3.12, su duración es de 1 segundo, con una frecuencia de muestreo  $f_m = 2000 Hz$ . El impulso ocurre en  $\tau = 0.5 \text{ seg}$  o bien en la muestra 1000. La función se deberá observar en el dominio del Tiempo-Frecuencia como una línea recta perpendicular al eje del tiempo o paralela al eje de la frecuencia.

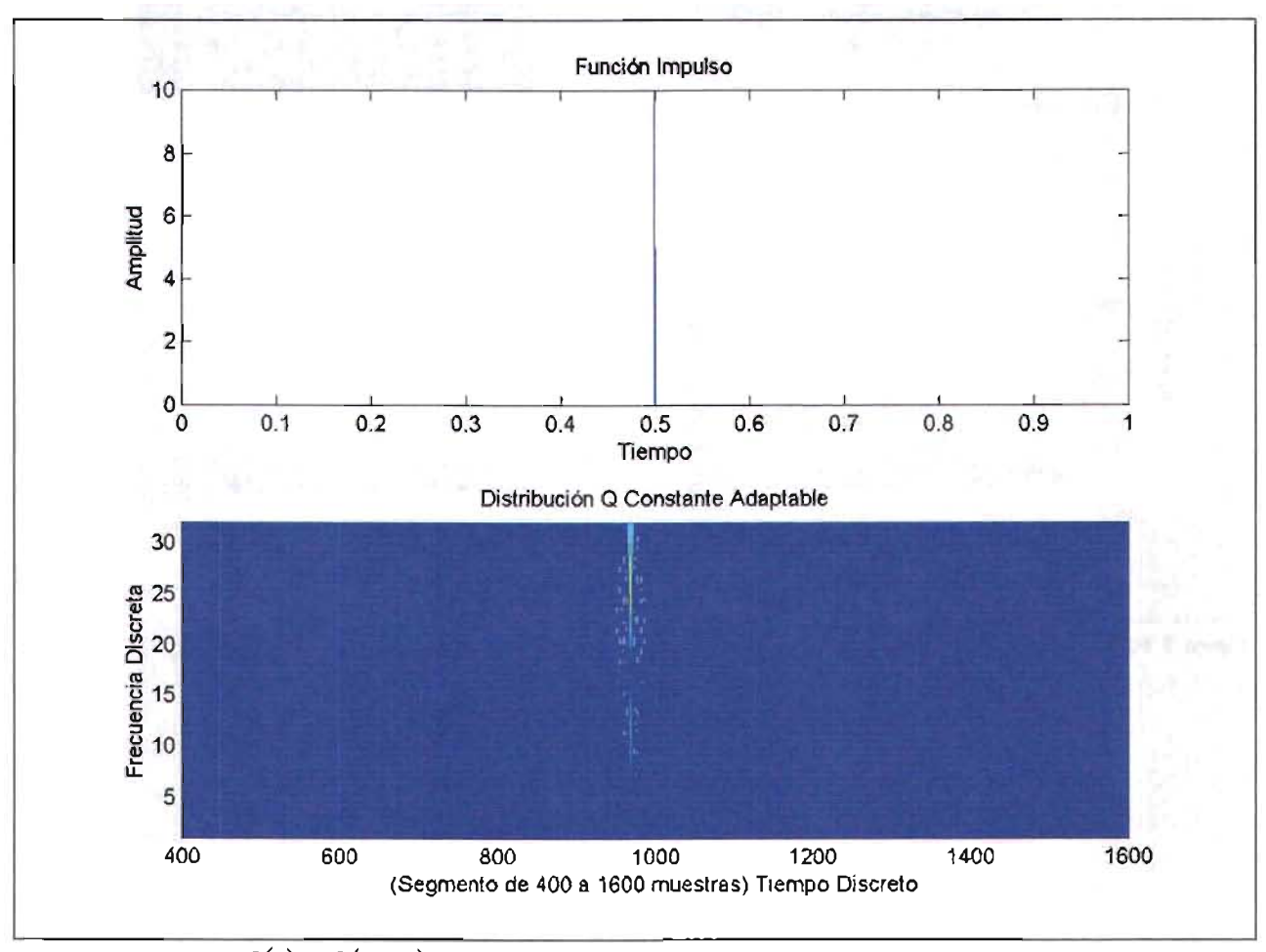

Figura 3.11 Función  $f(t) = \delta(t-\tau)$ ,  $\tau = 0.5$  *S*. Abajo, su Distribución Tiempo Frecuencia AQD.

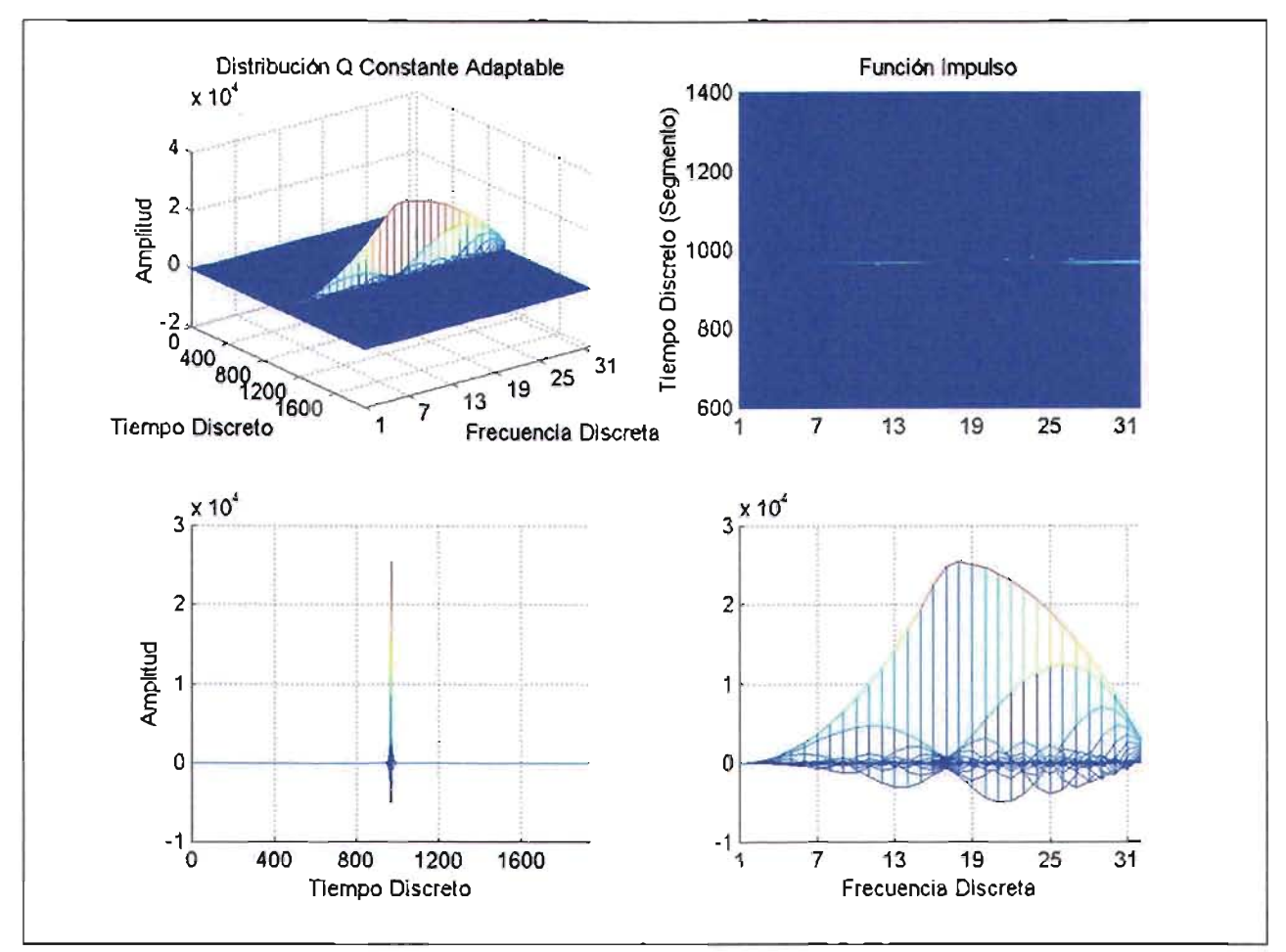

Figura 3.12 Varias vistas de la Distribución Tiempo Frecuencia AQD de la función  $f(t) = \delta(t-\tau)$ ,  $\tau = 0.5$  *S*.

#### , **4 SIMPLIFICACION ETAPA I**

Esta primera etapa consta de la colección de cuatro simplificaciones: una de tipo algebraico, y tres de tipo numérico (aproximación). La algebraica consiste en intercambiar la sumatoria  $\sum\limits_{i=1}^{N-1}\bullet(\tau)$ por  $\tau = -N+1$ 

 $2Real\sum^{N-1}\bullet(\tau)$  debido a que cada sumando complejo le corresponde, un sumando complejo conjugado;  $\tau = 0$ 

cabe señalar que de esta simplificación parten todas las simplificaciones siguientes. La segunda simplificación realiza una sustitución del cociente de las frecuencias instantáneas por una constante unitaria debido a que dicho cociente tiende a ser uno a medida que la longitud de ventana de muestreo se reduce. La tercera establece límites óptimos en las sumatorias con índices *t* y *Jl*

 $-k^2 \mu^2$ debido a que en el comportamiento asintótico de las exponenciales  $e^{-2(k\tau\Omega)^2}$ y  $e^{-2T^2}$  tienden a cero a medida que  $\tau$  y  $\mu$  aumentan. La cuarta simplificación es la combinación de las tres anteriores.

# 4.1 **Simplificaciones Algorítmicas para la Distribución Tiempo Frecuencia Q** - **Constante Adaptable con kernel Gaussiano independientes de la señal**

La distribución tiempo frecuencia AQD tiene el inconveniente de que al calcular el espectro de una señal no estacionaria, el número de operaciones es excesivo, además de que la complejidad es  $O\big(N^3\big)$ . Para facilitar el proceso numérico es necesario buscar diseños algorítmicos que permitan reducir el número de sus operaciones e incluso su complejidad.

En esta primera etapa se obtuvieron algunos algoritmos que no dependen de la señal. Las expresiones importantes obtenidas en esta etapa de simplificación son:

**• Simplificac ión Algebraica de forma Exacta:**

$$
S_x^{AQDD}(0,k) = 2Real \left[ \sqrt{\frac{2}{\pi}} \frac{k}{T} \sum_{\tau=0}^{N-1} W(\tau) W^{\tau}(-\tau) e^{-2(\tau k\Omega)^2} \sum_{\mu=-N+1+|\tau|}^{N-1-|\tau|} e^{-\frac{((k\mu)^2}{2T^2}} x(\mu+\tau) x^{\tau}(\mu-\tau) e^{-\frac{-j2\pi\tau k}{N} \frac{\lambda_{\tau}(\mu)}{\lambda_{\tau}(0)}} - \sqrt{\frac{2}{\pi}} \frac{k}{T} W(0) W^{\tau}(0) \sum_{\mu=-N+1}^{N-1} e^{-\frac{((k\mu)^2}{2T^2}} x(\mu) x^{\tau}(\mu)
$$

• Simplificación al considerar  $\frac{\lambda_x(\mu)}{\lambda_x(0)} = 1$  para ventanas  $L$  de longitud reducida

$$
S_x^{AQDD}(0,k) = 2Real \left[ \sqrt{\frac{2}{\pi}} \frac{k}{T} \sum_{\tau=0}^{N-1} W(\tau) W^{*}(-\tau) e^{-2(\tau k\Omega)^2} \sum_{\mu=-N+1+|\tau|}^{N-1-|\tau|} e^{\frac{-(k\mu)^2}{2T^2}} x(\mu+\tau) x^{*}(\mu-\tau) e^{\frac{-j2\pi\tau k}{N}} \right]
$$

$$
-\sqrt{\frac{2}{\pi}} \frac{k}{T} W(0) W^{*}(0) \sum_{\mu=-N+1}^{N-1} e^{\frac{-(k\mu)^2}{2T^2}} x(\mu) x^{*}(\mu)
$$

**• Simplificación por índices** r y ,u **optimizados en las sumatorios de forma aprox imada**

$$
S_x^{AQDD}(0,k) = 2Real \left[ \sqrt{\frac{2}{\pi}} \frac{k}{T} \sum_{\tau=0}^{\tau_{\text{opt}}} W(\tau) W^{\star}(-\tau) e^{-2(\tau k\Omega)^2} \sum_{\mu=-\mu_{\text{opt}}}^{\mu_{\text{opt}}} e^{\frac{-(k\mu)^2}{2T^2}} x(\mu+\tau) x^{\star}(\mu-\tau) e^{\frac{-j2\pi\tau k}{N} \frac{\lambda_x(\mu)}{\lambda_x(0)}} - \sqrt{\frac{2}{\pi}} \frac{k}{T} W(0) W^{\star}(0) \sum_{\mu=-\mu_{\text{max}}}^{\mu_{\text{max}}} e^{\frac{-(k\mu)^2}{2T^2}} x(\mu) x^{\star}(\mu)
$$

para:  $\tau_{opt} = \min \{ N - 1, \tau_{\max} \}$  y  $\mu_{opt} = \min \{ N - 1 - |\tau|, \mu_{\max} \}$ donde:  $\tau_{\max}(k) = \max\left\{0 \le \tau \le N-1 \mid e^{-2\Omega^2 k^2 \tau^2} \ge tol\right\}$   $\gamma \mu_{\max}(k) = \max\left\{0 \le \mu \le N-1 \mid e^{\frac{-k^2 \mu^2}{2T^2}} \ge tol\right\}$ 

**• Simplif icación de índices óptimosen las sumatorios y en la frecuencia inst ant ánea**

$$
S_x^{AQDD}(0,k) = 2Real \left[ \sqrt{\frac{2}{\pi}} \frac{k}{T} \sum_{\tau=0}^{\tau_{opt}} W(\tau) W^*(-\tau) e^{-2(\tau k\Omega)^2} \sum_{\mu=-\mu_{opt}}^{\mu_{opt}} e^{-\frac{-(k\mu)^2}{2T^2}} x(\mu+\tau) x^*(\mu-\tau) e^{-\frac{1}{2}\pi\tau k} \right]
$$

$$
- \sqrt{\frac{2}{\pi}} \frac{k}{T} W(0) W^*(0) \sum_{\mu=-\mu_{max}}^{\mu_{max}} e^{-\frac{-(k\mu)^2}{2T^2}} x(\mu) x^*(\mu)
$$
  
para:  $\tau_{opt} = \min \{N-1, \tau_{max}\} \gamma \mu_{opt} = \min \{N-1-|\tau|, \mu_{max}\}$   
donde:  $\tau_{max}(k) = \max \{0 \le \tau \le N-1 | e^{-2\Omega^2 k^2 \tau^2} \ge tol \} \gamma \mu_{max}(k) = \max \{0 \le \mu \le N-1 | e^{-\frac{k^2 \mu^2}{2T^2}} \ge tol \}$ 

# **4.2 Simplificación Uno: Algebraica Exacta**

Se trata de una simplificación exacta de la (EQ.3.27) de tipo algebraico al que se le aplica lo  $s$ iguiente $^{[8.2.8]}$ .

Al considerar la ecuación (EQ.3.27), y si  $r = 1$  y  $n = 0$ :

$$
S_x^{AQDD}(0,k) = \sqrt{\frac{2}{\pi}} \frac{k}{T} \sum_{\tau=-N+1}^{N-1} W(\tau) W^*(-\tau) \sum_{\mu=-N+1+|\tau|}^{N-1-|\tau|} \left( e^{\frac{-(k\mu)^2}{2T^2} - 2(\tau k\Omega)^2} \right)
$$
  
•  $x(\mu+\tau)x^*(\mu-\tau)e^{\frac{-j2\pi\tau k}{N} \frac{\lambda_x(\mu)}{\lambda_x(0)}}$  (EQ.4.1)

\n A1 descomponer la sumatoria en (EQ.4.1) y al sustituir 
$$
\tau = \tau'
$$
 en el primer sumando:\n  $S_x^{AQDD}(0, k) = \sqrt{\frac{2}{\pi}} \frac{k}{T} \sum_{\tau' = -N+1}^{0} W(\tau') W^*(-\tau') \sum_{\mu = -N+1+|\tau|}^{N-1-|\tau|} \left( e^{\frac{-(k\mu)^2}{2T^2} - 2(\tau' k\Omega)^2} \right)$ \n

\n\n A1 descomponer la sumatoria en (EQ.4.1) y al sustituir  $\tau = \tau'$  en el primer sumando:\n  $S_x^{AQDD}(0, k) = \sqrt{\frac{2}{\pi}} \frac{k}{T} \sum_{\tau' = -N+1}^{0} W(\tau') W^*(-\tau') \sum_{\mu = -N+1+|\tau|}^{N-1-|\tau|} \left( e^{\frac{-(k\mu)^2}{2T^2} - 2(\tau k\Omega)^2} \right)$ \n

\n\n A2  $\tau$  is the sum of  $\tau$  to  $\tau$  to  $\$ 

Cambio de variable  $\tau = -\tau'$ en la primera sumatoria en (EQ.4.2):

$$
S_{x}^{AQDD}(0,k) = \sqrt{\frac{2}{\pi}} \frac{k}{T} \sum_{\tau=0}^{N-1} W(-\tau) W^{*}(\tau) \sum_{\mu=-N+1+i\tau}^{N-1-|\tau|} \left( e^{\frac{-(k\mu)^{2}}{2T^{2}} - 2(-\tau k\Omega)^{2}} \right)
$$
  
\n•  $x(\mu-\tau)x^{*}(\mu+\tau)e^{\frac{j2\pi\tau k}{N}\frac{\lambda_{x}(\mu)}{\lambda_{x}(0)}}$   
\n+  $\sqrt{\frac{2}{\pi}} \frac{k}{T} \sum_{\tau=0}^{N-1} W(\tau) W^{*}(-\tau) \sum_{\mu=-N+1+i\tau}^{N-1-|\tau|} \left( e^{\frac{-(k\mu)^{2}}{2T^{2}} - 2(\tau k\Omega)^{2}} \right)$   
\n•  $x(\mu+\tau)x^{*}(\mu-\tau)e^{\frac{-j2\pi\tau k}{N}\frac{\lambda_{x}(\mu)}{\lambda_{x}(0)}}$   
\n-  $\sqrt{\frac{2}{\pi}} \frac{k}{T} W(0) W^{*}(0) \sum_{\mu=-N+1}^{N-1} e^{\frac{-(k\mu)^{2}}{2T^{2}}} x(\mu)x^{*}(\mu)$  (Eq. 4.3)

Por simplicidad sea  $S_1$ y  $S_2$ el segundo y tercer término de la sumatoria en (EQ.4.3), esto es:

$$
S_x^{AQDD}(0,k) = \sqrt{\frac{2}{\pi}} \frac{k}{T} \sum_{\tau=0}^{N-1} W(-\tau) W^*(\tau) \sum_{\mu=-N+1+|\tau|}^{N-1-|\tau|} \left( e^{\frac{-(k\mu)^2}{2T^2} - 2(\tau k\Omega)^2} \right)
$$
  
•  $x(\mu-\tau) x^*(\mu+\tau) e^{\frac{j2\pi\tau k}{N} \frac{\lambda_x(\mu)}{\lambda_x(0)}} + S_1 - S_2$  (EQ.4.4)

Si se aplica dos veces conjugado al primer sumando en (EQ.4.4):

$$
S_x^{AQDD}(0,k) = \begin{bmatrix} \sqrt{\frac{2}{\pi}} \frac{k}{T} \sum_{\tau=0}^{N-1} W(-\tau) W^*(\tau) \sum_{\mu=-N+1+|\tau|}^{N-1-|\tau|} \left( e^{\frac{-(k\mu)^2}{2T^2} - 2(\tau k\Omega)^2} \right) \\ \cdot S_x(\mu-\tau) x^*(\mu+\tau) e^{\frac{j2\pi\tau k}{N} \frac{\lambda_x(\mu)}{\lambda_x(0)}} \end{bmatrix} + S_1 - S_2
$$
 (Eq.4.5)

entonces:

$$
S_x^{AQDD}(0,k) = \left[\sqrt{\frac{2}{\pi}} \frac{k}{T} \sum_{\tau=0}^{N-1} \left[W(-\tau)W^*(\tau) \sum_{\mu=-N+1+|\tau|}^{N-1-|\tau|} \left(e^{\frac{-(k\mu)^2}{2T^2} - 2(\tau k\Omega)^2}\right)\right]^* + S_1 - S_2
$$
  
\n
$$
\bullet x(\mu-\tau)x^*(\mu+\tau)e^{\frac{j2\pi\tau k}{N} \frac{\lambda_x(\mu)}{\lambda_x(0)}}
$$

$$
S_x^{AQDD}(0,k) = \left[\sqrt{\frac{2}{\pi} \frac{k}{T} \sum_{\tau=0}^{N-1} W^{\tau}(-\tau) W(\tau)\n\begin{bmatrix}\n-\frac{(k\mu)^2}{2T^2} - 2(\tau k\Omega)^2 \\
0 & \sum_{\mu=-N+1|\tau|}^{N-1|\tau|}\n\end{bmatrix}\n\left[\n\begin{bmatrix}\n-\frac{(k\mu)^2}{2T^2} - 2(\tau k\Omega)^2 \\
0 & \sum_{\mu=-N+1|\tau|}\n\end{bmatrix}\n\begin{bmatrix}\n\tau \\ \tau \end{bmatrix}\n\begin{bmatrix}\n\tau \\ \tau \end{bmatrix}\n\begin{bmatrix}\n\tau \\ \
$$

$$
S_x^{AQDD}(0,k) = \begin{bmatrix} \sqrt{\frac{2}{\pi}} \frac{k}{T} \sum_{\tau=0}^{N-1} W^*(-\tau) W(\tau) \sum_{\mu=-N+1+|\tau|}^{N-1-|\tau|} \left( e^{\frac{-(k\mu)^2}{2T^2} - 2(\tau k\Omega)^2} \right) \\ \bullet x^*(\mu-\tau) x(\mu+\tau) e^{\frac{-j 2\pi \tau k}{N} \frac{\lambda_x(\mu)}{\lambda_x(0)}} \end{bmatrix} + S_1 - S_2
$$
 (Eq.4.6)

Así, al sustituir  $S_1$  y  $S_2$  en (EQ.4.6) se tiene:

$$
S_{x}^{AQDD}(0,k) = \left[\sqrt{\frac{2}{\pi}} \frac{k}{T} \sum_{\tau=0}^{N-1} W(\tau) W^{*}(-\tau) \sum_{\mu=-N+1+|\tau|}^{N-1-|\tau|} \left(e^{\frac{-(k\mu)^{2}}{2T^{2}}-2(\tau k\Omega)^{2}}\right)\right]^{*} + \sqrt{\frac{2}{\pi}} \frac{k}{T} \sum_{\tau=0}^{N-1} W(\tau) W^{*}(-\tau) \sum_{\mu=-N+1+|\tau|}^{N-1-|\tau|} \left(e^{\frac{-(k\mu)^{2}}{2T^{2}}-2(\tau k\Omega)^{2}}\right) + \sqrt{\frac{2}{\pi}} \sum_{\tau=0}^{N} W(\tau) W^{*}(-\tau) \sum_{\mu=-N+1+|\tau|}^{N-1-|\tau|} \left(e^{\frac{-(k\mu)^{2}}{2T^{2}}-2(\tau k\Omega)^{2}}\right) + \sqrt{\frac{2}{\pi}} \sum_{\tau=0}^{N} W(\tau) W^{*}(-\tau) e^{\frac{-j \cdot 2\pi \tau k}{N} \frac{\lambda_{x}(\mu)}{\lambda_{x}(0)}} - \sqrt{\frac{2}{\pi}} \frac{k}{T} W(0) W^{*}(0) \sum_{\mu=-N+1}^{N-1} e^{\frac{-(k\mu)^{2}}{2T^{2}}} x(\mu) x^{*}(\mu)
$$
\n(6)

Entonces por propiedades de los complejos y además es par con respecto a  $\tau$  se tiene:

$$
S_x^{AQDD}(0,k) = 2Real \left[\sqrt{\frac{2}{\pi}} \frac{k}{T} \sum_{\tau=0}^{N-1} W(\tau) W^*(-\tau) \sum_{\mu=-N+1+\lvert\tau\rvert}^{N-1-\lvert\tau\rvert} \left(e^{\frac{-(k\mu)^2}{2T^2} - 2(\tau k\Omega)^2}\right)\right]
$$

$$
-\sqrt{\frac{2}{\pi}} \frac{k}{T} W(0) W^*(0) \sum_{\mu=-N+1}^{N-1} e^{\frac{-(k\mu)^2}{2T^2} x(\mu) x^*(\mu)}
$$
(EQ.4.8 bis)

Finalmente:

$$
S_{x}^{AQDD}(0,k) = 2Real \left[ \sqrt{\frac{2}{\pi}} \frac{k}{T} \sum_{\tau=0}^{N-1} W(\tau) W^{*}(-\tau) e^{-2(\tau k\Omega)^{2}} - \sqrt{\frac{2}{\pi}} \sum_{\mu=-N+1+|\tau|}^{N-1-|\tau|} e^{-\frac{(k\mu)^{2}}{2T^{2}}} x(\mu+\tau) x^{*}(\mu-\tau) e^{-\frac{-j2\pi\tau k}{N} \frac{\lambda_{x}(\mu)}{\lambda_{x}(0)}} - \sqrt{\frac{2}{\pi}} \frac{k}{T} W(0) W^{*}(0) \sum_{\mu=-N+1}^{N-1} e^{-\frac{-(k\mu)^{2}}{2T^{2}}} x(\mu) x^{*}(\mu)
$$
\n(FQ.4.9)

Esta expresión será la referencia de donde partirán las simplificaciones siguientes. Es importante señalar que no es posible utilizar algoritmos tipo FFT debido al factor complejo  $-j$  2  $\pi$ tk  $\lambda_x(\mu)$  $-\overline{\lambda_x(0)}$  $\boldsymbol{N}$ 

y a otros factores exponenciales reales que dependen del valor de  $k$  tales como:  $\mathfrak{e}$  $e^{-2(\tau k\Omega)^2}$  y  $e^{\frac{-(k\mu)^2}{2T^2}}$ 

# 4 .2.1 Complejidad

La complejidad de la primera simplificación cuyo resultado se muestra en la ecuación (EQ.4.9) es  $O\big(N^3\big)$ . El número de operaciones involucradas se muestra a continuación.

Para cada  $k$  existen:

- Productos:  $3N^2 + 7N + 2$
- **Sumas:**  $N^2 + N + 1$
- Potencias:  $N^2$

# 4.3 Simplificación Dos: Aproximación por cociente constante unitario en la frecuencia instantánea para ventanas de muestreo de longitud reducida

Esta simplificación se refiere al análisis de la frecuencia instantánea a partir de una señal Doppler ultrasónica partiendo de la simplificación algebraica.

La frecuencia instantánea  $\lambda_x(\mu)$  de una señal x se muestra en la Figura 4.1 y fue definida a partir de la velocidad media del flujo sanguíneo en la arteria carótida (Anexo Ir).

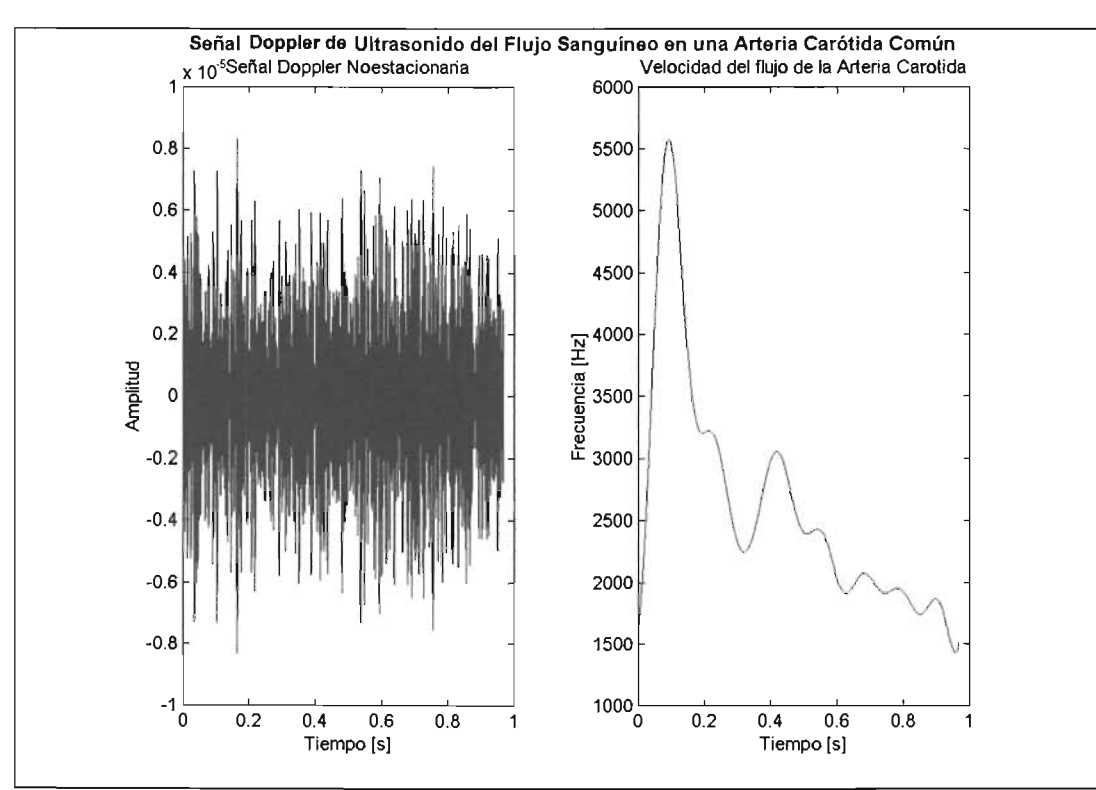

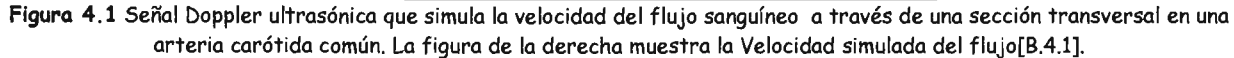

El cociente de la frecuencia instantánea  $\frac{\lambda_x(\mu)}{\lambda_x(0)}$  a medida que la ventana de observación  $L$  se hace pequeña, tiende a ser constante e igual a uno como se muestra en la Figura 4.2. Esto es debido a que el tamaño  $L$  es pequeño con respecto a la frecuencia de muestreo<sup>1</sup>, por lo que  $\lambda_x(\mu) \approx \lambda_x(0)$ .

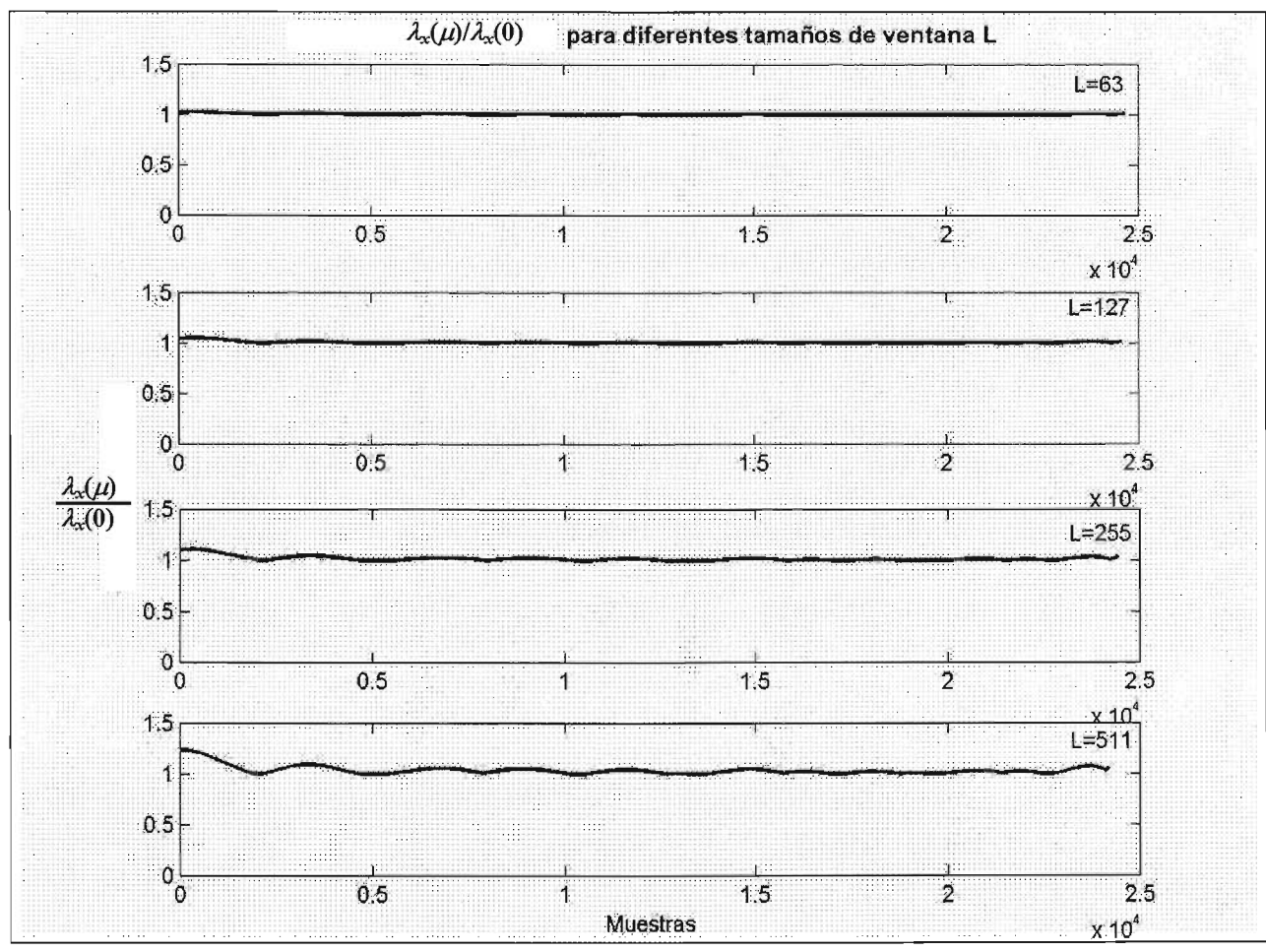

Figura 4.2. Cociente de la frecuencia instantánea  $\frac{\lambda_x(\mu)}{\lambda_x(0)}$  para ventana  $L = 63,127,255 \ y \ 511.$ 

$$
\text{Si } \frac{\lambda_{x}(\mu)}{\lambda_{x}(0)} = 1 \text{ en la ecuación (EQ.4.9) entonces:}
$$
\n
$$
S_{x}^{AQDD}(0,k) = 2Real \left[ \sqrt{\frac{2}{\pi}} \sum_{r=0}^{k} \frac{N^{-1}}{r} W(r) W^{*}(-\tau) e^{-2(\tau k\Omega)^{2}} \right]
$$
\n
$$
= \sum_{\mu=-N+1+|\tau|} \frac{-(k\mu)^{2}}{e^{-2T^{2}}} x(\mu+\tau) x^{*}(\mu-\tau) e^{-\frac{-j(2\pi\tau k}{N}})
$$
\n
$$
- \sqrt{\frac{2}{\pi}} \frac{k}{T} W(0) W^{*}(0) \sum_{\mu=-N+1}^{N-1} e^{-\frac{-(k\mu)^{2}}{2T^{2}}} x(\mu) x^{*}(\mu)
$$
\n(EQ.4.10)

 $1$  La frecuencia de muestreo de la señal de ultrasonido que se empleó, para la simulación del flujo sanguíneo, son del orden de decenas de miles de muestras por segundo [B.4.1].

Finalmente la simplificación es:

$$
S_x^{AQDD}(0,k) = 2Real \left[ \sqrt{\frac{2}{\pi}} \frac{k}{T} \sum_{\tau=0}^{N-1} W(\tau) W^*(-\tau) e^{-2(\tau k\Omega)^2} - \sqrt{\frac{2}{\pi}} \frac{k}{T} \sum_{\mu=-N+1+|\tau|}^{N-1-|\tau|} e^{-\frac{-(k\mu)^2}{2T^2}} x(\mu+\tau) x^*(\mu-\tau) e^{-\frac{-(\tau)^2 \pi \tau k}{N}} - \sqrt{\frac{2}{\pi}} \frac{k}{T} W(0) W^*(0) \sum_{\mu=-N+1}^{N-1} e^{-\frac{-(k\mu)^2}{2T^2}} x(\mu) x^*(\mu)
$$
\n(FQ.4.11)

#### 4.3.1 **Complejidad**

La complejidad de la segunda simplificación (ecuación EQ.4.11) es de orden  $O(N^3)$ . El número de operaciones involucradas se muestra a continuación. Para cada *k* existen:

- Productos:  $3N^2 + 7N + 2$
- Sumas:  $N^2 + N + 1$
- Potencias: O

# **4.4 Simplificación Tres: Simplificación de índices óptimos en las sumatorias de forma aproximada**

Esta simplificación parte también de la simplificación algebraica, y se refiere a los límites de las sumatorias de la distribución que están en términos de  $\tau \times \mu$ . Debido al valor de los parámetros  $T$ y  $\Omega$ . Cabe señalar que  $Q = T\Omega$  es precisamente la Q-constante de la distribución.

Se trata de una simplificación aproximada de la EQ.4.9 de tipo truncada que independiente de los parámetros  $\Omega$  y  $T$  de la campana Gaussiana, existe la posibilidad de reducir el número de operaciones involucradas ya que la función de la campana Gaussiana para muchos valores en  $\tau$  y  $\mu$ tienden a cero.

#### $4.4.1$ Índice  $\tau$

En la ecuación EQ. 4.9, la exponencial de la primera sumatoria del primer término es:  $e^{-2(\tau k\Omega)^2}$ , el comportamiento para ventanas L= 31, 63, 127 y 255 se muestra en la Figura 4.3. Se observa que si  $\Omega > 10e-3$  entonces  $e^{-2(\tau k\Omega)^2} \rightarrow 0$  para un conjunto de valores de  $\tau$ .

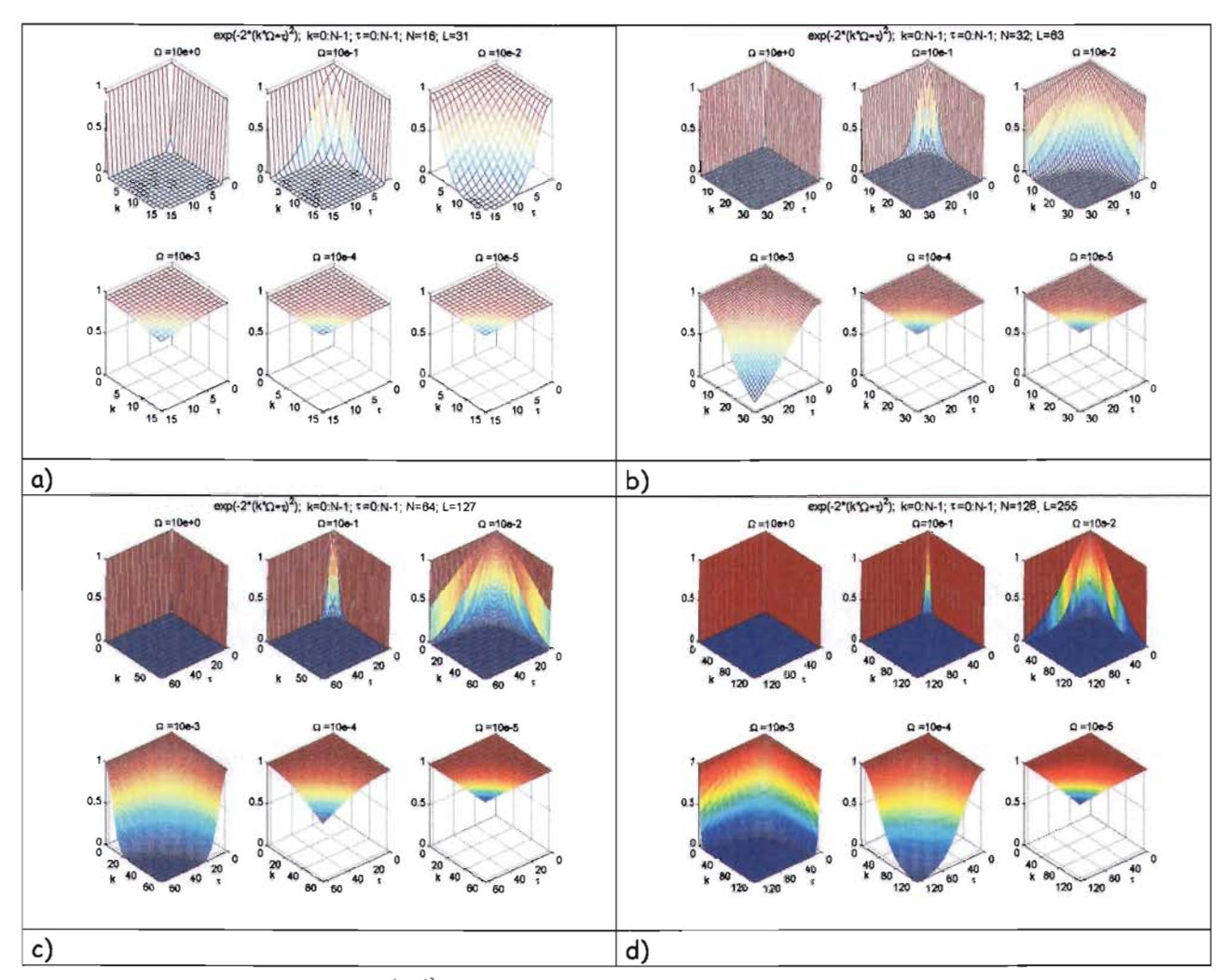

Figura 4.3. Comportamiento de  $e^{-2(k\Omega)^2}$  variando los parámetros  $\Omega$  de  $10e+0$  a  $10e-6$ . a) Variación de  $L = 31$  b) Variación de  $L = 63$  c) Variación de  $L = 127$  d) Variación de  $L = 255$ .

Hay que considerar que existirán más elementos que tiendan a cero a medida que  $L$  aumente, debido a que la región donde  $e^{-2(\tau k\Omega)^2}$  no es cero, se mantendrá constante independientemente de  $L$ .

Lo anterior se observa a detalle en la Figura 4.4, que muestra el resultado de realizar un conteo del número de  $\tau$ 's (índice  $\tau_{opt}$ ) de la exponencial  $e^{-2(\tau k\Omega)^2}$  en función de *k*, cuyo resultado sea mayor a una tolerancia  $tol = 10e - 5$  para  $\Omega = 10e - 2$  y cualquier valor *L*.

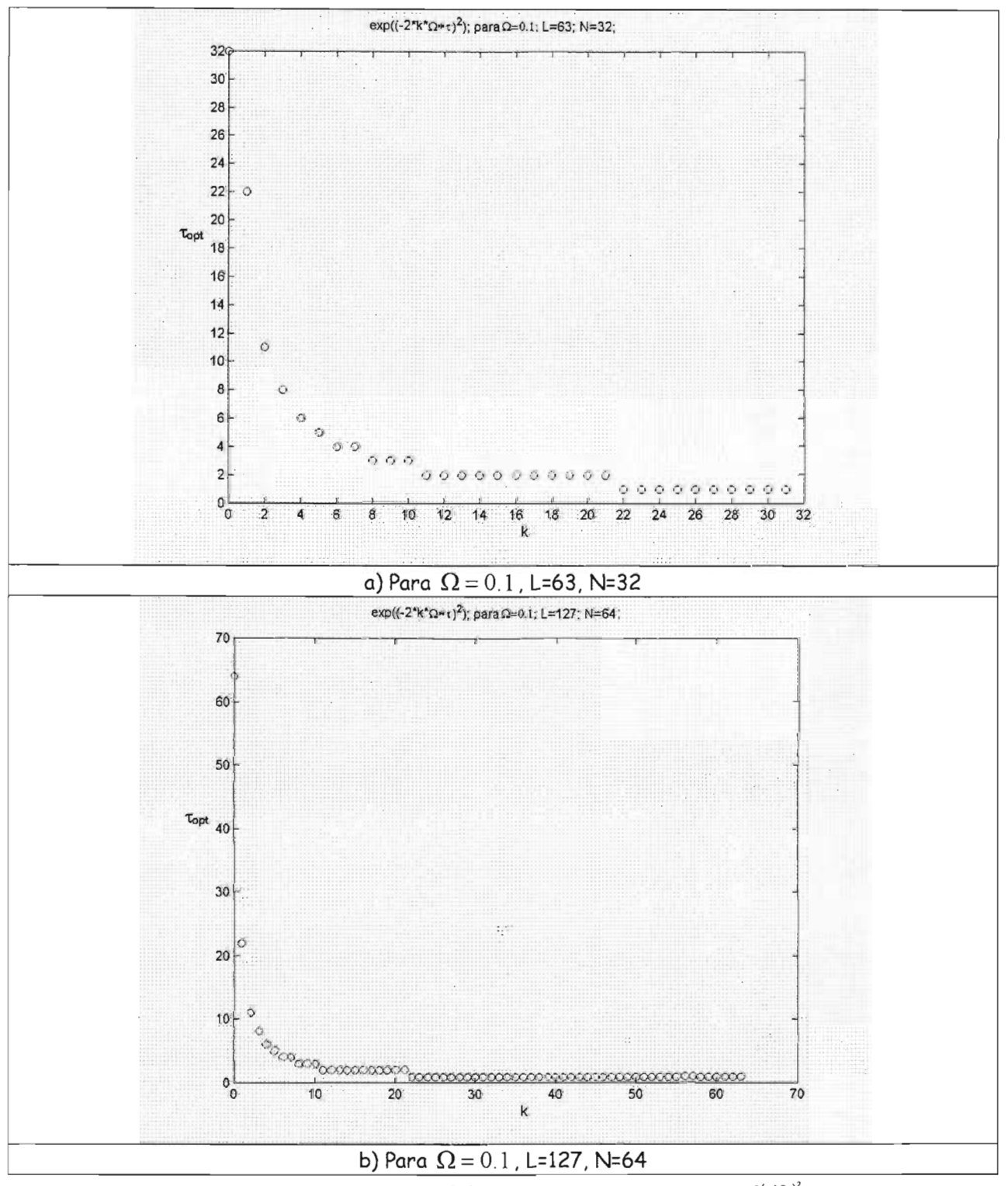

Figura 4.4. Gráfica del número de operaciones  $\tau_{opt}(k)$  que involucran a la exponencial  $e^{-2(\tau k\Omega)^2}$  para dos ventanas  $L$ 

#### $4.4.2$ Índice  $\mu$

En la ecuación EQ.4.9, el término  $e^{\frac{(k\mu)^2}{2T^2}}$  lo podemos analizar como en el caso anterior, el comportamiento para ventanas L= 31, 63, 127 y 255 se muestra en la Figura 4.5. Se observa que si  $(k\mu)^2$  $0 < T < 1$  entonces, para un conjunto de valores de  $\mu$ :  $e^{-2T^2}$  $\rightarrow 0$ 

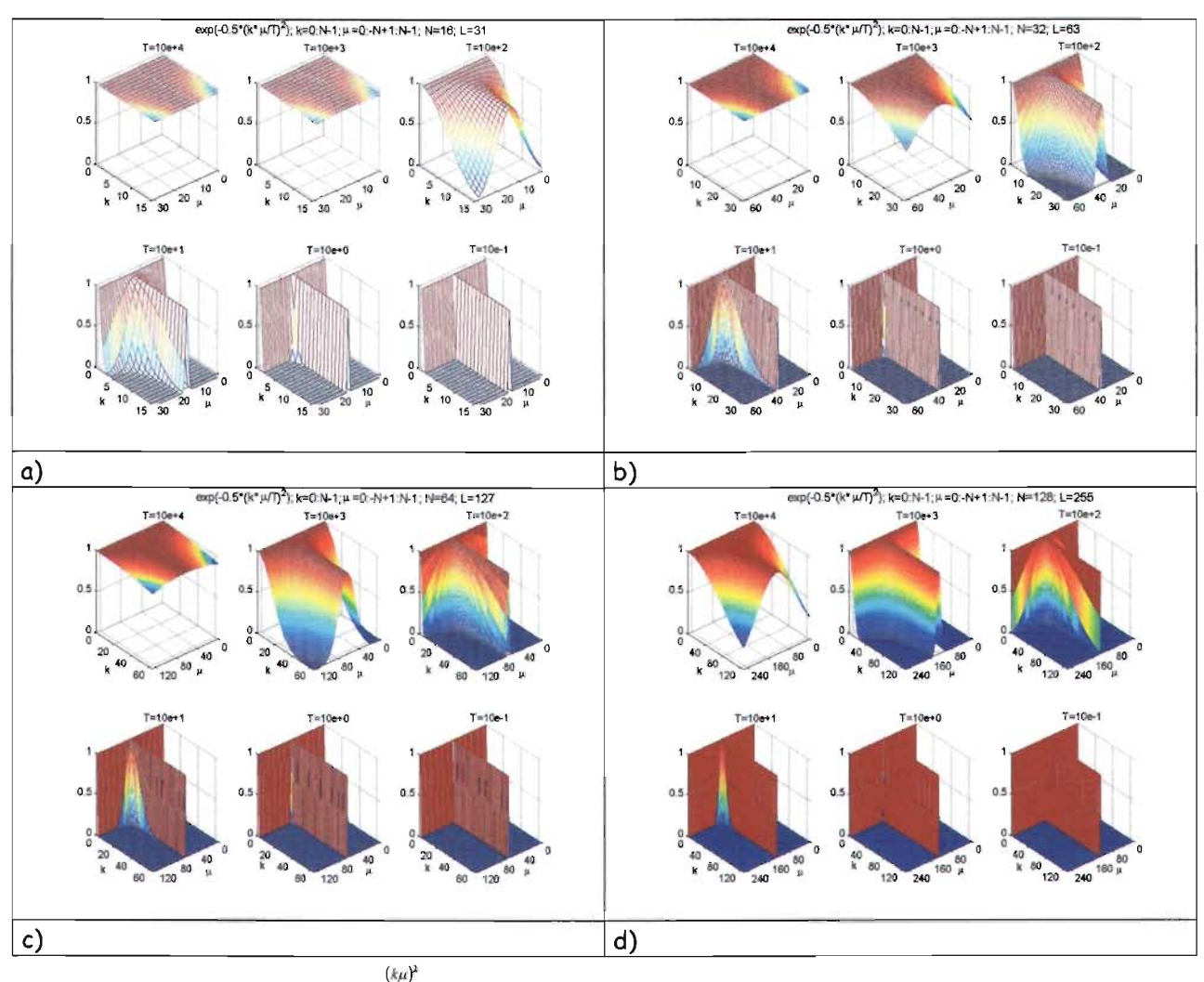

Figura 4.5. Comportamiento de  $e^{-2T^2}$  variando los parámetros T de  $10e + 4$  a  $10e - 2$ . a) Variación de  $L = 31$  b) Variación de  $L = 63$  c) Variación de  $L = 127$  d) Variación de  $L = 255$ 

De igual forma que en la sección anterior, existirán más elementos que tiendan a cero a medida que L aumente, debido a que la región donde  $e^{-2T^2}$ no es cero, permanece constante independientemente de  $L$ .

En la Figura 4.6, se muestra el resultado de realizar un conteo del número de  $\mu$ 's (índice  $\mu_{opt}$ ) de la exponencial  $e^{\frac{-(k\mu)^2}{2T^2}}$  en función de  $k$ , cuyo resultado sea mayor a una tolerancia  $tol = 10e-5$  para  $T = 10$  y cualquier valor L.

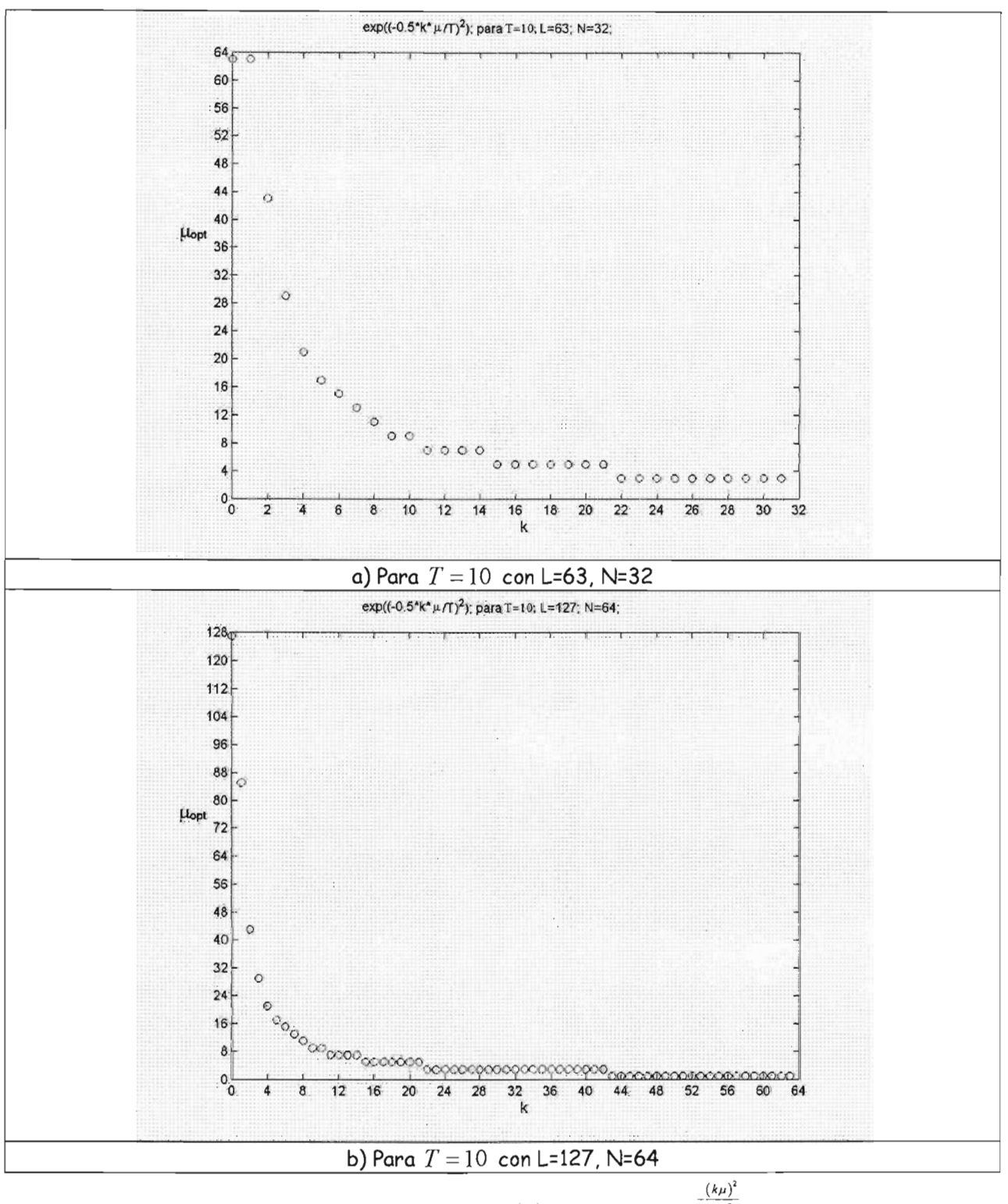

Figura 4.6. Gráficas del número de operaciones  $\mu_{opt}(k)$  que involucran a  $e^{-\frac{2T^2}{2T}}$ para dos ventanas  $L$ 

# **4.4.3 Definición de Índices Óptimos**

Finalmente se puede definir límites óptimos de la siguiente forma:

$$
\tau_{opt} = \min\left\{N-1, \tau_{\max}\right\} \text{ tal que } \tau_{\max}\left(k\right) = \max\left\{0 \le \tau \le N-1 \,|\, e^{-2\Omega^2 k^2 \tau^2} \ge tol\right\}
$$
\n
$$
\mu_{opt}\left(k\right) = \min\left\{N-1-\tau, \, \mu_{\max}\left(k\right)\right\} \text{ tal que } \mu_{\max}\left(k\right) = \max\left\{0 \le \mu \le N-1 \,|\, e^{\frac{-k^2 \mu^2}{2T^2}} \ge tol\right\}
$$

donde *tal* =10-<sup>5</sup> • Entonces considerando EQ.4.9 se tiene:

$$
S_x^{AQDD}(0,k) = 2Real \left[\sqrt{\frac{2}{\pi}} \sum_{\tau=0}^{K} W(\tau)W^*(-\tau)e^{-2(\tau k\Omega)^2} - \sqrt{\frac{2}{\pi}} \sum_{\mu=-\mu_{opt}}^{\mu_{opt}} e^{\frac{-(k\mu)^2}{2T^2}} x(\mu+\tau)x^*(\mu-\tau)e^{\frac{-j2\pi\tau k}{N}\frac{\lambda_i(\mu)}{\lambda_i(0)}}\right]
$$
\n
$$
-\sqrt{\frac{2}{\pi}} \frac{k}{T}W(0)W^*(0)\sum_{\mu=-\mu_{app}}^{\mu_{max}} e^{\frac{-(k\mu)^2}{2T^2}} x(\mu)x^*(\mu)
$$
\n(Eq.4.12)

para: 
$$
\tau_{opt} = \min\{N-1, \tau_{\max}\}\ \mathsf{y} \ \mu_{opt} = \min\{N-1-|\tau|, \mu_{\max}\}\
$$

 $\overline{\phantom{a}}$  $\left\{ \theta \in \mathbb{R}^N, \left( k \right) = \max \left\{0 \leq \tau \leq N-1 \, | \, e^{-2 \Omega^2 k^2 \tau^2} \geq tol \right\} \right. \text{ and } \left\{ k \right\} = \max \left\{0 \leq \mu \leq N-1 \, | \, e^{\frac{-k^2 \mu^2}{2 T^2}} \geq tol \right\}$ 

En la expresión anterior no es posible aplicar algoritmos FFT para disminuir el tiempo de procesamiento debido a que existen exponenciales que involucran a *k.*

#### **4.4.4 Complejidad**

Simplificación, por otro lado, se verá reducido dependiendo de los valores de *k* relacionados con *L* y por ende con los índices de las sumatorias optimizadas $\mu_{opt}(k)$  y  $\tau_{opt}(k)$  .Sin embargo no puede aplicarse algoritmos tipo FFT.

# **4.5 Simplificación Cuatro: Simplificación de la frecuencia instantánea con índices óptimos en las sumatorias de forma aproximada**

En esta simplificación se emplean las simplificaciones anteriores, esto es: la simplificación algebraica, la que reduce la frecuencia instantánea y la que optimiza los índices  $\tau$  y  $\mu$  en las sumatorias de la distribución. Así, al considerar las ecuaciones (EQ.4.9), (EQ.4.11) y (EQ.4.12) se tiene lo siguiente:

$$
S_{x}^{AQDD}(0,k) = 2Real \left[ \sqrt{\frac{2}{\pi}} \sum_{r=0}^{k} W(\tau) W^{*}(-\tau) e^{-2(\tau k\Omega)^{2}}
$$
  
\n
$$
\bullet \sum_{\mu=-\mu_{opt}}^{\mu_{opt}} e^{-\frac{-(k\mu)^{2}}{2T^{2}}} x(\mu+\tau) x^{*}(\mu-\tau) e^{-\frac{-(k\mu)^{2}}{N}}
$$
  
\n
$$
-\sqrt{\frac{2}{\pi}} \frac{k}{T} W(0) W^{*}(0) \sum_{\mu=-\mu_{max}}^{\mu_{max}} e^{-\frac{-(k\mu)^{2}}{2T^{2}}} x(\mu) x^{*}(\mu)
$$
  
\npara:  $\tau_{opt} = \min \{N-1, \tau_{max}\} y \mu_{opt} = \min \{N-1-|\tau|, \mu_{max}\}$   
\ndonde:  $\tau_{max}(k) = \max \{0 \le \tau \le N-1 | e^{-2\Omega^{2}k^{2} \tau^{2}} \ge tol \} y \mu_{max}(k) = \max \left\{0 \le \mu \le N-1 | e^{\frac{-k^{2} \mu^{2}}{2T^{2}}} \ge tol \right\}$ 

#### 4.5.1 **Complejidad**

Cabe señalar que el número de operaciones involucradas, a pesar de ser en el peor de los casos igual a la Segunda simplificación, se verá reducida dependiendo de los valores de  $k$  relacionados con los índices de las sumatorias optimizadas  $\mu_{opt} (k)$  y  $\tau_{opt} (k)$  dependiendo del valor L. Por último, ésta simplificación no puede emplear algoritmos FFT que pudiera aumentar la velocidad de procesamiento.

#### , **5 SIMPLIFICACION ETAPA II**

Esta segunda etapa consiste en tres simplificaciones que parten de la primera etapa (capítulo 4). Se considera una señal Doppler ultrasónica que modela el flujo sanguíneo en la arteria carótida y los parámetros de la distribución en  $0 < T < 1$  y  $0 < \Omega < 1$  para obtener el RMS en la Frecuencia Media Pseudo Instantánea y Ancho de Banda.

- (*kp*)' La pr imera simplificación considera T < 1 cuyo efecto en la exponencial *e 2T'* tiende al impulso, esto es:  $e^{\frac{-(k\mu)^2}{2T^2}} \to \delta(\mu)$ . La segunda simplificación, si  $\Omega$   $\leq$  0.0001 genera en la exponencial  $e^{-2(\tau k\Omega)^2}$  la constante unitaria, esto es:  $e^{-2(\tau k\Omega)^2}\to 1$ . La tercera simplificación considera la  $-(k\mu)^2$ simplificación anterior y aproxima la exponencial *e*  $^{2T^2}$  a una serie de Maclaurin, esto es,  $e^{\frac{-(k\mu)^2}{2T^2}} = 1 + \sum_{\alpha=0}^{\alpha_{opt}} \frac{(-1)^{\alpha}}{\alpha! 2^{\alpha}} \left(\frac{k\mu}{T}\right)^{2\alpha}$  para despejar la constante *k* y con ello aplicar algoritmos FFT.  $\sum_{\alpha=1}^{\infty} \alpha! 2^{\alpha} \setminus T$ 

**5.1 5implificaciones Algorítmicas para la Distribución Tiempo Frecuencia Q - Constante Adaptable con kernel Gaussiano al considerar una señal Doppler** evaluada en  $T < 1$  y  $\Omega < 1$ 

Las expresiones importantes en esta etapa de simplificación son:

-  $\delta$ implificación al sustituir la exponencial  $e^{\frac{-(k\mu)^2}{2T^2}}$ por  $\delta(\mu)$ que involucra al parámetro con  $T$  < 1 e índices óptimos en la sumatoria con respecto a  $\tau$ .

$$
S_x^{AQDD}(0,k) = 2Real\left[\sqrt{\frac{2}{\pi}} \frac{k}{T} \sum_{\tau=0}^{\tau_{opt}} W(\tau)W^*(-\tau)e^{-2(\tau k\Omega)^2}x(\tau)x^*(-\tau)e^{\frac{-j2\pi\tau k}{N}}\right]
$$

$$
-\sqrt{\frac{2}{\pi}} \frac{k}{T}x(0)x^*(0)
$$

para:  $\tau_{\text{out}} = \min \{N-1, \tau_{\text{max}}\}$ donde:  $\tau_{\max}(k) = \max\left\{0 \leq \tau \leq N-1 \mid e^{-2\Omega^2 k^2 \tau^2} \geq tol\right\}$ 

• Simplificación por aproximación en la exponencial  $e^{-2(\tau k\Omega)^2}$  al sustituirla por una constante unitaria y por índices óptimos en la sumatorios.

$$
S_x^{AQDD}(0,k) = 2Real \left[ \sqrt{\frac{2}{\pi}} \frac{k}{T} \sum_{\tau=0}^{\tau_{opt}} W(\tau) W^*(-\tau) \sum_{\mu=-\mu_{opt}}^{\mu_{opt}} e^{\frac{-(k\mu)^2}{2T^2}} x(\mu+\tau) x^*(\mu-\tau) e^{\frac{-j2\pi\tau k}{N}} \right] - \sqrt{\frac{2}{\pi}} \frac{k}{T} W(0) W^*(0) \sum_{\mu=-\mu_{max}}^{\mu_{max}} e^{\frac{-(k\mu)^2}{2T^2}} x(\mu) x^*(\mu)
$$

 ${\rm para:}~~ \tau_{opt} = \min\{N-1,\tau_{\max}\}\ \text{tal que}~~ \tau_{\max}\left(k\right) = \max\left\{0 \leq \tau \leq N-1 \,|\, e^{-2\Omega^2 k^2 \tau^2} \geq tol\right\}$  $\mu_{opt}(k) = \min\{N - 1 - \tau, \, \mu_{\max}(k)\}\)$ tal que  $\bigl\{\right.$  $\mu_{\max}(k) = \max \left\{0 \leq \mu \leq N-1-|\tau| |e^{\frac{-k}{2T^2}} \geq tol \right\}$  para  $L \leq 63$ 

 $-(k\mu)^2$  $\bullet$   $\;$  Simplificación por series de Maclaurin en la exponencial  $\;e^{-2T^2}\;$  .

$$
S_x^{AQDD}(0,k) = 2Real \sqrt{\frac{2}{\pi}} \frac{k}{T} \left[ FFT \left[ W(\tau)W^*(-\tau) \sum_{\mu=-N+1+|\tau|}^{N-1+|\tau|} x(\mu+\tau) x^*(\mu-\tau) e^{\frac{-j2\pi \tau k}{N}} \right] \right] + 2\sqrt{\frac{2}{\pi}} \sum_{\alpha=1}^{\infty} \frac{(-1)^{\alpha}}{\alpha! 2^{\alpha} T} (k)^{2\alpha+1} Real \left[ FFT \left[ W(\tau)W^*(-\tau) \sum_{\mu=-N+1+|\tau|}^{N-1+|\tau|} \left( \frac{\mu}{T} \right)^{2\alpha} x(\mu+\tau) x^*(\mu-\tau) e^{\frac{-j2\pi \tau k}{N}} \right] \right] - \sqrt{\frac{2}{\pi}} \frac{k}{T} W(0) W^*(0) \sum_{\mu=-N+1}^{N-1} e^{\frac{-(k\mu)^2}{2T^2}} x(\mu) x^*(\mu)
$$

donde

$$
\alpha_{\varphi t} = \max \left\{ A \ge 1 \mid e^{\frac{-(k\mu)^2}{2T^2}} - \left( 1 + \sum_{\alpha=1}^A \frac{(-1)^{\alpha}}{\alpha! 2^{\alpha}} \left( \frac{k\mu}{T} \right)^{2\alpha} \right) \le tol_{\alpha} \right\} \text{ tal que } tol_{\alpha} = 10^{-5}
$$

# **5.2 Evaluación de Parámetros** O< *<sup>T</sup>* < 1 y O< o <sup>&</sup>lt; <sup>1</sup> **en la Distribución Tiempo Frecuencia AQD, con una señal simulada Doppler no estacionaria del flujo sanguíneo en la arteria carótida**

La distribución Q constante adaptable se diseñó con el objeto de aplicarse en la medición del flujo sanguíneo, por lo que en este trabajo se modela una señal propuesta por Jensen J.<sup>[B.4.1]</sup> de tipo Doppler ultrasónica del flujo sanguíneo en la arteria carótida como se observó en Figura 4.1 (capítulo 4). A la señal Doppler simulada, se hicieron pruebas de desempeño en la distribución y se observaron los parámetros adaptables  $0 < T < 1$  y  $0 < \Omega < 1$ .

La evaluación de la distribución Tiempo Frecuencia AQD se ha llevado a cabo con respecto al error RMS de la PIMF y del Ancho de Banda como se observa en la Figura 5.1 y Figura 5.2 respectivamente; en ambos casos el error RMS es más pequeño cuando  $\Omega \rightarrow 0$  y  $T \rightarrow 1$ . Las estimaciones de error RMS de la PIMF en este estudio es **108 .8** y para el Ancho de Banda es **142.8** para  $\Omega$  = 0.0001 y *T* = 1 en ambas estimaciones considerando una longitud de ventana *L* = 63.

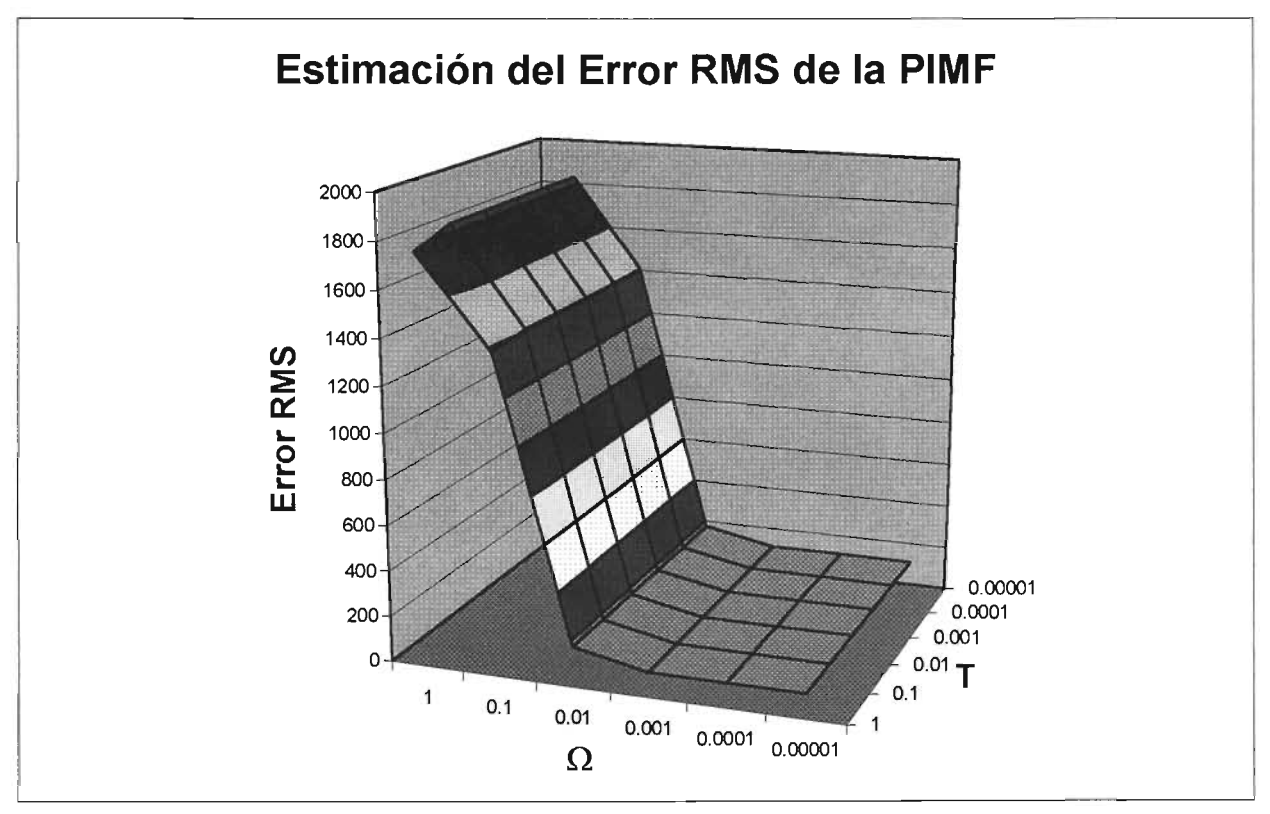

Figura 5 .1 Estimación del error RM5 de la Frecuencia Media Pseudo Instantánea (PIMF), de la Distribución Tiempo Frecuencia AQD en una señal Doppler no estacionaria simulada del flujo sanguíneo de la arteria carótida, para  $0 < T \leq 1$ ,  $0 < \Omega \leq 1$  y longitud de ventana  $L = 63$ 

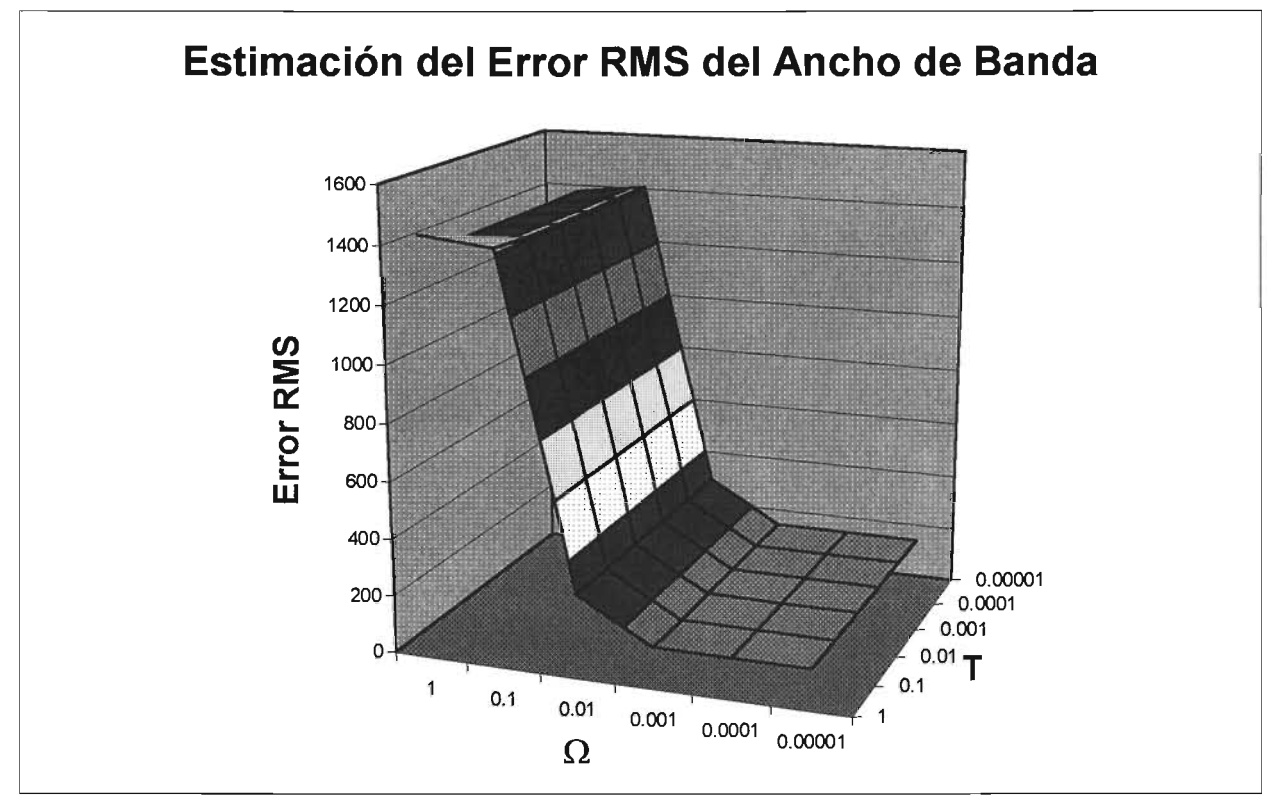

Figura 5.2. Estimación del error RMS del Ancho de Banda de la Distribución Tiempo Frecuencia AQD, en una señal Doppler no estacionaria simulada del flujo sanguíneo de la arteria carótida, para  $0$   $<$   $T$   $\leq$   $1$  ,  $0$   $<$   $\Omega$   $\leq$   $1$  y longitud de ventana  $\,$   $L$   $=$   $63$ 

Se observa que el parámetro  $\Omega$  tanto en la estimación de error RMS de la PIMF y el Ancho de Banda, es asintóticamente decreciente a cero, es decir, para obtener el mínimo RMS,  $\Omega$  debe ser pequeño, esto es:  $\Omega \rightarrow 0$  (en esta tesis se empleará  $\Omega = 0.0001$  ya que para valores más pequeños a éste, prácticamente no hay cambios en la estimación de error RMS). Es evidente que a medida que  $\Omega$  aumenta, también crece el error por lo que la posibilidad de que el mínimo se encuentre más allá de la frontera de 1 se descarta.

El parámetro *T* en la estimación de error RMS de la PIMF y el Ancho de Banda en el intervalo  $0 < T \le 1$  no hay cambios que muestren que en dicho intervalo se encuentra el error RMS mínimo. Sin embargo, el valor RMS más pequeño se encuentra en 1y como se observa en la Figura 5.1 y Figura 5.2, es asintóticamente decreciente, por lo que el valor óptimo *T* posiblemente sea mayor a 1.

# 5.3 Simplificación Cinco: Aproximación de  $e^{\frac{-(k\mu)^2}{2T^2}}$  por medio de un impulso al considerar al parámetro  $T < 1$

Se observó en la tercera simplificación de la etapa uno, que existen valores en las exponenciales las cuales tienden a cero<sup>[B.4.2]</sup>. Tal es el caso de la exponencial que involucra a

T, como se observa en la Figura 5.3 para  $0 \le T < 1$  la exponencial es distinta de cero sólo en un valor de  $k$ , y para los demás valores de  $k$  la exponencial es cero.

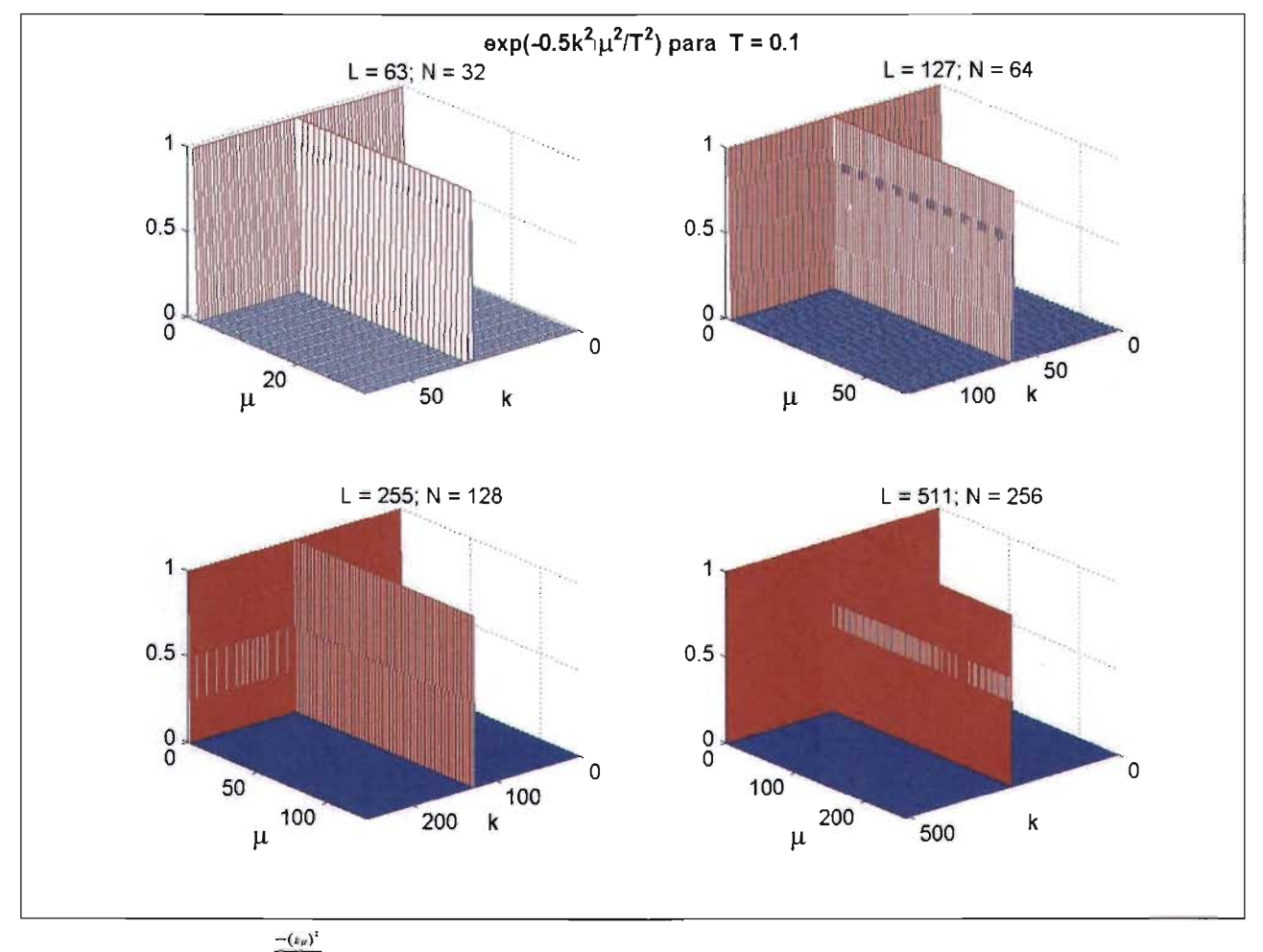

Figura 5.3 Exponencial  $e^{-i x^2}$  con  $T = 0.1$  para ventanas  $L = 63, 127, 255, 511$ 

Es evidente que si  $0 \le T < 1$  entonces  $e^{\frac{-(k\mu)^2}{2T^2}} \to \delta(\mu)$ , es un impulso discreto para  $k = 1, \ldots, N-1$ . Así se tiene:  $e^{\frac{-(k\mu)^i}{2T^i}}$   $\rightarrow$   $\delta(\mu)$  para  $0 \le T < 1$  $(EQ.5.1)$ 

Al sustituir (EQ.5.1) en (EQ.4.13) se tiene que:
$$
S_x^{AQDD}(0,k) = 2Real \left[\sqrt{\frac{2}{\pi}} \frac{k}{T} \sum_{\tau=0}^{\tau_{opt}} W(\tau) W^*(-\tau) e^{-2(\tau k\Omega)^2} - \sqrt{\frac{2}{\pi}} \frac{k}{T} W(0) W^*(0) \sum_{\mu=-\mu_{opt}}^{\mu_{opt}} \delta(\mu) x(\mu+\tau) x^*(\mu-\tau) e^{\frac{-j2\pi\tau k}{N}}\right]
$$
(EQ.5.2)  

Por propiedades del impulso discreto [B.2.1] sabemos *que:*

$$
\sum_{\mu=-M}^{M} f(\mu)\delta(\mu)=f(0)
$$

Entonces al aplicar lo anterior en (EQ. 5.2) se tiene:

$$
S_x^{AQDD}(0,k) = 2Real\left[\sqrt{\frac{2}{\pi}} \frac{k}{T} \sum_{\tau=0}^{\tau_{opt}} W(\tau)W^*(-\tau)e^{-2(\tau k\Omega)^2} x(\tau) x^*(-\tau)e^{\frac{-j 2\pi \tau k}{N}}\right] - \sqrt{\frac{2}{\pi}} \frac{k}{T} W(0)W^*(0)x(0)x^*(0)
$$
\n(EQ.5.3)

Finalmente,

Finalmente,

\n
$$
S_x^{AQDD}(0,k) = 2Real\left[\sqrt{\frac{2}{\pi}} \frac{k}{T} \sum_{\tau=0}^{\tau_{opt}} W(\tau) W^*(-\tau) e^{-2(\tau k\Omega)^2} x(\tau) x^*(-\tau) e^{\frac{-j 2\pi \tau k}{N}}\right]
$$
\n
$$
-\sqrt{\frac{2}{\pi}} \frac{k}{T} x(0) x^*(0)
$$
\n(EQ.5.4)

donde

 $p$ ara:  $\tau_{opt} = \min\{N-1, \tau_{\max}\}\$  tal que  $\tau_{\max}(k) = \max\left\{0 \le \tau \le N-1 \,|\, e^{-2\Omega^2 k^2 \tau^2} \ge tol\right\}$ 

## 5.3.1 **Complejidad**

En la expresión dada en (EQ.5.4) se reduce la complejidad con un orden de  $O\big(N^2\big)$ . El número de operaciones involucradas para cada  $k$  hay:

- Productos:  $5N + 2$
- Sumas:  $N$
- Potencias: O

Es importante señalar *que* esta simplificación no puede utilizar algoritmos FFT debido a la *2* k2 <sup>2</sup> variable *kque* se encuentra en la exponencial *e-<sup>20</sup>* , involucrada en la transformada de fourier.

#### **5.4 Simplificación Seis: Aproximación de** *e-*2 (rkn )2 **por medio de una constante** unitaria al considerar al parámetro  $\Omega \le 0.0001$

Como se observó en la simplificación cuatro, existen valores en las exponenciales que tienden a cero y a uno. Tal es el caso de la exponencial  $\,e^{-2(\tau k\Omega)^2}$  que involucra a  $\,\Omega$  .

Se observa en la Figura 5.4 que si  $\Omega = 0.0001$  y  $L \le 63$ , desaparecen los valores cercanos a cero, y se empieza a visualizar una región plana con valor 1.

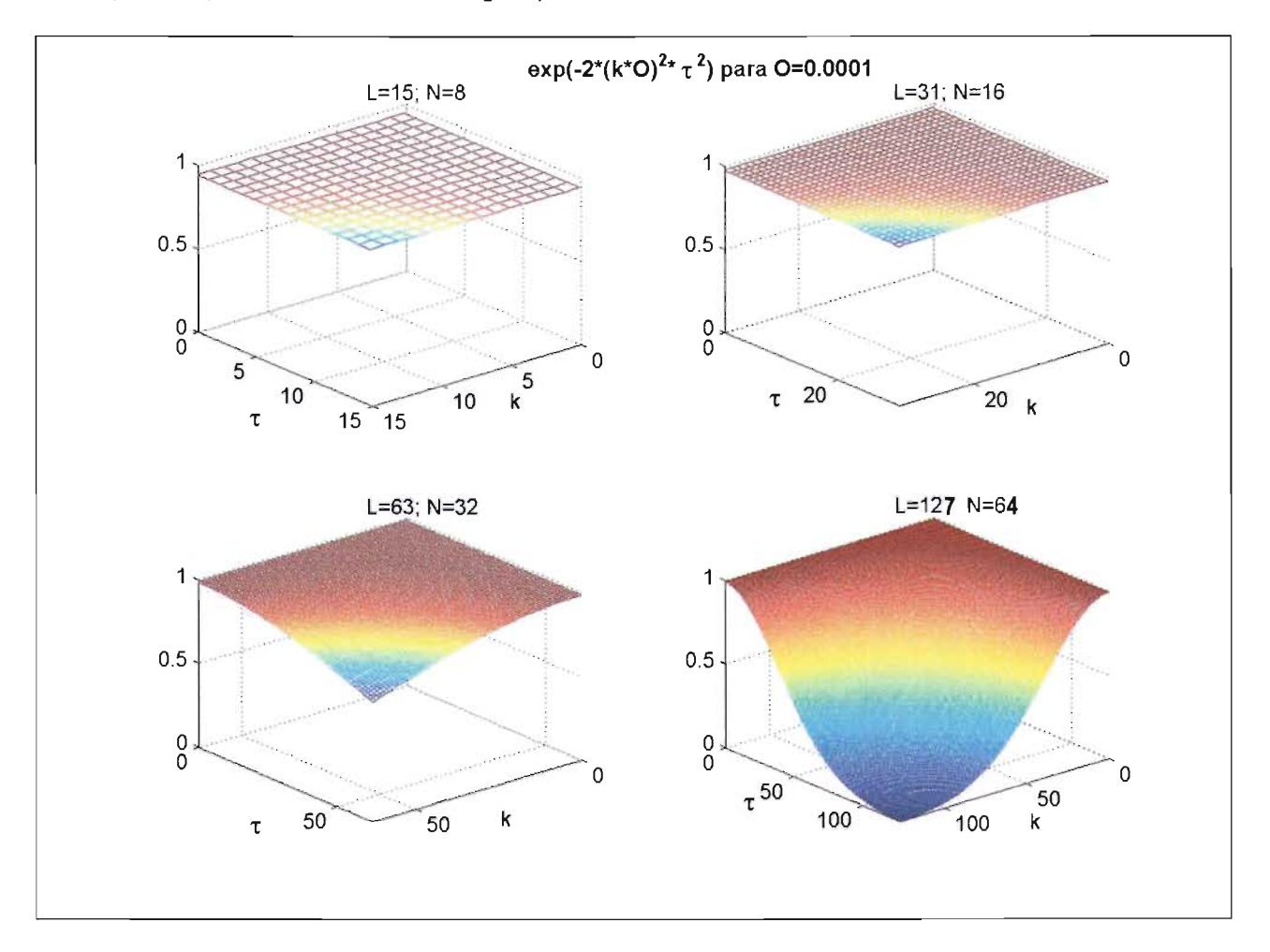

Figura 5.4. Exponencial  $e^{-2(\pi k\Omega)^2}$  con  $\Omega = 0.0001$  para ventanas  $L = 15, 31, 63, 127$ 

 ${\sf Find}$ mente, si  $0 \leq \Omega \leq 0.0001$  entonces  $e^{-2(\tau k \Omega)^2} \to 1$ , es una constante (plano unitario) para  $k = 1, ..., N - 1$  en ventanas  $L \le 63$ , por lo que podemos escribir:  $e^{-2(\tau k\Omega)^2} = 1$  para  $0 \le \Omega \le 0.0001$  y  $L \le 63$  (EQ.5.5)

Al sustituir (EQ.5.5) en (EQ.4.l3):

$$
S_x^{AQDD}(0,k) = 2Real \left[\sqrt{\frac{2}{\pi}} \frac{k}{T} \sum_{\tau=0}^{\tau_{opt}} W(\tau) W^*(-\tau)(1) \right]
$$
  
\n
$$
- \sqrt{\frac{2}{\pi}} \frac{k}{T} W(0) W^*(0) \sum_{\mu=-\mu_{opt}}^{\mu_{opt}} e^{\frac{-(k\mu)^2}{2T^2}} x(\mu+\tau) x^*(\mu-\tau) e^{\frac{-j2\pi\tau k}{N}} \right]
$$
  
\n
$$
- \sqrt{\frac{2}{\pi}} \frac{k}{T} W(0) W^*(0) \sum_{\mu=-\mu_{max}}^{\mu_{max}} e^{\frac{-(k\mu)^2}{2T^2}} x(\mu) x^*(\mu)
$$
 (Eq.5.6)

Finalmente,

$$
S_x^{AQDD}(0,k) = 2Real \left[\begin{matrix} \sqrt{\frac{2}{\pi}} \sum_{\tau=0}^{K} W(\tau) W^*(-\tau) \\ \sum_{\mu=-\mu_{opt}}^{\mu_{opt}} e^{-\frac{-(k\mu)^2}{2T^2}} x(\mu+\tau) x^*(\mu-\tau) e^{-\frac{1}{N}} \\ -\sum_{\mu=-\mu_{opt}}^{\mu_{opt}} e^{-\frac{2}{2T^2}} x(\mu+\tau) x^*(\mu-\tau) e^{-\frac{1}{N}} \end{matrix}\right]
$$
(EQ.5.7)

 $p_{\text{area:}} \tau_{opt} = \min \{ N - 1, \tau_{\text{max}} \}$  tal que  $\tau_{\text{max}}(k) = \max \{ 0 \le \tau \le N - 1 | e^{-2\Omega^2 k^2 \tau^2} \ge tol \}$  $\mu_{opt}(k) = \min\{N - 1 - \tau, \mu_{\max}(k)\}$  tal que  $\mu_{\text{max}}(k) = \max \left\{ 0 \le \mu \le N - 1 - |\tau| \, | \, e^{\frac{-k^2 \mu^2}{2T^2}} \ge tol \right\}$ 

## 5.4.1 **Complejidad**

La complejidad es del orden *O(N3 ) .* El número de operaciones involucradas se muestra a continuación.

Para cada k existen:

- Productos:  $3N^2 + 6N + 2$
- Sumas:  $N^2 + N 1$
- Potencias: O

Es importante señalar que esta simplificación no puede utilizar algoritmos FFT debido a que la  $-k^2 \mu^2$ variable  $k$  está involucrada en la exponencial  $e^{-2T^2}$  involucrada en la transformada de Fourier.

# 5.5 Simplificación Siete: Aproximación de  $e^{\frac{-(k\mu)^2}{2T^2}}$ por series de Maclaurin

En esta simplificación se lleva a cabo una aproximación a la exponencial que involucra al parámetro  $T$ , empleando la serie de Maclaurin.

Sea la serie de Maclaurin para una exponencial de grado dos:

$$
e^{\frac{-x^2}{2}} = 1 + \sum_{n=1}^{\infty} \frac{(-1)^n x^{2n}}{n! 2^n}
$$
 (EQ.5.8)

Al sustituir de la exponencial  $e^{\frac{-(k\mu)^2}{2T^2}}$   $x = \left(\frac{k\mu}{T}\right)$ en (EQ.4.22) se tiene:

$$
e^{\frac{-(k\mu)^2}{2T^2}} = e^{\frac{-\left(\frac{k\mu}{T}\right)^2}{2}} = 1 + \sum_{\alpha=1}^{\infty} \frac{(-1)^{\alpha}}{\alpha! 2^{\alpha}} \left(\frac{k\mu}{T}\right)^{2\alpha}
$$
(EQ.5.9)

La expresión de la sumatoria en el límite superior es infinito, que por definición es el valor exacto de la exponencial. Sin embargo, debemos encontrar un valor óptimo finito  $\alpha_{\scriptscriptstyle ont}$  para el límite superior, entonces se tendrá una aproximación considerando una tolerancia  $tol_{\alpha}$ , que garantice la proximidad de la serie de Maclaurin con la exponencial.

Así, en la siguiente expresión:

$$
e^{\frac{-(k\mu)^2}{2T^2}} \approx 1 + \sum_{\alpha=1}^{\infty} \frac{(-1)^{\alpha}}{\alpha! 2^{\alpha}} \left(\frac{k\mu}{T}\right)^{2\alpha}
$$
 (EQ.5.10)

donde

$$
\alpha_{\varphi t} = \max \left\{ A \ge 1 + e^{\frac{-(k\mu)^2}{2T^2}} - \left( 1 + \sum_{\alpha=1}^{A} \frac{(-1)^{\alpha}}{\alpha! 2^{\alpha}} \left( \frac{k\mu}{T} \right)^{2\alpha} \right) \le tol_{\alpha} \right\} \text{ tal que } tol_{\alpha} = 10^{-5}
$$

Si  $\Omega \le 0.0001$  para  $L \le 63$  podemos utilizar la ecuación (EQ.5.8) y al emplear la simplificación indicada en la ecuación (EQ.5.10) se obtiene:

$$
S_x^{AQDD}(0,k) = 2Real \left[\sqrt{\frac{2}{\pi}} \frac{k}{T} \sum_{\tau=0}^{\tau_{opt}} W(\tau) W^*(-\tau) \right]
$$
  

$$
- \sqrt{\frac{2}{\pi}} \frac{k}{T} W(0) W^*(0) \sum_{\mu=-\mu_{opt}}^{\mu_{opt}} \left(1 + \sum_{\alpha=1}^{\alpha_{\neq}} \frac{(-1)^{\alpha}}{\alpha! 2^{\alpha}} \left(\frac{k\mu}{T}\right)^{2\alpha}\right) x(\mu+\tau) x^*(\mu-\tau) e^{\frac{-j 2\pi \tau k}{N}} - \sqrt{\frac{2}{\pi}} \frac{k}{T} W(0) W^*(0) \sum_{\mu=-\mu_{max}}^{\mu_{max}} e^{\frac{-(k\mu)^2}{2T^2}} x(\mu) x^*(\mu)
$$
Eq. 5.11)

Desarrollando la ecuación (EQ.5.11):

$$
S_x^{AQDD}(0,k) = 2Real\left[\sqrt{\frac{2}{\pi}} \frac{k}{T} \sum_{\tau=0}^{\tau_{opt}} W(\tau)W^*(-\tau)\sum_{\mu=-\mu_{opt}}^{\mu_{opt}} x(\mu+\tau)x^*(\mu-\tau)e^{\frac{-j2\pi\tau k}{N}}\right]
$$
  
+2Real\left[\sqrt{\frac{2}{\pi}} \frac{k}{T} \sum\_{\tau=0}^{\tau\_{opt}} W(\tau)W^\*(-\tau)\right]  
- $\sqrt{\frac{2}{\pi}} \frac{k}{\sigma_{opt}} \sum_{\mu=-\mu_{opt}}^{\mu_{opt}} \left(\frac{k\mu}{T}\right)^{2\alpha} x(\mu+\tau)x^*(\mu-\tau)e^{\frac{-j2\pi\tau k}{N}}$   
- $\sqrt{\frac{2}{\pi}} \frac{k}{T}W(0)W^*(0)\sum_{\mu=-\mu_{max}}^{\mu_{max}} e^{\frac{-(k\mu)^2}{2T^2}} x(\mu)x^*(\mu)$  (Eq. 5.12)

Finally, the following equations is:

\n
$$
S_x^{AQDD}(0,k) = 2Real\left[\sqrt{\frac{2}{\pi}} \sum_{\tau=0}^{k} W(\tau)W^*(-\tau)\sum_{\mu=-\mu_{opt}}^{\mu_{opt}} x(\mu+\tau)x^*(\mu-\tau)e^{-\frac{-j2\pi rk}{N}}\right]
$$
\n
$$
+ 2\sqrt{\frac{2}{\pi}} \sum_{\tau=1}^{k} \frac{\alpha_{opt}}{\alpha!2^{\alpha}} \left(\frac{-1}{T}\right)^{\alpha}
$$
\n
$$
\text{Real}\left[\sum_{\tau=0}^{\tau_{opt}} W(\tau)W^*(-\tau)\sum_{\mu=-\mu_{opt}}^{\mu_{opt}} (\mu)^{2\alpha} x(\mu+\tau)x^*(\mu-\tau)e^{-\frac{-j2\pi rk}{N}}\right]
$$
\n
$$
- \sqrt{\frac{2}{\pi}} \frac{k}{T}W(0)W^*(0)\sum_{\mu=-\mu_{opt}}^{\mu_{max}} e^{-\frac{-(k\mu)^2}{2T^2}} x(\mu)x^*(\mu)
$$
\n(EQ.5.13)

Se observa en la expresión (EQ.5.13) que puede emplearse algoritmos FFT debido a que la variable *k* puede ser despejada como se observa en el término uno y dos, por lo que pudiéramos expresar éstos como FFT.

$$
S_x^{AQDD}(0,k) = 2\sqrt{\frac{2}{\pi}} \frac{k}{T} Real \left[ FFT \left[ W(\tau)W^*(-\tau) \sum_{\mu=-\mu_{opt}}^{\mu_{opt}} x(\mu+\tau)x^*(\mu-\tau) \right] \right]
$$
  
+2\sqrt{\frac{2}{\pi}} \frac{k}{T} \sum\_{\alpha=1}^{\alpha\_{opt}} \frac{(-1)^{\alpha}}{\alpha!2^{\alpha}} \left( \frac{k}{T} \right)^{2\alpha}  
\n• Real \left[ FFT \left[ W(\tau)W^\*(-\tau) \sum\_{\mu=-\mu\_{opt}}^{\mu\_{opt}} (\mu)^{2\alpha} x(\mu+\tau)x^\*(\mu-\tau) \right] \right] (EQ.5.14)  
- \sqrt{\frac{2}{\pi}} \frac{k}{T} W(0)W^\*(0) \sum\_{\mu=-\mu\_{max}}^{\mu\_{max}} e^{\frac{-(k\mu)^2}{2T^2}} x(\mu)x^\*(\mu)

donde

$$
\alpha_{\varphi_l} = \max \left\{ A \ge 1 \mid e^{\frac{-\left(k\mu\right)^2}{2T^2}} - \left( 1 + \sum_{\alpha=1}^A \frac{(-1)^{\alpha}}{\alpha! 2^{\alpha}} \left( \frac{k\mu}{T} \right)^{2\alpha} \right) \le tol_{\alpha} \right\} \text{ tal que } tol_{\alpha} = 10^{-5}
$$
\n
$$
\tau_{\varphi_{pl}} = \min \left\{ N - 1, \tau_{\max} \right\} \text{ tal que } \tau_{\max} \left( k \right) = \max \left\{ 0 \le \tau \le N - 1 \mid e^{-2\Omega^2 k^2 \tau^2} \ge tol \right\}
$$
\n
$$
\mu_{\varphi_{pl}} \left( k \right) = \min \left\{ N - 1 - \tau, \mu_{\max} \left( k \right) \right\} \text{ tal que } \mu_{\max} \left( k \right) = \max \left\{ 0 \le \mu \le N - 1 - \left| \tau \right| \mid e^{\frac{-k^2 \mu^2}{2T^2}} \ge tol \right\}
$$

#### $5.5.1$ Complejidad

Al utilizar algoritmos FFT, y al existir una sumatoria dentro de la expresión que involucra a la FFT, la complejidad se vuelve del orden entre $O(a_{\text{opt}}N\log N)$  y  $O(N^2)$ .

# , **<sup>6</sup> SIMPLIFICACION ETAPA III**

En esta tercera etapa, se evalúa la señal Doppler ultrasónica que modela el flujo sanguíneo en la arteria carótida con el parámetro *T* > 1 con la idea de encontrar las estimaciones de error mínimas RMS de la PIMF y del Ancho de Banda.

Además se realizaron dos simplificaciones. La primera emplea las simplificaciones de la  $-(k\mu)^2$ primera etapa y consiste en truncar la sumatoria del índice  $\,\mu\,$  involucrado en  $\,e^{-2T^2}\,$  debido a que existen muchos valores cero por el comportamiento asintótico de la exponencial a medida que *JL* aumenta. La segunday última simplificación de este trabajo, utiliza las simplificaciones de la segunda  $-(k\mu)^2$ 

etapa, en específico la que considera  $e^{\overline{2T^*}} \to {\delta(\mu)}$  si $T$  < 1 y aproxima por series de Maclaurin a

<sup>2</sup>  $\frac{\beta_{opt}}{2}$   $\left(-2\right)^{\beta}$   $\left(-\infty\right)^2$ *e-2*  $\left(\frac{\tau\kappa\Omega}{2}\right)^2=1+\sum_{\beta=1}^{\beta_{opt}}\frac{\left(-2\right)^\beta}{\beta\,!}\left(\tau k\Omega\right)^{2\beta}$  , para despejar la constante  $k$  y con ello aplicar algoritmos FFT.

6.1 **Simplificaciones Algorítmicas para la Distribución Tiempo Frecuencia Q - Constante Adaptable con kernel Gaussiano al considerar una señal dóppler evaluada en** T > 1 **y para una aproximación por Series de Maclaurin en la** exponencial  $e^{-2(\tau k\Omega)^2}$ 

En esta última etapa se obtuvieron algunos algoritmos que ya emplean una señal doppler para valores  $T > 1$  y  $0 < \Omega < 1$  óptimos en la Exponencial Gaussiana al considerar elRMS de la PIMF y Ancho de Banda Espectral, finalmente se lleva a cabo una aproximación con series de Maclaurin para la exponencial que involucra a  $\Omega$ .

Las expresiones importantes obtenidas en esta etapa de simplificación son:

 $-(k\mu)^2$ • Simplificación por truncamiento de *fl* en la exponencial *e 2T'* al considerar el parámetro *T>* 1 óptimo en su valor óptimo para el PIMF.

$$
S_x^{AQDD}(0,k) = 2Real \left[ \sqrt{\frac{2}{\pi}} \frac{k}{T} \sum_{\tau=0}^{\tau_{\text{ex}}} W(\tau) W^{\tau}(-\tau) e^{-2(\tau k\Omega)^2} \sum_{\mu=-\mu_{\text{trunc}}}^{\mu_{\text{trunc}}} e^{\frac{-(k\mu)^2}{2T^2}} x(\mu+\tau) x^{\tau}(\mu-\tau) e^{\frac{-j2\pi\tau k}{N}} \right]
$$

$$
- \sqrt{\frac{2}{\pi}} \frac{k}{T} W(0) W^{\tau}(0) \sum_{\mu=-\mu_{\text{trunc}}}^{\mu_{\text{trunc}}} e^{\frac{-(k\mu)^2}{2T^2}} x(\mu) x^{\tau}(\mu)
$$

para:  $\tau_{opt} = \min \{N - 1, \tau_{\max}\}$ donde:  $\tau_{\text{max}}(k) = \max\left\{0 \le \tau \le N-1 \mid e^{-2\Omega^2 k^2 \tau^2} \ge tol\right\}$ tal que  $tol = 10^{-5}$  y  $\mu > (L+1)/4$ 

- Simplificación por series de Maclaurin en la exponencial  $e^{-2(\tau k\Omega)^2}$ 

$$
S_{x}^{AQDD}(0,k) = 2\sqrt{\frac{2}{\pi}} \frac{k}{T} Real \Big[ FFT \Big[ W(\tau) W^*(-\tau) x(\tau) x^*(-\tau) \Big] \Big] + 2\sqrt{\frac{2}{\pi}} \frac{1}{T} \sum_{\beta=1}^{\beta_{opt}} \frac{(-2)^{\beta} (\Omega)^{2\beta}}{\beta!} (k)^{2\beta+1} Real \Big[ FFT \Big[ W(\tau) W^*(-\tau) \tau^{2\beta} x(\tau) x^*(-\tau) \Big] \Big] - \sqrt{\frac{2}{\pi}} \frac{k}{T} W(0) W^*(0) x(0) x^*(0)
$$

donde:

$$
\beta_{\varphi_l} = \max \left\{ B \ge 1 \mid e^{-2(\tau k \Omega)^2} - \left( 1 + \sum_{\beta=1}^B \frac{(-2)^{\beta}}{\beta!} (\tau k \Omega)^{2\beta} \right) \le tol_{\beta} \right\} \text{ tal que } tol_{\beta} = 10^{-5}
$$

## **6.2 Análisis de los parámetros óptimos**

Los parámetros óptimos serán aquellos que minimicen el error RMS de la frecuencia media pseudo instantánea (PIMF) y el Ancho de Banda RMS (MBRMS).

Para este estudio se utiliza la distribución expresada en la ecuación (EQ.4.9). Se consideró una señal Doppler simulada de ultrasonido del flujo sanguíneo en la arteria carótida.

## 6.2.1 Parámetros óptimos para la Frecuencia Instantánea

Para una ventana  $L = 63$ , la mejor estimación de PIMF, cuyo error RMS es de 67.8 con los parámetros óptimos  $\Omega \rightarrow 0$  y  $T = 110$  como se muestra en la Figura 6.1

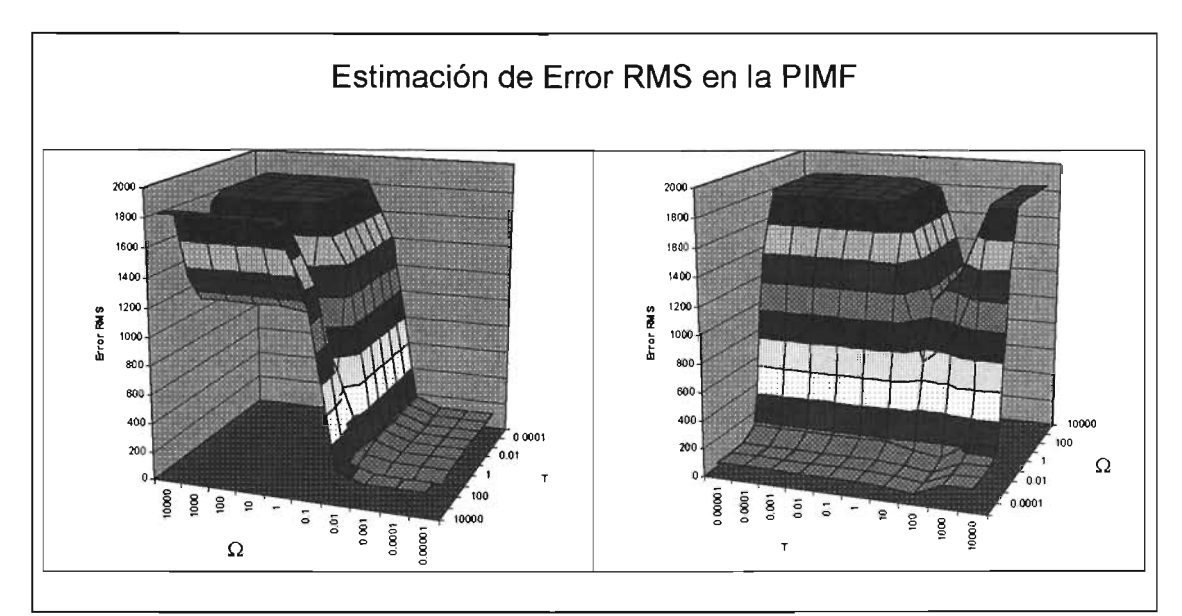

Figura 6.1. Estimación del Error RMS en la Frecuencia Pseudo Instantánea para una ventana L=63 de la Distribución Tiempo Frecuencia AQD con kernel Exponencial Gaussiano de una señal Doppler simulada ultrasónica del flujo sanguíneo en una arteria carótida.

## 6.2.2 Parámetros óptimos para el Ancho de Banda

La mejor estimación de Ancho de Banda, es si  $\Omega \rightarrow 0$  y  $T = 10$  cuyo error RMS es de 127.2 como se muestra en la Figura 6.2

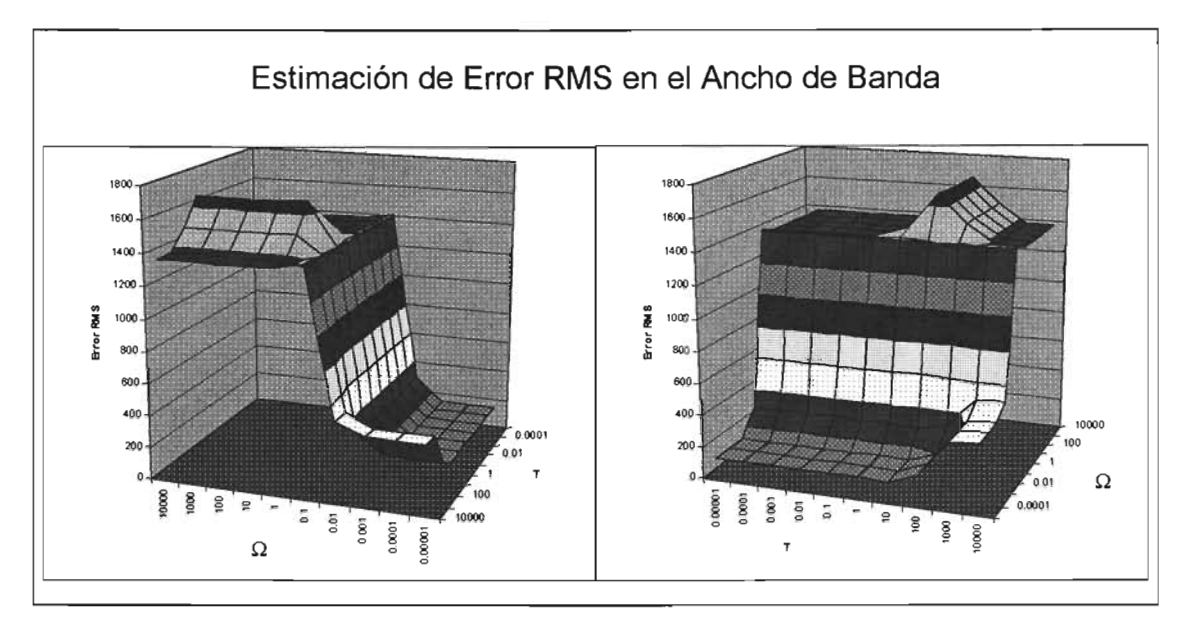

Figuro 6.2. Estimación del Error RM5 el Ancho de Bando poro uno ventano L=63 de lo Distribución Tiempo Frecuencia AQD con kernel Exponencial Gaussiono de una señal Doppler simulada ultrasónico no estacionaria del flujo sanguíneo en una arteria carótida.

Se observa de las Figuras 6.1 y 6.2 que los valores óptimos de *T* al considerar el error RMS tanto en la Frecuencia como en el Ancho de banda es  $T > 1$  en este caso  $T = 110$  para la frecuencia y  $T=10$  para el ancho de banda. Para  $\Omega$  como se había observado en el capítulo anterior los valores mínimos en las estimaciones de la Frecuencia Instantánea (PIMF) y Ancho de Banda (BW) es para  $\Omega \leq 0.0001$ .

## $-(k\mu)^2$ **6.3 Simplificación Ocho: Truncamiento de**  $\mu$  en  $e^{\frac{-\lambda T^2}{2T^2}}$  al considerar al **parámetro** T > 1 *en* **su valor óptimo para el PIMF-RMS y BW-RMS**

 $-(k\mu)^2$ Existen muchos valores que tienden a cero en la exponencial  $e^{-2T^2}$ para una tolerancia  $tol = 10^{-5}$ . Entonces se pudiera omitir muchos índices de  $\mu$  para los cuales la exponencial tiende a cero.

Considerando lo anterior se puede truncar el índice óptimo hasta aquellos valores que no tiendan a cero considerando una tolerancia.

En la Figura 6.3 se muestra el comportamiento de la Distribución Tiempo Frecuencia AQD

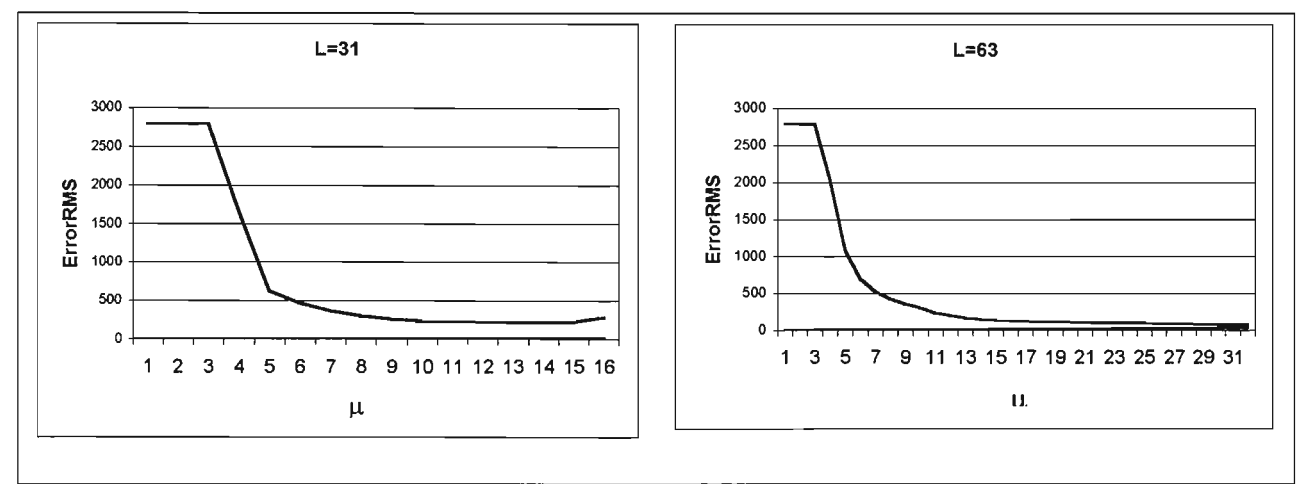

figura 6.3. Estimación del Error RMS en la PIMf de la Distribución Tiempo Frecuencia AQD de una Señal Doppler Ultrasónica del flujo sanguineo en una arteria carótida común para ventanas *L* =31 (izquierda) <sup>y</sup> *L* =63 (derecha).

Se observa que al truncar el índice $\mu$  >  $(L+1)/4$  se aproxima al error RMS óptimo. Entonces al considerar la ecuación (EQ.4.13) la podemos expresar como:

$$
S_x^{AQDD}(0,k) = 2Real \left[ \sqrt{\frac{2}{\pi}} \frac{k}{T} \sum_{\tau=0}^{\tau_{opt}} W(\tau) W^*(-\tau) e^{-2(\tau k\Omega)^2} - \sqrt{\frac{2}{\pi}} \frac{k}{T} W(0) W^*(0) \sum_{\mu=-\mu_{trunc}}^{\mu_{trunc}} e^{-\frac{-(k\mu)^2}{2T^2}} x(\mu+\tau) x^*(\mu-\tau) e^{-\frac{-(k\mu)^2}{N}} \right]
$$
(EQ.6.1)

donde:

$$
\tau_{\varphi t}(k) = \max\left\{0 \le \tau \le N - 1 \,|\, e^{-2\Omega^2 k^2 t^2} \ge tol \right\} \, \text{tal que } tol = 10^{-5} \, \text{y } \, \mu > \left(L + 1\right) / 4
$$

## 6.3.1 **Complejidad**

La complejidad es del orden  $O\big(N^3\big)$ . El número de operaciones involucradas al considerar  $\mu = (L+1)/4$  se muestra a continuación.

Para cada k existen:

- Productos:  $3N^2 + 5N + 4$
- Sumas:  $N^2 N + 1$
- Potencias: O

Se observa que a pesar que ésta reduce considerablemente el número de operaciones, aun no puede reducir el orden de complejidad algorítmica, y no puede utilizarse algoritmos FFT.

## **6.4 Simplificación Nueve: Aproximación de** *e-2 (Tkn )2***por series de Maclaurin.**

Al igual que la simplificación siete, se va a emplear la serie de Maclaurin ahora para la exponencial que involucra al parámetro  $\Omega$ .

Considerando la Serie de Maclaurin dada en la ecuación (EQ.5.7) y la exponencial  $e^{-2(\tau k\Omega)^2}$  y si  $x = -2\tau k\Omega$  se tiene:

$$
e^{\frac{-(2\tau k\Omega)^2}{2}} = e^{-2(\tau k\Omega)^2} = 1 + \sum_{\beta=1}^{\infty} \frac{(-1)^{\beta}}{\beta! 2^{\beta}} (2\tau k\Omega)^{2\beta} = 1 + \sum_{\beta=1}^{\infty} \frac{(-2)^{\beta}}{\beta!} (\tau k\Omega)^{2\beta}
$$
(EQ.6.2)

La expresión en el límite superior de la sumatorio es infinito la cual es el valor exacto de la exponencial, sin embargo, debemos encontrar un valor óptimo $\beta_{opt}$  en el límite superior, que será una aproximación considerando una tolerancia tol<sub>B</sub> que garantice la proximidad de la serie de Maclaurin con la exponencial.

Así, se tiene la siguiente expresión:

$$
e^{-2(\tau k\Omega)^2} \approx 1 + \sum_{\beta=1}^{\beta_{opt}} \frac{(-2)^{\beta}}{\beta!} (\tau k\Omega)^{2\beta}
$$
 (EQ.6.3)

donde

$$
\beta_{\varphi_l} = \max \left\{ B \ge 1 \mid e^{-2(\tau k\Omega)^2} - \left( 1 + \sum_{\beta=1}^B \frac{(-2)^{\beta}}{\beta!} (\tau k\Omega)^{2\beta} \right) \le tol_{\beta} \right\} \text{ tal que } tol_{\beta} = 10^{-5}
$$

Si *T* < 1 para cualquier ventana *L* podemos utilizar la ecuaOción (EQ.5.1) y al emplear la Simplificación 2 indicada en la ecuación (EQ.4.11) se tiene:

$$
S_x^{AQDD}(0,k) = 2Real\left[\sqrt{\frac{2}{\pi}} \frac{k}{T} \sum_{\tau=0}^{N-1} W(\tau)W^*(-\tau) e^{-2(\tau k\Omega)^2} x(\tau) x^*(-\tau) e^{-\frac{-j 2 \pi \tau k}{N}}\right] - \sqrt{\frac{2}{\pi}} \frac{k}{T} W(0)W^*(0) x(0) x^*(0)
$$
\n(EQ.6.4)

Al considerar la ecuación (EQ.6.3) se tiene:

$$
S_x^{AQDD}(0,k) = 2Real \left[ \sqrt{\frac{2}{\pi}} \frac{k}{T} \sum_{\tau=0}^{N-1} W(\tau) W^*(-\tau) \left( 1 + \sum_{\beta=1}^{\beta_{opt}} \frac{(-2)^{\beta}}{\beta!} (\tau k \Omega)^{2\beta} \right) \right]
$$
  
 
$$
- \sqrt{\frac{2}{\pi}} \frac{k}{T} W(0) W^*(0) x(0) x^*(0)
$$
 (EQ.6.5)

Al desarrollar la ecuación anterior se tiene que:

$$
S_{x}^{AQDD}(0,k) = 2Real \left[ \sqrt{\frac{2}{\pi}} \frac{k}{T} \sum_{\tau=0}^{N-1} W(\tau) W^{*}(-\tau) x(\tau) x^{*}(-\tau) e^{\frac{-j 2 \pi \tau k}{N}} \right] + 2Real \left[ \sqrt{\frac{2}{\pi}} \frac{k}{T} \sum_{\tau=0}^{N-1} W(\tau) W^{*}(-\tau) \left( \sum_{\beta=1}^{\beta_{opt}} \frac{(-2)^{\beta}}{\beta!} (\tau k \Omega)^{2\beta} \right) \right] - \sqrt{\frac{2}{\pi}} \frac{k}{T} W(0) W^{*}(0) x(0) x^{*}(0)
$$
(Eq.6.6)

Finalmente al ordenar las sumatorias se tiene:

$$
S_x^{AQDD}(0,k) = 2Real \left[ \sqrt{\frac{2}{\pi}} \frac{k}{T} \sum_{\tau=0}^{N-1} W(\tau) W^*(-\tau) x(\tau) x^*(-\tau) e^{\frac{-j 2 \pi r k}{N}} \right]
$$
  
+2\sqrt{\frac{2}{\pi}} \frac{k}{T} \sum\_{\beta=1}^{\beta\_{opt}} \frac{(-2)^{\beta}}{\beta!} (k\Omega)^{2\beta}  
\n• Real \left[ \sum\_{\tau=0}^{N-1} W(\tau) W^\*(-\tau) \tau^{2\beta} x(\tau) x^\*(-\tau) e^{\frac{-j 2 \pi r k}{N}} \right]  
-\sqrt{\frac{2}{\pi}} \frac{k}{T} W(0) W^\*(0) x(0) x^\*(0)

Se observa en (EQ.6.7) que puede emplearse algoritmos FFT debido a que la variable *k* puede ser despejada como se observa en el término uno y dos, por lo que pudiéramos expresar éstos como FFT de la siguiente forma:

$$
S_x^{AQDD}(0,k) = 2\sqrt{\frac{2}{\pi}} \frac{k}{T} Real \Big[ FFT \Big[ W(\tau)W^*(-\tau)x(\tau)x^*(-\tau) \Big] \Big] + 2\sqrt{\frac{2}{\pi}} \frac{1}{T} \sum_{\beta=1}^{\beta_{opt}} \frac{(-2)^{\beta} (\Omega)^{2\beta}}{\beta!} (k)^{2\beta+1} \n\bullet Real \Big[ FFT \Big[ W(\tau)W^*(-\tau)\tau^{2\beta}x(\tau)x^*(-\tau) \Big] -\sqrt{\frac{2}{\pi}} \frac{k}{T} W(0)W^*(0)x(0)x^*(0)
$$
\n(9)

donde:

$$
\beta_{\varphi_{\rho}} = \max \left\{ B \ge 1 | e^{-2(\tau k \Omega)^2} - \left( 1 + \sum_{\beta=1}^{B} \frac{(-2)^{\beta}}{\beta!} (\tau k \Omega)^{2\beta} \right) \le \omega l_{\beta} \right\} \text{ tal que } \omega l_{\beta} = 10^{-5}
$$

## **6.4.1 Complejidad**

Esta simplificación al utilizar algoritmos FFT, la complejidad se vuelve del orden  $O(\beta_{\textit{opt}}N\log N)$  que es la reducción en complejidad más pequeña alcanzada en este trabajo.

# **7 RESULTADOS**

Además del desarrollo teórico de la Distribución Tiempo Frecuencia Q - Constante Adaptable, AQD, (Capítulo 3) y de las simplificaciones algorítmicas (Capítulos 4, 5 Y 6); se llevó a cabo la codificación (programación) de las expresiones que parten de la AQD Discreta original propuesta por Forsberg y Oung [B.3.1] y las desarrolladas en esta Tesis. Se obtuvieron las métricas de error y se midió el tiempo de proceso de éstas (Promedio de 5 corridas), los programas son secuenciales, codificados en Matlab 5.3<sup>©</sup> sobre el sistema Operativo Windows 98 <sup>©</sup>. En una PC con Procesador Pentium III (Intel<sup>©</sup> x86 a 800Mhz). Se consideró para todas las corridas un tamaño de ventana  $L = 63$ . Se presenta la obtención de los parámetros óptimos  $T \vee \Omega$  junto con el error RMS más pequeño para el Ancho de Banda Espectral y la Frecuencia Media Pseudo Instantánea al considerar la AQD Discreta Original. Se muestran las métricas de error obtenidas en cada simplificación y se comparan las estimaciones de la Frecuencia Media Pseudo Instantánea y Ancho de Banda Espectral, con respecto a la Frecuencia Instantánea Teórica vista en el Capítulo 4. Finalmente, se lleva a cabo un análisis de desempeño, al comparar los tiempos de procesamiento y error RMS de las simplificaciones con respecto a la original. Estos resultado son válidos para el análisis de una señal carótida (flujo unidireccional)

## 7.1 Distribución Tiempo Frecuencia AQD con kernel Gaussiano Discreta

Se llevó a cabo el desarrollo teórico de la Distribución Tiempo Frecuencia Q Constante Adaptable Discreta con Kernel Gaussiano así como su codificación. a ésta se le aplicaron algunas funciones de espectro conocido y, finalmente, se le aplicó una señal ultrasónica Doppler simulada que modela la velocidad media del flujo sanguíneo a través de una artera carótida, que se muestra en la Figura 7.1 y Figura 7.2.

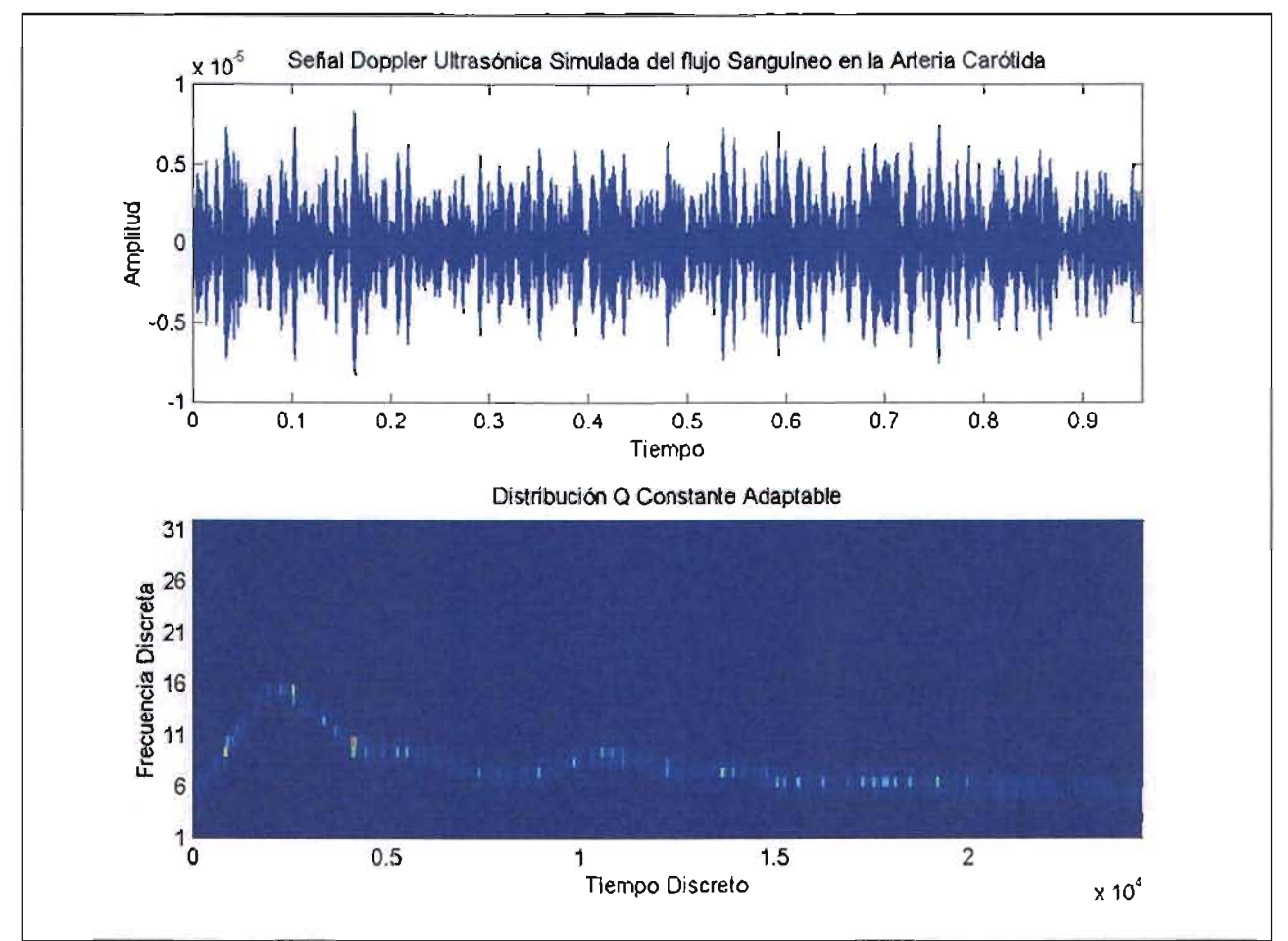

Figura 7.1 Arriba, Señal Doppler Ulrasónica simulada de la velocidad media del flujo sanguíneo en la arteria carótida  $f_m$  = 25500 *Hz* . Abajo, la Distribución Tiempo Frecuencia AQD con Kernel Gaussiano con  $L = 63$ ,  $T = 110$  y  $\Omega = 0.0001$  .

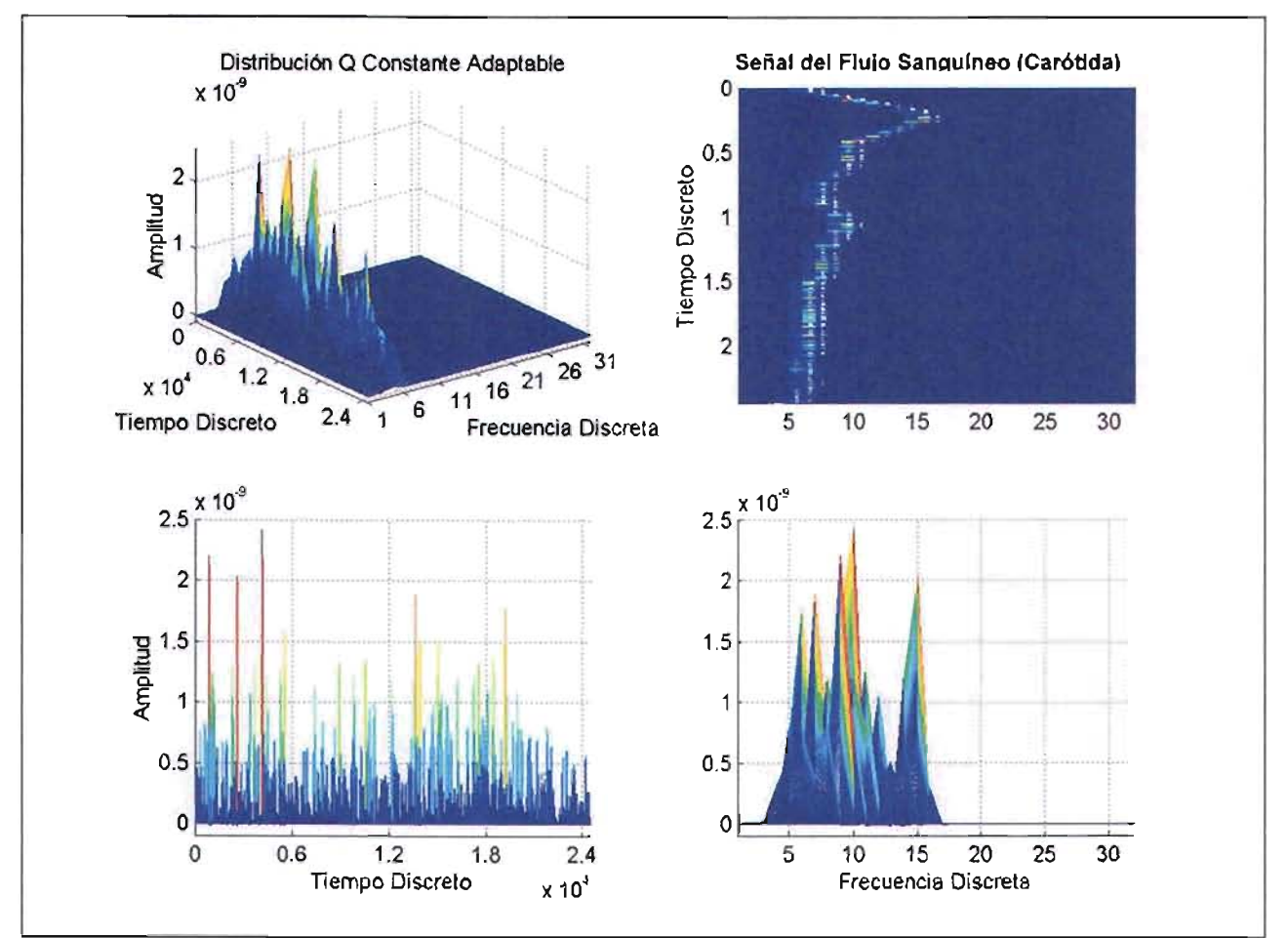

Figura 7.2 Varias vistas de una Señal Doppler Ultrasón ica simulada del Flujo Sanguíneo en una Arteria Carótida común con  $L = 63$ ,  $T = 110$  y  $\Omega = 0.0001$ 

## **7.2 Parámetros** *T* y Q **óptimos**

Los parámetros  $0 < \Omega < 1$  y  $0 < T < 1$  en una primera instancia, se analizaron en una señal coseno (Capítulo 3), y se observó que si  $\Omega \rightarrow 0$ , se obtiene una mejor precisión en la estimación de la frecuencia; y en cuanto al parámetro *T ,* éste puede tomar una amplio rango de valores sin afectar sensiblemente la resolución frecuencial. Sin embargo, para el parámetro *T* su valor óptimo es mayor a la unidad.

Los valores óptimos *T* y Q en la Distribución se obtuvieron considerando el error RMS más pequeño tanto para la Frecuencia Media Pseudo Instantánea PIMFerror<sub>RMS</sub> y el ancho de Banda .<br>Espectral (*berror<sub>rus</sub> ), el* procedimiento consistió inicialmente en pruebas de aproximación de 10e-5 a lOe+4 para *T* y Q en escala logarítmica, para luego acercarse al óptimo en la siguiente escala lineal en base 10, con  $L = 63$ .

## 7.2.1 **Parámetros óptimos para la Frecuencia Media Pseudo Instantánea**

La Tabla 7.1 y la Tabla 7.2 muestran la primera y última etapa en la aproximación de los valores  $T$  $\Omega$  óptimos para *PIMFerror<sub>RMS</sub>*.

| ه ا     | 10000   | 1000    | 100     | 10      |         | 0.1     | 0.01    | 0.001   | 0.0001  | 0.00001 |
|---------|---------|---------|---------|---------|---------|---------|---------|---------|---------|---------|
| 10000   | 1833.10 | 1818.62 | 1338.35 | 1133.50 | 1779.61 | 1833.25 | 1833.25 | 1833.25 | 1833.25 | 1833.25 |
| 1000    | 1833.10 | 1818.62 | 1338.35 | 1133,50 | 1779.61 | 1833.25 | 1833.25 | 1833.25 | 1833.25 | 1833.25 |
| 100     | 1833.10 | 1818.62 | 1338.35 | 1133.50 | 1779.61 | 1833.25 | 1833.25 | 1833.25 | 1833.25 | 1833.25 |
| 10      | 1833.10 | 1818.62 | 1338.35 | 1133.50 | 1779.61 | 1833.25 | 1833.25 | 1833.25 | 1833.25 | 1833.25 |
|         | 1828.31 | 1813.75 | 1328.62 | 1102.81 | 1767.57 | 1828.30 | 1828.30 | 1828.30 | 1828.30 | 1828.30 |
| 0.1     | 1412.85 | 1396.79 | 882.44  | 717.26  | 1384.14 | 1404.91 | 1404.91 | 1404.91 | 1404.91 | 1404.91 |
| 0.01    | 236.58  | 230.48  | 104.74  | 138.13  | 174.77  | 175.45  | 175.45  | 175.45  | 175.45  | 175.45  |
| 0.001   | 169.87  | 164.24  | 74.40   | 101.28  | 109.37  | 109.80  | 109.80  | 109.80  | 109,80  | 109.80  |
| 0.0001  | 169.26  | 163.64  | 73.13   | 100.88  | 108.81  | 109.24  | 109.24  | 109.24  | 109,24  | 109.24  |
| 0.00001 | 169.26  | 163.63  | 73.13   | 100.88  | 108.81  | 109.23  | 109.23  | 109.23  | 109.23  | 109.23  |

Tabla 7.1 Valores iniciales obtenidos del *PIMFerror<sub>RMS</sub>* para  $L = 63$  en donde se observa que en esta primera aproximación los mejores valores son en  $0 < \Omega \le 0.0001$  y  $T = 100$ 

|         | $\cdots$ | 112     | 111             | 110     | 109     | 108     | $\cdots$ |
|---------|----------|---------|-----------------|---------|---------|---------|----------|
| 10      |          |         | 1354.82 1352.08 | 1329.34 | 1332.59 | 1333.84 |          |
| 1       | $\cdots$ | 1327.45 | 1325.66         | 1323.85 | 1324.04 | 1327.24 | .        |
| 0.1     |          | 882.33  | 880.43          | 880.28  | 880.30  | 881.42  |          |
| 0.01    |          | 101.42  | 101.12          | 99,32   | 99.54   | 99.56   |          |
| 0.001   | .        | 69.38   | 69.36I          | 69.36   | 69.36   | 69.37   |          |
| 0.0001  | .        | 67.86   | 67.84           | 67.84   | 67.84   | 67.85   |          |
| 0.00001 | .        | 67.86   | 67.84           | 67.84   | 67.84   | 67.85   |          |

Tabla 7.2 Valores obtenidos del *PIMFerror*<sub>RMS</sub> para  $L = 63$ 

#### **Finalmente los parámetros óptimos son:**

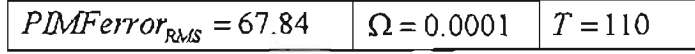

## **7.2.2 Parámetros óptimos para el ancho de Banda Espectral**

La Tabla 7.3 y la Tabla 7.4 muestran la primera etapa en la aproximación de los valores  $T$  y  $\Omega$ óptimos para el *berror<sub>iws</sub> res*pectivamente.

| O       | 10000   | 1000    | 100      | 10      |         | 0.1     | 0.01    | 0.001   | 0.0001  | 0.00001 |
|---------|---------|---------|----------|---------|---------|---------|---------|---------|---------|---------|
| 10000   | 1371.84 | 1374.89 | 1492.85  | 1656.77 | 1435.19 | 137181  | 1371.81 | 1371.81 | 1371.81 | 1371.81 |
| 1000    | 1371.84 | 1374,89 | 492,85   | 1656.77 | 1435.19 | 1371.81 | 1371.81 | 1371.81 | 1371.81 | 1371.81 |
| 1001    | 1371.84 | 1374.89 | 1492.85  | 1656.77 | 1435.19 | 1371.81 | 1371.81 | 1371.81 | 1371.81 | 1371.81 |
| 10      | 1371.84 | 1374.89 | 1492.85  | 1656,77 | 1435.19 | 1371.81 | 1371.81 | 1371.81 | 1371.81 | 1371.81 |
|         | 1375,68 | 1378.75 | 1497.961 | 1667.01 | 1443.96 | 1375.76 | 1375,76 | 1375.76 | 1375,76 | 1375.76 |
| 0.1     | 1412.46 | 1411.92 | 1378.81  | 1404.16 | 1418.08 | 407.02  | 1407.02 | 1407.02 | 1407.02 | 1407.02 |
| 0.01    | 507.12  | 497.79  | 318.41   | 264.57  | 292.57  | 291.12  | 291.12  | 291.12  | 291.12  | 291.12  |
| 0.001   | 435.22  | 424.33  | 200.41   | 129.42  | 144.01  | 141.78  | 141.78  | 141,78  | 141.78  | 141.78  |
| 0.0001  | 434.52  | 423.62  | 199.16   | 127.27  | 142.82  | 140.58  | 140.58  | 140.58  | 140.58  | 140.58  |
| 0.00001 | 434.52  | 423.61  | 199.15   | 127.27  | 142.81  | 140.57  | 140.57  | 140.57  | 140.57  | 140.57  |

Tabla 7.3 Valores iniciales obtenidos del *berror<sub>RMS</sub> p*ara  $L$  = 63 en donde se observa que en esta primera aproximación los mejores valores son en  $0 < \Omega \le 0.0001$  y  $T = 10$ 

| ाठ      | $\sim$ $\sim$ $\sim$ | 12      | 11      | 10              | 9       | 8       | $\mathbf{r} \leftarrow \mathbf{r}$ |
|---------|----------------------|---------|---------|-----------------|---------|---------|------------------------------------|
| 10      | a a a                | 1657.08 |         | 1656.94 1656.77 | 1658.99 | 1660.85 |                                    |
| 1       |                      | 1667.46 | 1667.38 | 1667.01         | 1667.53 | 1666.41 | $\cdots$                           |
| 0.1     |                      | 1405,05 | 1404,55 | 1404.16         | 1404.25 | 1404.73 |                                    |
| 0.01    | .                    | 266.63  | 265.49  | 264.82          | 264.96  | 265.35  |                                    |
| 0.001   |                      | 131.75  | 130.37  | 129.42          | 129.79  | 130.77  | .                                  |
| 0.0001  |                      | 130.20  | 127.81  | 127.27          | 127.38  | 129.29  | .                                  |
| 0.00001 | .                    | 130.19  | 127.81  | 127.27          | 127.38  | 129.28  | $\cdots$                           |

 $\tau$ abla 7.4 Valore*s* obtenidos del  $\hat{b}$ e $r$ r $or_{\rm RMS}$  para  $L$  = 63

#### **Finalmente los parámetros óptimos son:**

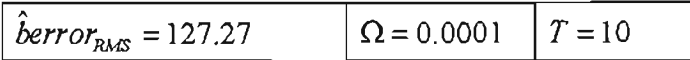

## 7.3 Simplificaciones

Se llevaron acabo diversas simplificaciones del algoritmo inicial, con la finalidad de reducir el número de operaciones y por ende la complejidad computacional. A continuación se muestran los resultados obtenidos del algoritmo inicial, así como de los algoritmos de las simplificaciones desarrolladas en esta Tesis. Se llevaron a cabo la codificación de los algoritmos en Matlab los cuales se muestran en el Anexo 2.

## 7.3.1 Algoritmo 1: AQDD de la Definición (Sin simplificación)

Algoritmo original que no se le aplica ningún tratamiento que reduzca la cantidad de operaciones y por ende su Complejidad. No pueden emplearse algoritmos tipo FFT. La Figura 7.3 muestra los resultados de la Frecuencia Media Pseudo Instantánea y Ancho de Banda Espectral del Algoritmo (Estimada) comparada con la Teórica.

## Características de Cómputo

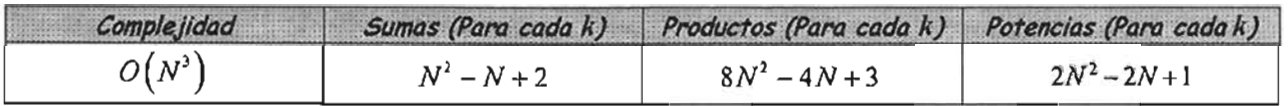

#### Frecuencia Media Pseudo Instantánea

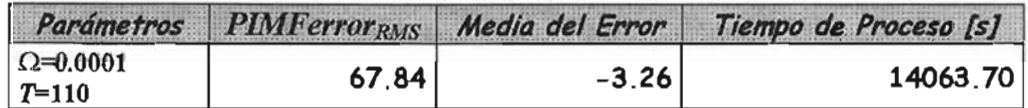

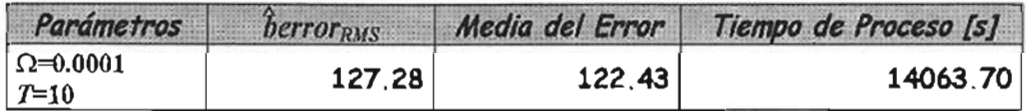

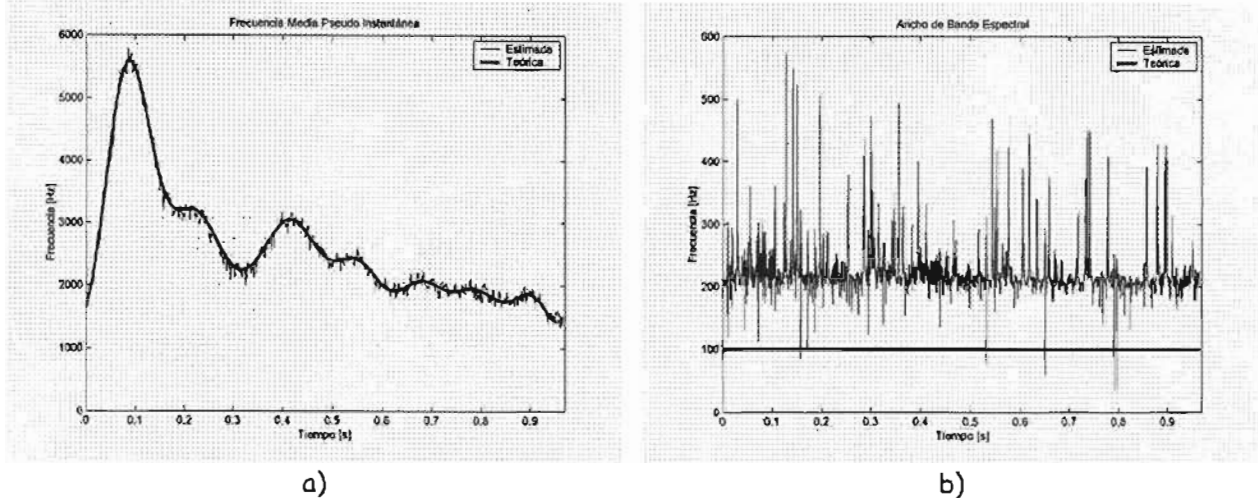

Figura 7.3 Algoritmo 1 a) Estimación de la PIMF vs. Frecuencia Instantánea Teórica. b) Estimación del Ancho de Banda Espectral *vs.* Ancho de Banda Teórico.

## 7.3.2 Algoritmo 2: Simplificación Uno, por reducción Algebraica Exacta

Algoritmo que se le aplicó propiedades algebraicas que reducen al 50% el número de Operaciones. No se reduce la Complejidad. No pueden emplearse algoritmos FFT. La Figura 7.4 muestra los resultados de la Frecuencia Media Pseudo Instantánea y Ancho de Banda Espectral del Algoritmo (Estimada) comparada con la Teórica.

## Características de Cómputo

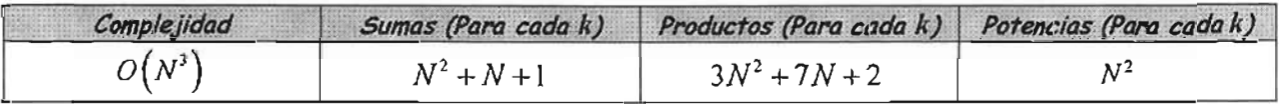

## Frecuencia Media Pseudo Instantánea

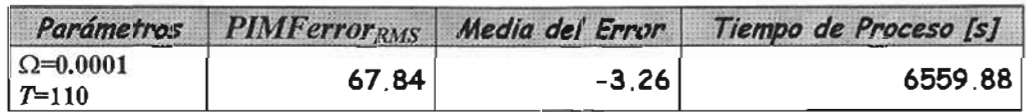

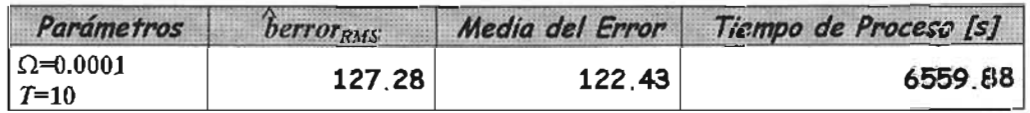

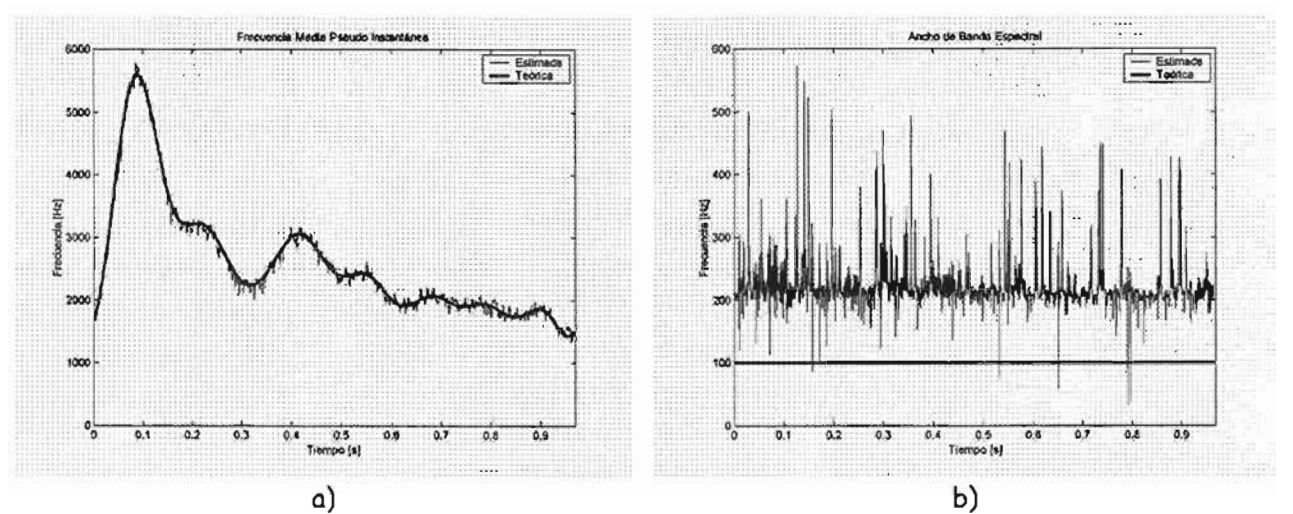

Figura 7.4 Algoritmo 2-Simplificoción 1 a) Estimación de la PIMF vs. Frecuencia Instantánea Teórica. b) Estimación del Ancho de Banda Espectral vs. Ancho de Banda Teórico.

## 7.3.3 **Algoritmo 3: Simplificación Dos, Aproximación por cociente constante en la frecuencia instantánea para ventanas de muestreo de longitud reducida**

Algoritmo que parte de la Primera Simplificación, la reducción es si $\frac{x_x(n)}{n(2)} = 1$ . Además del 50% se  $\lambda_{\mathtt{x}}\left(0\right)$ 

reduce aproximadamente un 20% de éste, al no existir operaciones de potencias. No se reduce la Complejidad. No pueden emplearse algoritmos FFT. La Figura 7.5 muestra los resultados de la Frecuencia Media Pseudo Instantánea y Ancho de Banda Espectral del Algoritmo (Estimada) comparada con la Teórica.

#### **Características de Cómputo**

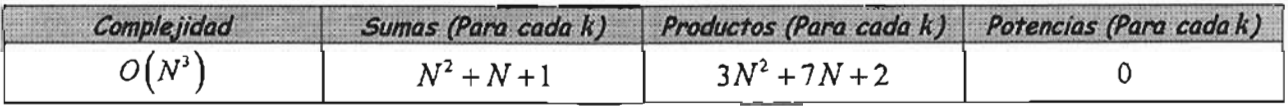

#### **Frecuencia Media Pseudo Instantánea**

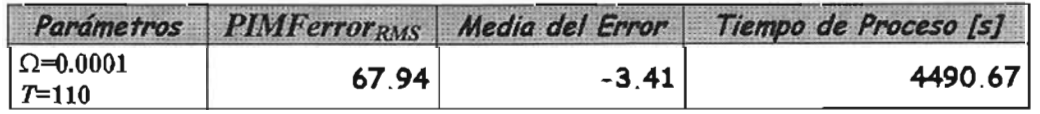

### Ancho de Banda Espectral

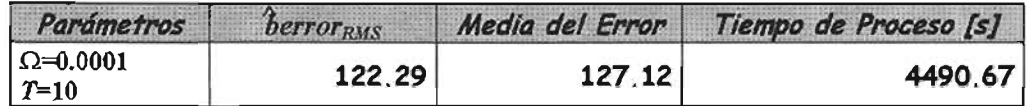

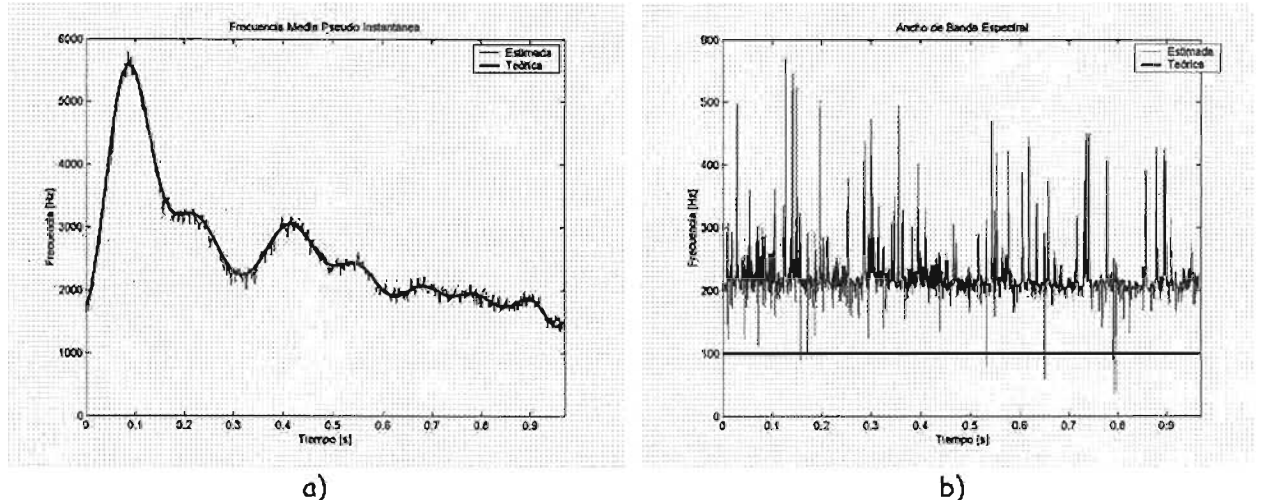

Fígura 7.5 Algoritmo 3-Simplificación 2 a) Estimación de la PIMF vs. PIMF Teórica. b) Estimación del Ancho de Banda Espectral vs. Teórico.

## 7.3.5 Algoritmo 4: Simplificación Tres, por índices óptimos de las sumatorias de forma aproximada

Algoritmo que parte de la Primera Simplificación, la reducción considera no realizar productos cercanos a cero. Con esto no es necesario calcular todas las operaciones. Sin embargo, depende de la longitud de ventana, por ejemplo para *L* =63 , del *50io* de reducción del algoritmo 2, se alcanza una reducción del *lOio* al *20io* de éste si se considera el valor de si *T* =<sup>110</sup> <sup>ó</sup> *T* =10. No se reduce la Complejidad. No pueden emplearse algoritmos FFT. La Figura 7.6 muestra los resultados de la Frecuencia Media Pseudo Instantánea y Ancho de Banda Espectral del Algoritmo (Estimada) comparada con la Teórica.

## Características de Cómputo

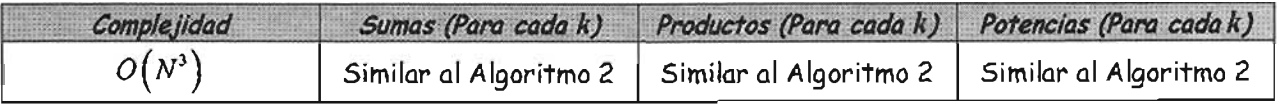

## Frecuencia Media Pseudo Instantánea

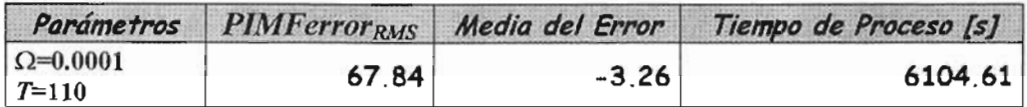

#### Ancho de Banda Espectral

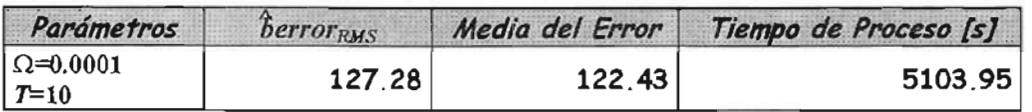

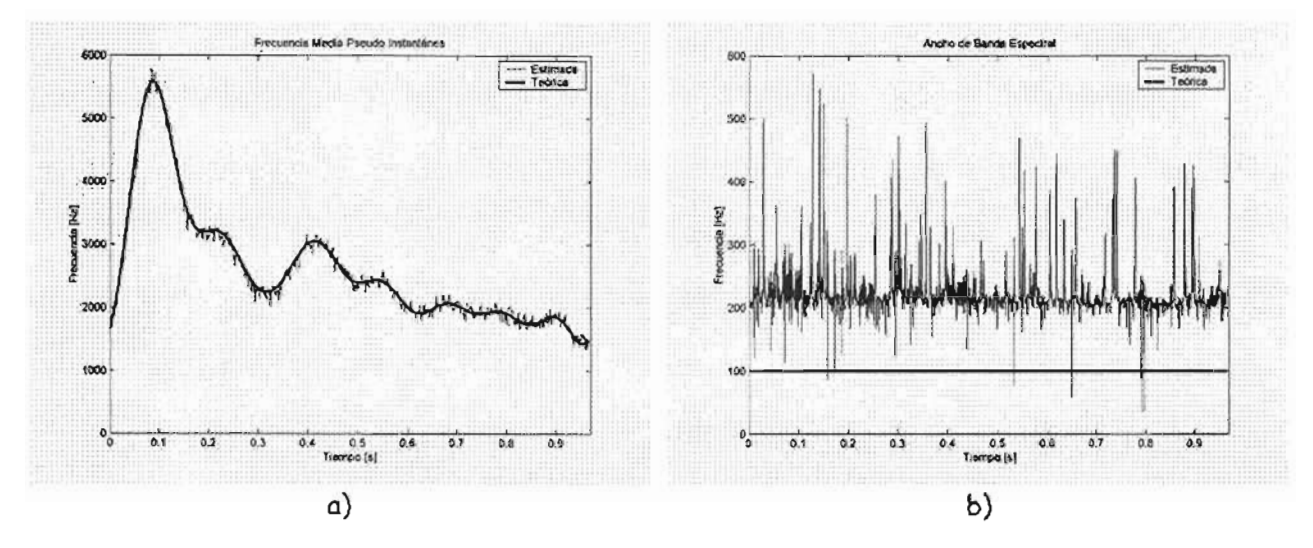

Figura 7.6 Algoritmo 4-Simplificación 3 a) Estimación de la PIMF vs. Frecuencia Instantánea Teórica. b) Estimación del Ancho de Banda Espectral vs. Ancho de Banda Teórico.

## 7.3.6 Algoritmo 5: Simplificación Cuatro, por la frecuencia instantánea con índices óptimos en las sumatorias de forma aproximada

Algoritmo que parte de la Segunda y Tercera Simplificación. Así el número de operaciones se reduce por ejemplo para  $L = 63$ , del 50 % del Algoritmo 2, entre el 30% al 40% si  $T = 110$  ó  $T = 10$ ; es decir hasta el 70% de la original. Sin embargo, no se reduce la Complejidad. No pueden emplearse algoritmos FFT. La Figura 7.7 muestra los resultados de la Frecuencia Media Pseudo Instantánea y Ancho de Banda Espectral del Algoritmo (Estimada) comparada con la Teórica.

## **Características de Cómputo**

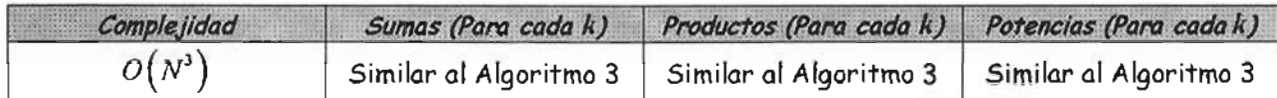

### **Frecuencia Media Pseudo Instantánea**

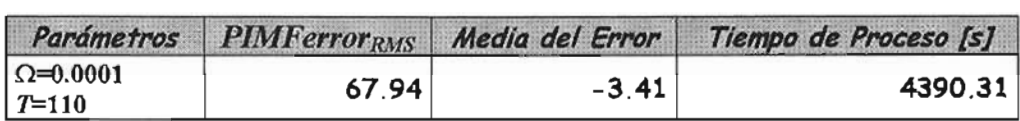

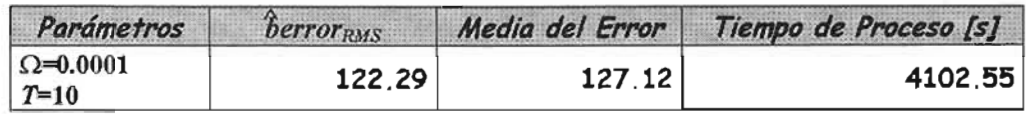

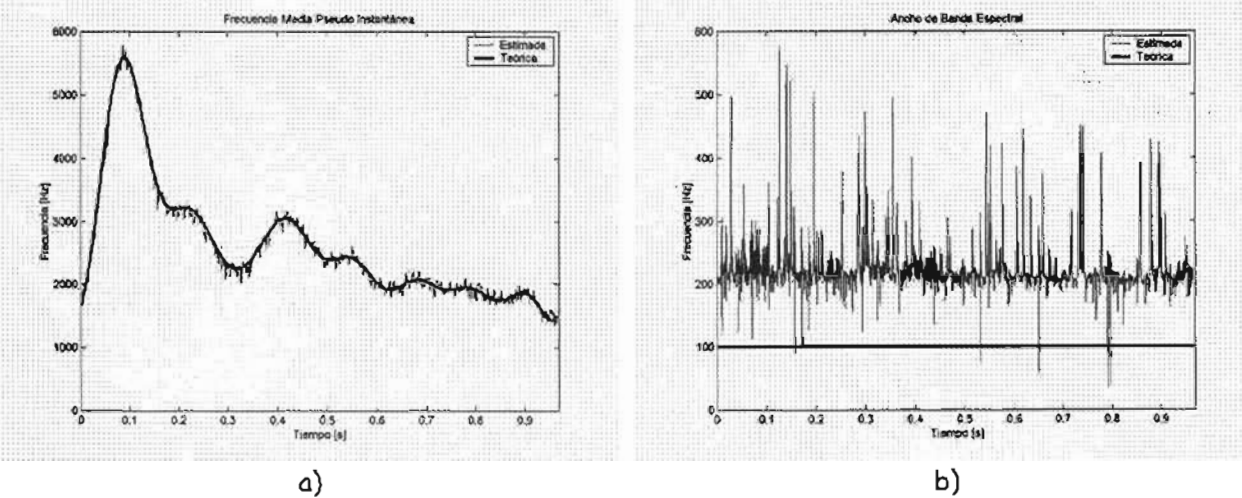

Figura 7.7 Algoritmo 5-Simplificación 4 a) Estimación de la PIMF vs. Frecuencia Instantánea Teórica. b) Estimación del Ancho de Banda Espectral vs. Ancho de Banda Teórico.

#### $-(k\mu)^2$ Algoritmo 6: Simplificación Cinco, por aproximación de  $e^{-2T^2}$  $7.3.7$ por medio de un impulso al considerar al parámetro  $T < 1$

Algoritmo que porte de la Segunda Simplificación, La complejidad se Reduce de  $O(N^3)$  a  $O(N^2)$ 

(poco más del 98%). Esta simplificación contiene el menor número de operaciones involucradas de todas las simplificaciones sin que puedan emplearse algoritmos FFT. No se obtiene el error mínimo RMS debido a que es  $T = 0.1$  La Figura 7.8 muestra los resultados de la Frecuencia Media Pseudo Instantánea y Ancho de Banda Espectral del Algoritmo (Estimada) comparada con la Teórica.

#### Características de Cómputo

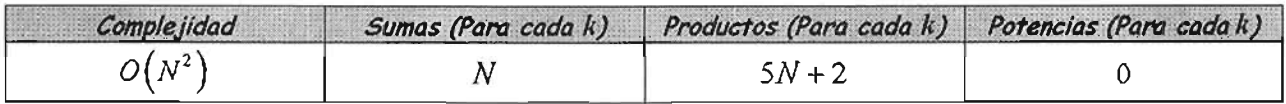

#### Frecuencia Media Pseudo Instantánea

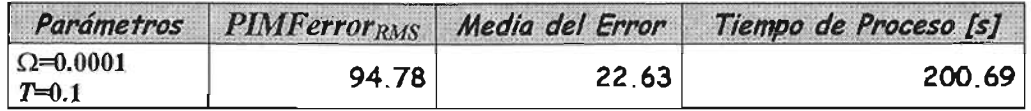

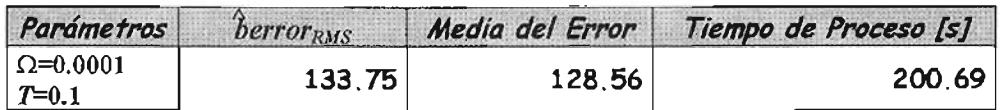

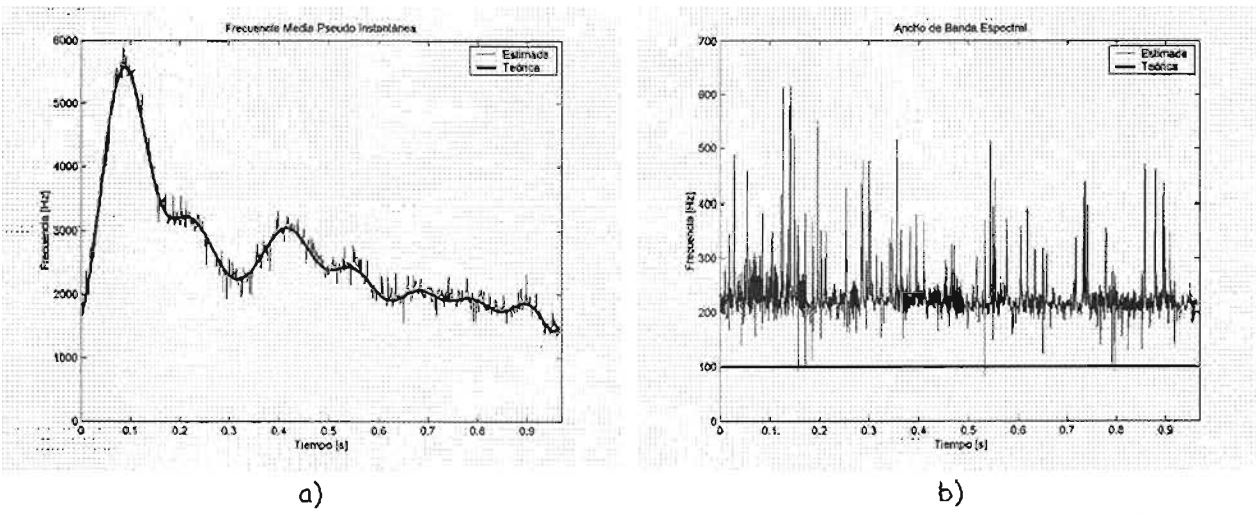

Figura 7,8 Algoritmo 6-Simplificación 5 a) Estimación de la PIMF vs Frecuencia Instantánea Teórica. b) Estimación del Ancho de Banda Espectral vs. Ancho de Banda Teórico.

#### 7.3.8 Algoritmo 7: Simplificación Seis, por Aproximación de *e-*<sup>2</sup> por medio de una constante unitaria al considerar al parámetro  $\Omega \le 0.0001$

Algoritmo que parte de la Segunda Simplificación. El número de operaciones se reduce por ejemplo para *L* = 63, del 50 *io* del Algoritmo 2, entre el *30io* al *40io* si *T* = 110 ó *T* = 10; además hay una leve mejora en los productos. Sin embargo, no se reduce la Complejidad. No pueden emplearse algoritmos FFT. La Figura 7.9 muestra los resultados de la Frecuencia Media Pseudo Instantánea y Ancho de Banda Espectral del Algoritmo (Estimada) comparada con la Teórica.

## Características de Cómputo

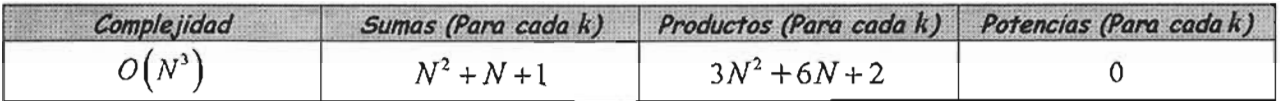

## Frecuencia Media Pseudo Instantánea

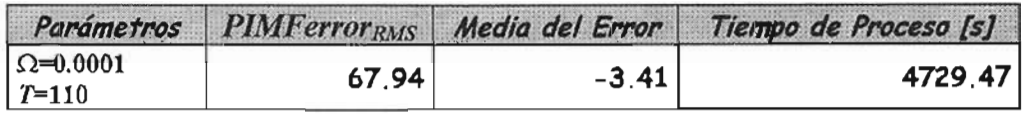

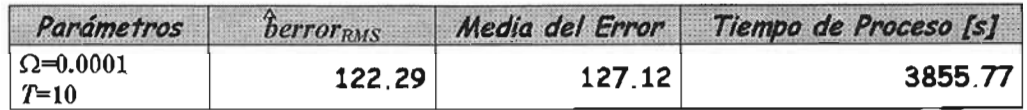

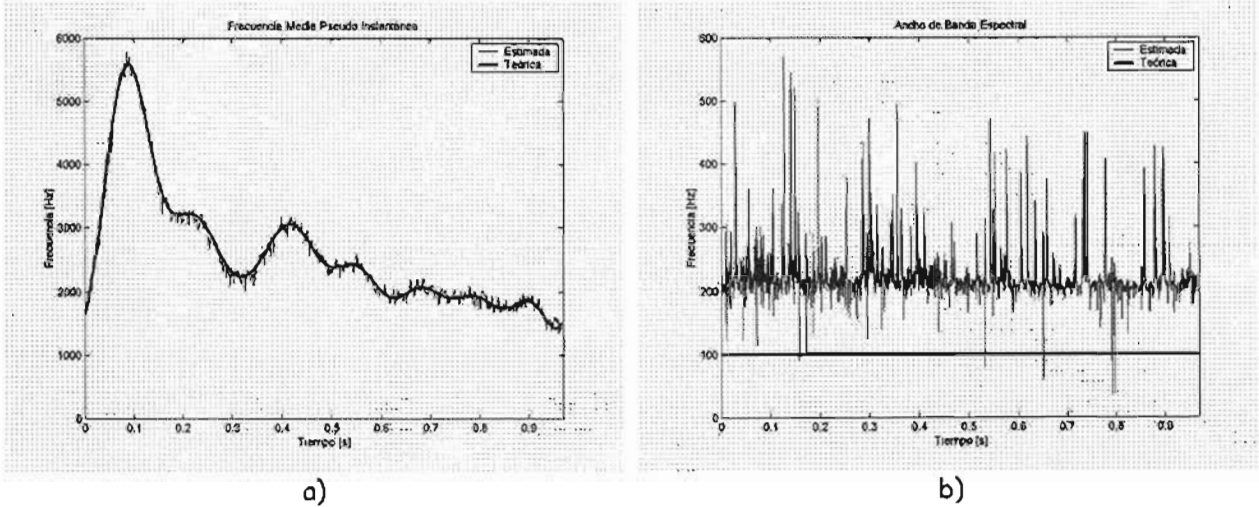

Figura 7.9 Algoritmo 7-Simplificación 6 a) Estimación de la PIMF vs Frecuencia Instantánea Teórica. b) Estimación del Ancho de Banda Espectral *vs.* Ancho de Banda Teórico.

#### Algoritmo 8: Simplificación Siete, por Aproximación de  $e^{-2T^2}$  $7.3.9$ por series de Maclaurin

Simplificación que parte del Algoritmo 7. Emplea Algoritmos FFT por lo que la complejidad se reduce entre  $O(\alpha_{\scriptscriptstyle{opt}} N \log N)$  y  $O(N^2)$  . Sin embargo, el error RMS, es similar al obtenido en el Algoritmo 6 debido a que  $T = 0.1$  Se utilizó  $\alpha_{opt} = 4$ . La Figura 7.10 muestra los resultados de la Frecuencia Media Pseudo Instantánea y Ancho de Banda Espectral del Algoritmo (Estimada) comparada con la Teórica.

### Características de Cómputo

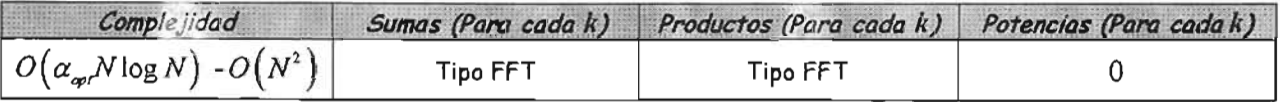

## Frecuencia Media Pseudo Instantánea

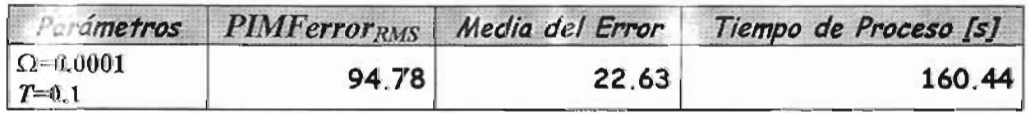

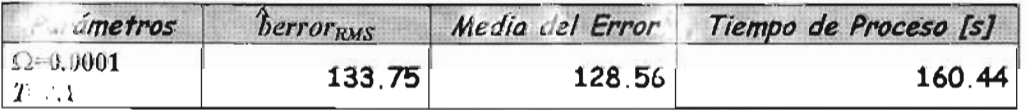

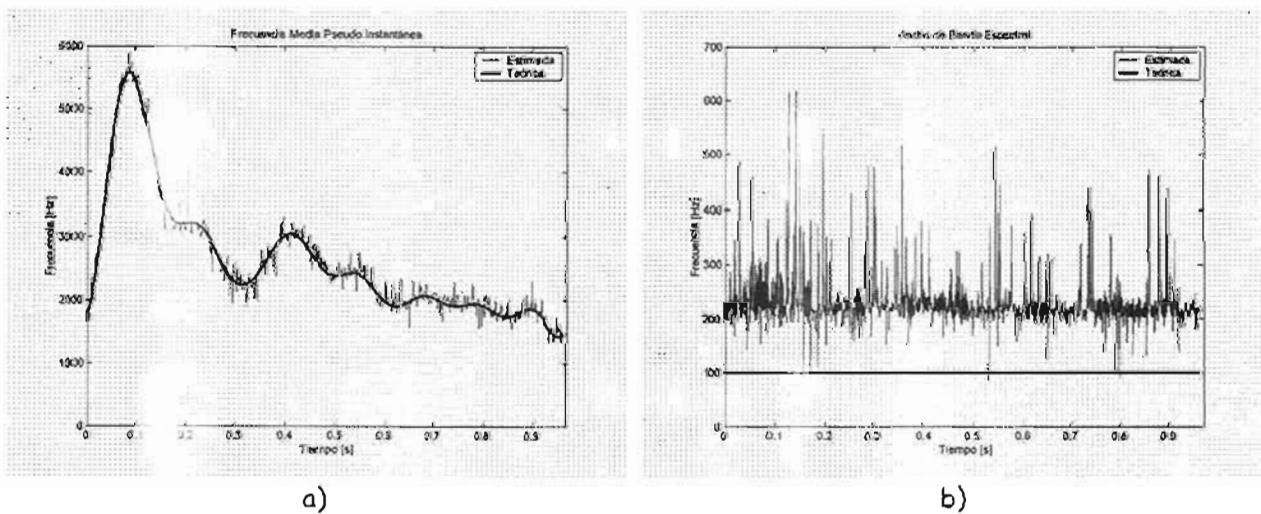

Figura 7.10 Algoritmo 8-Simplificación 7 a) Estimación de la PIMF vs Frecuencia Instantánea Teórica. b) Estimación del Ancho de Bando Espectral vs. Ancho de Banda Teórico.

## $-(k\mu)^2$ 7.3.10 Algoritmo 9: Simplificación Ocho, por truncamiento de  $\mu$  en  $e^{\frac{-2T^2}{2T^2}}$  al considerar el parámetro  $T>1$  en su valor óptimo para el PIMF-RMS y BW-RMS

Algoritmo que parte de la Segunda Simplificación. Además del *50io* y del *20io* de ésta, hay una leve mejora en los productos y las sumas. Se consideró el truncamiento  $\mu_{\text{corr}} = (L+1)/4$ , el error RMS en la Frecuencia Media Pseudo Instantánea aumenta sin llegar a ser el peor error obtenido en los algoritmos anteriores, que ocurre cuando *T* =0.1; Mas no así para el Ancho de Banda Espectral, cuyo error RMS es el más grande con respecto a los demás algoritmos. No se reduce la Complejidad. No pueden emplearse algoritmos FFT. La Figura 7.11 muestra los resultados de la Frecuencia Media Pseudo Instantánea y Ancho de Banda Espectral del Algoritmo (Estimada) comparada con la Teórica.

#### Características de Cómputo

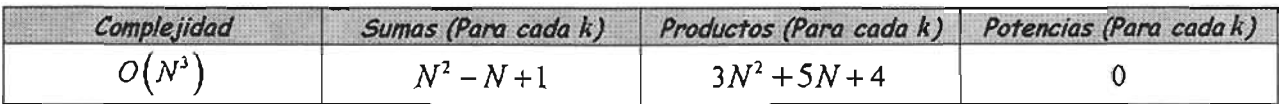

#### Frecuencia Media Pseudo Instantánea

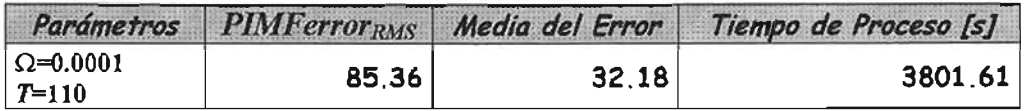

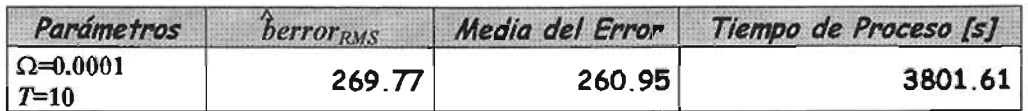

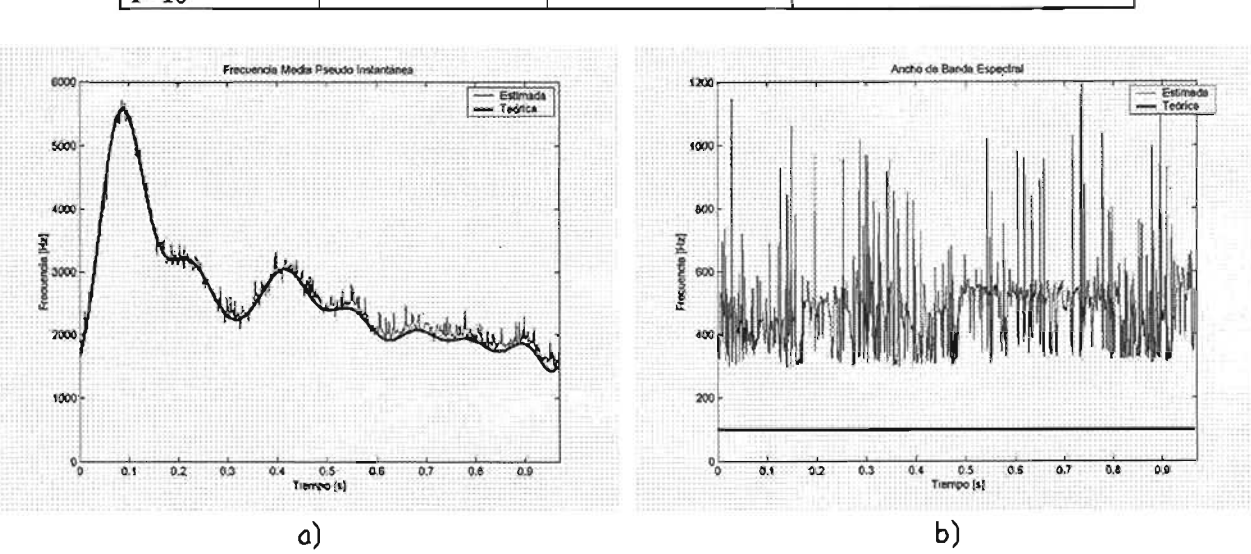

Figura 7.11 Algoritmo 9-Simplificación 8 a) Estimación de la PIMF vs Frecuencia Instantánea Teórica. b) Estimación del Ancho de Banda Espectral vs. Ancho de Banda Teórico.

#### Algoritmo 10: Simplificación Nueve, por Aproximación de  $e^{-2(\tau k\Omega)^2}$  por series  $7.3.11$ de Mclaurin

Algoritmo que parte del algoritmo seis, emplea Algoritmos FFT. La complejidad se reduce de  $O(N^3)$ a  $O(\beta_{opt} N \log N)$ .Por lo que es la mejor simplificación obtenida se empleó $\beta_{opt} = 4$ . La Figura 7.12 muestra los resultados de la Frecuencia Media Pseudo Instantánea y Ancho de Banda Espectral del Algoritmo (Estimada) comparada con la Teórica.

## Características de Cómputo

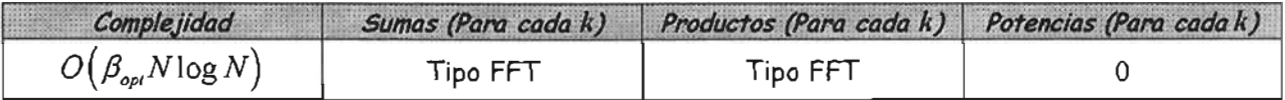

#### Frecuencia Media Pseudo Instantánea

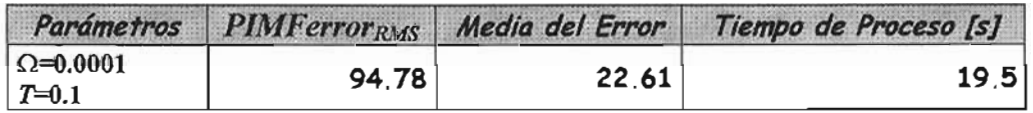

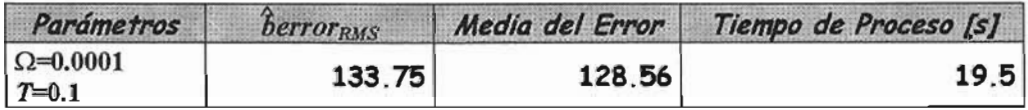

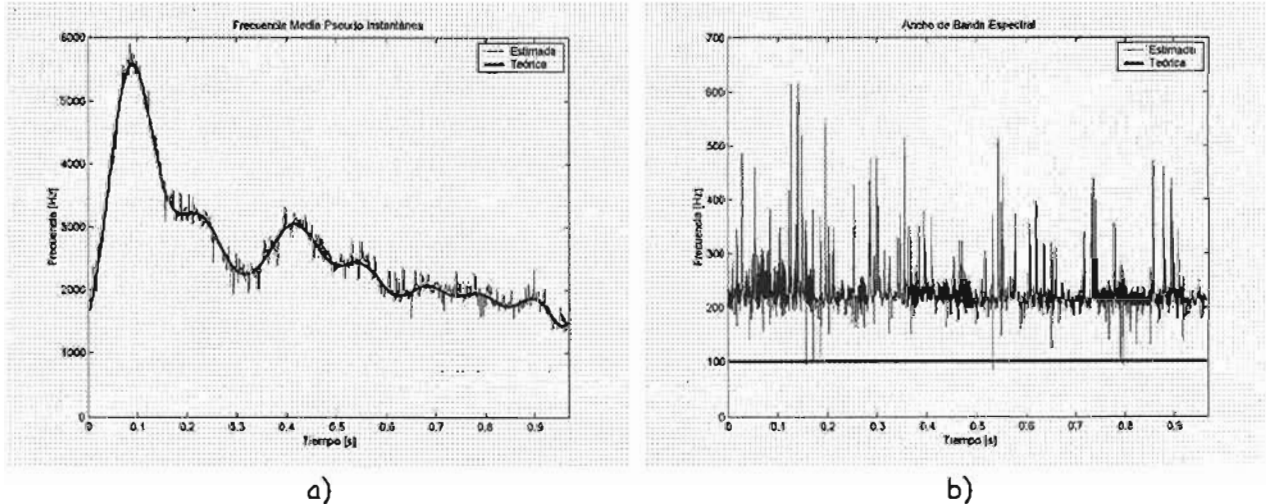

Figura 7.12 Algoritmo 10-Simplificación 9 a) Estimación de la PIMF vs Frecuencia Instantánea Teórica. b) Estimación del Ancho de Bando Espectral vs. Ancho de Banda Teórico.

## 7.4 Desempeño

## 7.4.1 Frecuencia Media Pseudo Instantánea

El algoritmo 1 (original), es el que presenta el mayor tiempo de procesamiento, (del orden de 10e+4), y las simplificaciones: 1, 2, 3, 4, 6 y 8 (Algoritmos 2, 3, 4, 5, 7 y 9) presentan entre el 50% y el 80% de reducción en tiempo (del orden de 10e+3) con respecto a la original. Sin embargo, estas simplificaciones excepto la 8 (el que involucra truncamiento), presentan prácticamente el mismo error RMS en la estimación de Frecuencia Media Pseudo Instantánea obtenida por la original.

Por otro lado, las simplificaciones 5, 7 y 9 que consideran el parámetro  $T = 0.1$ ; presentan una reducción logarítmica en el tiempo que reduce a más de 98% con respecto al algoritmo original con un aumento en el error RMS debido a que  $T$  no es el óptimo. Sin embargo, en las gráficas de las simplificaciones que muestran la estimación de Frecuencia Media Pseudo Instantánea, comparada con la Teórica no existe una diferencia importante. La Figura 7.13 muestra los tiempos de procesamiento que emplean los diez algoritmos que se presentaron en este capítulo así como el error RMS en la Frecuencia Media Pseudo Instantánea.

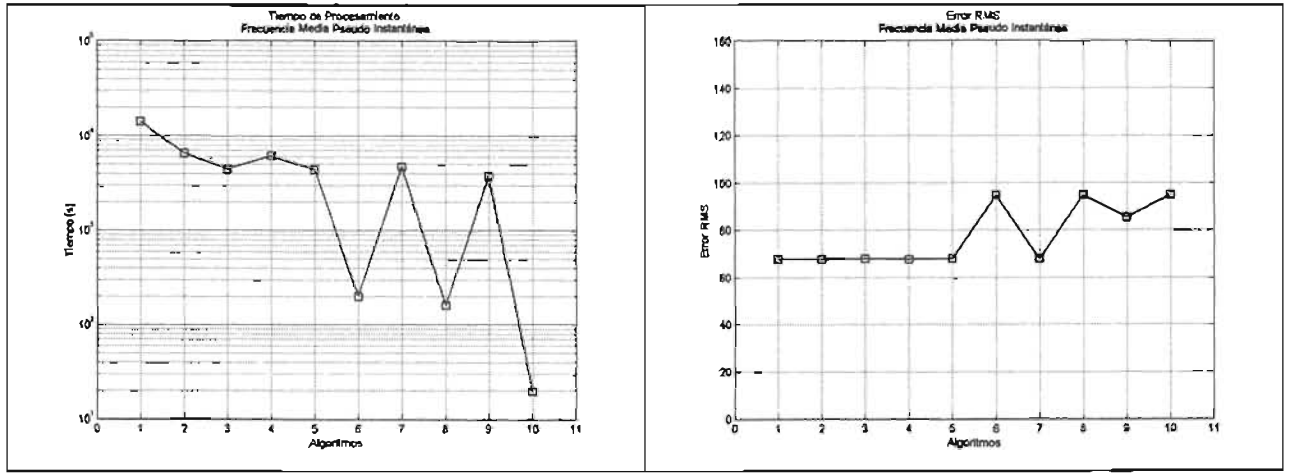

Figura 7.13 Desempeño de los algoritmos expuestos con respecto a la estimación de la Frecuencia Media Pseudo Instantánea. El algoritmo 1 corresponde al Original y los nueve restantes corresponden a las simplificaciones. A la izquierda se muestra los tiempos de procesamiento en escala Semilogarítmica. A la derecha se muestra el Error RMs, en escala lineal.

#### $7.4.2$ Ancho de Banda Espectral

No hay mucha diferencia en el tiempo de procesamiento de la Frecuencia Media Pseudo Instantánea y el Ancho de Banda. En el caso de las simplificaciones 5,7 y 9 que consideran el parámetro  $\mathcal{T} = 0.1$ ; no existe diferencia de tiempo, de igual forma para las simplificaciones 1, 2 y 8 debido a que éstas no involucran los índices  $\tau_{tot}$  y  $\mu_{tot}$ . Por el contrario para las simplificaciones 3, 4, 6 reducen el tiempo comparado con la Frecuencia Media Pseudo Instantánea. La Fígura 7.14 muestra los tiempos de procesamiento que emplean los diez algoritmos que se presentaron en este capítulo así como el error RMS en el ancho de Banda Espectral que en las distribuciones tiempo frecuencia tiende a la sobreestimación y el error llegó a ser del 100% por lo que no hay una estimación aceptable para los 10 algoritmos presentados.

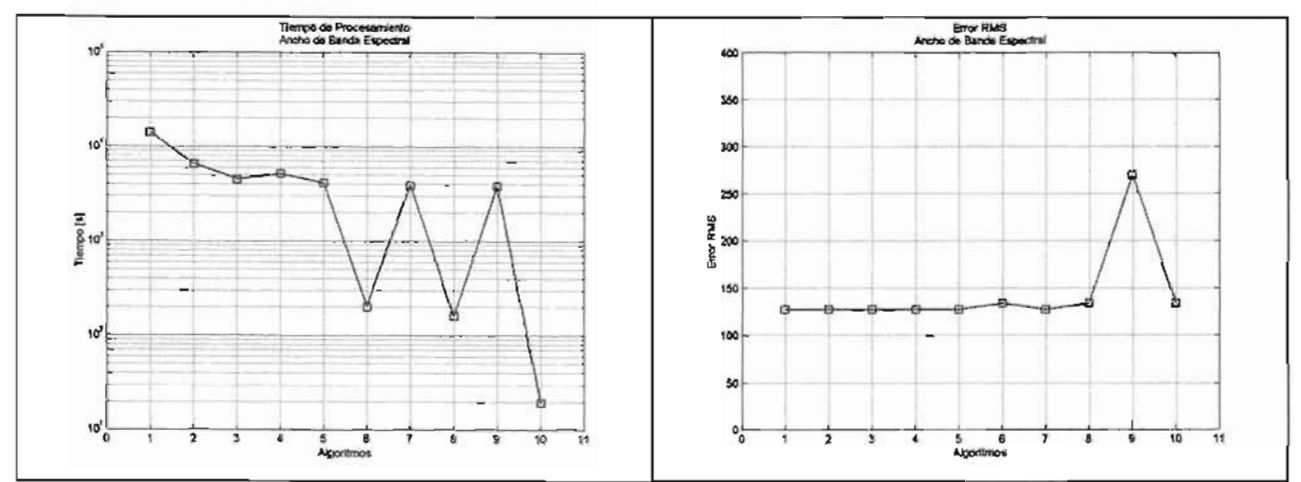

Fígura 7.13 Desempeño de los algoritmos expuestos con respecto a la estimación del Ancho de Banda Espectral. El algoritmo I corresponde al Original y los nueve restantes corresponden a las simplificaciones. A la izquierda se muestra los tiempos de procesamiento en escala Semilogarítmica. A la derecha se muestra el Error RMS, en escalo lineal.

# **8 CONCLUSIONES**

La Distribución Tiempo Frecuencia Q Constante Adaptable permite estimar la Frecuencia Media Pseudo Instantánea (PIMF) para la medición de la velocidad media en el flujo sanguíneo. Con parámetros óptimos  $\Omega = 0.0001$  y  $T = 110$ , para la estimación de la Frecuencia Media Pseudo Instantánea (PIMF) y parámetros óptimos  $\Omega = 0.0001$  y  $T = 10$  para la estimación del Ancho de Banda. Sin embargo, la complejidad computacional es  $O(N^3)$  .

La Hipótesis propuesta fue:

*"El número de operaciones y la complejidad de la Distribución Tiempo Frecuencia Q-Constante Adaptable, puede ser reducida si se llevan a cabo consideraciones de tipo algebraicas y de aproximación numérica con algunas restricciones de diseño, sin que se afecte notablemente la precisión en la estimación de la frecuencia instantánea y ancho de banda espectral de una señal Doppler ultrasónica no estacionaria.*"

Se han presentado un conjunto de soluciones algorítmicas exactas y aproximadas, que reducen el número de operaciones involucradas en más del 50% y muchas de ellas han podido reducir la complejidad computacional, que no afectaron la estimación de la frecuencia instantánea y el ancho de banda espectral original.

Se puede agrupar las simplificaciones en dos grupos: Las que no reducen la complejidad original y las que sí reducen.

## 8.1 **Simplificaciones que mantienen la complejidad original** O(*N <sup>3</sup> )*

Estas simplificaciones (algoritmos 2, 3,4, 5, 7 Y 9), presentaron prácticamente el mismo error RMS (diferencia de una centésima excepto la simplificación ocho - algoritmo 9), y pudo reducirse entre un

50"0 Y un 80"0 el número de operaciones y por ende el tiempo de procesamiento con respecto a la original. Las seis simplificaciones de este grupo son:

1. La **primera simplificación - algoritmo 2,** es obtenida a través de una reducción algebraica por lo que es exacto su estimación con respecto a la de la definición. y reduce el número de operaciones al 50"0. Esta simplificación es utilizada por las demás simplificaciones de este trabajo.

2. La **segunda simplificación - algoritmo 3,** elimina las operaciones que involucran potencias siempre y cuando la longitud de ventana sea reducido ( $L \le 255$ ). Se reduce el número de operaciones al 60%.

3. La **tercera simplificación - algoritmo 4,** considera optimizar los índices r y *J1* de tal forma que no se realicen productos por cero. Así, esta simplificación también reduce el número de operaciones un poco más del 50% dependiendo de los índices  $\tau$  y  $\mu$  que a su vez serán fijados considerando el tamaño de la ventana $L$  y de la tolerancia.

4. La **cuarta simplificación - algoritmo 5,** es la combinación de las tres anteriores y por ende es la mejor en cuanto a tiempo de procesamiento.

5. La sexta simplificación - algoritmo 7, al considerar  $\Omega \le 0.0001$  cuyo efecto en la exponencial  $e^{-2\left(\tau k\Omega\right)^2}$  tiende a la constante unitaria, por lo que reduce el número de operaciones mas no así su complejidad.

6. La **octava simplificación - algoritmo 9,** consiste en truncar la sumatorio del índice *J1* involucrado  $-(k\mu)^2$ 

en *e*<sup>2T2</sup>. Esta simplificación no reduce la complejidad pero reduce el número de operaciones hasta cierto número (L/4 aproximadamente) sin afectar considerablemente la precisión.

## **8.2 Simplificaciones que reducen la complejidad Original** O(N*<sup>3</sup> )*

Estas simplificaciones (algoritmos 6, 8 y 10) hacen la consideración de  $T = 0.1$  por lo que el error en las estimaciones aumenta, ya que el óptimo es  $T = 10$  para el Ancho de Banda y  $T = 110$  para la Frecuencia Media Pseudo Instantánea. Es importante señalar que este es el principal factor que provoca que aumente el error y no así por la reducción (truncamiento) del número de operaciones ya  $\hat{\theta}_{\rm FMS}$  el error RMS de la expresión original con  $T=0.1$  es de  $\mathit{PIMF}_{\rm RMS} =$  94.78 y  $\hat{\overline{\theta}}_{\rm RMS} =$  133.74 mientras que las obtenidas en las simplificaciones para el mismo valor de *T* son:  $PIMF_{pMS} = 94.78$  y

 $\hat{b}_{RMS} = 133.66$  .

2. La **séptima simplificación – algoritmo 8**, considera a la exponencial  $e^{-2\left(\tau k\Omega\right)^2}\to$ 1 si  $\Omega$   $\leq$  0.0001 ,  $\frac{-(k\mu)^2}{2}$   $\frac{\alpha_{opt}}{(-1)^{\alpha}}$   $(k\mu)^{2\alpha}$ y a la exponencial  $e^{\frac{-(k\mu)}{2T^2}} = 1 + \sum_{\alpha=1}^{\infty} \frac{(-1)^{\alpha}}{\alpha! 2^{\alpha}} \left(\frac{k\mu}{T}\right)^{2\alpha}$  que como se observa, emplea la serie de Maclaurin y así se logra despejar la constante *k* y con ello se puede aplicar algoritmos FFT. Así la complejidad en la Distribución Tiempo Frecuencia Q-constante Adaptable está entre  $O(\alpha_{out} N \log N)$  y  $O(N^{2})$ donde *aopt* es el límite óptimo de la serie. El error RMS aumenta ya que para que la serie de Maclaurin ajuste mejor a la exponencial, ésta debe estar evaluada en *T* =0.1.

3. La **novena y última simplificación - algoritmo** 10, utiliza las simplificaciones de la segunda etapa,  $-({k\mu})^2$ en específico la que considera  $e^{-2\tau^2}\rightarrow \delta(\mu)$  si $T\! < \! 1$  y aproxima por series de Maclaurin a <sup>2</sup>  $\frac{\beta_{opt}}{2}$   $\left(-2\right)^{\beta}$ *e-2*  $\frac{(\tau k\Omega)^2}{\rho}=1+\sum_{\alpha=1}^{\beta_{opt}}\frac{\left(-2\right)^{\beta}}{\beta\Gamma}\left(\tau k\Omega\right)^{2\beta}$  , así se logra despejar la constante  $k$  y con ello se puede aplicar  $\sum_{\beta=1}$   $\beta$ ! algoritmos FFT cuya complejidad es de  $\mathit{O}\bigl(\beta_{\tiny \mathit{opt}}\cdot N\log N\bigr).$ 

El error RMS del Ancho de Banda es mucho mayor (sobreestimado) debido a que la ventana  $L = 63$  provoca un incremento considerable en la varianza, ya que las distribuciones tienen el inconveniente de aumentar la varianza para centrar el promedio de frecuencias, provocando así una ampliación en el ancho de banda. Sin embargo a medida que incrementemos la ventana *L ,* ésta ayudará a reducir la varianza, o dicho en otras palabras hará más estrecho el ancho de banda reduciendo el error RMS como se muestra en la Figura 8.1 (izquierda).

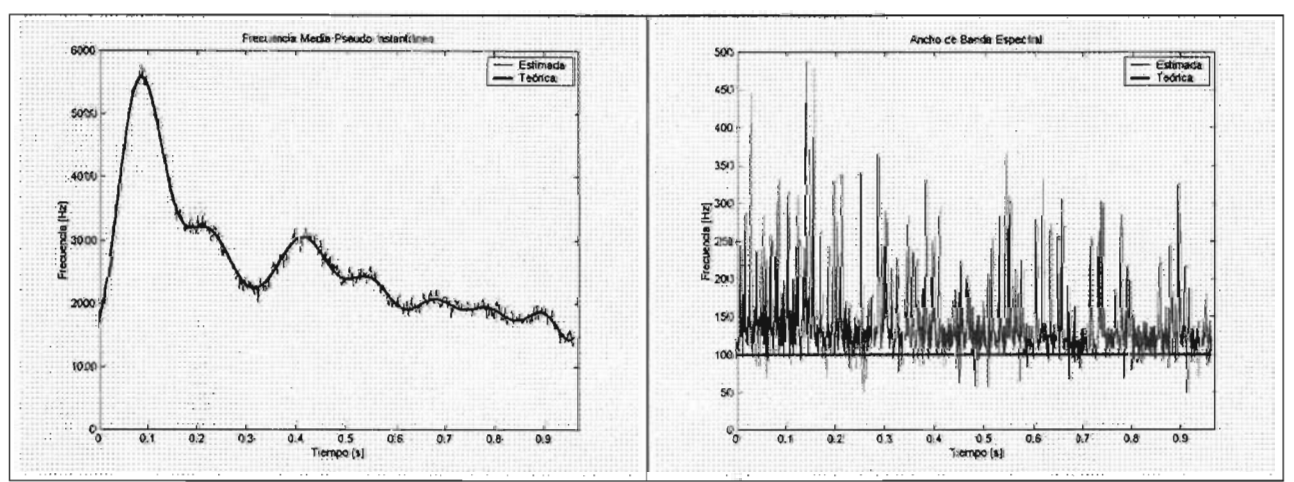

Figura 8.1 Estimación de la Frecuencia Media Pseudo Instantánea y Ancho de Banda de una señal Doppler Ultrasónica que simula la velocidad del flujo sanguíneo en una arteria carótida . L=127.

## **8.3 AQD de la Definición vs AQD-Simplificación 9**

### **AQD de la Definición**

La Distribución Tiempo Frecuencia Q constante Adaptable(AQD) propuesta por Forsberg y Oung, parte de la Distribución Wigner-Ville (WVD) con la variante de que se le agrega una función adaptable. La AQD tiene la finalidad de ajustar mejor tanto en la frecuencia como en el tiempo, esto se observa en su ecuación de definición considerando un kernel Gaussiano:

$$
S_x^{AQDD}(n,k) = \sqrt{\frac{2}{\pi}} \frac{k}{T} \sum_{\tau=-N+1}^{N-1} W(\tau) W^*(-\tau) \sum_{\mu=-N+1+|\tau|}^{N-1-|\tau|} \left( e^{\frac{-(k\mu)^2}{2(T)^2}} e^{-2(\tau k\Omega)^2} \right)
$$
  
 
$$
g\chi(\mu+n+\tau) x^*(\mu+n-\tau) e^{\frac{-j2\pi\tau k}{N} \frac{\lambda_x(\mu+n)}{\lambda_x(n)}}
$$

En la que se observan tres elementos esenciales para dicho ajuste:

• - j2 1r1"k *ilx(p+n) e-*N - *A".(n)* 'El factor *ilx(p+n)* (Cociente de la frecuencia Instantánea) conocido a priori en la . señal, está involucrado en la exponencial compleja de Fourier, con la idea de mapear mejor la señal procesada al dominio de la frecuencia.

$$
\frac{-\left(k\mu\right)^2}{2(T)^2}
$$

- *e 2(T)* : Primer factor de la Campana Gaussiana que ajusta la resolución temporal por medio del parámetro *T.*
- $e^{-2(\tau k \Omega)^2}$  : Segundo factor de la Campana Gaussiana que ajusta la resolución frecuencial por medio del parámetro  $\Omega$ .

Estos tres elementos hacen superior a la AQD con respecto a WVD. Sin embargo, es de  $\mathcal{C}$ omplejidad  $O\big(N^3\big)$  con las siguientes características de cómputo:

*Características de Cómputo*

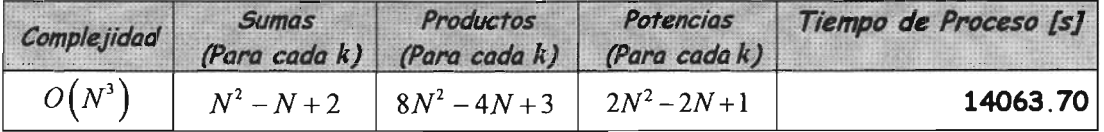
### **AQD -Simplificación 9**

En este estudio se emplearon longitudes de ventas de  $L = 63$ , que como se observó para el elemento  $-j 2 \pi \tau k \lambda_x(\mu+n)$  $e^{\frac{2\pi i}{N}-\frac{2}{\lambda_x(n)}\frac{1}{\lambda_x(n)}}$ , el factor  $\frac{\lambda_x(\mu+n)}{\lambda_x(n)}\to 1$ . Así, este elemento, al ser constante igual a uno, no provoca un aumento de error RMS considerable, por lo *que* puede ser sustituido y así reducir este elemento  $\frac{-j \cdot 2 \pi r k}{N} \cdot (1) = e^{\frac{-j \cdot 2 \pi r k}{N}}$ , reduciendo el número de operaciones.

$$
\frac{-(k\mu)^2}{2(T)^2}
$$

El elemento  $e^{2(T)^2}$  , contiene al parámetro  $T$  que  $\,$  dependiendo de su valor, ajustará a la Frecuencia Media Pseudo Instantánea (si *T* =110) o al Ancho de Banda Espectral (si *T* =10). Sin  $-(k\mu)^2$ embargo, cuando  $0\!<\! T\!<\!1$ , el comportamiento de la exponencial  $e^{2(T)^2}\rightarrow \delta(\mu)$ , lo cual tiene

grandes beneficios para la reducción de número de operaciones e incluso la complejidad. Sin embargo, aumenta el error RMS:

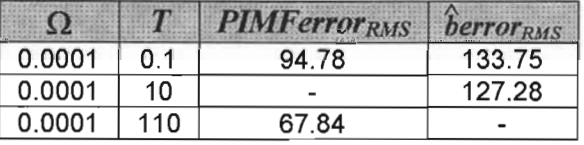

La diferencia que existe entre *PIMFerror<sub>PMS</sub>*  $(T = 0.1)$  y *PIMFerror<sub>PMS</sub>*  $(T = 110)$  es de 26.94; para  $\hat{b}error_{BMS}$  (T = 0.1) y  $\hat{b}error_{BMS}$  (T = 10) es de 6.4. Estas diferencias al no ser muy  $-(ku)^2$  $\frac{-(\kappa \mu)}{2}$ 

grandes, pueden utilizar  $0\!<\!T\!<\!1$  para aprovechar la aproximación de la exponencial  $e^{2(T)^2}$  a  $\mathcal{S}(\mu)$ sin afectar de manera importante el error RMS en las estimaciones. Esta consideración reduce la complejidad de  $O\big(N^3\big)$  a  $O\big(N^2\big)$  .

Finalmente, el elemento  $e^{-2(\imath k\Omega)^2}$  que ajusta la resolución frecuencial y se encuentra dentro de la sumatorio que involucra la transformada de Fourier, uno de sus argumentos es la frecuencia discreta  $k$  que mientras se encuentre dentro delargumento exponencial, no puede ser empleado algoritmos tipo FFT. La forma en la que se puede factorizar sin afectar las propiedades de la  $\frac{\beta_{opt}}{2}$   $\left(-2\right)^{\beta}$  2 exponencial, es al aproximar ésta a una serie de Maclaurin como: *e-2*  $\left(\tau k\Omega\right)^2 \approx 1+\sum_{\beta=1}^{\beta_{opt}}\frac{\left(-2\right)^{\beta}}{\beta!}\left(\tau k\Omega\right)^{2\beta}$ logrando así que *k* esté fuera de la sumatoria que involucra la transformada de Fourier y así aplicar algoritmos FFT que nos llevan a reducir la Complejidad de  $O\big(N^2\big)$  a  $O\big(N\log N\big)$ .

Las consideraciones realizadas en los tres elementos esenciales de la AQD se traduce en la siguiente simplificación:

$$
S_x^{AQDD}(0,k) = 2\sqrt{\frac{2}{\pi}} \frac{k}{T} Real \Big[ FFT \Big[ W(\tau) W^*(-\tau) x(\tau) x^*(-\tau) \Big] \Big] + 2\sqrt{\frac{2}{\pi}} \frac{1}{T} \sum_{\beta=1}^{\beta_{opt}} \frac{(-2)^{\beta} (\Omega)^{2\beta}}{\beta!} (k)^{2\beta+1} \n• Real \Big[ FFT \Big[ W(\tau) W^*(-\tau) \tau^{2\beta} x(\tau) x^*(-\tau) \Big] \Big] -\sqrt{\frac{2}{\pi}} \frac{k}{T} W(0) W^*(0) x(0) x^*(0)
$$

donde:

$$
\beta_{\varphi t} = \max \left\{ B \ge 1 | e^{-2(\tau k \Omega)^2} - \left( 1 + \sum_{\beta=1}^{B} \frac{(-2)^{\beta}}{\beta!} (\tau k \Omega)^{2\beta} \right) \le tol_{\beta} \right\} \text{ tal que } tol_{\beta} = 10^{-5}
$$

Las características de cómputo Adenás de poder utilizar algoritmos tipo FFT son:

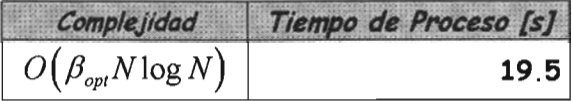

Obteniendo una reducción en tiempo de 14063.70 hasta 19.5 segundos (99.8'0 de simplificación, casi mil veces), con errores RMS de 133.66 para el ancho de Banda y 94.78 para la PIMF, que no son tan grandes tomando en cuenta los errores RMS de 127.28 y 67.84 para el ancho de Banday PIMF respectivamente.

### **8.4 Trabajo Futuro**

Se propone ampliar este trabajo en los siguientes puntos:

- Análisis de la Distribución Tiempo Frecuencia Q Constante Adaptable en Señales de Ultrasonido en flujos bidireccionales.
- Análisis de error RMS en el componente de Promedio y Varianza con el enfoque de diseño de minimización de la *Varianza.*

## **REFERENCIAS**

- [B.2.1] HWEI P. Hsu. Análisis de Fourier, Pearson Education, México, 1998
- [B.2.2] OPPENHEIM A. *V.,* Shafer R. W.,Buck J. R., Tratamiento de Señales en Tiempo discreto, Prentice Hall, Segunda Edición, 2000
- [B.2.3] PROAKIS J. G., Manolakis D. G., Tratamiento digital de señales. Principios, Algoritmos y Aplicaciones, Prentice Hall, Tercera Edición, 1998
- [B.2.4] PAPOULIS A. Signal Analysis, McGrawHill, 1985
- $[B.2.5]$ COHEN L. Time Frequency Analysis, Prentice-Hall, New Jersey, 1995
- [B.2.6] COHEN L. Time Frequency Distributions, A Reviews Proceedings of the IEEE, vol. 77, P.P. 730-740 July, 1989
- [B.2.7] MARTIN W., Flandrin P., Wigner-Ville Spectral Analysis of Nonstationarity Process, IEEE Transactions on Acoustic, Speech and Signal Processing, vol. ASSP-33, No. 6, P.P. 1461- 1470, Decembrer, 1985
- [B.2.8] BOASHASH B. An efficient Real-Time Implementation of the Wigner-Ville distribution, IEEE Transactions on Acoustic, Speech and Signal Processing, vol. ASSP-35 No. 11, P.P. 1611-1628, November 1987.
- [B.2.9] FAN L. , Evans D., Extracting Instattaneous Mean Frequency Information From Doppler Signal Using the Wigner Distribution Function, Ultrasound in Med. & Biol., vol. 20, No. 5, P.P. 429-443,1994
- [B.2.10] FAN L. , Evans D., A Real-Time Resolutions Analyzer Used to Estimate the Instantaneous Energy distribution of doppler Signals, Ultrasound in Med. & Biol., vol. 20, No. 5, P.P. 445- 454,1994
- [B.2.11] CARDOSO J., Ruano G. Fish P. Nonstationay Braadening Reduction in Pulsed Doppler Spectrum Measurements Using Time Frequency Estimatiors, IEEE Transactions on Biomedical Engineering, vol. 43, No. 12, P.P. 1176-1186, December, 1996
- [B.2.12] OPPENHEIM A. *V.,* Willsky A. S., Young I. T., Signals and systems, Prentice-Hall, 1983
- [B.2.13] RUBIO, Acosta Ernesto. "Diseño e Implementación de Algoritmos Paralelos para Métodos de Estimación Espectral" Tesis de Maestría UNAM, México, D. F.,Noviembre de 2000,
- [B.2.14] CONTRERAS,Arvizu Juan Antonio. "Diseño de Algoritmos para Estimación Espectral Basados en la distribución Tiempo Frecuencia de Born Jordan" Tesis de Licenciatura, FES-Acatllán, UNAM. México D. F. Junio de 2004
- [B.2.15] ABRAMOWITZ, Milton and Irene A. Stegun. "Handbook of Mathematical Functions, With Formulas, graphs and mathematical tables". Ed. Dover Publications, Inc. New York, USA. 1968
- [B.2.16] PAPOULIS, Athanasios. "Signal Analysis". Ed. Mc. Graw-Hill International, Singapore. 1984
- [B.2.17] EVANS, H. David and Norman W. McDicken. "Doppler Ultrasound, Physics, Instrumentation and Signal Processing" Ed. John Wiley &Sons Second Edition England 2000.
- [B.2.18] PAPOULIS,Athanasios. "Probability, Random Variables and Stochastic Processes" McGraw-Hill International Editions. Singapore 1984.
- [B.2.19] L. Y. L. Mo. And R. S. Connold, "A stochastic model of the backscattered Doppler ultrasound from blood", IEEE Trans. Biomed. Eng., vol. 33, pp. 20-27, 1986.
- [B.2.20] F. HLAWATSCH, "Duality and c1assification of bilinear time-frequency signal representations", IEEE Trans. Sinal Processing, col. 39, pp. 1564-1574, 1991
- [B.2.21] F. HLAWATSCH and G. F. Bourdeaux-Bartels, "Linear and quadratic time-frequency signal representations", IEEE signal Processing Mag., pp. 21-67, 1992
- [B.2.22] Z. GUO, L. G. Durand and H. C. Lee, "Comparison of time-frequency distributions for analysis of simulated Doppler ultrasound signals of the femoral artery", IEEE Trans, Bomed. Eng., vol. 41, pp. 332-342, 1994.
- [B.3.1] FORSBERG F., Oung H., Needleman L. Doppler Spectral Estimation Using Time Frequency Distributions, IEEE Transactions on Ultrasonics, Ferroelectrics and Frequency Control, Vol. 46, No. 3, May, 1999
- [B.3.2] OUNG H., Forsberg F., Theory and Applications of Adaptive Constant-Q Distributions, IEEE Transactions on signal Processing. Vol. 46, No. 10, October, 1998
- [B.3.3] BURDEN, L. Richard and Faires J. Douglas. "Análisis Numérico". Ed ITP -International Thompson Publishing Company. USA, 1997.
- [B.4.1] JENSEN J. A., Estimation of Blood Velocities Using A \_Signal Approach, Ed. Cambridge University Press. Great Britain, 1996
- [B.4.2] F. García, E. Rubio, J. Solano, A. Cuéllar. "An Efficient Algorithm to Calculate the AQD Distribution with Exponencial Kernel for Ultrasonic Doppler Blood Flow Measurement" World Congress on Ultrasonics, WCU 2003, Paris France, September 7-10, 2003
- [B.4.3] E. Rubio, F. García-Nocetti, J. Solano, A. Cuéllar. "Algorithms to Calculate the AQD Distribution with Exponencial Kernel for Ultrasonic Doppler Blood Flow Measurement" III Congreso Latinoamericano de Ingeniería Biomédica, CLAEB 2004, Paraiba, Brasil, September 22-25, 2004

# **ANEXO 1 Desarrollos Matemáticos Complementarios**

Se presentan desarrollos matemáticos para complementar las expresiones matemáticas involucradas en esta tesis.

 $\int d x = - \int d x$ *a b* **Entrada** 3 .3-3.7 **Algunas Propiedades de los Números Complejos** Sea  $a, b \in \mathfrak{L}$  , entonces  $(a+b)^* = a^* + b^*$  $(ab)^{\dagger} = a^{\dagger}b^{\dagger}$  $(a^{\dagger})^{\dagger} = a$  $a+a^* = 2Real(a)$  $\left[\int f(x)dx\right]^{4}=\int f^{4}(x)dx$ 

**Entrada** 3.3

**Entrada 3 .7.1 Complejidad de la Distribución Tiempo Frecuencia AQD Discreta con Kernel Gaussiano**

$$
(>) = e^{\frac{-(k\mu)^2}{2(\tau T)^2}} e^{\frac{-2(\tau k\Omega)^2}{r^2}} x(\mu+\tau) x^* (\mu-\tau) e^{\frac{-j2\pi k \lambda_{\tau}(\mu)}{N} \lambda_{\tau}(0)}
$$

*(»=e 2(rT )2e-r-2- x (,u+r ) x· (,u- r )e* <sup>N</sup> )..(0) <sup>1</sup>*potencia* ,4 *productos,* <sup>o</sup>*sumas*

Cálculo de potencias, productos y sumas en la primera sumatoria con respecto a  $\mu$ :

$$
(\otimes) = \sum_{\mu=-N+1+|\tau|}^{N-1-|\tau|} (*)
$$
\n
$$
\sum_{\mu=-N+1+|\tau|}^{N-1-|\tau|} (1) = 1(N-1-|\tau| - (-N+1+|\tau|) + 1) = 1(N-1-|\tau| + N-1-|\tau| + 1)
$$
\n
$$
= 1(2N-1-2|\tau|) = 2N-2|\tau|-1 \qquad \text{potencias}
$$
\n
$$
\sum_{\mu=-N+1+|\tau|}^{N-1-|\tau|} (4) = 4(N-1-|\tau| - (-N+1+|\tau|) + 1) = 4(N-1-|\tau| + N-1-|\tau| + 1)
$$
\n
$$
= 4(2N-1-2|\tau|) = 8N-8|\tau| - 4 \qquad \text{products}
$$

.'

$$
\sum_{\mu=-N+1+|r|}^{N-1-|r|} (0) = (N-1-|r| - (-N+1+|r|) + 1) - 1 = N-1-|r| + N-1-|r| + 1-1
$$
  
= 2N-2-2|r| = 2N-2|r|-2  
sumas

Cálculo de potencias, sumas y productos siguientes:

$$
(v) = W(\tau)W^*(-\tau)\sum(\otimes)
$$
  
\n
$$
(2N-2|\tau|-1)+0=2N-2|\tau|-1
$$
 potentials  
\n
$$
(8N-8|\tau|-4)+2=8N-8|\tau|-2
$$
 products  
\n
$$
(2N-2|\tau|-2)+0=2N-2|\tau|-2
$$
 sums

Cálculo de potencias, productos en la segunda sumatoria:

$$
\begin{aligned}\n\text{(b)} &= \sum_{r=N+1}^{N-1} (v) \\
\sum_{r=N+1}^{N-1} (2N-2|\tau|-1) &= 2N \sum_{r=N+1}^{N-1} (1) - 2 \sum_{r=N+1}^{N-1} |\tau| - \sum_{r=N+1}^{N-1} (1) \\
&= 2N \sum_{r=N+1}^{N-1} (1) - 2 \sum_{r=N+1}^{N-1} (1) \\
&= 2N(N-1-(-N+1)+1) - 2((N-1)(N)) - (N-1-(-N+1)+1) \\
&= 2N(2N-1) - (2N^2-2N) - (2N-1) \\
&= 4N^2 - 2N - 2N^2 + 2N - 2N + 1 \quad \text{potencias} \\
\sum_{r=N+1}^{N-1} (8N-8|\tau|-4) &= 8N \sum_{r=N+1}^{N-1} (1) - 8 \sum_{r=N+1}^{N-1} |\tau|-2 \sum_{r=N+1}^{N-1} (1) \\
&= 8N \sum_{r=N+1}^{N-1} (1) - 8 \sum_{r=N+1}^{N-1} (1) - 8 \sum_{r=N+1}^{N-1} |\tau|-2 \sum_{r=N+1}^{N-1} (1) \\
&= 8N(N-1-(-N+1)+1) - 8((N-1)(N)) - 2(N-1-(-N+1)+1) \\
&= 8N(2N-1) - 8(N^2 - N) - 2(2N-1) \\
&= 16N^2 - 8N - 8N^2 + 8N - 4N + 2 = 8N^2 - 4N + 2 \quad \text{products} \\
\sum_{r=N+1}^{N-1} 2N - 2|\tau|-2 = 2N \sum_{r=N+1}^{N-1} (1) - 2 \sum_{r=N+1}^{N-1} |\tau|-2 \sum_{r=N+1}^{N-1} (1) \\
&= 2N \sum_{r=N+1}^{N-1} (1) - 2 \sum_{r=N+1}^{N-1} (1) - 2 \sum_{r=N+1}^{N-1} |\tau|-2 \sum_{r=N+1}^{N-1} (1) \\
&= 2N(N-1-(-N+1)+1-1) - 2((N-1)(N))-2(N-1-(-N+1)+1-1) \\
&= 2N^
$$

Nótese que la complejidad es  $O\big(N^3\big)$  . Calculo de potencias, productos y sumas finales para cada K:  $\left(\sqrt{\frac{2k}{\pi T}}\right)(\oplus)$ *2N*<sup>2</sup> - *2N* +1 *potencias*  $8N^2 - 4N + 2 + 1 = 8N^2 - 4N + 3$  $N^2 - N + 2$  *sumas productos* **Entrada 4.2.1 Complejidad en la Simplificación Algebraica Exacta**  $(5) = e^{\frac{-(k\mu)^2}{2T^2}} x(\mu+\tau)x^{\tau}(\mu-\tau)e^{\frac{-j2\pi k}{N}\frac{\lambda_i(\mu)}{\lambda_i(0)}}$  1 *potencia*, 3 *productos*, 0 *sumas* Cálculo de potencias, productos y sumas en la primera sumatorio con respecto a  $\mu$ :  $\Big(\otimes\Big)=\sum_{\mu=-N+1+|\tau|}^{N-1-|\tau|}\Big(>\Big)$  $\sum_{\mu=-N+1+|\tau|}^{N-1-|\tau|} (1) = 1(N-1-|\tau|-(-N+1+|\tau|)+1) = 1(N-1-|\tau|+N-1-|\tau|+1)$  $=1(2N-1-2|\tau|) = 2N-2|\tau|-1$  *potencias*  $\sum_{N-1-|r|}^{N-1-|r|} (3) = 3(N-1-|r|-(-N+1+|r|)+1) = 3(N-1-|r|+N-1-|r|+1)$  $\mu$ =-N+l+|r|  $=3(2N-1-2|\tau|) = 6N-6|\tau|-3$  *productos*  $\sum_{\mu=-N+1+k}^{N-1-|r|} (0) = (N-1-|r| - (-N+1+|r|) + 1) - 1 = N-1-|r|+N-1-|r|+1-1$  $=2N-2-2|\tau|=2N-2|\tau|-2$  *sumas* Cálculo de potencias, sumas y productos siguientes:  $\left(\sqrt{2\pi k}\right)^2$   $\sum_{k=1}^{\infty}$ 

$$
(v) = W(\tau)W^{-}(-\tau)e^{-2(\tau x+y)} \sum (\otimes)
$$
  
\n
$$
(2N-2|\tau|-1)+0=2N-2|\tau|-1
$$
 potentials  
\n
$$
(6N-6|\tau|-3)+3=6N-6|\tau|
$$
 products  
\n
$$
(2N-2|\tau|-2)+0=2N-2|\tau|-2
$$
 sums

Cálculo de potencias, productos en la segunda sumatoria:  
\n
$$
(\oplus) = \sum_{r=0}^{N-1} (V)
$$
\n
$$
\sum_{r=0}^{N-1} (2N-2|r|-1) = 2N \sum_{r=0}^{N-1} (1) - 2 \sum_{r=0}^{N-1} |r| - \sum_{r=0}^{N-1} (1) - 2 \sum_{r=0}^{N-1} (1) - 2 \sum_{r=0}^{N-1} (1)
$$
\n
$$
= 2N(N-1+1) - 2 \left( \frac{(N-1)(N)}{2} \right) - (N-1+1)
$$
\n
$$
= 2N^2 - N^2 + N - N = N^2
$$
\npotencias\n
$$
\sum_{r=0}^{N-1} (6N-6|r|) = 6N \sum_{r=0}^{N-1} (1) - 6 \sum_{r=0}^{N-1} |r| = 6N \sum_{r=0}^{N-1} (1) - 6 \sum_{r=0}^{N-1} (r)
$$
\n
$$
= 6N(N-1+1) - 6 \left( \frac{(N-1)(N)}{2} \right) = 6N^2 - 3N^2 + 3N = 3N^2 + 3N
$$
\n
$$
productos
$$
\n
$$
\sum_{r=0}^{N-1} 2N - 2|r|-2 = 2N \sum_{r=0}^{N-1} (1) - 2 \sum_{r=0}^{N-1} |r|-2 \sum_{r=0}^{N-1} (1) = 2N \sum_{r=0}^{N-1} (1) - 2 \sum_{r=0}^{N-1} (1) - 2 \sum_{r=0}^{N-1} (1) - 2 \sum_{r=0}^{N-1} (1)
$$
\n
$$
= 2N(N-1+1-1) - 2 \left( \frac{(N-1)(N)}{2} \right) - 2(N-1+1-1)
$$
\n
$$
= 2N^2 - 2N - N^2 + N - 2N + 2 = N^2 - N + 2
$$
\n
$$
Sums
$$
\nCalculate the potencias, sumas y products siguientes:  
\n(
$$
= \frac{N+1}{2N}
$$
  
\n(
$$
= \sum_{r=N+1}^{N+1} (k) - 2 \sum_{r=N+1}^{N} (k-r
$$

Calculo de potencias, productos y sumas finales para cada K en la simplificación:

 $\left(\sqrt{\frac{2k}{\pi T}}\right)(\oplus)-\left(\sqrt{\frac{2k}{\pi T}}\right)W(0)W^{\dagger}(0)(\oplus)\right)$  $(N^2)$ +0 =  $N^2$  *potencias* 

 $(3N^2+3N)+4N-2+4=3N^2+7N+2$  *productos*  $(N^2 - N + 2) + (2N - 2) + 1 = N^2 + N + 1$  *sumas* Nótese que la complejidad es *O(N3 ) .*

**Entrada 4.3.1 Complejidad en la Aproximación por cociente en la frecuencia instantánea para ventanas de muestreo de longitud reducida**

$$
(\gt) = e^{\frac{-(k\mu)^2}{2T^2}} x (\mu + \tau) x^* (\mu - \tau) e^{\frac{-\gamma 2\pi k}{N}} \qquad \text{0 potentials, 3 products, 0 sums}
$$

Cálculo de potencias, productos y sumas en la primera sumatoria con respecto a *,u* :

$$
(\otimes) = \sum_{\mu=-N+1+|\mathbf{r}|}^{N-1-|\mathbf{r}|}(\mathbf{r})
$$
  
\n
$$
\sum_{\mu=-N+1+|\mathbf{r}|}^{N-1-|\mathbf{r}|} (3) = 3(N-1-|\mathbf{r}|-(-N+1+|\mathbf{r}|)+1) = 3(N-1-|\mathbf{r}|+N-1-|\mathbf{r}|+1)
$$
  
\n
$$
= 3(2N-1-2|\mathbf{r}|) = 6N-6|\mathbf{r}|-3
$$
 products  
\n
$$
\sum_{\mu=-N+1+|\mathbf{r}|}^{N-1-|\mathbf{r}|} (0) = (N-1-|\mathbf{r}|-(-N+1+|\mathbf{r}|)+1) - 1 = N-1-|\mathbf{r}|+N-1-|\mathbf{r}|+1-1
$$
  
\n
$$
= 2N-2-2|\mathbf{r}| = 2N-2|\mathbf{r}|-2
$$
 sums

Cálculo de potencias, sumas y productos siguientes:

$$
(v) = W(\tau)W'(-\tau)e^{-2(\tau k\Omega)^2}\sum(\otimes)
$$
  

$$
(6N-6|\tau|-3)+3 = 6N-6|\tau|
$$
 products  

$$
(2N-2|\tau|-2)+0 = 2N-2|\tau|-2
$$
 sums

Cálculo de potencias, productos en la segunda sumatoria:

$$
(\oplus) = \sum_{r=0}^{N-1} (v)
$$
  

$$
\sum_{r=0}^{N-1} (6N - 6|\tau|) = 6N \sum_{r=0}^{N-1} (1) - 6 \sum_{r=0}^{N-1} |\tau| = 6N \sum_{r=0}^{N-1} (1) - 6 \sum_{r=0}^{N-1} (\tau)
$$
  
= 6N (N - 1 + 1) - 6  $\left(\frac{(N-1)(N)}{2}\right)$  = 6N<sup>2</sup> - 3N<sup>2</sup> + 3N = 3N<sup>2</sup> + 3N

$$
\sum_{r=0}^{N-1} 2N - 2|r| - 2 = 2N \sum_{r=0}^{N-1} (1) - 2 \sum_{r=0}^{N-1} (1) = 2N \sum_{r=0}^{N-1} (1) - 2 \sum_{r=0}^{N-1} (1) - 2 \sum_{r=0}^{N-1} (1) - 2 \sum_{r=0}^{N-1} (1)
$$
\n
$$
= 2N(N-1+1-1) - 2\left(\frac{(N-1)(N)}{2}\right) - 2(N-1+1-1)
$$
\n
$$
= 2N^2 - 2N - N^2 + N - 2N + 2 \quad \text{sumas}
$$
\n
$$
\text{Cálculo de potencias, sumas y productos siguientes:}
$$
\n
$$
(\langle \cdot \rangle = e^{\frac{-(kp)^2}{2\pi^2}} x(\mu + \tau) x^2(\mu - \tau) \quad 2 \text{ products, 0. Sumas}
$$
\n
$$
\text{Calculate to the potential products y sums on la tercera summation}
$$
\n
$$
(\epsilon) = \sum_{r=-N+1}^{N-1} (2) = 2(N-1-(-N+1)+1) = 2(N-1+N-1+1)
$$
\n
$$
= 2(2N-1) = 4N - 2 \quad \text{productos}
$$
\n
$$
\sum_{r=-N+1}^{N-1} (0) = (N-1-(-N+1)+1) - 1 = N-1+N-1+1-1
$$
\n
$$
= 2N - 2 = 2N - 2 \quad \text{sumas}
$$
\n
$$
\text{Colculo de potencias, products y sumss friends para cada K en la simplification:\n
$$
\left(\sqrt{\frac{2k}{\pi T}}\right)(\oplus) - \left(\sqrt{\frac{2k}{\pi T}}\right)W(0)W^*(0)(\epsilon)
$$
\n
$$
0 \text{ potential}
$$
\n
$$
0 \text{ potential}
$$
\n
$$
(3N^2 + 3N) + 4N - 2 + 4 = 3N^2 + 7N + 2 \quad \text{productos}
$$
\n
$$
(N^2 - N + 2) + (2N - 2) + 1 = N^2 + N + 1 \quad \text{sumas}
$$
\n
$$
(\text{Nétes que la complejidad es } O(N^3).
$$
\n
$$

$$
\sum_{r=0}^{N-1} (5) = 5(N-1+1) = 5(N-1+1) = 5N
$$
 products  

$$
\sum_{r=0}^{N-1} (0) = (N-1+1) - 1 = N-1+1-1 = N-1
$$
 sums

Calculo de potencias, productos y sumas finales para cada K en la simplificación:

 $(\otimes)-\left(\sqrt{\frac{2}{\pi}}\frac{k}{T}x(0)x^{*}(0)\right)$ *5N* +2 *productos*  $N-1+1=N$  *sumas* Nótese que la complejidad es  $O(N^2)$ .

- 2(r kO)2 . • • **Entrada** 5.3.1 **Simplificación por Aproximación de** *e* **por medio de una constante unitaria** al **considerar** al parámetro  $\Omega$  < 0.0001

$$
(>) = e^{\frac{-(k\mu)^2}{2T^2}} x(\mu + \tau) x^{\tau}(\mu - \tau) e^{\frac{-j2\pi k}{N}} \qquad \text{0 potentials, 3 products, 0 sums}
$$

Cálculo de potencias, productos <sup>y</sup> sumas en la primera sumatorio con respecto <sup>a</sup> *,u* :

$$
(\otimes) = \sum_{\mu=-N+1+|r|}^{N-1-|r|} (*)
$$
\n
$$
\sum_{\mu=-N+1+|r|}^{N-1-|r|} (3) = 3(N-1-|r|-(-N+1+|r|)+1) = 3(N-1-|r|+N-1-|r|+1)
$$
\n
$$
= 3(2N-1-2|r|) = 6N-6|r|-3 \quad \text{products}
$$
\n
$$
\sum_{\mu=-N+1+|r|}^{N-1-|r|} (0) = (N-1-|r|-(-N+1+|r|)+1) - 1 = N-1-|r|+N-1-|r|+1-1
$$
\n
$$
= 2N-2-2|r|=2N-2|r|-2 \quad \text{sumas}
$$

Cálculo de potencias, sumas y productos siguientes:

$$
(v) = W(\tau)W'(-\tau)\sum(\otimes)
$$
  
\n
$$
(6N-6|\tau|-3)+2=6N-6|\tau|-1
$$
 products  
\n
$$
(2N-2|\tau|-2)+0=2N-2|\tau|-2
$$
 sums

Cálculo de potencias, productos en la segunda sumatoria:

$$
(\oplus) = \sum_{r=0}^{N-1} (v)
$$
\n
$$
\sum_{r=0}^{N-1} (6N-6|r|) = 6N \sum_{r=0}^{N-1} (1) - 6 \sum_{r=0}^{N-1} |r| = 6N \sum_{r=0}^{N-1} (1) - 6 \sum_{r=0}^{N-1} (r) - 1 \sum_{r=0}^{N-1} (1)
$$
\n
$$
= 6N(N-1+1) - 6 \left( \frac{(N-1)(N)}{2} \right) - 1(N-1+1)
$$
\n
$$
= 6N^2 - 3N^2 + 3N - N = 3N^2 + 2N \qquad products
$$
\n
$$
\sum_{r=0}^{N-1} 2N - 2|r| - 2 = 2N \sum_{r=0}^{N-1} (1) - 2 \sum_{r=0}^{N-1} |r| - 2 \sum_{r=0}^{N-1} (1) = 2N \sum_{r=0}^{N-1} (1) - 2 \sum_{r=0}^{N-1} (r) - 2 \sum_{r=0}^{N-1} (1)
$$
\n
$$
= 2N(N-1+1-1) - 2 \left( \frac{(N-1)(N)}{2} \right) - 2(N-1+1-1)
$$
\n
$$
= 2N^2 - 2N - N^2 + N - 2N + 2 = N^2 - N + 2 \qquad sums
$$
\n
$$
(\langle x \rangle) = e^{\frac{-(k\mu)^2}{2T^2}} x(\mu + \tau) x^2 (\mu - \tau) \qquad 2 \text{ products, 0 sums}
$$
\n
$$
(\langle x \rangle) = e^{\frac{-(k\mu)^2}{2T^2}} x(\mu + \tau) x^2 (\mu - \tau) \qquad 2 \text{ products, 0 sums}
$$
\n
$$
\text{Calculate the potential probability of the values}
$$
\n
$$
(\epsilon) = \sum_{\mu=-N+1}^{N-1} (\langle x \rangle)
$$
\n
$$
\sum_{\mu=-N+1}^{N-1} (2) = 2(N-1-(-N+1)+1) = 2(N-1+N-1+1)
$$
\n
$$
= 2(2N-1) = 4N - 2 \qquad products
$$
\n
$$
\sum_{\mu=-N+1}^{N-1} (0) =
$$

$$
\left(\sqrt{\frac{2N}{\pi T}}\right)(\oplus) - \left(\sqrt{\frac{2N}{\pi T}}\right)W(0)W^*(0)(\mathrm{e})
$$
  
0 *potencias*  

$$
(3N^2 + 2N) + 4N - 2 + 4 = 3N^2 + 6N + 2
$$
 *products*  

$$
(N^2 - N + 2) + (2N - 2) + 1 = N^2 + N + 1
$$
 *sumas*  
Nótese que la complejidad es  $O(N^3)$ .

 $-\left(k\mu\right)^2$ **Entrada** 6.2.4 Simplificación por truncamiento de  $\mu$  en  $e^{\frac{-i\pi}{2T^2}}$  al considerar el parámetro  $T > 1$ **en su valor óptimo para el PIMF-RMS y BW-RMS**

Si consideramos 
$$
\mu = L/4
$$
  
\n
$$
(\gamma) = e^{-\frac{2(k\mu)^2}{2T^2}} x(\mu + \tau) x^* (\mu - \tau) e^{-\frac{2J2\pi k}{N}}
$$
\n0 potencia, 3 products, 0 sumas

Cálculo de potencias, productos y sumas en la primera sumatoria con respecto a  $\mu$  :

$$
(\otimes) = \sum_{\mu=0}^{N-1} (>)
$$
  

$$
\sum_{\mu=0}^{N-1} (3) = 3(N-1+1) = 3N
$$
 products
$$
\sum_{\mu=0}^{N-1} (0) = (N-1+1) - 1 = N-1
$$
 sums

Cálculo de potencias, sumas y productos siguientes:

$$
(v) = W(\tau)W^*(-\tau)e^{-2(\tau k\Omega)^2}\sum(\otimes)
$$
  

$$
(3N) + 3 = 3N + 3
$$
 products  

$$
(N-1) + 0 = N - 1
$$
 sums

Cálculo de potencias, productos en la segunda sumatorio:

$$
(\oplus) = \sum_{r=0}^{N-1} (V)
$$
  
\n
$$
\sum_{r=0}^{N-1} (3N+3) = 3N \sum_{r=0}^{N-1} (1) + 3 \sum_{r=0}^{N-1} (1) = 3N \sum_{r=0}^{N-1} (1) + 3 \sum_{r=0}^{N-1} (1)
$$
  
\n
$$
= 3N(N-1+1) + 3(N-1+1) = 3N^2 + 3N = 3N^2 + 3N
$$
 products  
\n
$$
\sum_{r=0}^{N-1} N - 1 = N \sum_{r=0}^{N-1} (1) - 1 \sum_{r=0}^{N-1} (1) = N \sum_{r=0}^{N-1} (1) - 1 \sum_{r=0}^{N-1} (1)
$$
  
\n
$$
= N(N-1+1-1) - (N-1+1-1)
$$
  
\n
$$
= N^2 - N - N + 1 = N^2 - 2N + 1
$$
 sums

Cálculo de potencias, sumas y productos siguientes:  $\left( \langle \rangle = e^{-\frac{-(k\mu)^2}{2T^2}} x(\mu + \tau) x^*(\mu - \tau) \right)$  2 *productos,* 0 *sumas* 0 *potencias* Calculo de potencias productos y sumas en la tercera sumatorio Si  $\mu = L/4$  $(e) = \sum_{n=1}^{N-1} (<)$ Jl=O *u-;*  $\sum_{l=1}^{n} (2) = 2(N - 1 + 1) = 2N$  *productos* Jl=O  $\sum_{N-1}^{N-1} (0) = (N-1+1)-1 = N-1$  *sumas*  $\mu$ =0 Calculo de potencias, productos y sumas finales para cada K en la simplificación:  $\left(\sqrt{\frac{2k}{\pi T}}\right)(\oplus)-\left(\sqrt{\frac{2k}{\pi T}}\right)W(0)W^{\bullet}(0)(e)\right)$ potencias  $(3N^2 + 3N) + 2N + 4 = 3N^2 + 5N + 4$  *productos*  $(N^2 - 2N + 1) + (N - 1) + 1 = N^2 - N + 1$  *sumas* Nótese que la complejidad es *O(N3 ) .*

## **ANEXO 2 Programas**

### **A.2 .1 Señal Doppler Simulada**

```
%%% %%%%% %%%%% %%%%% %%%%%%%%%%%%%%%%%%%%% %%%%%%%%%%%%%%%%%%%%
%% Nonstationary Doppler Signal 6% as
%% Reports the property of the popular matches which contains the media of the media of the media of the media of the media of the media of the media of the media of the media of the media of the media of the media of the 
%% IIMAS-DISCA %% ARMENCE CERTAIN ACCESSORY % 2
%% UNAM , %%
%%%% %%%% %%%% %%%%% %%%%%% %% %%% %%% %%%%%%%%%%%% %%%% %%% %%%% %%%%%
%% I n i c i o
cl e ar;
randn('state', sum(100*clock));
% ----------- Parámetros físicos de Diseño --------------- \frac{1}{6}<br>f0=25500: * Frequencia de muestreo Hz
f0=25500;<br>f=60/62;<br>f=60/62;<br>f=60/62;<br>f=60/62;
T=60/62;<br>Delta_t=1/f3;<br>8 Diferencial de t
                                       % Diferencial de t<br>% Tiempo
cn=[0:1/\sqrt{50:1}];<br>M=length(tn);
M= length (tn);<br>
fmax= f0/2;<br>
$ Frecuencia Máxima
                                        % Frecuencia Máxima
%%0.- Generando la señal proveniente de la arteria carótida
%% - - - - - - - - - - - - Pa r ámetros d e l a a r te r i a ---- - - - - - - - ------%%
                                            %Velocidad inicial
pw = [0.0 \t1.03 \t2.05 \t3.08 \t... \t8pw es la frecuencia
          4.10 5.13 6.15 7.18 8.21]; %
alpha= [0.0 3.90 5.50 6.80 ... %alpha es una constan-
         7 . 80 8 . 70 9 .60 10.30 12 .40] ;%t e d e flujo pulsatil
Vp = Vo.*(1.0 0.33 0.24 0.24 ... We locidad de las se-
         0 .12 0 .11 0 .13 0 . 06 0 . 0 4 ] ; %ñ a l es
fip = [0.0 74 79 121 ...]146 147 179 233 218]; %en grados
%% - - - - - - - - - - - - - Conversión de es c a l as - - - - ---- ----- - - - - - - %%
                                           \%Cambiado grados a rad
%%------- Genera la señal por series de fourier ----------%%<br>V=zeros(1,M);<br>
                                                $Vector inicial en cero
for i = 1:9V=V+Vp(i)*cos(2*pi*pw(i)*tn-fipr(i));end
%%1.- Normalizando V de [0 a 1]
Vl=V/max (V); % Normalizamos el máximo a uno
%% ------ Escalando a 7/8 de fmax/2 considerando DTF ----- %
V = f fmax/2\rightarrow (7/8\rightarrow Vl;
%%2.- Cálculo de Fi de t
%%--- Integral rectangular para la fase deterministica --- %
fi_t(l)=V(l)*Delta_t; & Inicializando el primer valor
for i=2:Mfi_t(i)=fi_t(i-1) +V(i) *Delta_t;
e nd
fi t = 2*pi*fi t; \qquad \qquad \qquad \qquad \qquad \qquad \qquad \qquad \qquad \qquad \qquad \qquad \qquad \qquad \qquad \qquad \qquad \qquad \qquad \qquad \qquad \qquad \qquad \qquad \qquad \qquad \qquad \qquad \qquad \qquad \qquad \qquad \qquad \qquad\$33 - C41culo de G(k)b=100; 8 Ancho de Banda Hz
K=b*f0/MG k(1:M/2)=sart\{\exp\{(1-0.5^*)(0:M/2-1)\}, /70). ^2) ii;
G k(M/2+1 : M)=sqrt{exp( (-0.5+((-M/2:-1) ./70) .^2))});
%%%.- Generando N(F): Parte aleatoria para la simulación
z=randn(l,M)+j*randn(l,M); % Vector de núm. complejos
```
s=sum(abs(z)."2); } Suma del Módulo del vector complejo

```
N f=z/sqrt(s) ; % Vector no rmalizado complejo
%% 3. - Calculo de A(t)exp(jfir):
%% - - - - - - - - - - Función al ea toria de ba nda ba se --------- - - - %%
A_t = \{ f(t) \in (G_k, *N_f) \}%%6.- Non stationary Doppler signal
X=A_{t}t.*exp(j.*fi_{t}t);X = real(X);%%Gáficas de figuras
figure( l)
subplot(1, 2, 1)plot(tn, X)
title('Nonstationary Doppler signal')
subplot(1,2,2)plot(tn, V)title( 'Waveforms from Carotid arteries' )
save carotida00.mat X;
save X teorica.mat V;
```

```
A.2.2 Algoritmo 1
% \begin{array}{l} \vspace{0.1cm} \begin{array}{l} \vspace{0.1cm} \begin{array}{l} \vspace{0.1cm} \begin{array}{l} \vspace{0.1cm} \begin{array}{l} \vspace{0.1cm} \begin{array}{l} \vspace{0.1cm} \begin{array}{l} \vspace{0.1cm} \begin{array}{l} \vspace{0.1cm} \begin{array}{l} \vspace{0.1cm} \begin{array}{l} \vspace{0.1cm} \begin{array}{l} \vspace{0.1cm} \begin{array}{l} \vspace{0.1cm} \end{array} \end{array} \end{array} \end{array} \end{array} \end%% %%
%% Maestría en Ciencias de la Computación en entre en establece en establece en establece en establece en establece en establece en establece en establece en establece en establece en establece en establece en establece en
%% I I MAS-UNAM %%
%% Armando Cuéllar Martinez \frac{1}{8}%% Archi vo : AQDD01 . m %%
\texttt{38} % \texttt{^{83}}%% "Distribución Tiempo Frecuencia O Constante Adaptable %
%% con Ke r ne l Expo n e ncial Gaus s i a no " %%
88% \frac{1}{3} \frac{1}{3} \frac{1}{3} \frac{1}{3} \frac{1}{3} \frac{1}{3} \frac{1}{3} \frac{1}{3} \frac{1}{3} \frac{1}{3} \frac{1}{3} \frac{1}{3} \frac{1}{3} \frac{1}{3} \frac{1}{3} \frac{1}{3} \frac{1}{3} \frac{1}{3} \frac{1}{3} \frac{1}{3} \frac{1}{3} \frac{1}{3% Distribución Teórica (Sin simplificación)<br>%%
8\%%%%%%%%%%%%%%% %%%%%%%%%% %%%%%%%%%%%%%%%%%%%%%%%%%%%%%%%%%%%%%%%%%%%%%%
% ---------------------- Datos de Entrada ----------------------- %
clear all;
T=1.50;
Q = 0.0001;
f_{m=} 25500;
L = 63;N = (L+1)/2;tm= 1/fm;
                  % Parámetro de diseño Tau
                 % Parámetro de diseño Omega
                  % Frecuencia de Muestreo Hz 25500
                  % Longitud de las muestras para ser procesadas
                % Tamaño del muestreo de frecuencias y Tiempo
                % Tiempo entre muestras
% -------------------- Archivos de entrada ----------------------- &
load 'c:/tesis/datos/carotida';
ioad 'c:/tesis/datos/carotida'; → s senai simulada boopier (A)<br>load 'c:/tesis/datos/carotidafí'; → Frecuencia instantânea (V)≃Lambda
M = length(X);t = (0:M-1)*tm;% Señal Simulada Doopler (X)
                                       % Tamaño del archivo
                                        % Dura ción en [s]
% -------------- Depuraciones en la Distribución ---------------- %
c1 = sqrt(2 / (pi * T^2));
h = hanning(L)';
W = h(l:L).*conj(h(L:-1:1)); § Producto de la Ventana de hanning
m = -N+1:N-1;p = -N+1:N-1;% Primer constante de la sumatoria
                                  % Ventana de Hanning de longitud (L+1)/2
                                  % Índices mu de longitud L
                                  % Índice tau de longitud L
% --------------- Exponencial Gaussiana y Fourier ---------------- %
for k=0:N-1e km(k+l ,:)
exp( -( 1 /2)*(k/T) A2*m. A2) ; % Ex po ne n c i a l que inv olucra
  e kpl_{k+1}; = exp(-2j*p_{k+1}p);
end
                                                 % a Tau y a mu
  e kpO(k+1,:) = exp(-2*(k*0)^22)p.^2); & Exponencial que involucra
                                                % a Omega y a tau
                                                $ Exponencial que involucra
                                                 % a Fourier
% -------------------- ----
Señal Anali t ica ------ - - - - - ----- - - - ---- %
tic:
aqdd = zeros(M-L+1,N);for i=1 : M-L+1M-L+1-1;x = X(1:1+L-1);
  f f f x = f f f(xr);
  f f L x = zeros(1, L);f(x/l) = f f(xr/l);
   ff(x/(2:N) = 2*fft(x/(2:N); & Reducción debido a que es par
  x = \text{ifft}(fftx);clear xr fftxr fftx;
                                 % Construye la matriz para AQDD
                                 % Inicia Construcción para cada n
                                % Número de ciclos
                                % Vectores de longitud L de la señal
                                 % Transformada Rápida de Fourier
                                  % Construye la matriz
                                  % Inicializa la matriz
                                 % y porque no hay frecuencias negativas
                                  % Fin (Obtención de señal analitica)
                                 % Se libera memoria.
```

```
% ------- Frecuencia Instantánea (lambda) para una ventana L ------ %
  lambda(1,:)= V(i:i+(L-1))./V(i+(N-1)); % {recuencia Instantánea
% ------------ Distribución Tiempo Frecuencia AOD --------------- %
  for k=1: N&Para cada k
    sum = 0:
    for p=-N+1:N-1lp = N-l-abs(p);m = -lp:lp;term = e_kpO(k,p+N)*W(p+N)*sum(x(m+p+N).*conj(x(m-p+N)).*...
                            e km(k, m+N) . * (e kpL(k, p+N) . ^1amcca(m-N)));
      sump = sump + term;end
    \texttt{add}(i,k) = \texttt{cl}^*[k-1]*\texttt{real}(\texttt{sum}):\end
end
tiempo=toc;
% ------------- Potencia Media Pseudo Instantánea -------------- %
p \text{add} = \text{zeros}(M-L+1,N);pagdd=agdd.*(agdd>0);
for 1 = 1 : M - L + 1sumpa qdd(1)=sum(paqdd(1,1:N/2));end
% ------------- Frecuencia Media Pseudo Instantánea ------------- &
faqdd=zeros(1, M-L+1);
for i=1:M-L+1\lfloorf sumpagdd(i) == 0
      faqdd(i)=0;B \succeqf \text{a} q d d \{i\} = \text{sum}([0:N/2-1), \text{r} \text{pa} q d d \{i, 1:N/2\}) / \text{sum} \text{a} q d d \{i\};end
end
% --------------- Ancho de Banda Instantáneo -------------------- %
bwagdd=zeros(1,M-L+1);
for i=1:N-L+1if sumpagdd(i) == 0bwagdd(1)=0;
   else
     bwaqdd(i)= (sum((faqdd(i)-(0:N/2-1)).^2.*paqdd(i,1:N/2)}/...
        sumpaqdd(1))^0.5;end
end
% ------------------ Metricas de Error RMS ---------------------- %
faqcdesc=(faqdd)*fm/(2*N);% Frecuencia estimada : Fe
bwaqddest=bwaqdd*fm/(2*N);
                                     % Ancho de Banda estimado : Bwe
errorf = faqddest - V(N+1:N-L+N+1);% Fe - Frec. deseada
                                     % Bwe - Ancho de Banda deseado
errorbw=bwaqddest-100;
mean(error);
                                     % Media del Error PIMF
varf=std(errorf)^2;
                                     % Varianza del Error PIMF
                                     % Media del errir del BWRMS
meanb = mean(c = root):
varbw=std(errorbw)^2;
                                     % Varianza del error del BWRMS
errorfRMS={meanf^2+varf}^0.5;
                                     & PIME-RMS
errorbwRMS=(meanbw^2+varbw)^0.5; $ BW-RMS
```

```
A.2.3 Algoritmo 2
%%%%%%%%%%%%%%%%%%%%%%%%%%%%%%%%%%%%%%% %%%%%%%%%%%%%%%%%%%%%%%%%%%%%%%
\mathcal{S}^k%%<br>% Maestria en Ciencias de la Computación<br>% TIMAS-UNAM
R& TTMAS-UNAM
%% Armando Cuéllar Martínez<br>% Archivo:AODD02.m
%% Archivo : AQDD02.m %%
\mathscr{S} % \mathscr{S} , and the contract of \mathscr{S} , and the contract of \mathscr{S} , and the contract of \mathscr{S}%% "Distribución Tiempo Frecuencia Q Constante Adaptable"<br>% "Distribución Tiempo Frecuencia Q Constante Adaptable"<br>% con Kernel Exponencial Gaussiano"
%% con Kernel Exponencial Gaussiano " %%
\beta % \beta% Algoritmo #2<br>% Simplificación Uno: Algebraica Exacta
% Simplificación Uno: Algebraica Exacta \frac{1}{8} a \frac{1}{8} %
\mathbb{R}^3%%%%%%%%%%%%%%%%%%%%%%%%%%%%%%%%%%%%%%%%%% %%%%%%%%%%%%%%%%% %%%%%%%%%%%
% ---------------------- Datos de Entrada ----------------------- %
clear all:
T=110;
O = 0.0001;
f_{m} = 25500;L = 63;
N = (L+1)/2;tm = 1/fm;% Parámetro de diseño Tau
               % Parámetro de diseño Omega
               % Frecuencia de Muestreo Hz 25500
               % Longi tud de las muestras para ser procesadas
             % Tamaño del muestreo de frecuencias y Tiempo
              % Tiempo entre muestras
% - - ---------- ----- - - - - Archivos de entrada ----- - --- - ---- -------- %
load 'c:/tesis/datos/carotida';
l o ad ' c : /tesis /da t o s/ c aro tid afi ';
% Frecue nc ia i n s t a nt á n e a (V)=Lambd a
M = length(X);t = (0:M-1)*tm;% Señal Simulada Doopler (X)
                                  % Tamaño del archivo
                                  % Duración en [s]
% -------------- Depuraciones en la Distribución ---------------- %
cl = sqrt( 2 / (pi * T^2) );
h = \text{hanning}(L) ';
W = h(1:L), * conj(h(L:-1:L)); & Producto de la Ventana de hanning
m = -N+1 : N-1;p = -N+1:N-1;% Primer constante de la sumatoria
                              % Ventana de Hanning de longitud (L+1)/2
                              % Índices mu de longitud L
                              % Índice tau de longitud L
% --------------- Exponencial Gaussiana y Fourier ----------------- %
for k=0:N-1e km(k+ l, :)
exp 1/2 )* k/ ~2* .~2 % Expone ncia l que involuc ra
  e kp0(k+1, :) = exp(-2*(k*0)^2*p.^2);
end
                                           % a Tau y a mu
                                           % Exponencial que involucra
                                          % a Omega y a tau
  e_kpL(k+1,:) = exp(-2j*pi*kp/N); & Exponencial que involucra
                                           8 a Fourier
% - ---- - - ----------- - - - --- tic ;
Se ñal Analítica - ---- - - - - ------ - ------- %
aqdd=z eros(M- L+l ,N) ;
for i=1:M-L+1M - L + 1 - i :x = X(1 : i + L - 1);ffftxr = fft(xr);
  f(tx = zeros(1, L);f(tx(1) = f(txr(1));
  f f tx (2:N) = 2*f f tx r (2:N);x = \text{ifft}(fft x);clear xr fftxr fftx;
                             % Construye la matriz para AQDD
                              % Inicia Construcción para cada n
                             % Número de ciclos
                             % Vectores de longitud L de la señal
                             % Transformada Rápida de Fourier
                             % Construye la matriz
                              % Inicializa la matriz
                              % Reducción debido a que es par
                             % y porque no hay frecuencias negativas
                              % Fin (Obtención de señal analítica)
                             % Se libera memoria.
```

```
% ------- Frecuencia Instantánea (lambda) para una ventana L ----- %
```

```
lambda(1,:)= V(1:1+(L-1))./V(1+(N-1)); § Frecuencia Instantánea
% ------------ Distribución Tiempo Frecuencia AOD --------------- %
  for k=1:N$Para cada k
    sump=0;
    for p=-N+1:N-11p = N-1-abs(p);
      m = -lp:ip;term = e kp0(k, p+N) *W(p+N) *sum(x(m+p+N). *conj(x(m-p+N)). *...
                            e km(k, m+N), * (e kpL(k, p+N). ^lambda(m+N)));
      sunp = sunp+term;
    end
    add(i,k) = c1*(k-1)*real(sumn):end
end
tiempo=toc;
8 ------------- Potencia Media Pseudo Instantánea -------------- %
p \cdot q \cdot d = 2 \cdot r \cdot q \cdot (M-L+1 \cdot N):
pagdd=agdd.*(agdd>0);
for i = 1 : N - L + 1sump_{a}qdd(i)=sum(p_{a}qdd(i,i,k)/2))bnd
 ------------ Distribución Tiempo Frecuencia AQD ---------------- %
  for k=1: N
                            %Para cada k
    sump=0;for p=0:N-1\ln N - 1 - \ln Nm = -10:20:term = e kp0(k, p+1)*N(p+1)*sum(x(m+p+N), *conj(x(m-p+N))..."e km; (k, m+N). "(e kpL(k, p+1). "lambda(m+N)));
      sump = sump + term;end
    m = -N+1 : N-1;\text{argdd}(i_{\bullet}k) = c1^+(k-1)^+(2^+ \text{real}(\text{sum}) - W(1)^+ \text{real}(\text{sum}(x(m+N))...*conj(x(m+N)). * e km(k,m+N)}))};
  end
end
Eiemno=Loc:
% --------------- Ancho de Banda Instantáneo -------------------- %
bwagdd=zeros(1, M-L+1);
for i=1:M-L+1if sumpandd(i) == 0
     bwaqdd(i)=0;
   else
     bwaqdd(1) = (sum((fagdd(i) - (0:N/2-1)), ^2.*pagdd(i, 1:N/2)))/...sumpagdd(1!)^0.5;
  end
end
% ------------------ Métricas de Error RMS ---------------------- %
faqddest=(faqdd)*fm/(2*N);% Frecuencia estimada : Fe
bwaqddest=bwaqdd*fm/(2*N);
                                     % Ancho de Banda estimado : Bwe
errorf=faqddest-V(N+1:M-L+N+1);
                                     % Fe - Frec. deseada
                                     % Bwe - Ancho de Banda deseado
errorbw=bwagddest-100;
meanf = mean(error i);
                                     % Media del Error PIMF
varf=std(errorf)^2;% Varianza del Error PIME
                                     % Media del errir del BWRMS
inean(errorbw);
varbw=std(errorbw)^2;
                                     % Varianza del error del BWRMS
errorERMS = (meanf^2 + varf)^0.5;& PIME-RMS
etrorbwRMS=(meanbw^2+varbw)^0.5; % BN-RMS
```

```
A.2.4 Algoritmo 3
%%%% %%%%% %%%%%% %%%%%%%%%%%%%%%%%%%%%%% %%%%%%%%%%%%%%%%%%%%%%%%%%%%%%%%
s such as the contract of the contract of the contract of the contract of the contract of the contract of the contract of the contract of the contract of the contract of the contract of the contract of the contract of t
%% Maestrí a en Ci encia s de la Computac ión %%
%% I IMAS-UNAM %%
%% Armando Cuéllar Martínez<br>% Archivo: AODDO3 m
%% Archivo: AQDD03. m
%% %%
% *Distribución Tiempo Frecuencia Q Constante Adaptable % %
%% con Kernel Exponencial Gaussiano" 58<br>** Algoritmo #3
%% Algorí tmo #3 %%
% Simplificación Dos: Aproximación por cociente constante unitario %%<br>8% en la frecuencia instantánea (lambda) %
                       en la frecuencia instantánea (lambda) %%
88^\circ%%%%%%%%%% %%%%%%%%%%%%%%%%% %%%%%%%%%%%% %%%%%%%%%%%%%%%%%%%%%%%%%%%%%%%
% - - - ---- - - - - - - - - - --- - --- Datos de En t rada - - - - - ----------- - ------ %
clear all;
T=110;0 = 0.0001;
f = 25500;L = 63;N = (\cup +1)/2;tm = 1 / 5m;
                 % Parámetro de diseño Tau
                 % Parámetro de diseño Omega
                 % Frecuencia de Muestreo Hz 25500
                 % Longitud de las muestras para ser procesadas
                 % Tamaño del muestreo de frecuencias y Tiempo
               % Tiempo entre muestras
% --------------------- Ar chivos d e ent r ad a - ------ ---------- - ---- %
l o ad ' c: / t e s i s / d a t o s / c a r o t i d a ';
% Seña l Simu l ada Do o pl e r (X )
load ' c: / t e s i s / d a t o s / c a r o t i d a f i';
% Frecue ncia i nst a n t áne a (V) =Lambda
M = lenath(X);r = (0:N-1)*tm;% Tamaño del archivo
                                     % Duración en [s]
% -------------- Depuraciones en la Distribución ---------------- %
cl = sort(2/(pi * T^2));
h = \text{hanning}(L) ';
W = h(1:L) .* conj (h(L:-1:1)); % Producto de la Ventana de hanning
m = -N+1:N-1;p = -N+1:N-1;% Primer constante de la sumatoria
                               % Ventana de Hanning de longitud (L+1)/2
                                8 Índices mu de longitud L
                                % Índice tau de longitud L
% --------------- Exponencial Gaussiana y Fourier ---------------- %
for k=0:N-12 A 0... 2<br>e km(k+1,:) = exp(-(1/2)*(k/T)^2*m.^2); % Exponencial que involucra
 e k \cdot 0(k+1, :) = \exp(-2^{\ast}(k^*0)^2^{\ast}D^2, 2);e kpl(k+1,:) = exp(-21^{*}pi^{*}k^{*}p/N);\frac{1}{2} a Tau y a mu
                                             % Exponencial que involucra
                                             % a Omega y a tau
                                          % Exponencial que involucra
                                             % a Fourier
end
% Construye la matriz p ar a AQDD
aqdd=z e r o s( M-L+1 , N) ;
                              % Inicia Construcción para cada n
                              % Número de ciclos
                              % Vectores de Longitud L de la señal
                               % Transformada Rápida de Fourier
                              % Construye la matriz
                               % Inicializa la matriz
   f ftx(2:N) = 2*f ftxr(2:N); & Reducción debido a que es par
                               % y porque no hay frecuencias negativas
                               % Fin (Obtención de señal analítica)
   % Se l i be ra memoria .
c lear x r f ftxr f f tx ;
  x = \text{ifft}(\text{fft} x);% - ----------------- - - - --- Señal Ana lítica -------- --------------- %
tic;
for i=1:M-L+1M-L+1-i:
  x = X(1:1+L-1);
  fftxr = fft(xr);
  f(tx = zeros(l, L);fftx(1) = fftxr(1);
```

```
% ------- Frecuencia Instantánea (lambda) para una ventana L ------ %
                               % No hay Frecuencia Instantánea ya que
                               % lambda=1:
% ------------ Distribución Tiempo Frecuencia AOD --------------- %
  for k=1:NBPara cada k
    sump=0;for p=0:N-11p = N-1-abs(p):
      m = -1p:1p;term = e kpO(k, p+1) *W(p+1) *sum(x(m+p+N), *conj(x(m-p+N))...
                                          *e km(k, m+N). *e kpL(k, p+1));
     sump = sump + term;end
    m = -N+1 : N-1;\texttt{aqdd}(i,k) = \texttt{cl}^*(k-1)^* (2 \texttt{real}(\texttt{sum}) - W(1) \texttt{real}(\texttt{sum}(x(\texttt{m}+N))\dots*coni(x(m+N)), *e km(k,m+N))));
 end
end
tiempo=toc;
à ------------- Potencia Media Pseudo Instantánea -------------- %
paqdd = zeros(M-L+1,N);paqdd=aqdd. * (aqdd>0);
for i=1:M-L+1sump\, q\, dd(1)=sum(p\, q\, dd(1,1:N/2));
end
* ------------- Frecuencia Media Pseudo Instantánea ------------ *
fadd = zeros(1, M-L+1);for i=1:M-L+1if sumpagdd(i) == 0
      faqdd(i)=0;else
      f \text{a} q d d (i) = sum((0:N/2-1), *p a d d (i, 1:N/2)) / sum p a d d (i);end
end
% --------------- Ancho de Banda Instantáneo ------------------- %
bwaqdd=zeros(1, M-L+1);
for i=1:M-L+1if sumpandd(i) == 0
     bwadd(i) = 0;else
     bwaqdd(i)= \{sum(faqdd(i)-{0:N/2-1}}.^2.*paqdd(i,1:N/2}}/...
        sumpaqdd(i))^0.5;
  end
end
% ------------------ Métricas de Error RMS ---------------------- %
fagddest=(fagdd)*fm/(2*N);
                                   & Frecuencia estimada : Fe
bwaqddest=bwaqdd*fm/(2*N);
                                   & Ancho de Banda estimado : Bwe
errorf=faqddest-V(N+1:M-L+N+1);
                                  & Fe - Frec. deseada
errorbw=bwaqddest-100;
                                   & Bwe - Ancho de Banda deseado
meanf = mean(error f);
                                   % Media del Error PIMF
varf=std(errorf)^2;
                                   % Varianza del Error PIME
                                   % Media del errir del BWRMS
meanb = mean(evarbw=std(errorbw)^2;
                                   & Varianza del error del BWRMS
errorIRMS = (meanf^2+varf)^0.5;& PIMF-RMS
er:"orbwRMS=(meanbw^2+varbw)^0.5; % BW-RMS
```

```
A.2.5 Algoritmo 4
                                      8888888888888888888888888888888899\sim 8 % \sim 8 % \sim 8 % \sim 8 % \sim 8 % \sim 8 % \sim 8 % \sim 8 % \sim 8 % \sim 8 % \sim 8 % \sim 8 % \sim 8 % \sim 8 % \sim 8 % \sim 8 % \sim 8 % \sim 8 % \sim 8 % \sim 8 % \sim 8 % \sim 8 % \sim 8 % \sim 8 % \sim 
%% Maestria en Ciencias de la Computación %%
%% IIMAS -UNAM %%
%% Armando Cuéllar Martinez % 6% (%) and the state of the state of the state of the state of the state of the state of the state of the state of the state of the state of the state of the state of the state of the state of
%% Arch ivo :AQDD04 .m %%
\mathbb{R}^3%% " Di s t r i b u c i ó n Ti empo Fr e c ue nci a Q Constante Adaptable %%
                       con Kernel Exponencial Gaussiano"
\mathcal{S}^{\infty} , and the contract of the contract of the contract of the contract of the contract of the contract of the contract of the contract of the contract of the contract of the contract of the contract of the contr
% \lambdalgoritmo #4 *%% Simplificación Tres: Indices óptimos<br>**
\mathcal{S} , and the contract of the contract of the contract of the contract of the contract of the contract of the contract of the contract of the contract of the contract of the contract of the contract of the contract o
%%%%%%%%%%%%%%%%%%%%%%%%%%%%%%%%%%%%%%%%%%%% %%%%%%%%%%%%%%%%%%%%%%%%%%
% - - - - --- - ---- - - --------- Datos de Entrada - ----- - - -------- ---- --- %
clear all;
T = 110 ;
                   $ Parámetro de diseño Tau
O = 0.0001;
                  % Parámetro de diseño Omega
fm= 25500 ;
                  % Frecuencia de Muestreo Hz 25500
L = 63;
                 % Longitud de las muestras para ser procesadas
N = (L+1)/2;& Tamaño del muestreo de frecuencias y Tiempo
tm = 1/fm;% Tiempo entre muestras
% - - ----------- -------- Archivos de e ntrada - --- ---- - - ---- - - ----- - %
load ' c : /t e s is/dato s/ c ar o tid a ' ;
                                         % Señal Simulada Doopler (X)
load 'c:/tesis/datos/carotidafi'; % Senar Braminada beleficios,
                                         % Tamaño del archivo
M = length(X);t = (0:M-1)*tm;% Duración en [s]
\frac{1}{3} -------------- Depuraciones en la Distribución ---------------- \frac{1}{6}cl= sqrt(2/(\pi * T^2)) ;
                                   % Primer constante de la sumatoria
h = hanning(L)';
                                   % Ventana de Hanning de longitud (L+l )/2
W = h(1:L). "conj (h(L:-l:l)); & Producto de la Ventana de hanning
m = -N+1 : N-1;% índices mu de longitud L
p = -N+1:N-1;
                                    $ Índice tau de longitud L
.<br>* --------------- Exponencial Gaussiana y Fourier ---------------- *
for k=0:N-1% Expo ne nc i a l que involucra
e km(k+ l , :)
                                                   % a Tau y a mu
  e kp0(k+1,:) = exp(-2*(k*0)^2*p.^2);
                                                   % Exponencial que involucra
                                                   % a Omega y a tau
  e kpL(k+1, :) = exp{-21*pt*tp/N};
                                                   % Exponencial que involucra
                                                   % a Fourier
e nd
% --------------- Definición de Índices Óptimos ------------------ %
tol=10^{\circ -5};
                                           %Define tolerancia
for i=1:N% valores 0< m< N-1 | e_kmT>tol
  m temp=find (e km(i, :) > tol ) ;
   Nm_{\mu} max (i) = (length (m_t emp)+l)/2; \theta max
  clear m_temp;
end
for i=1:Np_temp=find(e_kpO(i , : » t o l ); % valores O<t<N-l I e_kpO>tol
   Np max(1)=length (p_temp) ; \frac{1}{3} max
   clear p_temp;
   Np_opt(i) = min( [N-1] Np_max(i) -l]);
end<br>% ===
        % - - - - - - - - - - - - - - - - - - - - - - - - Seña l Ana litica ---- - - - ------ - --------- %
tic;
                                    % Construye la matriz para AQDD
aqdd=zeros(M- L+l ,N) ;
for i = 1 : M-L+1% Inicia Construcción para cada n
  M-L+1-1 ;
                                   % Número de ciclos
  xr = X(i:i:1-i;% Vectores de longitud L de la señal
  fftxx = fft(xr);% Transformada Rápida de Fourier
  fftx = zeros(1, L);% Construye la matriz
```

```
Ef(x|1) = ff(xr(1));
                              % Inicializa la matriz
  fftx(2:N) = 2*fftxx(2:N);à Reducción debido a que es par
                              # y porque no hay frecuencias negativas
  x = ifft(f(tx));% Fin (Obtención de señal analítica)
  clear xr fftxr fftx;
                              % Se libera memoria.
% ------- Frecuencia Instantánea (lambda) para una ventana L ------ %
  lambda(1,:)= V(1:1+(L-1))./V(1+(N-1)); & Frecuencia Instantánea
% ------------ Distribución Tiempo Frecuencia AQD --------------- %
  for k=1: N
                         fPara cada k
   sumc = 0:
    for p=0:Np opt(k)Nm\_opt = min(\{N-1-abs(p)\ Nm\_max(k)-1\});
      m = -Nm\_opt: Nm opt;
     term = e_k p0(k, p+1)*W(p+1)*sum(x(m+p+N).*conf(x(m-p+N)).*.e_k(m(k,m+N), * (e_kp_k(k,p+1), ^{h_kmbda(m+N)});sump = sump + term;end
   Nm\_opt=Nm\_max(k)-1;m = -Nm\_opt:Nm\_opt;aqdd(1,k) = cl*(k-1)*(2*real(sump) - W(1)*real(sum(x(m+N), *...))conj(x(m+N))."e_km(k,m+N))));
  end
end
tiempo=toc;
% -------------- Potencia Media Pseudo Instantánea --------------- %
paqdd = zeros(M-L+1,N);paqdd=aqdd.*(aqdd>0);
for i=1:M-L+1sumpadd(i)=sum(paqdd(i,1:N/2));end
% -------------- Frecuencia Media Pseudo Instantánea ------------- &
faqdd=zeros(1,M-L+1);
for i=1:M-L+1if sumpaqdd(i)=0
      f \text{add}(i) = 0;elsefagdd(i) = sum(0:N/2-1) . * pagdd(i, 1:N/2)) / sumpaqd(i);end
end
% ---------------- Ancho de Banda Instantáneo -------------------- %
bwaqdd=zeros(1,M-L+1);
for i=1:M-L+1if sumpagdd(1) == 0bwaqdd(i)=0;else
     bwaqdd(i)= (sum((faqdd(i)-{0:N/2-1}).^2. * paqdd(i,1:N/2))/...
        sumpaqdd(i)) ^0.5;
  end
end
faqddest=(faqdd)*fm/(2*N);% Frecuencia estimada : Fe
bwaqddest=bwaqdd*fm/(2*N);
                                  % Ancho de Banda estimado : Bwe
errorf = f_{adddest}-V(N+1:N-L+N+1);% Fe - Frec. deseada
errorbw=bwaqddest-100;
                                  % Bwe - Ancho de Banda deseado
mean(errorf);
                                  % Media del Error PIMF
varf=std(errorf)^2;
                                  % Varianza del Error PIMF
meanbw=mean(errorbw);
                                  # Media del errir del BWRMS
                                  # Varianza del error del BWRMS
varbw=std(errorbw)^2;
errorfRMS = (meanf^2 + varf)^0.5;& PIMF-RMS
errorbwRMS=(meanbw^2+varbw)^0.5; % BW-RMS
```

```
A.2.6 Algoritmo 5
%%%%%%%%%%%%%%%%%%%%%%%%%%%%%%%%%%%%%%%%%%%%%%%%%%%%%%%%%%%%%%%%%%%%%%
\forall s % \forall s%% Maestria en Ciencias de la Computación %%
%% lIMAS-UNAM %%
% Armando Cuéllar Martinez \frac{1}{8} Armando Cuéllar Martinez (1988) (1988) (1988) (1988) (1988) (1988) (1988) (1988) (1988) (1988) (1988) (1988) (1988) (1988) (1988) (1988) (1988) (1988) (1988) (1988) (1988) (1988) (1988)
%% Archivo :AQDD05.m %%
83 % 8\% . The contract of the contract of the contract of the contract of the contract of the contract of the contract of the contract of the contract of the contract of the contract of the contract of the contract o
% " Distribución Tiempo Frecuencia Q Constante Adaptable %
%% con Kernel Exponencial Gaussiano" %%
%% %%
% Algoritmo #5 %
%% Simplificación Cuatro: Las tres anteriore 6%
\ell \ \S%%%%%%%%%%%%%%%%%%%%%%%%%% %%%%%%%%%%%%%%%%%%%%%%%%%%%%%%%%%%%%%%%%%%%%
% ---------------------- Datos de Entrada ------------------------ %
clear all;
T=110 ;
0 = 0.0001;fm= 25500;
L = 63;N = (L+1)/2;tm=1/fm;
                % Parámetro de diseño Tau
                % Parámetro de diseño Omega
               % Frecuencia de Muestreo Hz 25500
               8 Longitud de las muestras para ser procesadas
                % Tamaño del muestreo de frecuencias y Tiempo
               % Tiempo entre muestras
% --- - - - - - - ---------- - - Archi vo s de e ntrada ----- - - - - - ------- - --- - %
load 'c:/tesis/datos/carotida';
load ' c: / t e s i s / d a t o s / c a r o t i d afi ';
% Frecuencia instantánea (V) =Lambda
M = length(X);t = (0:N-1)*tm;% Señal Simulada Doopler (X)
                                    % Tamaño del archivo
                                    \frac{1}{2} Duración en [s]
% --- - - - - - - - - - - - - Depuraciones en la Distribución ------- ---- ----- %
cl = sqrt{2/[pt*T^2]};h = hanning(L) ':W = h(l : L).*conj (h (L:-1:1) ); \the Producto de la Ventana de hanning
m = -N+1 : N-1;p = -N+1:N-1;
                               % Primer constante de la sumatoria
                              % Ventana de Hanning de longitud (L+l)/2
                               % Índices mu de longitud L
                               % Índice tau de longitud L
% - - - ------------- Exponencial Gaussiana y Fourier ------ - --------- %
for k=0:N-1e km(k+l , :)
exp (-( 1/2 )* (k/ T)A2*m. A2 ) ; % Exponen c i a l que i nv o luc r a
  e kp0(k+1, :) = exp(-2 * (k * 0) <sup>-</sup>2 * p. ^2) ;
e nd
                                            % a Tau y a mu
                                            % Exponencial que involucra
                                            % a Omega y a tau
  e_kp_k(k+1, :) = exp(-2j*pi*k*p/N); & Exponencial que involucra
                                            % a Fourier
% --- - - - - ------ --- - Definición de índices Óptimos - - - --- - --- - - ------ %
tol=10^-5; 8Define tolerancia
for i=1:Nm temp=find(e km(i, :))tol);
  Nm max(1) = (length(m + temp) + 1)/2; \frac{8}{3} max
 clear m_temp;
end
                                     % valores 0< m< N-l I e kmT>tol
for i=1:Np_temp=find(e kpO(i , : » t o l ); % valores O<t<N-l I e kpO>tol
   Np_max(i)=length(p_temp); % max
   clear p temp;
   Np opt(i)=min( N-1 Np max(i)-l] );
end
```

```
% --- ---- --- ----- - ----- --- tic ;
Se ña l Ana l ítica ----------- ------------ %
\texttt{a} qdd=zeros \texttt{[M-L+1,N]} ;
for \t=1:N-1+1M-L+1-i;x = x(i:i+L-1);
  f(txr = fft(xr);f f f x = z e r o s (1, L);
  fft(x|1) = fftxr(1);fft(x(2:N) = 2 * ff(xr(2:N));
  x = \text{ifft} (fftx);
  clear xr fftxr fftx;
                                 % Construye la matriz para AQDD
                                  % Inicia Construcción para cada n
                                  % Número de ciclos
                                  % Vectores de longitud L de la señal
                                  % Transformada Rápida de Fourier
                                  % Construye la matriz
                                  % Inicializa la matriz
                                  % Reducc ión d ebido a q ue es par
                                   \frac{1}{3} y porque no hay frecuencias negativas
                                   % Fin (Obtención de señal analítica)
                                  % Se libera memoria.
                                      % Frec uen cia estimada : Fe
                                       % Ancho de Banda estimado : Bwe
% Fe - Fr ec . des e ad a
err o rf= f aqd d e st-V (N+l : M-L+N+l);
                                       % Bwe - Ancho de Banda deseado
                                       % Media del Error PIMF
                                       % Varianza del Error PIMF
                                       % Media del errir del BWRMS
                                       % Varianza del error del BWRMS
                                       % PIMF-RMS
% BW-RMS
errorbwRMS (meanbw~2+varbw)~O.5
% ------- Frecuencia Instantánea (lambda) para una ventana L ------ %
                                   % Frecuencia Instantánea Lambda=1
\text{N} ------------ Distribución Tiempo Frecuencia AQD --------------- \text{\textsterling}<br>
for k=1: N \text{\textsterling} \text{\textsterling} cada k
    sump=0:
    for p=0:Np opt(k)Nm_opt=\overline{min} ([N-1-abs (p) Nm_max(k)-1));
       m = -Nm opt: Nm opt;
       term = e_kpO(k, p+1)*W(p+1)*e_kpL(k, p+1)*sum(x(m+p+N) .*...
                                             conj (x(m-p+N)) . * e km(k, m+N) ) ;
      sump = sump+term;end
    Nm opt=Nm max(k) - 1;
    m=-Nm_opt:Nm_opt ;
    a\text{qdd}(\mathbb{I},k) = \overline{c}\mathbb{I}^*(k-1)^*(2*\text{real}(\text{sum}) - W(1)*\text{real}(\text{sum}(x(m+N), \cdot).conj (x(m+N)) . *e_km(k, m+N) ) ) ;
  e nd
end
t iempo=to c ;
% -------------- Potencia Media Pseudo Instantánea --------------- %
padd = zeros(M-I+1,N):paqdd=aqdd .*(aqdd>O) ;
for i=1:N-L+1sumpa\ddot{d}d(1)=sum(paa\ddot{d}(1,1:N/2)) ;
end
% ------------- Frecuencia Media Pseudo Instantánea ------------ %
facdd = zeros(l, M-L+1);for i=1:M-L+1if sumpaqdd(i) ==O
      faqdd(f)=0;e^t = e^tf \text{ and } (i) = \text{sum} \{ 0:N/2-1 \}. *pagdd(i, 1:N/2)}/sumpaqdd(i);
   end
e nd
% --------------- Ancho de Banda Instantáneo -------------------- %
bwaqdd=zeros(1, M-L+1);
for i=1:M-L+1if sumpaccid (i) == 0bwaqdd(i) = 0;else
     bwaqdd(i) = (sum((faqdd(i) -(0:N/2-1)).^2.*paqdd(i.l:N/2))/...
        sumprodqdd(i)) ^{\wedge}0.5;e nd
end
% ------------------ Métricas de Error RMS ---------------------- &
faqddest=(faqdd)*fm/(2*N);bwaqddest=bwaqdd* fm/(2*N);
errorbw=bwaqddest-100;
mean f = mean (error f);
varf=std(errorf)^2:
me anbw=mean(errorbw);
varbw=s td(errorbw)~2;
errorfRMS=(meanf<sup>-2+varf)-0.5;</sup>
```

```
A.2.7 Algoritmo 6
%%%%%%%%% %%%%%%%%%%%%%%%%%%%% %%%%%%%%%%% %%% %%%%%% %%%%%%%%%%%%%%%%% %%%%
\mathcal{S}^{\mathcal{S}} % \mathcal{S}^{\mathcal{S}}%% Maestria en Ciencias de la Computación<br>%% IINAS-UNAM
%% IIMAS - UNAM %%
%% Armando Cuéllar Martinez<br>%% Archivo:AQDD06.m
%% Ar c h ivo : AQDD06 . m %%
\mathcal{S}^* % \mathcal{S}^* , and the contract of the contract of the contract of the contract of the contract of the contract of the contract of the contract of the contract of the contract of the contract of the contract of
%% "Distribución Tiempo Frecuencia Q Constante Adaptable = %%
% 6% con Kernel Exponencial Gaussiano" [1994] [1994] [1994] [1994] [1994] [1994] [1994] [1994] [1994] [1994] [1994] [1994] [1994] [1994] [1994] [1994] [1994] [1994] [1994] [1994] [1994] [1994] [1994] [1994] [1994] [1994] [
\mathscr{S}(\mathscr{R}) , and the contract of the contract of the contract of the contract of the contract of the contract of the contract of the contract of the contract of the contract of the contract of the contract of the cont
88 Algoritmo \#6 %
%% Simplificación Cinco: Indices óptimos, Frecuencia Instantania (%%%) %% w Considerar e kom-->Impulso
                            y Considerar e kpm-->Impulso
%%%%%%%%%%%%%%% %%%%%%%%%%%%%%%%%%%%%%%%%%%%%%%%%% %%%%%%%%%%%% %%%%% %%%%
% - - - - - - --- --- ------ - - --- Datos de Entrada -------- - - - - - - - - - ------ %
clear all;
T = 0.1 ;
O = 0.0001 ;
fm = 25500;
L = 63;N = (L+1)/2;
tm = 1/fm;
                  % Parámetro de diseño Tau
                 % Parámetro de diseño Omega
                 % Frecuencia de Muestreo Hz 255 00
                 % Longitud de las muestras para ser procesadas
                  % Tamaño del muestreo de frecuencias y Tiempo
                 % Tiempo entre muestras
% --------------------- Archivos de entrada ---------------------- %
load 'c:/tesis/datos/carotida';
l oad ' c: / t e s i s / d a t os/ c a r o t i d a f i ';
% Frecuencia instantánea (V)=Lambda
M = lenath(X);t = (0:M-1)*tm;% Señal Simulada Doop1er (X)
                                         % Tamaño del archivo
                                         % Duración en [s]
% - - - - - ------- --- Depuraciones en la Distribución --- - - - - - - - ------ %
cl = sqrt(2/(pi * T^2)):
h = hanning (L) ' ;
W = h(l:L). and (h(L:-1:1)); & Producto de la Ventana de hanning
m = -N+1 : N-1;p = -N+1 \cdot N-1:
                                  % Primer constante de la sumatoria
                                   % Ventana de Hanning de longitud (L+1)/2
                                   % índices mu de longitud L
                                   % Índice tau de longitud L
% --- - - ----------- Exponencial Gaussiana y Fourier - - - - - - - --- - - - - -- %
for k=0:N-1e km(k+1,:) = exp(- (1/2) * (k/T) ^2 *m.^2); % Exponencial que involucra
                                                  % a Tau y a mu
  e kpo(k+1, : ) = exp(-2*(k+0)^22+p.^2); % Exponencial que involucra
                                                 % a Omega y a tau
  e kpl(k+1,:) = exp(-2j*pi*k*p/N); % Exponencial que involucra
                                                  % a Fourie r
end
                                  % Construye la matriz para AQDD
                                  % Inicia Construcción para cada n
                                  % Número de ciclos
                                  % Vectores de lomgitud L de la señal
                                  % Transformada Rápida de Fourier
                                 % Construye la matriz
                                  % In icializa la matriz
                                  % Reducc ión debido a que es par
                                   % y porque no hay frecuencias negativas
                                   % Fin (Obtención de señal analítica)
                                   % Se libera memoria.
  x = \text{ifft}(\text{fftx});clear xr fftxr fftx;
% ------------------------ Señal Analiti ca ---- - - - - ------- - - - --- - - %
tic;
aqdd=zeros(M-L+1 , N) ;
for i = 1 : M - L + 1M-L+1-1 ;
  x = X(i : i+L-1);fftxr = fft(xr);
  ffx = zeros(1, L);f f(x|l) = f f(xr|l):
  fftx (2:N) = 2 * fftxr (2:N);
```

```
% ------- Frecuencia Instantánea (lambda) para una ventana L ------ %
```

```
# Frecuencia Instantánea lambda=1
% ------------ Distribución Tiempo Frecuencía AQD --------------- %
  for k=1: N&Para cada k
    sump=0;
     p=0:Np\_{opt}(k);
     sump = sum(e kp0(k,p+1). *W(p+1). *e kpL(k,p+1). *x(N+p). *conj(x(N-p)));
     \text{agdd}(i,k) = \text{cl}^*(k-1)*(2*\text{real}(\text{sum})-\text{real}(x(k))\cdot\text{conj}(x(N))end
end
tiempo=toc
% ------------- Potencia Media Pseudo Instantánea -------------- %
paqdd = zeros(M-L+1,N);pagdd=agdd.*(agdd>0);
for i=1:N-L+1sumpad(i)=sum(pacdd(i,1:N/2));end
% ------------- Frecuencia Media Pseudo Instantánea ------------- %
faqdd = zeros(1, M-L+1);for i=1:M-L+1if sumpagdd(i) == 0f \text{add}(1) = 0;
   6180fagdd(1) = sum(0:N/2-1) . *paqdd(1,1:N/2)) / sumpaqddi(1);end
end
bwaqdd = zeros(1, M-L+1);for i=1:M-L+1if sumpandd(i) == 0
    bwaqdd(i)=0;
   else
     bwaqdd(1) = (sum((faqdd(1) - (0:N/2-1)). 2. *paqdd(1, 1:N/2))/...
        sumpagdd(1))^0.5;
  end
end
8 ------------------ Métricas de Error RMS ---------------------- &
faqddest=(faqdd)*fm/(2*N);& Frecuencia estimada : Fe
bwaqddest=bwaqdd*fm/(2*N);
                                  % Ancho de Banda estimado : Ewe
errorf = fageddest - V(N+1:M-L+N+1);% Fe - Frec. deseada
errorbw=bwaqddest-100;
                                  % Bwe - Ancho de Banda deseado
meanf = mean(error f);& Media del Error PIME
varf=std(errorf)/28 Varianza del Error PIMF
meanbw=mean(errorbw);
                                  # Media del errir del BWRMS
varbw=std(errorbw)^2;
                                  % Varianza del error del BWRMS
errorfRMS=Imeanf<sup>^2+</sup>varf1^0.5:
                                  R PIMF-RMS
```
errorbwRMS=(meanbw^2+varbw)^0.5; & BW-RMS

```
A.2.8 Algoritmo 7
%%%%%%% %%%%%%%%%%%%%%%%%% %%%%%%%%%%%%%%%%%%%%%%%%%%%%%%%%%%%%%%%%%%%%%
8*%% Maestría en Ciencias de la Computación<br>%% tIMAS-UNAM
%% I IMAS-UNAM %%
%% Armando Cuéllar Martinez<br>%% Archive: AODDOZ m
%% Archivo: AQDD07.m
\mathcal{S} \neq \emptyset%% " Di s t r i b u c i ó n Tiempo Fr e cuencia Q Const a nt e Adaptable %%
%% con Ke rne l Ex pone nci al Ga u s s i a no " %%
\mathcal{S} % \mathcal{S}%% Algoritmo #7 %%
%% Simplificación Seis: Indices óptimos, Frecuencia Instantania \begin{array}{cc} * & * & * \\ * & * & * \end{array}y Considerar e kpO-->l (Constante)
% \begin{array}{l} \texttt{R} & \texttt{R} & \texttt{R} \\ \texttt{R} & \texttt{R} & \texttt{R} \\ \texttt{R} & \texttt{R} & \texttt{R} \\ \texttt{R} & \texttt{R} & \texttt{R} \\ \texttt{R} & \texttt{R} & \texttt{R} \\ \texttt{R} & \texttt{R} & \texttt{R} \\ \texttt{R} & \texttt{R} & \texttt{R} \\ \texttt{R} & \texttt{R} & \texttt{R} \\ \texttt{R} & \texttt{R} & \texttt{R} \\ \texttt{R} & \texttt{R} & \texttt{R} \\ \text% ----------------------- Datos de Entrada - - - - ------------ ------- %
\epsilon lear all:
T=110;
O = 0.0001;
f m= 25500 ;
L = 63:
N = \{L+1\}/2;tm = 1/fm;% Parámetro de diseño Tau
                 % Parámetro de diseño Omega
                 $ Frecuencia de Muestreo Hz 25500
                 % Longitud de las muestras para ser procesadas
                % Tamaño del muestreo de frecuencias y Tiempo
                % Tiempo entre muestras
% -------------------- Archivos de entrada ------------------------ %
load 'c:/tesis/datos/carotida';
load 'c:/tesis/datos/carotidafi'; % Senal Simolada poopier (A)<br>load 'c:/tesis/datos/carotidafi'; % Frecuencia instantánea (V)=Lambda
M = length(X);t = (0:N-1)*tm;% Señal Simulada Doopler (X)
                                       % Tamaño del archivo
                                       % Duración en [s]
% -------------- Depuraciones en la Distribución ---------------- *
cl= sqrt(2/(\pi i + T^2));h = hanning(L) ';
W = h(l : L).*conj (h(L:-1:1)); § Producto de la Ventana de hanning
m = -N+1:N-1;p = -N+1:N-1;% Primer constante de la sumatoria
                                  % Ventana de Hanning de longitud (L+1)/2
                                  % Índices mu de longitud L
                                  % Índice tau de longitud L
% --------------- Exponencial Gaussiana y Fourier ---------------- %
for k=0:N-1e_k = km(k+1, 1) = exp(-1/2) * (k/T)^2 * m. (2); & Exponencial que involucration
  e kpO(k+1, :) = exp(-2*(k+0)^22)p.2);
  e kpL(k+1, :) = exp{-2j * pi * k * p/N};
e nd
                                                % a Tau y a mu
                                                % Exponencial que involucra
                                                % a Omega y a tau
                                                $ Exponencial que involucra
                                                % a Fourier
                                        % valores 0< m< N-l I e kmT>tol
                                        % max
                                  % Construye la matriz para AQDD
                                  % Inicia Construcción para cada n
% ------- ---------- De f inición de Í nd ices Ópt imo s - - - - - - - - --- - - - - - - - %
                     t Define to lerancia
for i=1:Nm_ccemp=find(e_km(i, :)>tol);
  Nm max(1) = (length(m_temp) + 1)/2;
  clear m_temp;
e nd
for i=1:Np_temp= find (e_kpO(i, : )>tol); & valores O<t<N-1 | e_kp0>tol<br>No max{1}=length(p_temp); & max
   N_p max(1)=length(p_t, p);
   clear p_temp;
   Np opt (i)=min ( [N-1 Np_max(1)-1] );
end
% ------------------- - - --- Se ña l Ana l iti c a - - - - - - - - - - - ---- - - - - - - - - %
t i c tadd =zeros(M-L+1, N);
for 1 = l : N - l + l
```

```
M-L+1-i;xr=X(1:1+L-1);fftx = fft(xr);fftx = zeros(1, L);ffx(x(1) = ffxx(1);fftx(2:N) = 2*fftxr(2:N);x = \text{ifft}(fftx);clear xr fftxr fftx;
                                % Número de ciclos
                                % Vectores de longitud L de la señal
                                % Transformada Rápida de Fourier
                                % Construye la matriz
                                % Inicializa la matriz
                                % Red ucc ión debido a que es par
                                % y porque no hay frecuencias n egativas
                                % Fin (Obtención de señal analitica)
                                % Se libera memoria .
% ------- Frecuencia Instantánea (lambda) para una ventana L ------ %
                                % Frecuencia Instantánea lambda=l ;
% ------------ Distribución Tiempo Frecuencia AQD ---------------- %
  for k=1: N %Para cada k
    sump=O;
    for p=O:Np_opt (k )
      Nm\_opt=mIn ([N-1-abs(p) Nm\_max(k) - 1));
      m = -Nm\_opt : Nm\_opt;term = \overline{W}(p+1)*e[kpL(k, p+1)*sum(x(m+p+N), *conf(x(m-p+N)); . * ...]e_km (k , m+N) ) ;
      sump = sump+term;e nd
    Nm\_opt=Nm\_max (k) - 1;
    m=-Nm_opt :Nm_opt ;
    a\text{qdd}(i, k) = c1*(k-1)*(2*real(sump) - W(1)*real(sum(x(m+N)).*.conj (x(m+N)). *e km(k, m+N)} );
  end
end
tiempo=toc ;
% ------------- Potencia Media Pseudo Instantánea --------------- %
p \text{ and } = \text{zeros}(M - L + 1, N);p aqdd=aqdd .* (aqdd>O) ;
for i=1:M-L+1sumpaqdd(i)=sum(paqdd(i,1:N/2));
end
% ------------- Frecuencia Media Pseudo Instantánea ------------ %
faqdd = zeros(1, M-L+1);for i=1:N-L+1if sumpaqdd(1) == 0fa qdd(i)=0;
   else
      faqdd (i) = sum /(0:N/2-1) . *paqdd (i,1:N/2) / sumpaqdd(i);
   end
end
% --------------- Ancho de Banda Instantáneo --------------------- %
bwaqdd = zeros(1, M-L+1);
for i = 1 : M-L+1if sumpaqdd(1) == 0bwaqdd(i )=O;
   else
     bwaqdd(i)= (s \cup m() (fagdd(1) - (0:N/2-1)) . 2. *pagdd(1,1:N/2)) / ...sumpaqda(1) ^{\circ}0.5;
  e nd
end
                                    % Frecuencia estimada : Fe
                                    % Ancho de Banda estimado : Bwe
                                    % Fe - Frec. deseada
                                    % Bwe - Ancho de Banda deseado
                                    % Media del Error PIMF
                                    % Varianza del Error PIMF
                                    % Media del errir del BWRMS
                                    % Varianza del error del BWRMS
                                    % PIM F-RMS
                                    % BW- RMS
% ------------------ Métricas de Error RMS ---------------------- %
faqddest=(faqdd)*fm/(2*N);bwaqddest=bwaqdd*fm/(2*N ) ;
errorf=faqddest-V(N+1:M-L+N+1);
errorbw=bwaqddest-100 ;
mean f=mean (errorf);
Varf = std(error f)^2;meanbw=mean (errorbw) ;
varbw=std (errorbw)^2;
errorRMS = (mean f^2+var f)^0.5;errorbWRMS = (meanbw^2+varbw)^0.5;
```
#### A.**2.9 Algoritmo 8**

```
%%%%%%%%%%%%% %%%%%%%%%%% %% %%%%%%%%%%%%%%%%%%%%%%%%%%%%%%%%%%%%%%%%%%%%
\mathcal{S}^{\#}%% Maestria en Ciencias de la Computación<br>%% JIMAS-UNAM
%% IIMAS-UNAM
% Armando Cuéllar Martínez<br>% Archivo:AODDO8.m
%% Archivo :AQDD08. m %%
%% %%
%% "Distribución Tiempo Frecuencia O Constante Adaptable %
8% con Kernel Exponencial Gaussiano" है है।<br>अन्वयुक्त
%% %%
%% Simplificación Siete: Indices óptimos, Frecuencia Instantania %%<br>** v Considerar e kpO-->l (Constante) **
%% Y Considerar e kp0-->l (Constante)<br>%% Considerar w kmT-->Serie Marlautin
                        Considerar w kmT-->Serie Maclaurin %%
%%%%%%%%%%%%%% %%%%%%%%%%%%%%%%%%%%%%% %% %%%% %%%%%%%%%%%%%%%%%%%%%%%%%%%
% ----------------------- Datos de Entrada a ------------------------- %
clear all;
T=0.1;
              % Parámetro de diseño Tau
0 = 0.0001;
             % Parámetro de diseño Omega
             % Frecuencia de Muestreo Hz 25500
f\pi= 25500;
L = 63:
               % Longitud de las muestras para ser procesadas
              % Tamaño del muestreo de frecuencias y Tiempo
N = (L+1)/2;
tm= l /fm;
              % Tiempo entre muestras
Aopt=4;
% -------------------- Archivos de entrada ----------------------- %
load 'c:/tesis/datos/carotida';
                                  % Señal Simulada Doopler (X)
load 'c:/tesis/datos/carotidafi'; & Frecuencia instantánea (V)=Lambda
M = lenath(X);% Tamaño del archivo
t = 10:M-1 ) * t m;
                                  % Duración en [s]
% - --- - - --------- Depuraciones e n
la Distribuc i ón - - - - - ---- ------- %
cl = sqrt( 2 / (pi * T^2));
                             % Primer constante de la sumatoria
h = hanning(L)';
                             % Ventana de Hanning de longitud (L+1)/2
W = h(1:L).*conj(h(L:-l:1)); & Producto de la Ventana de hanning
m = -N+1 : N-1;% Índices mu de longitud L
p = -N+1:N-1;% Índice tau de longitud L
Exp o nencial Gaussiana y Fouri er ------ - - - - - - ---- %
% - - - ---- - -------- f or k=0 :N- 1
  e_km(k+1,:) = exp(-(1/2)*(k/T)^2*m.^2); % Exponencial que involucra
                                           a Tau y a mu
%
  e_kp0(k+1,:) = exp(-2*(k*0)^2p.^2);
                                           & Exponencial que involucra
                                           a Omega y a tau
%
                                           $ Exponencial que involucra
  e kpl(k+1, :) = exp(-2j *pi * k *p/N);% a Fourier
end
% --- - - - - - - - - ------ Defi n ición de índ ices Óptimos - - ------ - - --- - - - -- %
           to to to the to see the sole rancial
for i=1:N% valores 0< m< N- 1 I e kmT>tol
m_temp=fi nd(e_km( i , : » t o l ) ;
  Nm\_max(i) = (length(m\_temp) + 1) / 2; & max
 ciear m temp;
end
for i=1:Np_ttemp=find(e_kp0(1,:)>tol); % valores 0<t<N-1 | e_kp0>tol<br>No max(1)=length(p_temp); % max
   Np_max(i) =length(p_temp) ; % max
   clear p_temp ;
   Np\_opt(i) =min([N-1 Np\_max(i)-1]);
end
% --------- - - ----- - - - - - - - - Se ñal Anal i t ica - - - --- - - ---- - ---- - - --- - %
tic;
aqdd=z eros( M-L+l , N);
                             % Construye la matriz para AQDD
                            % Inicia Construcción para cada n
for i=1 :M-L+1
 M-L+1-i;
                             % Número de ciclos
                             % Vectores de longitud L de la señal
  x = X(i : i + L - 1);% Transformada Rápida de Foucier
 ffftxr = fft(x r);
  fftx = zeros(1, L);% Construye la matriz
  fftx(1) = ffcxr(1);% Inicializa la matriz
  fftx(2:N) = 2*fftxr(2:N); & Reducción debido a que es par
```

```
x = \text{ifft}(\text{fftx});
  clear xr fftxx fftx;
                                  % Y porque no hay frecuencias negativas
                                  % Fin (Obtención de señal analítica)
                                  % Se libera memoria.
                                      % Frecuencia estimada : Fe
                                      % Ancho de Banda estimado :Bwe
                                    % Fe - Frec. deseada
                                      % Bwe - Ancho de Banda deseado
                                      % Media del Error PIMF
                                      % Va r ian za de l Err or PIMF
                                      % Media del errir del BWRMS
                                      % Varianza del error del BWRMS
                                      % PIMF-RMS
errorbwRMS=(meanbw<sup>2</sup>2+varbw)<sup>2</sup>0.5; %BW-RMS
% ------- Frecuencia Instantánea (lambda) para una ventana L ------ %
                                   % Frecuencia Instantánea lambda=l ;
% ------------ Distribución Tiempo Frecuencia AQD ---------------- %
    sum1 = 0;
    for p=O :Np_opt
      Nm\_ope=min(\{N-1-abs(p)\} \, Nm\_max(k)-1\});
      m = -Nm\_opt : Nm opt;
      sum1 = sum(x(m+p+N) . *conj (x(m-p+N)));terml(p+1) = W(p+1) . \times sum1;end
   termA=zeros(1,N);
   for A=1:Aopt;sum2=0;
     for p=O:Np_opt
       Nm\_opt=mIn([N-1-abs(p) Nm,max(k)-1]) ;
       m = -Nm\_opt:Nm\_opt;sum2=sum(x(m+p+N) . rconj (x(m-p+N)) . * (m. ^(2*A))) ;term2(p+1) = W(p+1). *sum2;
     end
    termA=tecmA+{(1-1^A).*(K./T).^(2*A))}./(factorial(A).*(2^A))).*term2;end
    Nm_opt=Nm_max(k) -l;
    m=-Nm_opt :Nm_opt ;
    \texttt{aqdd}(1,:) = c1. *K. * \{2 \text{*} \text{real} \mid \text{fft} \text{(term1)} \cdot \text{fft} \text{(termA)}\} = \text{W}(1) \cdot \text{real} \text{(sum}(x(m+N)). *...
                                             conj(x(m+N)). * e_km(k, m+N))));
end
tiempo=toc ;
% -------- - - ---- Potencia Media Pseudo Instantánea ---------- ---- - %
paqdd = zeros (M-L+1, N);p a qdd=aqdd . * (aqdd>0);
for i=1:N-L+1sumpaqdd(1)=sum(paqdd(1,1:N/2)) ;
end
% ------------- Frecuencia Media Pseudo Instantánea -------------- %
faqdd=zeros(i, M-L+1);for i=1:N-L+1if sumpagdd(i) == 0f a qdd(i) = 0;else
      faqdd(i) = sum((0:N/2-1). *paqdd(i,1:N/2))/sumpagdd(i);
   end
end
% --------------- Ancho de Banda Instantáneo -------------------- %
bwaqdd=zeros (1, M-L+1);
for i=1:M-L+1if sumpa q d c (i) == 0bwaqdd (i )=O ;
   else
     bwaqdd(i)= (sum((faqdd(i)-(0:N/2-1)).^2.*paqdd(i,l:N/2))/...
         sumpaqdd(i)) ^0.5;
  e nd
end
          ------------ Métricas de Error RMS ----------------------- %
faqddest = (faqdd)*fm/(2*N);bwaqddest =bwaqdd* fm/(2*N ) ;
errorf=faqddest-V(N+1:M-L+N+1);errorbw=bwaqddest-100;
meanf=mean(errorf);
var f=std (errorf)^2;
meanbw=mean(errorbw) ;
varbw=std (errorbw) ^2;
errorERMS=(mean f^2+var f)^0.5;
```

```
A.2 .tO Algoritmo 9
%%%%%%%%%%%%%%%%%% %%%%%%%%%%%%%%%%%%%%%%%%%%%%%%%%%%%%%%%%%%%%%%%%%%%%
^{\ast} % ^{\ast} % ^{\ast} % ^{\ast} % ^{\ast} % ^{\ast} % ^{\ast} % ^{\ast} % ^{\ast} % ^{\ast} % ^{\ast} % ^{\ast} % ^{\ast} % ^{\ast} % ^{\ast} % ^{\ast} % ^{\ast} % ^{\ast} % ^{\ast} % ^{\ast} % ^{\ast} % ^{\ast} % ^{\ast} % ^{\ast} % ^{\ast}which are considered a computación en la segunda de la Computación en la segunda de la segunda de la segunda de la segunda de la segunda de la segunda de la segunda de la segunda de la segunda de la segunda de la segunda d
%% IIMAS-UNAM %%
%% Ar mand o Cuéllar Martinez %%
%% Archivo: AQDD09.m
%% %%
% % "Distribución Tiempo Frecuencia Q Constante Adaptable" % % % % % con Kernel Exponencial Gaussiano"
%% con Kerne l Exponencial Gau s siano " %%
8.8% Algoritmo #9  *<br>** Simplificación ocho: Tencamiento del indice mu
%% Simplificación o c ho : Tencamiento del indi c e mu %%
\mathbb{R}^k8\%%%%%%%%%%%%%%%%%%%%%%%%%%% %%%%%%%%% %%%%%%%%%%%%%%%%%%%%%%%%%%%%%%%%%%%
% ---------- - ------------ Datos de Entrada ----- - - - - - - - -------- - - - %
clear all;
T = 110:
0 = 0.0001;
fm = 25500;
L = 63;
N = (L + 1) / 2;\tau_{m} = 1/f_{m};
                % Parámetro de diseño Tau
                % Parámetro de diseño Omega
                % Frecuencia de Muestreo Hz 25500
               % Longitud de las muestras para ser procesadas
              % Tamaño del muestreo de frecuencias y Tiempo
               % Tiempo entre muestras
% -------------------- Archivos de entrada ---------------------- %
load 'c:/tesis/datos/carotida';
load 'c:/tesis/datos/carotidafi'; % Frecuencia instantánea (V)=Lambd
M = length (X);
t = (0:N-1)*tm;% Señal Simulada Doopler (X)
                                    % Tamaño del archivo
                                    % Duración en [s]
% -------------- Depuraciones en la Distribución ----------------- %
cl = sqrt( 2/(pi * T^2));h = hanning (L)';
W = h(l : L). *conj(h(L:-l : l)); \the Producto de la Ventana de hanning
m = -N+1:N-1;p = -N+1:N-1;% Primer constante de la sumatoria
                               % Vent ana de Hanni ng de longitud (L+l)/2
                               % Índices mu de longitud L
                               % f_{n} findice tau de longitud L
% --------------- Exponencial Gaussiana y Fourier ----------------- %
for k=0:N-1e_km(k+l,:) = exp(-(1/2)*(k/T)^2*m.^2); % Exponencial que involucra
  e_kp0(k+1,:) = exp(-2*(k*0)^27p.^2);e_kpL(k+1,:) = exp(-2j*p1*k*p/N);end
                                             % a Tau y a mu
                                             % Exponencial que involucra
                                             % a Omega y a tau
                                            % Exponencial que involucra
                                             % a Fourier
                              % Construye la matriz para AQDD
                               % Inicia Construcción para cada n
                              % Número de ciclos
                              % Vectores de longitud L de la señal
                              % Transformada Rápida de Fourier
                              % Construye la matriz
% --------------- Definición de Índices Óptimos ------------------- %
tol=10^-5; 8Define tolerancia
Nm_trunc~N/2+ Ntrunc*N/ 8 ;
for i=1:Np_temp=find(e_kpO(i,:)>tol); % valores O<t<N-1 | e_kpO>tol
   Np<sub>max(1)</sub>=length(p_temp); \frac{1}{3} max
   clear p_temp;
   Np\_opt(i) = min(\{N-1 \ Np\_max(i)-1\});
end
% -------- --- - - - - - - - - - ---- Se ñ al Analitica - - - - - - --- --------- - - - -- %
tic;
aqdd = zeros (M-L+1,N);
for i=1:N-L+1M-L+1-i;xr = X(i : i+L-1);f f L x r = f f L (x r);fftx = zeros(1, L);
```

```
first(1) = f(txr(1))% Inicializa la matriz
  fft(x(2:N) = 2*fft(xr(2:N))% Reducción debido a que es par
                                # y porque no hay frecuencias negativas
  x = \text{ifft}(fftx);% Fin (Obtención de señal analítica)
  clear xr fftxr fftx:
                                % Se libera memoria.
% ------ Frecuencia Instantánea (lambda) para una ventana L ----- %
                                % Frecuencia Instantánea lambda=1;
% ------------ Distribución Tiempo Frecuencia AQD ---------------- %
  for k=1: N%Para cada k
    sump=0;for p=0:Np opt(k)Nm ope=Nm trunc-1-abs(p);
      m = -Nm\_opt:Nm\_opt;term = e kpO(k, p+1)*W(p+1)*e kpL(k, p+1)*sum(x(m+p+N),*conj(x(m-p+N)).*...
                             e_K(m(k,m+N));sump = sump + term;end
    Nm opt=Nm trunc-1;
    m=-Nm opt: Nm opt;
    \text{add}(i,k) = c1^+(k-1)^+(2^+ \text{real}(\text{sum}) - W(1)^+ \text{real}(\text{sum}(x(m+N), + \dotsconj(x(m+N)). * e km(k, m+N})));
  end
end
tiempo=toc;
% ------------- Potencia Media Pseudo Instantánea --------------- %
pagdd = zeros(M-L+1,N);p_{\text{a}}gdd=agdd. * (agdd>0);
for i=1:M-L+1sumpadd(1)=sum(paqdd(1,1:N/2));
end
% ------------- Frecuencia Media Pseudo Instantánea ------------- %
faqdd = zeros(1, M-L+1);for i=1:M-L+1if sumpaqdd(i) == 0
      f \text{add}(1)=0;e se
      f \text{a} q d d (i) = sum((0:N/2-1) \cdot \text{p} a q d d (i, 1:N/2)) / sum p a q d d (i).end
end
% --------------- Ancho de Banda Instantáneo ------------------- %
bwaqdd=zeros(1,M-L+1);
for i=1:M-L+1if sumpaqdd(i) == 0bwadd(i) = 0;
   else
     bwaqdo(i)= (sum((faqdd(i)-(0:N/2-1)).^2. "paqdd(i, l:N/2))/...
        sump \cdot qd(l_1)) ^0.5;
  end
end
% ------------------ Métricas de Error RMS ----------------------- %
faqddest=(faqdd)*fm/(2*N);% Frecuencia estimada : Fe
bwaqddest=bwaqdd*fm/(2*N);
                                    & Ancho de Banda estimado : Bwe
errorf = Iacddest - V(N+1:M-L+N+1);% Fe - Frec. deseada
errorbw=bwaqddest-100;
                                     & Bwe - Ancho de Banda deseado
meanf = mean(error f);% Media del Error PIMF
varf=std(errorf)^2:
                                     % Varianza del Error PIME
meanbw = mean(expobw);% Media del errir del BWRMS
                                     % Varianza del error del BWRMS
varbw=std(errorbw)^2;
                                     & PIME-RMS
errorERMS = (mean f^2 + varf)^0.5;errorbwRMS=(meanbw^2+varbw)^0.5; § BW-RMS
```

```
A.2.11 Algoritmo 10
%%%%%%%%%%%%%%%%%%%%%%%%%%%%%%%%%%%%%%%%%%%%%%% %%%%% %%%%%%%%%% %%%%%% %%
%% Maestr ia e n Ci enci a s de la Comput ación %%
88%% IIMAS-UNAM
%% Armando Cué l l ar Martinez %%
%% Archivo :AQDD10.m %%
\mathscr{L}_{\mathscr{B}} , and the contract of the contract of the contract of the contract of the contract of the contract of the contract of the contract of the contract of the contract of the contract of the contract of the cont
%% "Distribución Tiempo Frecuencia Q Constante Adaptable %%
%% con Kernel Exponencia l Gaussiano " %%
\mathbf{s} \in \mathbb{R}^{n} , we have the contract of the contract of the contract of the contract of the contract of the contract of the contract of the contract of the contract of the contract of the contract of the contract of 
% Alogoftime H10 %%% Simplificación Nueve: Indices óptimos, Frecuencia Instantania %
\frac{1}{3}% \frac{1}{3} y Considerar e kmT-->Impulso y considerar \frac{1}{3}ekp0 -- > Serie de Taylor
%% %%
%%%%%%%%%%%%%%%%%%%%%%%%%%%%%%%%%%%%%%%%%%%%%%%%%%%%%% %%%%%%%%%%%%%%%%
% ---------------------- Datos de Entrada ------------------------ %
clear all;
T=0.1;% Pa rámetro de diseño Tau
Q = 0.0001;
               % Par ámetro de diseño Omega
fm = 25500;
               % Frecuencia de Muestreo Hz 25500
L = 63;
                % Longitud de las muestras para ser procesadas
N = (L+1)/2;
                 % Tamaño del muestreo de frecuencias y Tiempo
tm= 1/fm;
                % Tiempo entre muestras
Bopt=4 ;
% - - - - - - --- - - ----- - - - - - Archivos de ent rada - --- --- - - - ----------- - %
load 'c:/tesis/datos/carotida';
                                     % Señal Simulada Doopler (X)
load ' c:/tesis/datos/carotidafi'; « senai simulada boopici (x;<br>load 'c:/tesis/datos/carotidafi'; « Frecuencia instantánea (V)=Lambda
M = length(X);% Tamaño del archi vo
t = (0:M-1)*tm;% Durac ión en [s)
% -------------- Depuraciones en la Distribución ---------------- %
cl = sqrt(2/(pi * T^2));% Primer constante de la sumatoria
h = hanning (L) ' ;
                                % Ventana de Hanning de longitud (L+1)/2
W = h(l : L). *conj (h(l:-l:1)); & Producto de la Ventana de hanning
m = -N+1 : N-1;% Índices mu de longitud L
p = -N+1 : N-1;% Índice tau de longitud L
% --------------- Exponencial Gaussiana y Fourier ----------------- &
for k=0:N-1e km(k+ l ,: )
exp(- (1 / 2) * ( k/T) A2*m. A2) ; % Exponencia l que invo l ucra
                                              % a Tau y a mu
  e kpO(k+1,:) = exp(-2*(k*O)^27p.^2);* Exponencial que involucra
                                              % a Omega y a tau
  e kpL(k+1, :) = exp(-2j*pi*k*p/N);% Exponencial que involucra
                                              % a Fourier
end
% - - - - - - - - - - - - - - - - - Definición de Índice s Óptimos ---- - - - ---------- - %
tol = 10^{\circ} - 5;%Define tolerancia
for i=1:Np_temp=find(e_kpO(i, :)>tol); & valores O<t<N-l | e kp0>tol
   Np_{max}(i) = length(p_{temp}); % max
   clear p_temp;
   Np_{opt}(i) =min( (N-1) Np_{max}(i) -1) );
end
% ------ - - - - - - - - - ----- - - - - Seña l Anal itica - - --- - - - - --- - - - ---- - --- %
tic:
aqdd = zeros(M-L+1, N);% Construye la matriz para AQDD
```

```
for i=1:M-L+1% Inicia Construcción para cada n
  M-L+1-i;% Número de cíclos
  x = X(i : i+L-1);% Vectores de longitud L de la señal
  fftxr = fft(xr);% Transformada Rápida de Fourier
  fftx = zeros(1, L);& Construye la matriz
  ffx(x(1) = fftx(1);% Inicializa la matriz
  fftx(2:N) = 2*fftxx(2:N);% Reducción debido a que es par
                                % y porque no hay frecuencias negativas
  x = \text{ifft}(ffcx);% Fin (Obtención de señal analítica)
  clear xr fftxr fftx;
                                & Se libera memoria.
% ------- Frecuencia Instantánea (lambda) para una ventana L ------ %
                                % Frecuencia Instantánea lambda=1;
% ------------ Distribución Tiempo Frecuencia AQD --------------- %
  term2=0;p=0:N-1;
  term0 = W(p+1) \cdot x(x+p) \cdot xconj(x(N-p)); & auitar real(fft(...
  terml=fft(term0);
  for B=1:Bopt
   term2=term2+((((-2)^{n}B)*(0.*K))-(2*B))./(factorial(B))).*fft(term0.*p.^(2*B));end
  \texttt{aqdd}(i,:) = \texttt{cl.*K.*}(2.*\texttt{real(term1+term2)-real}(x(N).*\texttt{conj}(x(N))));end
tiempo=toc;
% ------------- Potencia Media Pseudo Instantánea -------------- %
paqdd = zeros(M-L+1,N);pagdd=agdd. * (agdd>0);
for i=1:N-L+1sumpadd(i)=sum(paqdd(i,1:N/2));end
& -------------- Frecuencia Media Pseudo Instantánea ------------- %
faqdd=zeros(1, M-L+1);
for i=1:M-L+1if sumpaqdd(i) == 0f \text{a} q d d (i) = 0;else
      f \text{a} q d (i) = \text{sum} (0:N/2-1) \cdot \text{p} a q d (i, 1:N/2)) / \text{sum} q d (i);end
end
% --------------- Ancho de Banda Instantáneo ------------------- %
bwaqdd=zeros(1, M-L+1);
for i=1:M-L+11f sumpardd(i)==0
     bwaqdd(i) = 0;
   else
     bwaqdd(1) = \sum_{i=1}^{n} (sum| { faqdd (1) - (0:N/2-1) } . 2. * paqdd (1, 1:N/2) } /...
        sumpaqdd(1)) ^0.5;
  end
end
% ------------------ Métricas de Error RMS ---------------------- %
faqddest = (faqdd)*fm/(2*N);% Frecuencia estimada : Fe
bwagddest=bwagdd+fm/(2*N);
                                     % Ancho de Banda estimado : Bwe
errorf=faqddest-V(N+1:M-L+N+1);
                                     % Fe - Frec. deseada
errorbw=bwagddest-100;
                                     % Bwe - Ancho de Banda deseado
mean f = mean (error f);
                                     % Media del Error PIMF
varf=std(errorf)^2& Varianza del Error PIMF
meanbw=mean(errorbw);
                                     % Media del errir del BWRMS
varb{w} = std(errorb{w}) - 2:
                                     % Varianza del error del BWRMS
errorERMS = (mean f^2 + varf)^0.5;& PIME-RMS
errorbwRMS=(meanbw^2+varbw)^0.5; % BW-RMS
```